# Stoffzusammenfassung/Skript: Elektrodynamik und Relativitätstheorie

Jan Krieger

<http://www.jkrieger.de> <jan@jkrieger.de>

23. Juli 2006

# **Inhaltsverzeichnis**

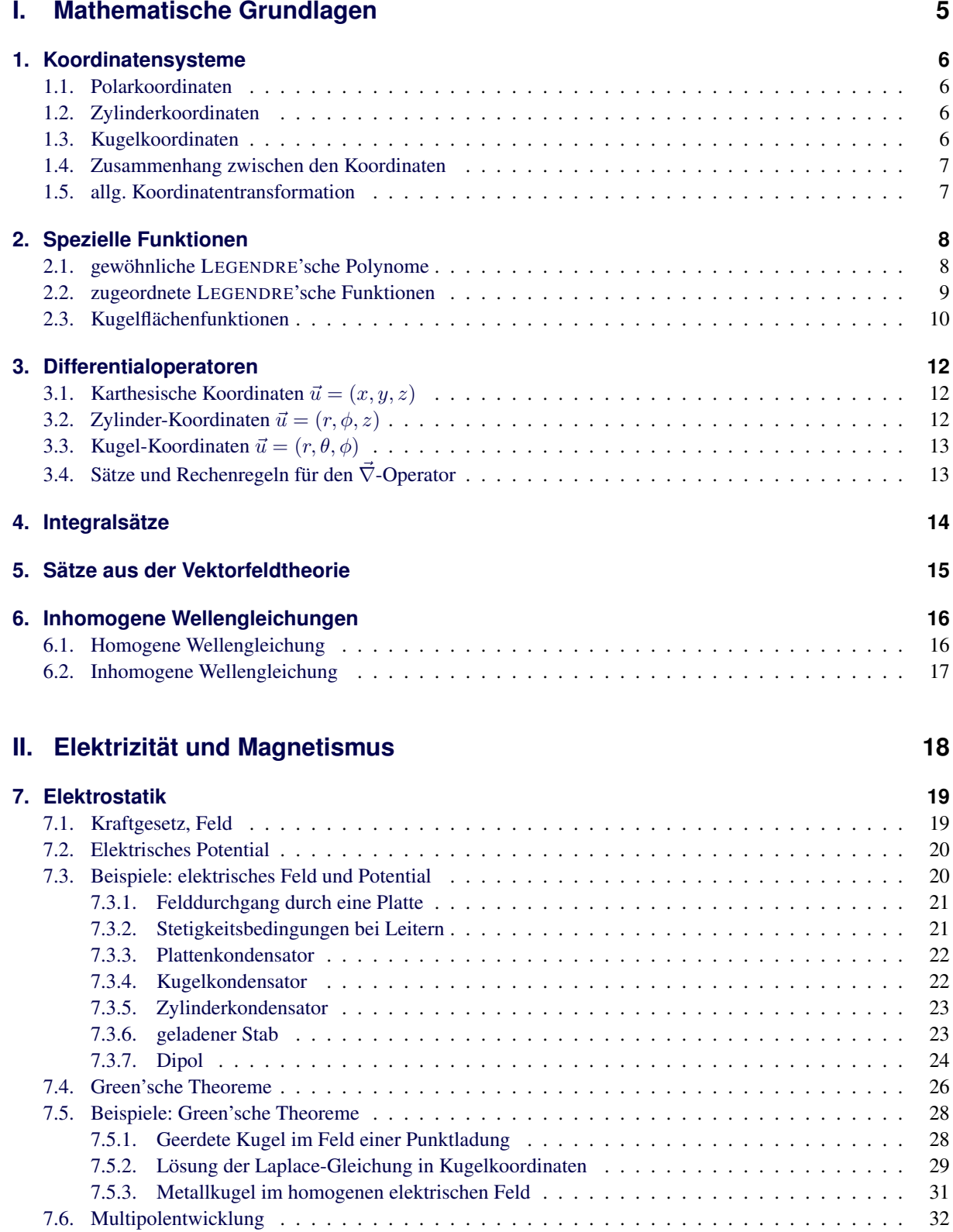

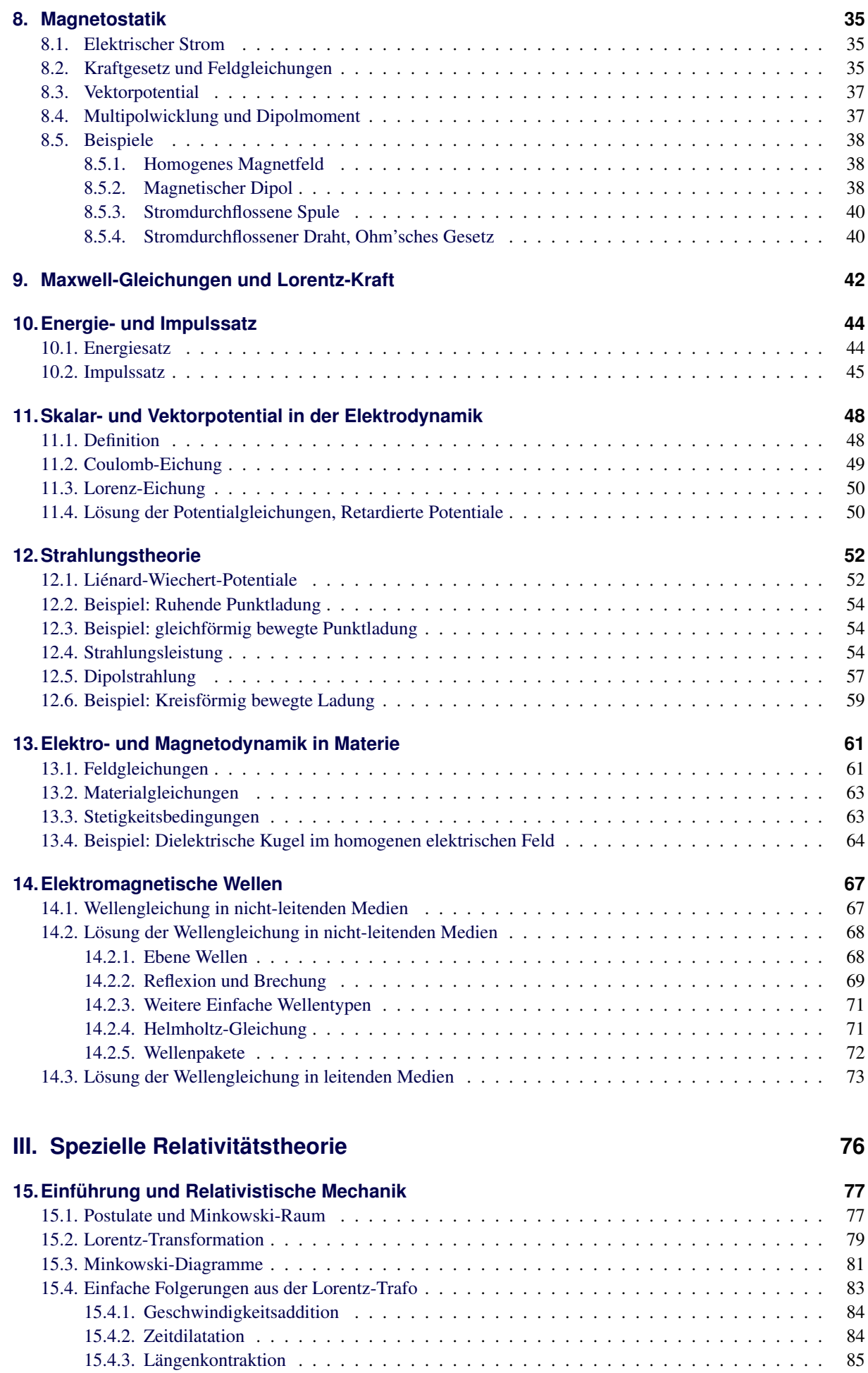

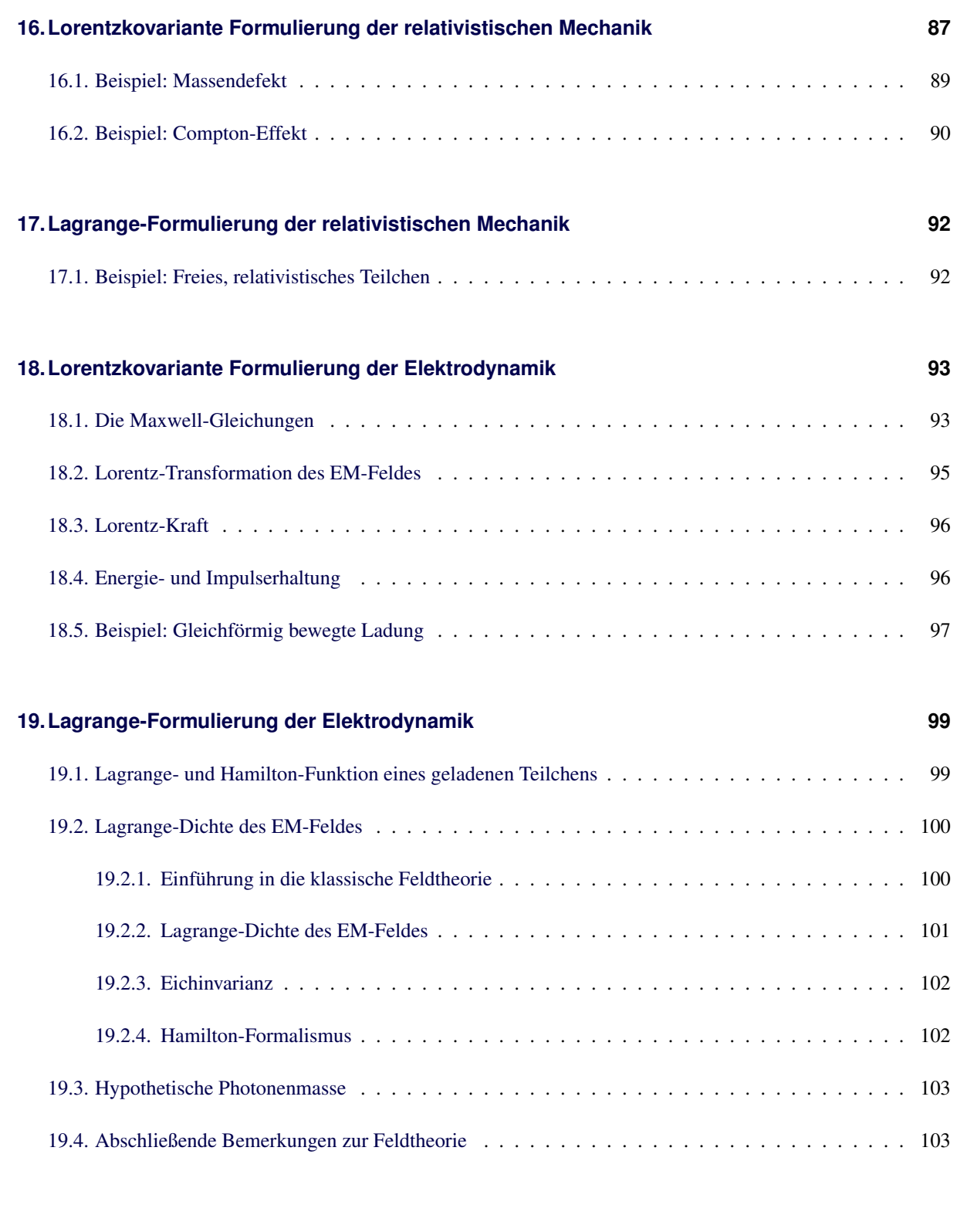

#### **[IV. Anhang](#page-105-0) 105**

### **[A. Weblinks](#page-106-0) 106** [A.1. Grundlagen](#page-106-1) . . . . . . . . . . . . . . . . . . . . . . . . . . . . . . . . . . . . . . . . . . . . . . 106

#### **[Literaturverzeichnis](#page-107-0) 107**

# <span id="page-4-0"></span>**Teil I. Mathematische Grundlagen**

# <span id="page-5-0"></span>**1. Koordinatensysteme**

#### <span id="page-5-1"></span>**1.1. Polarkoordinaten**

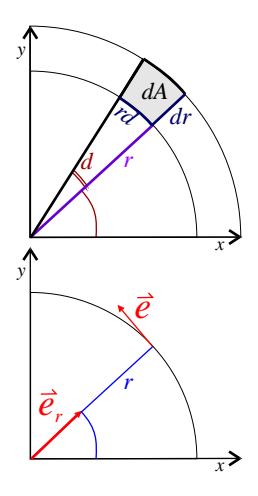

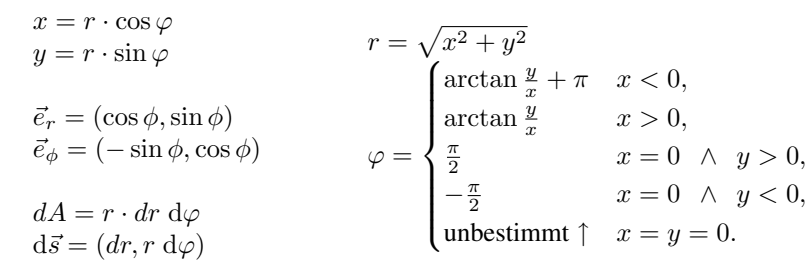

### <span id="page-5-2"></span>**1.2. Zylinderkoordinaten**

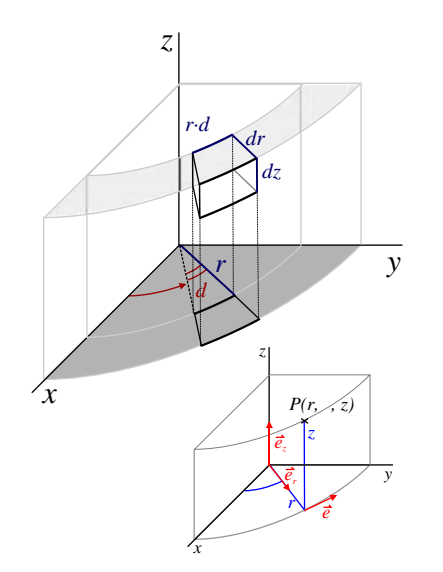

 $x = r \cdot \cos \phi$  $y = r \cdot \sin \phi$  $\boldsymbol{z}=\boldsymbol{z}$  $\vec{e}_r = (\cos \phi, \sin \phi, 0)$  $\vec{e}_{\phi} = (-\sin \phi, \cos \phi, 0)$  $\vec{e}_z = (0, 0, 1)$  $dV = r \cdot dr d\phi dz$ 

 $d\vec{A} = \vec{e_r} \cdot (r \cdot d\phi \, dz)$  $d\vec{s} = (dr, r \, d\phi, dz)$ 

### <span id="page-5-3"></span>**1.3. Kugelkoordinaten**

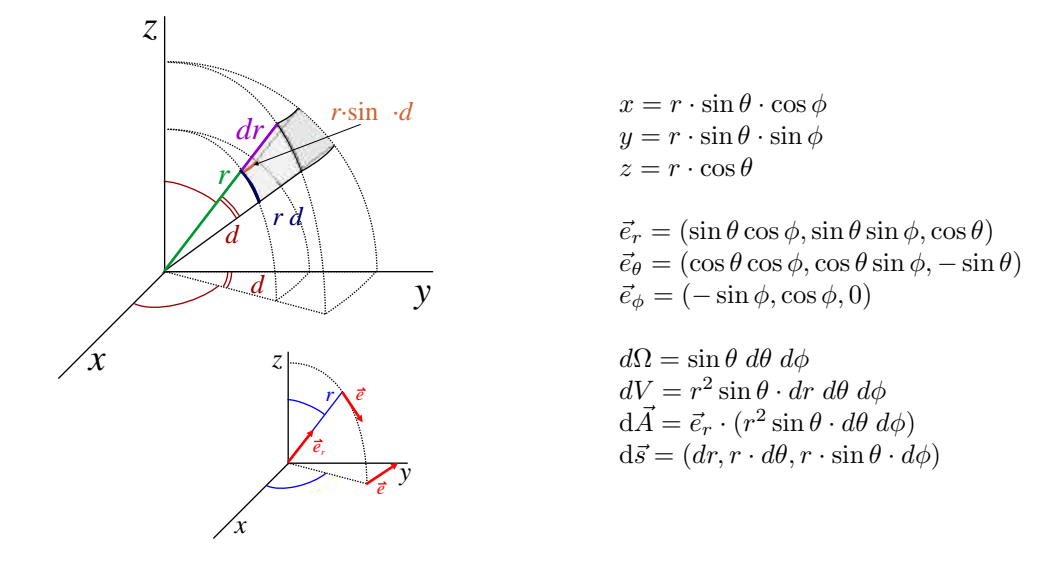

#### <span id="page-6-0"></span>**1.4. Zusammenhang zwischen den Koordinaten**

Hier ist  $\Theta(x)$  die Heavyside'sche Sprungfunktion und sgn $(x)$  die Vorzeichenfunktion.

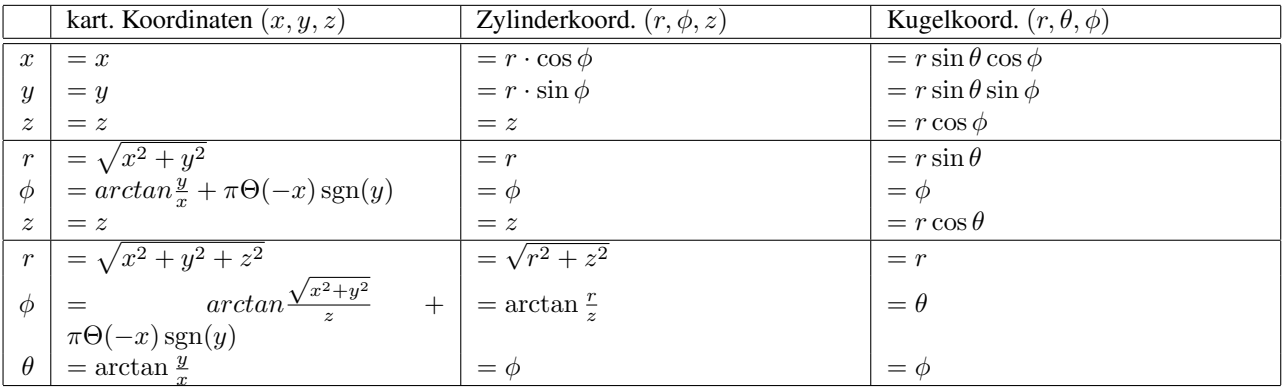

#### <span id="page-6-1"></span>**1.5. allg. Koordinatentransformation**

3-dimensionale Grundaufgabe: Man löse das Volumenintegral

$$
\int_{V} f \cdot dV = \iiint_{V} f(u, v, w) \cdot du \, dv \, dw
$$

unter der Koordinatentransformation  $(u, v, w) \rightarrow (r, s, t)$  mit:

$$
u = u(r, s, t), \quad v = v(r, s, t), \quad w = w(r, s, t)
$$

So ist:

$$
\iiint\limits_V f(u, v, w) \cdot du \, dv \, dw = \iiint\limits_{V'} f(r, s, t) \cdot |J| \cdot dr \, ds \, dt
$$

$$
dV' = |J| \cdot dV
$$

Mit der Jacobi-Matrix:

$$
J = \frac{\partial(u, v, w)}{\partial(r, s, t)} = \begin{pmatrix} \frac{\partial u}{\partial r} & \frac{\partial u}{\partial s} & \frac{\partial u}{\partial t} \\ \frac{\partial v}{\partial r} & \frac{\partial v}{\partial s} & \frac{\partial v}{\partial t} \\ \frac{\partial w}{\partial r} & \frac{\partial w}{\partial s} & \frac{\partial w}{\partial t} \end{pmatrix}
$$

# <span id="page-7-0"></span>**2. Spezielle Funktionen**

### <span id="page-7-1"></span>**2.1. gewöhnliche LEGENDRE'sche Polynome**

**Definition** Die LEGENDRE'sche Differentialgleichung für die Funktion  $y \equiv y(x)$  hat mit  $n \in \mathbb{N}_0$  die Form:

$$
\frac{d}{dx}\left((1-x^2)\cdot\frac{dy(x)}{dx}\right) + n(n+1)\cdot y(x) = 0
$$

Die LEGENDRE'sche Polynome bzw. Kugelfunktionen 1. Art sind partikuläre Lösungen dieser DGl. Nach der Formel von RODRIGUEZ lassen sie sich berechnen zu:

$$
P_n(x) = \frac{1}{2^n \cdot n!} \cdot \frac{d^n (x^2 - 1)^n}{dx^n}
$$

Die ersten 11 LEGENDRE-Polynome $P_n(x)$  sind:

 $\overline{a}$ 

| n  | $P_n(x)$                                                                                                    |
|----|----------------------------------------------------------------------------------------------------|
| 0  | 1                                                                                                    |
| 1  | $x$                                                                                                    |
| 2  | $\frac{1}{2}$ (5x <sup>2</sup> - 1)                                                                                                   |
| 3  | $\frac{1}{2}$ (5x <sup>3</sup> - 3x)                                                                                                  |
| 4  | $\frac{1}{8}$ (35x <sup>4</sup> - 30x <sup>2</sup> + 3)                                                                               |
| 5  | $\frac{1}{8}$ (63x <sup>5</sup> - 70x <sup>3</sup> + 15x)                                                                             |
| 6  | $\frac{1}{16}$ (231x <sup>6</sup> - -315x <sup>4</sup> + 105x <sup>2</sup> - 5)                                                       |
| 7  | $\frac{1}{16}$ (429x <sup>7</sup> - 693x <sup>5</sup> + 315x <sup>3</sup> - 35x)                                                      |
| 8  | $\frac{1}{128}$ (35 - 1260x <sup>2</sup> + 6930x <sup>4</sup> - 12012x <sup>6</sup> + 6435x <sup>8</sup> )                            |
| 9  | $\frac{1}{128}$ (315x + 11x <sup>3</sup> (-420 + 13x <sup>2</sup> (126 - 180x <sup>2</sup> + 85x <sup>4</sup> )))                     |
| 10 | $\frac{1}{256}$ (-63 + 11x <sup>2</sup> (315 + 13x <sup>2</sup> (-210 + 630x <sup>2</sup> - 765x <sup>4</sup> + 323x <sup>6</sup> ))) |

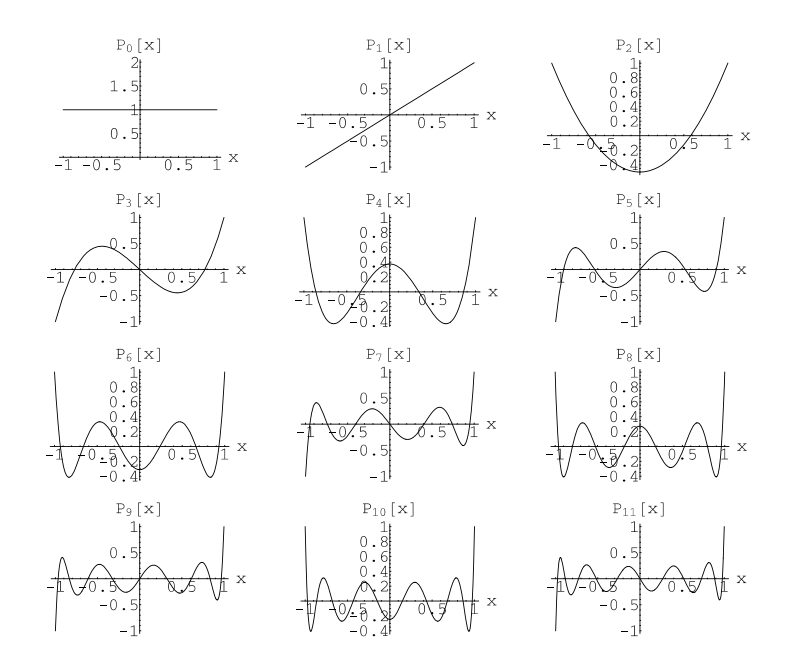

**Eigenschaften** Die LEGENDRE-Polynome  $P_n(x)$  haben folgende Eigenschaften:

- *Symmetrie:*  $P_n(-x) = (-1)^n \cdot P_n(x)$
- *Normierung:*  $P_n(1) = 1$
- Sie bilden ein *orthogonales Funktionensystem* mit der Orthogonalitätsrelation:

$$
\int_{-1}^{1} P_n(x) \cdot P_m(x) \, dx = \begin{cases} 0 & \text{für } m \neq n \\ \frac{2}{2n+1} & \text{für } m = n \end{cases}
$$

- *Nullstellensatz:* Alle *n* Nullstellen von  $P_n(x)$  sind reell und einfach und liegen im Intervall (−1, 1).
- *Rekursionsformeln:*

$$
(n+1) \cdot P_{n+1}(x) = (2n+1)x \cdot P_n(x) - n \cdot P_{n-1}(x)
$$
  

$$
(x^2 - 1) \cdot \frac{dP_n(x)}{dx} = n \cdot [xP_n(x) - P_{n-1}(x)]
$$

#### **Ableitung und Integral**

$$
\frac{d}{dx}P_l(x) = -\frac{l \cdot x \cdot P_l(x) - l \cdot P_{l-1}(x)}{x^2 - 1} \qquad \qquad \int P_l(x) \, dx = \frac{P_{l+1}(x) - P_{l-1}(x)}{2l + 1}
$$

**Entwicklung nach LEGENDRE-Polynomen** Da die LEGENDRE-Polynome  $P_n(x)$  ein orthogonales Funktionensystem bilden, kann man quadratintegrable Funktionen  $f(\xi)$  auf  $-1 \leq \xi \leq 1$  nach ihnen entwickeln. Die zu  $P_n(x)$ gehörenden normierten Funktionen  $U_n(x)$  sind:

$$
U_n(x) = \sqrt{\frac{2n+1}{2}} \cdot P_n(x)
$$

Damit ergibt sich die Reihenentwicklung:

$$
f(\xi) = \sum_{n=0}^{\infty} a_n P_n(\xi) \qquad \text{mit: } a_n := \frac{2n+1}{2} \cdot \int_{-1}^{1} P_n(x) \cdot f(x) \, dx
$$

#### <span id="page-8-0"></span>**2.2. zugeordnete LEGENDRE'sche Funktionen**

**Definition** Die zugeordnete LEGENDRE'sche Differentialgleichung für die Funktion  $y \equiv y(x)$  hat mit  $l \in \mathbb{N}_0$ und  $m \in \mathbb{Z}$  die Form:

$$
\frac{d}{dx}\left((1-x^2)\cdot\frac{dy(x)}{dx}\right) + \left(n(n+1) - \frac{m^2}{1-x^2}\right)\cdot y(x) = 0
$$

Die **zugeordneten LEGENDRE-Polynome**  $P_l^m(x)$  sind partikuläre Lösungen dieser DGl. Sie ergeben sich zu:

$$
P_l^m(x) = (-1)^m (1 - x^2)^{\frac{m}{2}} \cdot \frac{d^m P_l(x)}{dx^m}
$$

Die ersten  $P_l^m(x)$  sind:

2. Spezielle Funktionen

| l = 0   | $m = 0$                  | $m = 1$                                                  | $m = 2$                            | $m = 3$                                     |
|---------|--------------------------|----------------------------------------------------------|------------------------------------|---------------------------------------------|
| $l = 1$ | $z$                      | $(x - 1)\sqrt{\frac{1+x}{1-x}}$                          | $3(x^2 - x)\sqrt{\frac{1+x}{1-x}}$ | $-3x^2 + 3$                                 |
| $l = 3$ | $\frac{1}{2}(5x^3 - 3x)$ | $\frac{3}{2}(5x^3 - 5x^2 - z + 1)\sqrt{\frac{1+x}{1-x}}$ | $-15(x^3 - x)$                     | $-15(z + 1)(z - 1)^2\sqrt{\frac{1+x}{1-x}}$ |

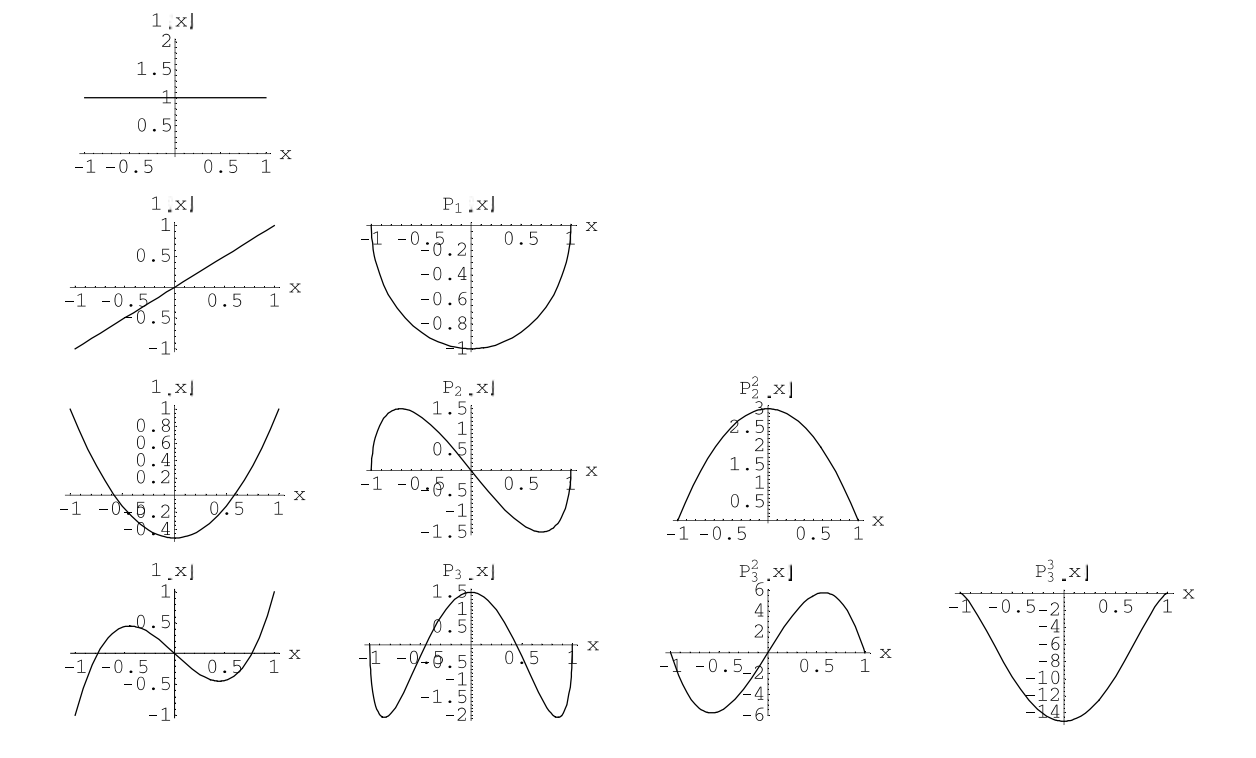

#### **Eigenschaften**

• 
$$
P_l^{-m}(x) = (-1)^m \frac{(l-m)!}{(l+m)!} P_l^m(x)
$$

• *Orthogonalitätsrelation:*

$$
\int_{-1}^{1} P_{l'}^{m}(x) P_{l}^{m}(x) dx = \frac{2}{2l+1} \frac{(l+m)!}{(l-m)!} \delta_{l'l}
$$

#### <span id="page-9-0"></span>**2.3. Kugelflächenfunktionen**

Die Kugelflächenfunktionen  $Y_l^m(\theta, \phi)$  sind definiert als:

$$
Y_l^m(\theta,\phi) = \frac{1}{2\pi} \sqrt{\frac{2l+1}{2}\frac{(l-m)!}{(l+m)!}} \cdot P_l^m(\cos\theta)e^{im\phi}.
$$

Dabei sind  $P_l^m$  die zugeordneten Legendre-Polynome. Die ersten Kugelflächenfunktionen sind:

$$
Y_0^0(\theta, \phi) = \frac{1}{\sqrt{4\pi}},
$$
  
\n
$$
Y_1^0(\theta, \phi) = \sqrt{\frac{3}{4\pi}} \cos \theta,
$$
  
\n
$$
Y_2^0(\theta, \phi) = \sqrt{\frac{5}{16\pi}} (3\cos^2 \theta - 1),
$$
  
\n
$$
Y_2^1(\theta, \phi) = -\sqrt{\frac{15}{8\pi}} \sin \theta \cos \theta e^{i\phi},
$$
  
\n
$$
Y_2^1(\theta, \phi) = -\sqrt{\frac{15}{8\pi}} \sin \theta \cos \theta e^{i\phi},
$$
  
\n
$$
Y_2^2(\theta, \phi) = \sqrt{\frac{15}{32\pi}} \sin^2 \theta e^{2i\phi}
$$

#### **Eigenschaften:**

• *Orthogonalitätsrelation:*

$$
\int_{\theta=0}^{\pi} \int_{\phi=0}^{2\pi} Y_{l'}^{m'*}(\theta,\phi) \cdot Y_{l}^{m}(\theta \phi) \sin \theta \, d\theta d\phi = \delta_{l'l} \delta_{m'm}
$$

• *Parität:*  $\vec{r} \rightarrow -\vec{r}$  hat in Kugelkoordinaten folgende Gestalt:  $(r, \theta, \phi) \rightarrow (-r, \pi - \theta, \pi + \phi)$ . Unter dieser Transfomration verhalten sich die Kugelflächenfunktionen wie folgt:

$$
Y_l^m(\pi - \theta, \pi + \phi) = (-1)^l \cdot Y_l^m(\theta, \phi)
$$

• *Komplexe Konjugation:*

$$
[Y_l^m(\theta,\phi)]^\star=(-1)^m\cdot Y_l^{-m}(\theta,\phi)
$$

**Entwicklung in Kugelflächenfunktionen:** Die Kugelflächenfunktionen bilden eine vollständige Basis des Raumes der Funktionen  $f(\theta, \phi)$ , im Sinne der Kugelkoordinaten. Damit können alle  $f(\theta, \phi)$  nach den  $Y_l^m(\theta, \phi)$  entwickelt werden:

$$
f(\theta,\phi) = \sum_{l=0}^{\infty} \sum_{m=-l}^{+l} c_{l,m} Y_l^m(\theta,\phi), \qquad \text{mit} \quad c_{l,m} = \int_{\phi=0}^{2\pi} \int_{\theta=0}^{\pi} Y_l^{m*}(\theta,\phi) \cdot f(\theta,\phi) \sin \theta \, d\theta \, d\phi
$$

## <span id="page-11-0"></span>**3. Differentialoperatoren**

Im folgenden wird der sog. Nabla-Operator verwendet. Er ist definiert als  $\vec{\nabla} =$  $\sqrt{ }$  $\overline{1}$  $\partial/\partial x$  $\partial/\partial y$ ∂/∂z  $\setminus$  $\cdot$ 

Im folgenden sei  $\mathbb{R}^3 \ni \vec{u} \equiv \vec{u}(\vec{x})$  eine vektorwertige und  $\mathbb{R} \ni \varphi \equiv f(\vec{x})$  eine skalare Funktion. Beide seien einbzw. zweimal stetig differenzierbar. Die von  $\vec{\nabla}$  abgeleiteten Vektoroperatoren haben folgende Gestalt:

### <span id="page-11-1"></span>**3.1. Karthesische Koordinaten**  $\vec{u} = (x, y, z)$

• Gradient:

$$
\text{grad}\,\varphi = \vec{\nabla}\varphi = \left(\frac{\partial\varphi}{\partial x}, \frac{\partial\varphi}{\partial y}, \frac{\partial\varphi}{\partial z}\right) \tag{3.1.1}
$$

• Divergenz:

$$
\operatorname{div} \vec{u} = \vec{\nabla} \cdot \vec{u} = \frac{\partial u_x}{\partial x} + \frac{\partial u_y}{\partial y} + \frac{\partial u_z}{\partial z}
$$
(3.1.2)

• Rotation:

$$
\text{rot } \vec{u} = \vec{\nabla} \times \vec{u} = \begin{vmatrix} \vec{e}_x & \vec{e}_y & \vec{e}_z \\ \frac{\partial}{\partial x} & \frac{\partial}{\partial y} & \frac{\partial}{\partial z} \\ u_x & u_y & u_z \end{vmatrix} = \begin{pmatrix} \frac{\partial u_z}{\partial y} - \frac{\partial u_y}{\partial z} \\ \frac{\partial u_x}{\partial z} - \frac{\partial u_z}{\partial x} \\ \frac{\partial u_y}{\partial x} - \frac{\partial u_x}{\partial y} \end{pmatrix}
$$
(3.1.3)

• Laplace:

$$
\Delta \vec{\varphi} = \text{div} (\text{grad } \varphi) = \vec{\nabla} \cdot (\vec{\nabla} \varphi) = \frac{\partial^2 \varphi}{\partial x^2} + \frac{\partial^2 \varphi}{\partial y^2} + \frac{\partial^2 \varphi}{\partial z^2}
$$
(3.1.4)

### <span id="page-11-2"></span>**3.2. Zylinder-Koordinaten**  $\vec{u} = (r, \phi, z)$

• Gradient:

$$
\text{grad}\,\varphi = \vec{\nabla}\varphi = \left(\frac{\partial\varphi}{\partial r}, \frac{1}{r}\frac{\partial\varphi}{\partial \phi}, \frac{\partial\varphi}{\partial z}\right) \tag{3.2.1}
$$

• Divergenz:

$$
\operatorname{div} \vec{u} = \vec{\nabla} \cdot \vec{u} = \frac{1}{r} \frac{\partial (r \cdot u_r)}{\partial r} + \frac{1}{r} \frac{\partial u_\phi}{\partial \phi} + \frac{\partial u_z}{\partial z}
$$
(3.2.2)

• Rotation:

$$
\text{rot}\,\vec{u} = \vec{\nabla} \times \vec{u} = \left(\frac{1}{r}\frac{\partial u_z}{\partial \phi} - \frac{\partial u_\phi}{\partial z}, \frac{\partial u_r}{\partial z} - \frac{\partial u_z}{\partial r}, \frac{1}{r}\frac{\partial (r \cdot u_\phi)}{\partial r} - \frac{1}{r}\frac{\partial u_r}{\partial \phi}\right) \tag{3.2.3}
$$

• Laplace:

$$
\Delta \vec{\varphi} = \text{div} (\text{grad } \varphi) = \frac{1}{r} \frac{\partial}{\partial r} \left( r \cdot \frac{\partial \varphi}{\partial r} \right) + \frac{1}{r^2} \frac{\partial^2 \varphi}{\partial \phi^2} + \frac{\partial^2 \varphi}{\partial z^2}
$$
(3.2.4)

### <span id="page-12-0"></span>**3.3. Kugel-Koordinaten**  $\vec{u} = (r, \theta, \phi)$

• Gradient:

$$
\text{grad}\,\varphi = \vec{\nabla}\varphi = \left(\frac{\partial\varphi}{\partial r}, \frac{1}{r}\frac{\partial\varphi}{\partial \theta}, \frac{1}{r\cdot\sin\theta}\frac{\partial\varphi}{\partial \phi}\right) \tag{3.3.1}
$$

• Divergenz:

$$
\operatorname{div} \vec{u} = \vec{\nabla} \cdot \vec{u} = \frac{1}{r^2} \frac{\partial (r^2 \cdot u_r)}{\partial r} + \frac{1}{r \cdot \sin \theta} \frac{\partial (\sin \theta \cdot u_\theta)}{\partial \theta} + \frac{1}{r \cdot \sin \theta} \frac{\partial u_\phi}{\partial \phi}
$$
(3.3.2)

• Rotation:

$$
\operatorname{rot}_r \vec{u} = \frac{1}{r \cdot \sin \theta} \frac{\partial (\sin \theta \cdot u_{\phi})}{\partial \theta} - \frac{1}{r \cdot \sin \theta} \frac{\partial u_{\theta}}{\partial \phi}
$$
(3.3.3)

$$
\operatorname{rot}_{\theta} \vec{u} = \frac{1}{r \sin \theta} \frac{\partial u_r}{\partial \phi} - \frac{1}{r} \frac{\partial (r \cdot u_{\phi})}{\partial r}
$$
(3.3.4)

$$
\operatorname{rot}_{\phi} \vec{u} = \frac{1}{r} \frac{\partial (r \cdot u_{\theta})}{\partial r} - \frac{1}{r} \frac{\partial u_{r}}{\partial \theta}
$$
(3.3.5)

• Laplace:

$$
\Delta \vec{\varphi} = \text{div} (\text{grad } \varphi) = \frac{1}{r^2} \frac{\partial}{\partial r} \left( r^2 \cdot \frac{\partial \varphi}{\partial r} \right) + \frac{1}{r^2 \cdot \sin \theta} \frac{\partial^2}{\partial \theta^2} \left( \sin \theta \cdot \frac{\partial \varphi}{\partial \theta} \right) + \frac{1}{r^2 \cdot \sin^2 \theta} \frac{\partial^2 \varphi}{\partial \phi^2}
$$
(3.3.6)

### <span id="page-12-1"></span>**3.4. Sätze und Rechenregeln für den**  $\vec{\nabla}$ **-Operator**

**Satz 3.1 (Rechenregeln für den**  $\vec{\nabla}$ **-Operator)** Im folgenden seien  $\vec{a}, \vec{b} \in \mathbb{R}^3$  vektorwertige Funktionen  $\vec{f}(\vec{x})$ *und*  $\psi = \psi(\vec{x})$  *eine skalare Funktion. Sie seien jeweils ein- bzw. zweimal stetig differenzierbar. Es gelten folgende Zusammenhänge:*

<span id="page-12-2"></span>
$$
\vec{\nabla} \times \vec{\nabla} \psi = \text{rot}(\text{grad}\,\psi) = 0 \tag{3.4.1}
$$

$$
\vec{\nabla} \cdot (\vec{\nabla} \times \vec{a}) = \text{div}(\text{rot } \vec{a}) = 0
$$
\n(3.4.2)  
\n
$$
\vec{\nabla} \times (\vec{\nabla} \times \vec{a}) = \text{rot}(\text{rot } \vec{a}) = \vec{\nabla}(\vec{\nabla} \cdot \vec{a}) - \Delta \vec{a}
$$
\n(3.4.3)

$$
\vec{\nabla} \cdot (\psi \vec{a}) = \operatorname{div}(\psi \vec{a}) = \vec{a} \cdot (\vec{\nabla} \psi) + \psi (\vec{\nabla} \cdot \vec{a}) \tag{3.4.4}
$$

$$
\vec{\nabla} \times (\psi \vec{a}) = \text{rot}(\psi \vec{a}) = \vec{\nabla} \psi \times \vec{a} + \psi \vec{\nabla} \times \vec{a}
$$
\n(3.4.5)

$$
\vec{\nabla}(\vec{a}\cdot\vec{b}) = \text{grad}(\vec{a}\cdot\vec{b}) = (\vec{a}\cdot\vec{\nabla})\vec{b} + (\vec{b}\cdot\vec{\nabla})\vec{a} + \vec{a} \times (\vec{\nabla}\times\vec{b}) + \vec{b} \times (\vec{\nabla}\times\vec{a}) \tag{3.4.6}
$$

$$
\vec{\nabla} \cdot (\vec{a} \times \vec{b}) = \text{div}(\vec{a} \times \vec{b}) = \vec{b} \cdot (\vec{\nabla} \times \vec{a}) - \vec{a} \cdot (\vec{\nabla} \times \vec{b}) \tag{3.4.7}
$$

$$
\vec{\nabla} \times (\vec{a} \times \vec{b}) = \text{rot}(\vec{a} \times \vec{b}) = \vec{a}(\vec{\nabla} \cdot \vec{b}) - \vec{b}(\vec{\nabla} \cdot \vec{a}) + (\vec{b} \cdot \vec{\nabla})\vec{a} - (\vec{a} \cdot \vec{\nabla})\vec{b}
$$
(3.4.8)

Satz 3.2 (Rechenregeln für den ∇~ -Operator und radialsymmetrische Funktionen) *Betrachtet man radial*symmetrische Funktionen  $f(r)$  mit  $r=|\vec{r}|=\sqrt{x^2+y^2+z^2}$  und  $\vec{r}=(x,y,z)$ , so ergeben sich folgende weiteren *Regeln:*

$$
\vec{\nabla}f(r) = \text{grad}(f(r)) = \frac{df(r)}{dr} \cdot \frac{\vec{r}}{r}
$$
\n(3.4.9)

$$
\vec{\nabla}\frac{1}{r} = \text{grad}\left(\frac{1}{r}\right) = -\frac{\vec{r}}{r^2}
$$
\n(3.4.10)

$$
\Delta \frac{1}{r} = -4\pi \cdot \delta^{(3)}(\vec{r}) \tag{3.4.11}
$$

# <span id="page-13-0"></span>**4. Integralsätze**

Im folgenden sei  $\vec{u} = \vec{u}(\vec{x})$  eine stetig diff'bare vektorwerige Funktion. Es seien  $\phi, \psi$  stetig diff'bare skalare Funktionen  $f(\vec{x})$ . V beschreibt ein dreidimensionales Volumen mit dem Volumenelement  $dV \equiv d^3x$ .  $S = \partial V$  sei seine zweidimensionale Geschlossene Oberfläche mit dem Flächenelement dA und dem äußeren Normalenvektor  $\vec{n}$ , mit  $|\vec{n}| = 1$  und  $d\vec{A} = \vec{n} dA$ . Es gelten folgende Sätze und Formeln:

Satz 4.1 (Gauß'scher Satz)

<span id="page-13-1"></span>
$$
\int_{V} \vec{\nabla} \cdot \vec{u} \, dV = \int_{V} \text{div } \vec{u} \, dV = \int_{S} \vec{u} \cdot d\vec{A}
$$
\n(4.0.1)

$$
Satz 4.2()
$$

$$
\int_{V} \vec{\nabla}\psi \, dV = \int_{V} \text{grad}\,\psi \, dV = \int_{S} \psi \cdot d\vec{A}
$$
\n(4.0.2)

**Satz 4.3** ()  

$$
\int_{V} \vec{\nabla} \times \vec{u} \, dV = \int_{V} \text{rot } \vec{u} \, dV = \int_{S} \vec{n} \times \vec{u} \, dA \tag{4.0.3}
$$

<span id="page-13-3"></span>**Satz 4.4 (Erste Green'sche Identität)**  

$$
\int_{V} (\phi \Delta \psi + (\vec{\nabla} \phi) \cdot (\vec{\nabla} \psi)) dV = \int_{S} \phi \vec{n} \cdot \vec{\nabla} \psi dA
$$
(4.0.4)

<span id="page-13-4"></span>Satz 4.5 (Zweite Green'schee Identität) V  $(\phi \Delta \psi + \psi \Delta \phi) dV =$ S  $(\phi \vec{\nabla} \psi - \psi \vec{\nabla} \phi) \cdot d\vec{A}$  (4.0.5)

Im folgenden sei S eine offene Fläche mit dem Rand  $C = \partial S$  und dem Linienelement d $\vec{s}$ . Die Richtung der Flächennormale von S ist durch die Orientierung von C und die Rechte-Hand-Regel festgelegt. Es gilt:

Satz 4.6 (Stokes'scher Satz) Z S  $(\vec{\nabla} \times \vec{u}) \cdot d\vec{A} =$ S  $\operatorname{rot} \vec{u} \cdot d\vec{A} = \emptyset$ C  $\vec{u} \cdot d\vec{s}$  (4.0.6)

Satz 4.7 ()

<span id="page-13-2"></span>
$$
\int_{S} \vec{n} \times (\vec{\nabla}\psi) dA = \int_{S} \vec{n} \times \text{grad}\,\psi dA = \oint_{C} \psi d\vec{s}
$$
 (4.0.7)

## <span id="page-14-0"></span>**5. Sätze aus der Vektorfeldtheorie**

 $\textbf{Satz 5.1 (Zerlegungssatz)}$  Sei  $\vec{a}(\vec{r})$  ein im gesamten  $\mathbb{R}^3$  definiertes Vektorfeld, das (ebenso wie seine Ableitun $gen)$  im unendlichen hinreichend schnell gegen 0 strebt (physikalisch sinnvolles Feld!). Dann lässt sich  $\vec{a}(\vec{r})$  als *Summe eines rotations- und eines divergenzfreien Anteils darstellen:*

$$
\vec{a}(\vec{r}) = \vec{a}_l(\vec{r}) + \vec{a}_t(\vec{r}) \quad \text{mit} \quad \text{rot } \vec{a}_l = 0; \text{ div } \vec{a}_t = 0 \tag{5.0.1}
$$

*Die Anteile*  $\vec{a}_l$  *und*  $\vec{a}_t$  *werden über Rotation und Divergenz definiert* rot grad  $\varphi = 0$  *und* div rot  $\vec{\beta} = 0$ *)*:

$$
\vec{a}_t(\vec{r}) = \text{grad}\,\alpha(\vec{r})\tag{5.0.2}
$$

$$
\alpha(\vec{r}) = -\frac{1}{4\pi} \int \frac{\operatorname{div} \vec{a}(\vec{r}')}{|\vec{r} - \vec{r}'|} d^3 r' \qquad \qquad \vec{\beta}(\vec{r}) = \frac{1}{4\pi} \int \frac{\operatorname{rot} \vec{a}(\vec{r}')}{|\vec{r} - \vec{r}'|} d^3 r' \qquad (5.0.3)
$$

*In der Zerlegung ist*  $\vec{a}_l(\vec{r})$  *der longitudinale und*  $\vec{a}_t(\vec{r})$  *der transversale Anteil des Feldes.* 

**Satz 5.2 (Eindeutigkeitssatz)** Ein Vektorfeld  $\vec{a}(\vec{r})$  ist eindeutig festgelegt, wenn für alle Punkt  $\vec{r} \in \mathbb{R}^3$  im Raum div  $\vec{a}(\vec{r})$  *(Quellen) und* rot  $\vec{a}(\vec{r})$  *(Wirbel) bekannt sind.* 

#### Korollar 5.1 (Schlussfolgerungen aus Zerlegungs- und Eindeutigkeitssatz)

*1.* Jeder wirbelfreie Feld  $\vec{a}(\vec{r})$  mit  $\cot \vec{a} = 0$  lässt sich als Gradientenfeld einer skalaren Funktion darstellen:

 $\vec{a}(\vec{r}) = \text{grad} \alpha(\vec{r})$ 

2. *Jedes quellenfreie Feld*  $\vec{a}(\vec{r})$  *mit* div  $\vec{a} = 0$  *lässt sich als Rotationsfeld darstellen:* 

 $\vec{a}(\vec{r}) = \text{rot } \beta(\vec{r})$ 

*3. Ein allgemeines Feld ist immer eine Überlagerung von Rotations- und Wirbelfeld.*

*4. Das skalare Potential* α *kann aus den Quellen bestimmt werden:*

$$
\vec{\nabla}^2 \alpha = \Delta \alpha = \text{div } \vec{a}(\vec{r})
$$

*Diese Formel folgt direkt durch Divergenzbildung aus Punkt 1. 5. Das Vektor-Potential* β~ *kann aus den Wirbeln bestimmt werden:*

 $\Delta \vec{\beta} = -\cot{\vec{a}(\vec{r})}$ 

*Diese Formel folgt direkt durch Divergenzbildung aus Punkt 1.*

### <span id="page-15-0"></span>**6. Inhomogene Wellengleichungen**

In diesem Abschnitt sollen die Lösungen  $q(\vec{r}, t)$  der inhomogenen Wellengleichung bei gegebener Inhomogenität  $f(\vec{r}, t)$  ermittelt werden. Die Wellengleichung ist eine partielle Differentialgleichung 2. Ordnung:

<span id="page-15-4"></span>
$$
\left(\Delta - \frac{1}{c^2} \frac{\partial^2}{\partial t^2}\right) g(\vec{r}, t) = -4\pi f(\vec{r}, t)
$$
\n(6.0.1)

#### <span id="page-15-1"></span>**6.1. Homogene Wellengleichung**

Dazu betrachtet man zunächst die Lösung der homogenen Gleichung

<span id="page-15-2"></span>
$$
\left(\Delta - \frac{1}{c^2} \frac{\partial^2}{\partial t^2}\right) g_{\text{hom}}(\vec{r}, t) = 0 \tag{6.1.1}
$$

Die komplexe Exponentialfunktion  $e^{i(\vec{k}\vec{r}-\omega t)}$  ist eine spezielle Lösung dieser Gleichung, was man durch Einsetzen leicht zeigen kann. Dies motiviert den Ansatz die allgemeine Lösung  $g_{\text{hom}}(\vec{r}, t)$  als Fourier-Integral darzustellen:

$$
g_{\text{hom}}(\vec{r},t) = \frac{1}{\sqrt{2\pi}^4} \int d^3k \int d\omega \ e^{i(\vec{k}\vec{r}-\omega t)} \tilde{g}_{\text{hom}}(\vec{k},\omega) \tag{6.1.2}
$$

Setzt man diesen Ausdruck in [\(6.1.1\)](#page-15-2) ein, so bleibt:

$$
\left(\vec{k}^2 - \frac{\omega^2}{c^2}\right)\tilde{g}_{\text{hom}}(\vec{k}, \omega) = 0\tag{6.1.3}
$$

Um diese Gleichung zu erfüllen, muss  $\tilde{g}_{\text{hom}}(\vec{k},\omega)$  überall 0 sein, außer bei  $\vec{k}^2 = \frac{\omega^2}{c^2}$  $\left| \frac{\omega^2}{c^2} \right|$ , also  $\left| \vec{k} \right| = \pm \frac{\omega}{c}$ . Man kann dann diese Funktion mit Hilfe der  $\delta - Funktion$  so darstellen:

$$
\tilde{g}_{\text{hom}}(\vec{k},\omega) = \tilde{g}_1(\vec{k})\delta(\omega - c|\vec{k}|) + \tilde{g}_2(\vec{k})\delta(\omega - c|\vec{k}|) \tag{6.1.4}
$$

Dabei sind  $\tilde{g}_{1/2}(\vec{k})$  noch zu bestimmende Funktionen. Man kann dann die allgemeine Lösung der homogenen Wellengleichung so angeben:

Korollar 6.1 (Allgemeine Lösung der homogenen Wellengleichung) *Die homogene Wellengleichung* [\(6.1.1\)](#page-15-2) *hat die folgende allgemeine Lösung:*

<span id="page-15-3"></span>
$$
g_{hom}(\vec{r},t) = \frac{1}{\sqrt{2\pi}^4} \int d^3k \int d\omega \, \left( \tilde{g}_1(\vec{k}) e^{i(\vec{k}\vec{r}-\omega(\vec{k})t)} + \tilde{g}_2(\vec{k}) e^{i(\vec{k}\vec{r}+\omega(\vec{k})t)} \right) \tag{6.1.5}
$$

*Dabei ist*

 $\omega(\vec{k}) = c\left|\vec{k}\right|$ *Ist man nur am Realteil dieser Lösung interessiert (wie es in der Physik oft der Fall ist), so reduziert sich* [\(6.1.5\)](#page-15-3) *aus:*

$$
\text{Re}\left\{g_{\text{hom}}(\vec{r},t)\right\} = \int d^3k \int d\omega \ \tilde{g}(\vec{k}) e^{i(\vec{k}\vec{r}-\omega(\vec{k})t)} \tag{6.1.6}
$$

 $M$ it einer komplexwertigen Funktion  $\tilde{g}(\vec{k})$ . Die Funktion  $\tilde{g}(\vec{k})$  ist also gerade die Fourier-Transformierte von  $\text{Re} \{g_{hom}(\vec{r},t)\}.$ 

#### <span id="page-16-0"></span>**6.2. Inhomogene Wellengleichung**

Die allgemeine Lösung der inhomogenen Gleichung [\(6.0.1\)](#page-15-4)

$$
\left(\Delta - \frac{1}{c^2} \frac{\partial^2}{\partial t^2}\right) g(\vec{r}, t) = -4\pi f(\vec{r}, t)
$$

setzt sich aus der allgemeinen Lösung der homogenen Wellengleichung plus einer speziellen Lösung der inhomogenen Gleichung zusammen. Im folgenden soll eine inhomogene Lösung abgeleitet werden. Die inhomogene Wellengleichung lässt sich (als Poisson-Gleichung) ganz allgemein mit der Green-Funktion  $G(\vec{r}, t, \vec{r}', t')$  lösen. Es gilt dann:

<span id="page-16-3"></span>
$$
g(\vec{r},t) = \int d^3r' \int dt' G(\vec{r},t,\vec{r}',t') f(\vec{r}',t'), \qquad (6.2.1)
$$

wobei die Green-Funktion  $G(\vec{r}, t, \vec{r}', t')$  folgenden Zusammenhang erfüllen muss:

<span id="page-16-1"></span>
$$
\left(\vec{\nabla}^2 - \frac{1}{c^2} \frac{\partial^2}{\partial t^2}\right) G(\vec{r}, t, \vec{r}', t') = -4\pi \delta(vr - \vec{r}') \cdot \delta(t - t')
$$
\n(6.2.2)

Um eine Lösung von [\(6.2.2\)](#page-16-1) zu finden betrachtet man wieder die Fourier-transformierten der Funktionen (und damit der Gleichung):

$$
G(\vec{r},t,\vec{r}',t') = \int d^3k \int d\omega \ \tilde{G}(\vec{k},\omega) e^{i\vec{k}(\vec{r}-\vec{r}')} e^{i\omega(t-t')} \tag{6.2.3}
$$

$$
\delta(vr - \vec{r}') \cdot \delta(t - t') = \frac{1}{(2\pi)^4} \int d^3k \int d\omega \ e^{i\vec{k}(\vec{r} - \vec{r}')} e^{i\omega(t - t')} \tag{6.2.4}
$$

Man erhält durch Einsetzen für [\(6.2.2\)](#page-16-1):

<span id="page-16-2"></span>
$$
\left(-\vec{k}^2 + \frac{\omega^2}{c^2}\right)\tilde{G}(\vec{k}, \omega) = -\frac{1}{4\pi^3}
$$
 (6.2.5)

$$
\Rightarrow \tilde{G}(\vec{k},\omega) = \frac{1}{4\pi^3} \frac{1}{\vec{k}^2 - \frac{\omega^2}{c^2}} = \frac{1}{8\pi^3} \frac{c}{k} \left( \frac{1}{\omega + ck} - \frac{1}{\omega - ck} \right) \tag{6.2.6}
$$

$$
\Rightarrow G(\vec{r}, t, \vec{r}', t') = \frac{c}{8\pi^3} \int d^3k \int d\omega \, \left(\frac{1}{\omega + ck} - \frac{1}{\omega - ck}\right) \cdot \frac{e^{i\vec{k}(\vec{r} - \vec{r}')}}{k} e^{i\omega(t - t')} \tag{6.2.7}
$$

Die Integrationen in [\(6.2.7\)](#page-16-2) lassen sich mit Hilfe des Residuensatzes ausführen (siehe Standardliteratur). Man erhält dann endgültig:

$$
G(\vec{r}, t, \vec{r}', t') = \frac{1}{|\vec{r} - \vec{r}'|} \left[ \delta \left( (t - t') - \frac{|\vec{r} - \vec{r}'|}{c} \right) - \delta \left( (t - t') + \frac{|\vec{r} - \vec{r}'|}{c} \right) \right] =
$$
  

$$
= \frac{1}{|\Delta \vec{r}|} \left[ \delta \left( \Delta t - \frac{|\Delta \vec{r}|}{c} \right) - \delta \left( \Delta t + \frac{|\Delta \vec{r}|}{c} \right) \right]
$$
(6.2.8)

Daraus ergibt sich dann eine spezielle Lösung durch die Faltung mit der Inhomogenität  $f(\vec{r}, t)$  [\(6.2.1\)](#page-16-3).

# <span id="page-17-0"></span>**Teil II. Elektrizität und Magnetismus**

# <span id="page-18-0"></span>**7. Elektrostatik**

#### <span id="page-18-1"></span>**7.1. Kraftgesetz, Feld**

*Damit hat q die Einheit*  $[q] = 1 \text{ C} = 1 \text{ A} \cdot \text{s}$ 

<span id="page-18-2"></span>**Satz 7.1 (Coulomb-Gesetz)** *Die Kraft zwischen zwei Ladungen q1, q2 an den Punkten*  $\vec{r}_1$ ,  $\vec{r}_2$  *ist:*  $\vec{F}_{12} = k \frac{q_1 q_2}{\sigma^2}$  $\frac{q_1 q_2}{|\vec{r}_1 - \vec{r}_2|^2} \cdot \frac{\vec{r}_1 - \vec{r}_2}{|\vec{r}_1 - \vec{r}_2|}$  $|{\vec r}_1 - {\vec r}_2|$ (7.1.1)  $\vec{r}_1$ *r2 q1 q2 F Dabei ist* k *eine Konstante. Im cgs-System gilt* k = 1*. Somit hat die Ladung* q *folgende Einheit:*  $[q] = 1$  $\sqrt{\rm cm^3 g}$  $\frac{\text{m}^3 \text{g}}{\text{s}} = 1 \sqrt{\text{erg} \cdot \text{cm}} = 1 \text{ esE}$ *Im MKSA-System ist gilt:*  $k=\frac{1}{4}$  $\frac{1}{4\pi\epsilon_0}$  *mit*  $\epsilon_0 = 8.854 \cdot 10^{-12} \frac{\text{A s}}{\text{V m}}$ 

Die Form  $\frac{1}{r^2}$  des Kraftgesetzes hängt mit der Masselosigkeit der Photonen zusammen. Hätten die Photonen als Austauschteilchen der Kraft eine Ruhemasse  $\mu \neq 0$ , so ergäbe sich ein Potential vom Yukawa-Typ. Die Form [\(7.1.1\)](#page-18-2) des Kraftgesetzes gilt streng auch nur für punktförmige Ladungen.

Satz 7.2 (Elektrisches Feld) *Das elektrische Feld* E~ *einer Punktladung* q *im Ursprung ist:*

$$
\vec{E}(\vec{r}) = k \frac{q}{r^2} \cdot \frac{\vec{r}}{r} \tag{7.1.2}
$$

*Für elektrische Felder gilt das Superpositionsprinzip, man erhält also das Feld von* N *Punktladungen aus:*

$$
\vec{E}(\vec{r}) = \sum_{i=1}^{N} \vec{E}_i(\vec{r})
$$
\n(7.1.3)

*Bei einer kontinuierlichen Ladungsverteilung*  $\rho(\vec{r})$  *geht dies über in:* 

$$
\vec{E}(\vec{r}) = \frac{\vec{F}(\vec{r})}{q} \tag{7.1.4}
$$

*Schließlich berechnet sich die Kraft auf eine Probeladung* q *im elektrischen Feld zu:*

$$
\vec{F}(\vec{r}) = q \cdot \vec{E}(\vec{r}) \tag{7.1.5}
$$

Satz 7.3 (Gauß'sches Gesetz) *Der Fluss eines elektrischen Feldes* E~ *durch eine geschlossene Oberfläche* S *(eines Volumens* V *) hängt nicht von der Form der Oberfläche ab, sondern nur von der in ihr enthaltenen Ladung (cgs-System):*

<span id="page-19-3"></span>
$$
\Phi_{el} = \int_{S} \vec{E} \cdot d\vec{A} = 4\pi Q \quad \text{mit } Q = \int_{V} \rho(\vec{r}) d^3 r \tag{7.1.6}
$$

*Dabei ist* Q *die Gesamtladung innerhalb des Volumens* V *. Insbesondere ist* Q = 0*, falls* V *ladungsfrei ist. Mit Hilfe des Gauß'schen Integralsatzes* [\(4.0.1\)](#page-13-1) *kann* [\(7.1.6\)](#page-19-3) *in differentielle Form überführt werden:*

<span id="page-19-5"></span>
$$
\operatorname{div} \vec{E}(\vec{r}) = 4\pi \rho(\vec{r}) \tag{7.1.7}
$$

*Die Quellen des elektrischen Feldes sind also die elektrischen Ladungen (Ladungsdichte* ρ*). Im MKSA-System gelten folgende Gleichungen:*

$$
\Phi_{el} = \int_{S} \vec{E} \cdot d\vec{A} = \frac{Q}{\epsilon_0} \qquad \text{div } \vec{E}(\vec{r}) = \frac{\rho(\vec{r})}{\epsilon_0} \tag{7.1.8}
$$

#### <span id="page-19-0"></span>**7.2. Elektrisches Potential**

**Satz 7.4 (Elektrisches Potential)** *Das elektrische Feld lässt sich als Gradient eines skalaren Feldes*  $\varphi(\vec{r})$  *darstellen. Für das Feld gilt mit einer Ladungsverteilung*  $ρ(τ)$ *:* 

<span id="page-19-6"></span>
$$
\varphi(\vec{r}) = \int \frac{\rho(\vec{r}')}{|\vec{r} - \vec{r}'|} d^3 r' = \int_{\vec{r}'}^{\infty} \vec{E} \cdot d\vec{s}
$$
\n(7.2.1)

*Daraus erhält man dann das elektrische Feld der Ladungsverteilung als Gradient des Feldes:*

$$
\vec{E}(\vec{r}) = -\vec{\nabla}\varphi(\vec{r})\tag{7.2.2}
$$

*Da nach* [\(3.4.1\)](#page-12-2) *die Rotation eines beliebigen Gradienten verschwindet folgt daraus die folgende Wichtige Erkenntnis:*

$$
\operatorname{rot}\vec{E}(\vec{r}) = -\vec{\nabla} \times \vec{\nabla}\varphi(\vec{r}) = 0 \tag{7.2.3}
$$

*Das elektrische Feld ist also rotations- oder wirbelfrei. Es handelt sich also um ein konservatives Kraftfeld. Damit ist die im folgenden Satz [7.6](#page-19-4) eingeführte Arbeit sinnvoll, da wegunabhängig.*

**Satz 7.5 (elektrische Spannung)** *Eine Potentialdifferenz zwischen zwei Punkten*  $P_1$  *und*  $P_2$  *wird als Spannung* U *bezeichnet:*

 $U=\varphi(P_2)-\varphi(P_1)=\int\limits^{P_2}$  $P_1$  $\vec{E} \cdot d\vec{s}$  (7.2.4)

<span id="page-19-4"></span>Satz 7.6 (elektrische Arbeit) *Die Arbeit* W*, die an einer Ladung* q *verrichtet werden muss, wenn sie über einen Weg* C *zwischen den Punkten* A *und* B *im elektrischen Feld* E~ *bewegt wird, ist:*

$$
W_{el} = -q \int_C \vec{E}(\vec{s}) \cdot d\vec{s} = -q \cdot [\varphi(B) - \varphi(A)] = -qU \qquad (7.2.5)
$$

*Ist der Weg* C *geschlossen, so gilt insbesondere:*

$$
W_{el} = -q \oint_C \vec{E}(\vec{s}) \cdot d\vec{s} = 0
$$
 (7.2.6)

#### <span id="page-19-2"></span><span id="page-19-1"></span>**7.3. Beispiele: elektrisches Feld und Potential**

#### **7.3.1. Felddurchgang durch eine Platte**

Ein elektrisches Feld  $\vec{E}$  passiere eine Platte mit der Flächenladungsdichte  $\sigma(\vec{r})$ . Um das Verhalten des Feldes an der Platte zu untersuchen legt man einen Integrationsweg  $\Delta F$  um einen Teil der Platte (Volumen  $\Delta V$ ), wie es in nebenstehender Abbildung gezeigt ist. Der Weg sei rechteckig und so beschaffen, dass der Fluss durch die Seitenteile vernachlässigbar ist. Er liegt also infinitesimal eng an der Platte. Die Normalenvektoren  $\vec{n}$  sind in der Zeichnung eingetragen. Mit ihnen gilt  $d\vec{F} = \vec{n} \cdot dF$ . Für die Ladung innerhalb des Weges ∆F gilt dann

$$
q = \int_{\Delta F} \sigma(\vec{r}) \, dF.
$$

Damit kann man dann das Gauß'sche Gesetz benutzen und erhält:

$$
\int_{\Delta F} \vec{E} \cdot d\vec{F} = \oint_{\Delta F} \vec{E} \cdot \vec{n} \, dF = 4\pi q.
$$

Macht man die Breite des Integrationsweges so klein, dass das el. Feld auf dieser Breite als konstant angenommen werden kann, so bezeichnet man das Feld oberhalb und unterhalb der Platte mit  $\vec{E}_o$  bzw.  $\vec{E}_u$  und erhält:

$$
4\pi q = \oint_{\Delta F} \vec{E} \cdot \vec{n} \, dF = (\vec{E}_o \cdot \vec{n} - \vec{E}_u \cdot \vec{n}) \cdot \Delta F
$$

$$
\Rightarrow (\vec{E}_o - \vec{E}_u) \cdot \vec{n} = 4\pi \frac{q}{\Delta F} = 4\pi \sigma
$$

Integriert man das Feld entlang der Oberfläche ∆F, so erhält man:

$$
0 = \oint_{\Delta F} \vec{E} \cdot d\vec{r} = (\vec{E}_{ot} - \vec{E}_{ut}) \cdot \Delta \vec{r} \quad \Rightarrow \quad \vec{E}_{ot} = \vec{E}_{ut}
$$

Zusammen bedeutet dies:

*Die Normalkomponente eines elektrischen Feldes an einer geladenen Platte (Flächenladungsdichte* σ*) macht einen Sprung um* 4πσ *beim Durchgang durch die Platte. Die Tangentialkomponente ändert sich nicht.*

#### <span id="page-20-0"></span>**7.3.2. Stetigkeitsbedingungen bei Leitern**

In einem leitenden Körper werden sich die (frei beweglichen) Ladungsträger so ausrichten, dass das Feld innerhalb des Körper verschwindet (Minimum der Energie!). Damit liegt im gesamten Körper ein konstantes Potential vor. Über den Gauß'schen Satz erhält man:

$$
\int_{F} \vec{E} \cdot d\vec{A} = \vec{E}_a \cdot d\vec{A} + \vec{E}_i \cdot d\vec{A} = (\vec{E}_a - \vec{E}_i) \cdot \vec{n} \ dA = 4\pi \delta Q
$$

Dabei ist  $\delta Q$  die Ladung innerhalb des Integrationsweges F. Für das elektrische Feld gilt  $\vec{\nabla} \times \vec{E} = 0$  Daraus erhält man mit dem Stokes'schen Integralsatz [\(4.0.6\)](#page-13-2):

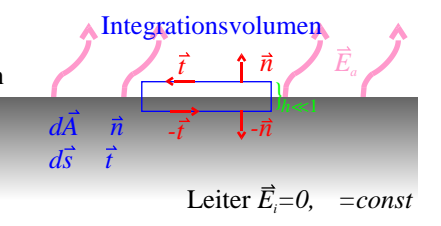

<span id="page-20-1"></span>Abb. 7.1.: Zur Berechnung der Stetigkeitsbedingungen bei Leitern

$$
\int_{F} (\vec{\nabla} \times \vec{E}) \cdot d\vec{A} = 0 = \oint_{C} \vec{E} \cdot d\vec{s} = \vec{E}_i \cdot d\vec{s} + \vec{E}_a \cdot d\vec{s} = (\vec{E}_a - \vec{E}_i) \cdot \vec{t} \cdot ds
$$

Dabei ist F die in Abb. [7.1](#page-20-1) eingezeichnete Integrationsfläche und  $C = \partial F$  ihr Rand. Die Höhe h des Integrationsvolumens ist in beiden Fällen vernachlässigbar klein und bringt somit keinen Beitrag zu den Integralen. Setzt man noch  $\vec{E}_i = 0$  ein, da das Innere des Leiters Feldfrei ist, so erhält man:

$$
\vec{E}_a \cdot \vec{n} = 4\pi \frac{\delta Q}{dA} = 4\pi \sigma \quad \text{und} \quad \vec{E}_a \cdot \vec{t} = 0
$$

In Worten:

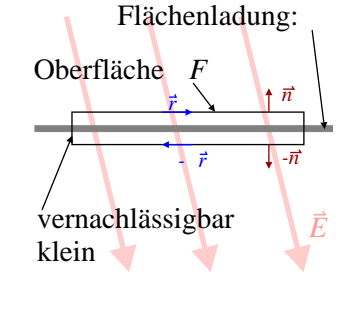

Satz 7.7 (Stetigkeitsbedingungen des elektrischen Feldes bei Leitern) *Das elektrische Feld steht senkrecht auf leitenden Oberflächen, die Tangentialkomponente des Feldes verschwindet dort. Die Normalkomponente ist proportional zur Flächenladungsdichte*  $\sigma = \frac{dQ}{dA}$ *.* 

Mit  $\vec{E} = -\vec{\nabla}\varphi$  erhält man folgende Darstellung der Flächenladungsdichte:

$$
\overrightarrow{n} \cdot (\vec{\nabla}\varphi) = \frac{\partial \varphi}{\partial n} = -4\pi\sigma \qquad (7.3.1)
$$

#### <span id="page-21-0"></span>**7.3.3. Plattenkondensator**

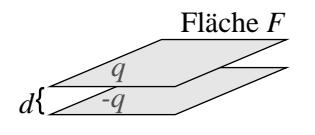

Man betrachtet zwei leitende Flächen im Abstand d, die die Ladung q und −q tragen. Die Aufgabe ist es die Feldstärke  $\vec{E}$  zwischen den Platten zu bestimmen. Man verwendet wieder den Gauß'schen Satz, indem man wie in Abschnitt [7.3.1](#page-19-2) eine Oberfläche S um die obere Platte legt (Fläche F). Außerhalb des Kondensators befindet sich kein Feld. Dies kann man mit [\(7.1.7\)](#page-19-5) begründen, da die Ladung innerhalb einer beliebig eng liegenden Fläche, die den Kondensator einschließt 0 ist. Es gilt dann:

$$
\int_{S} \vec{E} \cdot d\vec{F} = (\vec{E} - \vec{0}) \cdot \vec{n}F = E = 4\pi q \implies E = 4\pi \frac{q}{F} = 4\pi \sigma
$$

Das feld steht also senkrecht auf den Platten und ist proportional zur Ladung und invers proportional zur Fläche. Für die Spannung am Kondensator, also die Potentialdifferenz zwischen den Platten gilt:

$$
U = \int\limits_0^d \vec{E} \cdot d\vec{s} = -Ed = -4\pi q \frac{d}{F}
$$

 $C := \frac{F}{4}$  $4\pi d$ 

Man definiert nun die Kapazität

und erhält damit

Aus dem elektrischen Feld kann man noch das Potential zwischen den Kondensatorplatten berechnen (
$$
x
$$
-Richtung steht senkrecht auf den Platten):

 $q = C \cdot U$ 

$$
\varphi(x) = \int_{x}^{\infty} E ds = E \cdot \int_{x}^{d} ds = 4\pi \frac{q}{F}(d - x) \propto x
$$

#### <span id="page-21-1"></span>**7.3.4. Kugelkondensator**

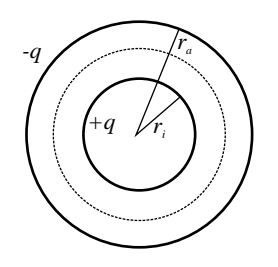

Man betrachtet zwei ineinanderliegende Kugeln der Radien  $r_i$  (Ladung +q) und  $r_a$  (Ladung −q). Das Feld außerhalb von  $r_a$  und innerhalb von  $r_i$  ist Null (siehe letztes Beispiel). Der Integrationsweg wird nun auf eine Kugel zwischen den zwei Platten gelegt, sodass die so entstehende Oberfläche S die innere Kugel einschließt. Es gilt dann:

$$
\oint_{S} \vec{E} \cdot d\vec{S} = 4\pi r^2 E(r) = 4\pi q.
$$

Zur Integration wurden Kugelkoordinaten und deren Flächenelement  $d\vec{S}(r,\theta)=\vec{e}_r\cdot r^2\,d\Omega$  verwendet. Der Faktor  $4\pi$  kommt von der Integration über den gesamten Raum. Das Feld hat wegen  $d\vec{S} \propto \vec{e_r}$  nur eine Radialkomponente. Das Feld entpricht also demjenigen einer Punktladung q im Mittelpunkt des Kondensators. Insgesamt gilt also:

$$
E(r) = \frac{q}{r^2}.
$$

Damit kann man wieder die Spannung ausrechnen:

$$
U = \int_{r_i}^{r_a} E(r) dr = q \int_{r_i}^{r_a} \frac{1}{r^2} dr = q \cdot \left(\frac{1}{r_i} - \frac{1}{r_a}\right)
$$

Und man erhält die Kapazität:

$$
C = \frac{q}{U} = \frac{r_a r_i}{r_a - r_i}
$$

Für das elektrische Potential erhält man dann:

$$
\varphi(r) = \int_{r}^{\infty} E(r') dr' = \int_{r}^{\infty} \frac{q}{r^2} dr' = -\frac{1}{3} \frac{q}{r^3}
$$

#### <span id="page-22-0"></span>**7.3.5. Zylinderkondensator**

Man betrachtet nun einen zylindrischen Kondensator der Länge l. Man arbeitet nun also in Zylinderkoordinaten und erhält analog zum Vorgehen in den obigen Beispielen:

$$
\oint_{S} \vec{E} \cdot d\vec{S} = \oint_{S} \vec{E} \cdot \vec{e}_{r} r \, d\phi \, dz = E(r) r \cdot \oint_{S} d\phi \, dz = 2\pi l r \cdot E(r) = 4\pi q \quad \Rightarrow \quad E(r) = \frac{2q}{l} \cdot \frac{1}{r}
$$

Daraus folgt dann Potential und Kapazität:

$$
U = \int_{r_1}^{r_2} E(r) \, dr = \frac{2q}{l} \int_{r_1}^{r_2} \frac{1}{r} \, dr = \frac{2q}{l} \ln \frac{r_a}{r_i}, \quad C = \frac{h}{2\ln(r_a/r_i)}.
$$

#### <span id="page-22-1"></span>**7.3.6. geladener Stab**

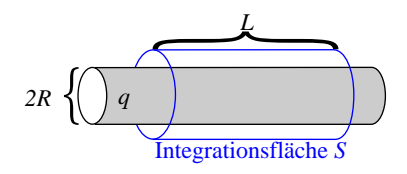

Man betrachtet einen homogen geladenen Stab. Der Radius des Stabes sei  $R$  und die Ladung pro Längenladungsdichte ist  $\lambda = \rho \pi R^2$ . Dies Symmetrie legt wieder Zylinderkoordinaten nahe und bewirkt so eine radiale Ausrichtung des Feldes. Zunächst wird das Feld außerhalb des Stabes mit Hilfe des Gauß'schen Satzes berechnet. Die Länge des Integrationsoberfläche ist L. Sie umschließt den Stab, wie es in der Abbildung rechts eingezeichnet ist (blau). Die Abhängigkeit von der Länge L wird später herausfallen, wenn man die Längenladungsdichte  $\lambda$ verwendet.

$$
\oint_{S} \vec{E} \cdot d\vec{S} = \oint_{S} \vec{E} \cdot \vec{e}_{r} r \, d\phi \, dz =
$$
\n
$$
= E(r)r \cdot \oint_{S} d\phi \, dz = 2\pi Lr \cdot E(r) = 4\pi q = 4\pi \lambda \cdot L
$$
\n
$$
\Rightarrow E_{a}(r) = 2\lambda \cdot \frac{1}{r} \text{ für } r > R
$$

Im inneren des Stabes darf nur die Ladung innerhalb des Radius  $r \leq R$  berücksichtigt werden, also  $q' = \rho \cdot \pi r^2$ . Damit gilt dann:

$$
\oint_{S} \vec{E} \cdot d\vec{S} = 2\pi L r \cdot E(r) = 4\pi' = 4\pi^2 \rho \cdot r^2 L \implies E_i(r) = \frac{2\lambda}{R^2} \cdot r \text{ für } r > R
$$

### <span id="page-24-0"></span>**7.3.7. Dipol**

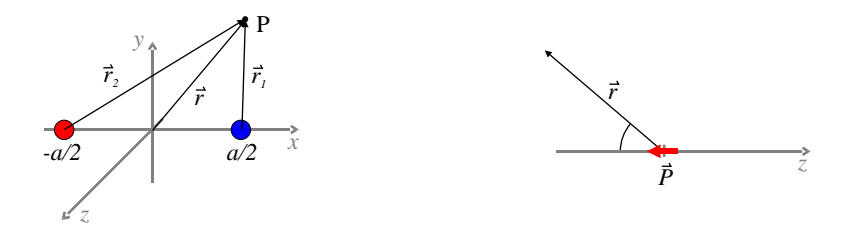

Ein Dipol bestehe aus zwei Ladungen  $\pm e$ , die sich im Abstand a befinden. Der Ursprung des Koordinatensystems wird auf die Hälfte der Verbindungsstrecke zwischen den Ladungen gelegt. Man betrachtet das Feld an einem beliebigen Beobachtungspunkt  $P = (x, y, z)$ . Die Abstände der Ladungen zu P sind  $\vec{r}_1$  und  $\vec{r}_2$ . Für das Feld gilt das Superpositionsprinzip und man erhält:

$$
\varphi(x,y,z)=\frac{q}{r_1}-\frac{q}{r_2}
$$

Es gilt also die Abstände  $r_1, r_2$  umzuformen. Für  $r_1$  erhält man mit  $r^2 = x^2 + y^2 + z^2$  so:

$$
r_1^2 = \left(x - \frac{a}{2}\right)^2 + y^2 + z^2 = r^2 \cdot \left[1 - \frac{ax}{r^2} + \frac{a^2}{4r^2}\right]
$$

Nun nimmt man den Abstand a als klein gegenüber  $r$  an (Dipol-Näherung), vernachlässigt den  $a^2$  Term und erhält:

$$
r_1 = r \cdot \sqrt{1 - \frac{ax}{r^2}} \approx r \cdot \left[1 - \frac{1}{2} \frac{ax}{r^2}\right]
$$

Im zweiten Schritt wurde die Wurzel entwickelt ( $\sqrt{1 \pm x} \approx 1 \pm \frac{x}{2}$ ). Analog erhält man für  $r_2$ :

$$
r_2 \approx r \cdot \left[1+\frac{1}{2}\frac{ax}{r^2}\right]
$$

Dies kann man nun in das Potential einsetzen und erhält:

$$
\varphi(x, y, z) = \frac{q}{r \cdot \left[1 - \frac{1}{2} \frac{ax}{r^2}\right]} - \frac{q}{r \cdot \left[1 + \frac{1}{2} \frac{ax}{r^2}\right]} = \frac{q}{r} \cdot \left\{\frac{\left[1 + \frac{1}{2} \frac{ax}{r^2}\right]}{\left[1 + \frac{1}{2} \frac{ax}{r^2}\right] \left[1 - \frac{1}{2} \frac{ax}{r^2}\right]} - \frac{\left[1 - \frac{1}{2} \frac{ax}{r^2}\right]}{\left[1 + \frac{1}{2} \frac{ax}{r^2}\right] \left[1 - \frac{1}{2} \frac{ax}{r^2}\right]} \right\} = \frac{q}{r} \cdot \left\{\frac{\frac{ax}{r^2}}{1 - \frac{1}{4} \left(\frac{ax}{r^2}\right)^2}\right\} \approx \frac{q}{r} \cdot \frac{ax}{r^2} = \frac{qax}{r^3}
$$

Nun führt man noch das Dipolmoment ein

$$
\vec{p} := q \cdot \vec{a} \tag{7.3.2}
$$

Dabei ist  $\vec{a}$  der Verbindungsvektor zwischen den Ladungen. Das Dipolmoment zeigt von −q nach q und hat den Betrag  $|\vec{p}| = qa$ . Damit kann man dann das Potential einfacher schreiben:

<span id="page-24-1"></span>
$$
\varphi(\vec{r}) = \frac{\vec{p} \cdot \vec{r}}{r^3} \tag{7.3.3}
$$

Das Problem weist radiale Symmetrie auf, sodass man das Feld auch in Abhängigkeit von  $r$  und  $\theta$  angeben kann (siehe Abbildung am Anfang des Abschnittes). Um die  $\vec{p}$ -Achse ist das Problem natürlich rotationssymmetrisch. Der radiale Einheitsvektor in Kugelkoordinaten lautet  $\vec{e_r} = (\sin \theta \cos \phi, \sin \theta \sin \phi, \cos \theta)$ . Das Problem wurde hier so gedreht, dass  $\vec{p}$  parallel zur z-Achse ist. Somit passt die beschreibung des Problems zur Standarddarstellung der Kugelkoordinaten. Da in diesem Beispiel  $\vec{p}$  nur eine z-Komponente hat, also  $\vec{p} = (0, 0, aq)$  kann man das Feld auch so schreiben:

$$
\varphi(\theta, r) = \frac{P \cdot r \cdot \cos \theta}{r^3} = \frac{aq \cdot \cos \theta}{r^2}
$$
\n(7.3.4)

Mit dem  $\vec{\nabla}$ -Operator in Kugelkoordinaten kann man daraus das elektrische Feld berechnen:

$$
\vec{E} = -\vec{\nabla}\varphi = -\left(\frac{\partial\varphi}{\partial r}\vec{e}_r + \frac{1}{r}\frac{\partial\varphi}{\partial\theta}\vec{e}_\theta + \frac{1}{r\cdot\sin\theta}\frac{\partial\varphi}{\partial\phi}\vec{e}_\phi\right) =
$$

$$
= \frac{2P\cos\theta}{r^3}\vec{e}_r + \frac{P\sin\theta}{r^3}\vec{e}_\theta + 0
$$

Daraus erhält man zusammenfassend:

$$
\vec{E} = \frac{3\vec{e}_r(\vec{p}\cdot\vec{e}_r) - \vec{p}}{r^3} \tag{7.3.5}
$$

Die folgende Abb. [7.2](#page-25-0) zeigt das Feld und Potential eines Dipols.

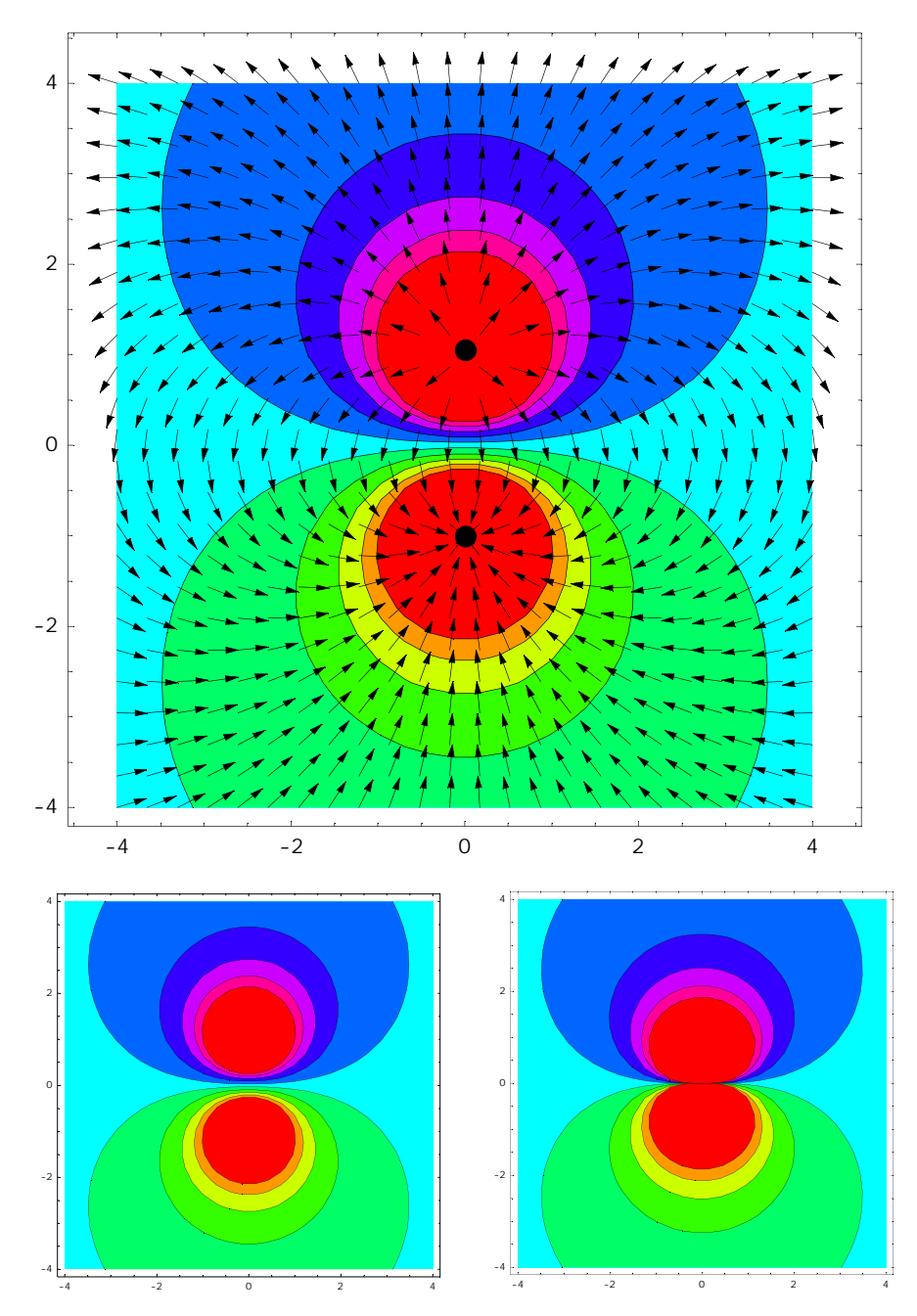

<span id="page-25-0"></span>Abb. 7.2.: Feld und Potential eines Dipols: Oben und unten links sind die exakten Ergebnisse (numerische Rechnung ohne Näherungen) aufgetragen. Unten sieht man die Ergebnisse, nach Gleichung [\(7.3.3\)](#page-24-1) (Dipolnäherung). In großem Abstand vom Ursprung stimmen beide Potentiale überein. In der Nähe des Urpsrungs führt die Dipolnäherung zu Abweichungen.

Befindet sich ein elektrischer Dipol in einem elektrischen feld  $\vec{E}$ , so wirkt auf ihn das Folgende Drehmoment:

$$
\vec{D} = \vec{p} \times \vec{E}
$$

und er weist die Folgende potentielle Energie aus:

$$
W_{el} = -\vec{p} \cdot \vec{E}
$$

Dies führt dazu, dass sich der Dipol immer parallel zu den Feldlinien ausrichten wird.

#### <span id="page-26-0"></span>**7.4. Green'sche Theoreme**

Bisher konnte mit [\(7.2.1\)](#page-19-6) das elektrische Potential aus einer gegebenen Ladungsverteilung  $\rho$  berechnet werden:

<span id="page-26-1"></span>
$$
\varphi = \int \frac{\rho}{|\vec{r}-\vec{r}'|}\,dV
$$

Dies entspricht im übrigen formal einer Faltung der Ladungsverteilung mit dem Potential einer Punktladung und geht für diskrete Verteilungen  $\rho = \sum q\delta(\vec{r}-\vec{r}')$  in eine Summe über Punktladungspotentiale über (Superpositions-

prinzip!). Oft sind aber andere Randbedingungen gegeben. Neben der Ladungsverteilung in einem gewissen Gebiet hat man dann noch die Potential-  $\varphi$ , oder Feldverteilung  $\vec{E} = -\vec{\nabla}\varphi$  in dem Gebiet gegeben. Dafür sind aber die Randbedingungen, die diese Felder hervorrufen nicht bekannt. Man nutzt dann die zwei Green'schen Identitäten [\(4.0.4\)](#page-13-3) und [\(4.0.5\)](#page-13-4):

Satz 7.8 (Green'sche Identitäten)

$$
\int_{V} \left( \phi \Delta \psi + (\vec{\nabla} \phi) \cdot (\vec{\nabla} \psi) \right) dV = \int_{S} \phi (\vec{\nabla} \psi) \cdot d\vec{A} = \int_{S} \phi \vec{n} \cdot (\vec{\nabla} \psi) dA \tag{7.4.1}
$$

$$
\int_{V} (\phi \Delta \psi + \psi \Delta \phi) dV = \int_{S} (\phi \vec{\nabla} \psi - \psi \vec{\nabla} \phi) \cdot d\vec{A} = \int_{S} (\phi \vec{\nabla} \psi - \psi \vec{\nabla} \phi) \cdot \vec{n} dA \tag{7.4.2}
$$

*Dabei sind*  $\psi(\vec{r})$  *und*  $\phi(\vec{r})$  *zwei beliebige skalare Felder.* 

Desweiteren kann man noch folgende Differentialgleichungen ableiten: Setzt man  $\vec{E} = -\vec{\nabla}\varphi$  in das Gauß'sche Gesetz  $\vec{\nabla} \cdot \vec{E} = 4\pi \rho$  ein, so erhält man:

Satz 7.9 (Poissongleichung)  
\n
$$
\Delta \varphi(\vec{r}) = \vec{\nabla}^2 \varphi(\vec{r}) = -4\pi \rho(\vec{r})
$$
\n
$$
\Delta \varphi(\vec{r}) = \vec{\nabla}^2 \varphi(\vec{r}) = -\frac{\rho(\vec{r})}{\epsilon_0}
$$
\n
$$
MKSA-System
$$
\n(7.4.3)  
\nIm ladungsfreien Raum reduziert sich diese Gleichung auf die Laplace-Gleichung: (7.4.4)

<span id="page-26-2"></span>
$$
\Delta \varphi(\vec{r}) = \vec{\nabla}^2 \varphi(\vec{r}) = 0 \tag{7.4.5}
$$

Für die Poissongleichung erhält man folgende einfache Form, wenn man nur das Potential  $\varphi = \frac{1}{|\vec{r}-\vec{r}'|}$  einer Punktladung betrachtet:

$$
\vec{\nabla}^2 \left( \frac{1}{|\vec{r} - \vec{r}'|} \right) = -4\pi \delta(\vec{r} - \vec{r}') \tag{7.4.6}
$$

Nun setzt man folgenden Spezialfall in die Green'sche Identität [\(7.4.2\)](#page-26-1) ein:

<span id="page-26-3"></span>
$$
\psi \equiv \frac{1}{|\vec{r} - \vec{r}'|} \quad \phi \equiv \varphi \quad \Rightarrow \quad \Delta \psi = -4\pi \delta(\vec{r} - \vec{r}'), \quad \Delta \phi = -4\pi \rho \tag{7.4.7}
$$

Es tritt dann ein term  $\int_V \phi \Delta \psi \ dV$  auf, der sich mit Hilfe von [\(7.4.6\)](#page-26-2) vereinfachen lässt:

$$
\int_V \phi \Delta \psi \ dV = -4\pi \int_V \phi(\vec{r}) \delta(\vec{r} - \vec{r}') \ dV = \phi(\vec{r}') \equiv \varphi(\vec{r}')
$$

Dieser Term ergibt also das Potential im Raumgebiet und man erhält insgesamt:

<span id="page-26-4"></span>
$$
\varphi(\vec{r}) = \int_{V} \frac{\rho(\vec{r}')}{|\vec{r} - \vec{r}'|} dV' + \frac{1}{4\pi} \oint_{S} \left[ \frac{1}{|\vec{r} - \vec{r}'|} \frac{\partial \varphi(\vec{r}')}{\partial n'} - \varphi(\vec{r}') \frac{\partial}{\partial n'} \frac{1}{|\vec{r} - \vec{r}'|} \right] dA \tag{7.4.8}
$$

Dabei ist  $\frac{\partial}{\partial n'}$  die Ableitung in Normalenrichtung  $\vec{n}$  und lässt sich auch so schreiben:

$$
\frac{\partial \varphi(\vec{r}')}{\partial n'} = \vec{n} \cdot (\vec{\nabla}_{\vec{r}'} \varphi(\vec{r}')).
$$

Das Potential im Raumgebiet V ist also bestimmt durch die Angabe der Ladungsdichte  $\rho$ , das von außen aufgeprägte Potential  $\varphi(S)$  auf dem Rand  $S = \partial V$  (**Dirichelet'sche Randbedingung**) und den Ableitungen  $\frac{\partial \varphi(S)}{\partial n}$  des Potentials auf S, also dem elektrischen Feld auf S (von-Neumann Randbedingung). Es lässt sich weiter zeigen, dass eine der letzten beiden Randbedingungen ausreicht. Bei Angabe beider Randbedingungen ist das Problem überbestimmt und u.U. gar nicht lösbar.

**Formale Lösung der elektrostatischen Randwertprobleme durch Green-Funktionen:** Zunächst soll [\(7.4.7\)](#page-26-3) etwas weiter gefasst werden. Das dort eingesetzte  $\varphi = \frac{1}{|\vec{r} - \vec{r}'|}$  ist nur ein spezieller Vertreter der Klasse der sog. Green'schen Funktionen  $G(\vec{r}, \vec{r}')$ . Diese Funktionen haben folgende Eigenschaften:

1. Sie erfüllen alle die DGl:

$$
\Delta G(\vec{r}, \vec{r}') = -4\pi \delta(\vec{r} - \vec{r}')
$$
\n(7.4.9)

- 2. Symmetrie:  $G(\vec{r}, \vec{r}') = G(\vec{r}', \vec{r})$
- 3. Darstellung:

$$
G(\vec{r}, \vec{r}') = \frac{1}{|\vec{r} - \vec{r}'|} + g(\vec{r}, \vec{r}')
$$
\n(7.4.10)

wobei  $g(\vec{r}, \vec{r}')$  die Laplace-Gleichung erfüllt:

$$
\Delta g(\vec{r}, \vec{r}') = 0 \tag{7.4.11}
$$

Damit geht aber [\(7.4.8\)](#page-26-4), also die Lösung der DGl

$$
\Delta \varphi = -4\pi \rho
$$

in die folgende allgemeinere Form über:

<span id="page-27-0"></span>
$$
\varphi(\vec{r}) = \int_{V} \rho(\vec{r}') G(\vec{r}, \vec{r}') dV' + \frac{1}{4\pi} \oint_{S} \left[ G(\vec{r}, \vec{r}') \frac{\partial \varphi(\vec{r}')}{\partial n'} - \varphi(\vec{r}') \frac{\partial G(\vec{r}, \vec{r}')}{\partial n'} \right] dA \qquad (7.4.12)
$$

Die Funktion g stellt anschaulich das Potential einer Ladungsverteilung außerhalb von V dar, die die Randbedingungen erfüllt (virtuelle Ladungsverteilung). Mit der Funktion  $q$  hat man nun eine zusätzliche Freiheit gewonnen, die eingesetzt werden kann, um aus [\(7.4.12\)](#page-27-0) entweder die Dirichelet'sche oder die von-Neumann-Randbedingung zu entfernen, sodass die Lösung eindeutig wird:

• Dirichelet'sche Randbedingung: Hier setzt man  $G(\vec{r}, \vec{r}')|_{\vec{r}' \in S} = 0$ . Damit erhält man dann:

$$
\varphi(\vec{r}) = \int_{V} \rho(\vec{r}') G(\vec{r}, \vec{r}') dV' - \frac{1}{4\pi} \oint_{S} \varphi(\vec{r}') \frac{\partial G(\vec{r}, \vec{r}')}{\partial n'} dA \tag{7.4.13}
$$

Dies ist eine Lösung des Problems, wenn man eine Lösung der Laplace-Gleichung mit den Randbedingungen

$$
g(\vec{r},\vec{r}')=-\frac{1}{|\vec{r}-\vec{r}'|}
$$

kennt.

• von-Neumann-Randbedingung: Hier setzt man  $\frac{\partial G(\vec{r}, \vec{r}')}{\partial n'}\Big|_{\vec{r}' \in S} = -\frac{4\pi}{S}$ . Damit erhält man dann:

$$
\varphi(\vec{r}) = \langle \varphi \rangle_S + \int_V \rho(\vec{r}') G(\vec{r}, \vec{r}') dV' + \frac{1}{4\pi} \oint_S G(\vec{r}, \vec{r}') \frac{\partial \varphi(\vec{r}')}{\partial n'} dA \tag{7.4.14}
$$

Dabei ist  $\braket{\varphi}_S$  der Mittelwert des Feldes auf der Oberfläche  $S$ , der durch Addition einer Konstanten auch zu 0 gewählt werden kann (es können nur Potentialunterschiede gemessen werden!). Dieser Ausdruck löst das Problem, wenn man eine Lösung der Laplace-Gleichung mit den Randbedingungen:

$$
\frac{\partial g(\vec{r}, \vec{r}')}{\partial n'}\bigg|_{\vec{r}\in S} = -\frac{4\pi}{F} - \frac{\partial}{\partial n'}\frac{1}{|\vec{r} - \vec{r}'|}
$$

kennt.

Dieses Kalkül bringt insofern eine Vereinfachung, als die Randbedingungen jetzt nicht mehr von den speziellen Randbedingungen abhängen.

**Methode der Bildladungen:** In einfachen Fällen kann man oft eine Ladungsdichte außerhalb V angeben, die gerade die Randbedingungen des Problems im Volumen V erfüllt und so das Problem recht einfach lösen.

#### <span id="page-28-0"></span>**7.5. Beispiele: Green'sche Theoreme**

#### <span id="page-28-1"></span>**7.5.1. Geerdete Kugel im Feld einer Punktladung**

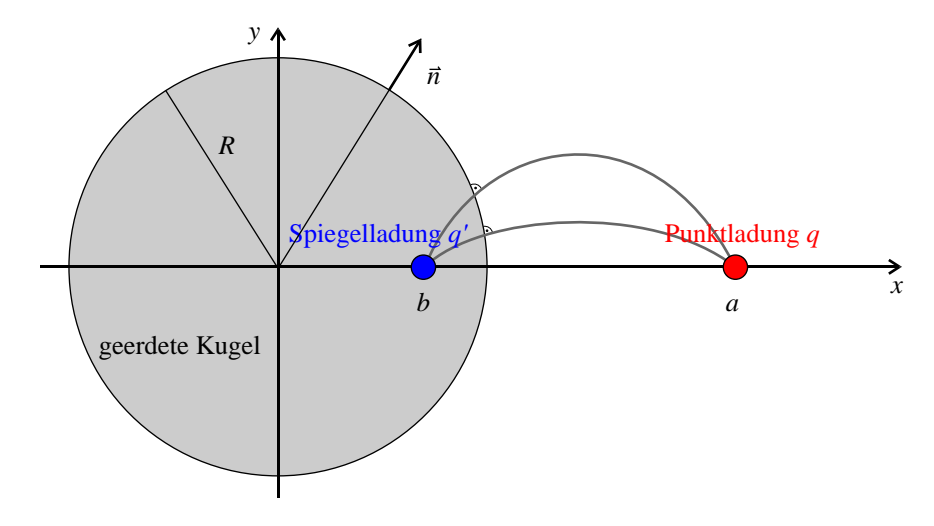

<span id="page-28-2"></span>Abb. 7.3.: geerdete Metallkugel und Punktladung

Man betrachtet eine geerdete Kugel (Radius R), neben der sich eine Punktladung  $q$  im Abstand  $a - R$  befindet (siehe Abb. [7.3\)](#page-28-2). Da die Kugel geerdet ist, liegt sie auf Erpotential 0 ( $\varphi(r) = 0 \ \forall r \leq R$ ). Es stellt sich nun die Frage nach dem Potential  $\varphi$  außerhalb der Kugel. Der Bereich um die Kugel wird also als Volumen V bezeichnet, in dem die Laplace-Gleichung

$$
\Delta \varphi(\vec{r}) = -4\pi \delta(x - a)
$$

zu lösen ist. Außerdem muss die Lösung  $\varphi$  die Randbedingung

$$
\varphi(\vec{r})\big|_{|\vec{r}|=R}=0
$$

erfüllen. Zur Lösung verwendet man die Methode der Spiegelladung. Man versucht also eine Ladungsverteilung innerhalb der Kugel (also außerhalb von V) zu finden, die die Randbedingung erfüllt. Die Symmetrie des Problems legt einen Ansatz nahe, bei dem man eine Punktadung  $q'$  ins innere der Kugel legt (bei  $\vec{r} = (b, 0, 0)$  mit  $b < R$ ). Das gesamte Potential mit einer solchen Ladung ist dann:

$$
\varphi(\vec{r})=\frac{q}{|\vec{r}-a\vec{e}_x|}+\frac{q'}{|\vec{r}-b\vec{e}_x|}
$$

Damit gilt auf dem Rand der Kugel mit der allg. Darstellung  $\vec{r} = x\vec{n}$  ( $\vec{n}$  ist ein normierter Normalenvektor auf die Kugeloberfläche), dass  $\vec{r} = R\vec{n}$  und damit:

$$
\varphi(\vec{r})\big|_{\lfloor x\vec{n}\rfloor=R}=\frac{q}{|R\vec{n}-a\vec{e}_x|}+\frac{q'}{|R\vec{n}-b\vec{e}_x|}=\frac{q}{|R\vec{n}-a\vec{e}_x|}+\frac{q'}{b\left|\frac{R}{b}\vec{n}-\vec{e}_x\right|}\overset{!}{=}0
$$

Diese Gleichung wird durch  $b = \frac{R^2}{a}$  $\frac{R^2}{a}$  und  $q' = -\frac{Rq}{a}$  gelöst. Damit lautet das Potential außerhalb der Kugel:

$$
\varphi(\vec{r}) = \frac{q}{|\vec{r} - a\vec{e}_x|} + \frac{-Rq}{a|\vec{r} - \frac{R^2}{a}\vec{e}_x|}
$$

In Abb. [7.4](#page-29-0) sieht man das Ergebnis:

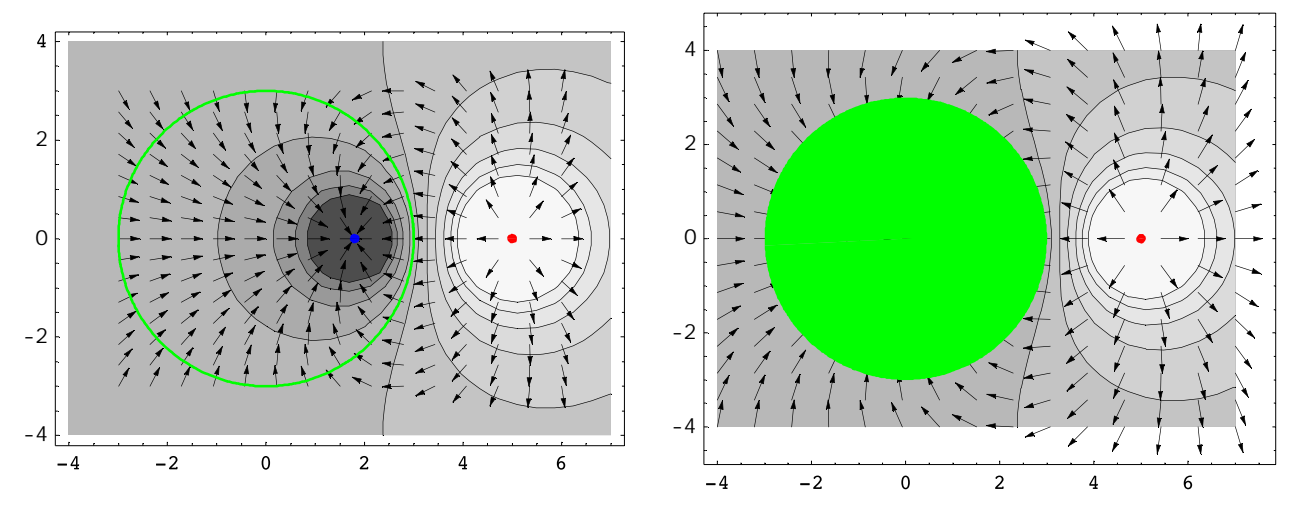

<span id="page-29-0"></span>Abb. 7.4.: Punktladung gegenüber geerdeter Kugel

Entfernt man nun die Erdung und bringt zusätzlich die Ladung  $Q$  auf die Kugel, so wird sich die Ladung  $Q - q' =$  $Q + \frac{Rq}{a}$  gleichmäßig auf der Oberfläche der Kugel verteilen. Dies bedeutet aber, dass sie so wirkt, als ob sie im Zentrum der Kugel als Punktladung vorliegt. Das so erhaltene Potential hat also nur einen zusätzlichen Term der Form einer Punktladung:

$$
\varphi(\vec{r}) = \frac{q}{|\vec{r} - a\vec{e}_x|} + \frac{-Rq}{a|\vec{r} - \frac{R^2}{a}\vec{e}_x|} + \frac{Q + \frac{Rq}{a}}{|\vec{r}|}
$$

Das Aussehen dieses Potentials ist in Abb. [7.5](#page-29-1) gezeigt. Dass sich die mit der Restladung geladene Kugel tatsächlich wie eine Punktladung verhält lässt sich etwa mit dem Gauß'schen Satz und einer Integrationsfläche um die geladene Kugel zeigen.

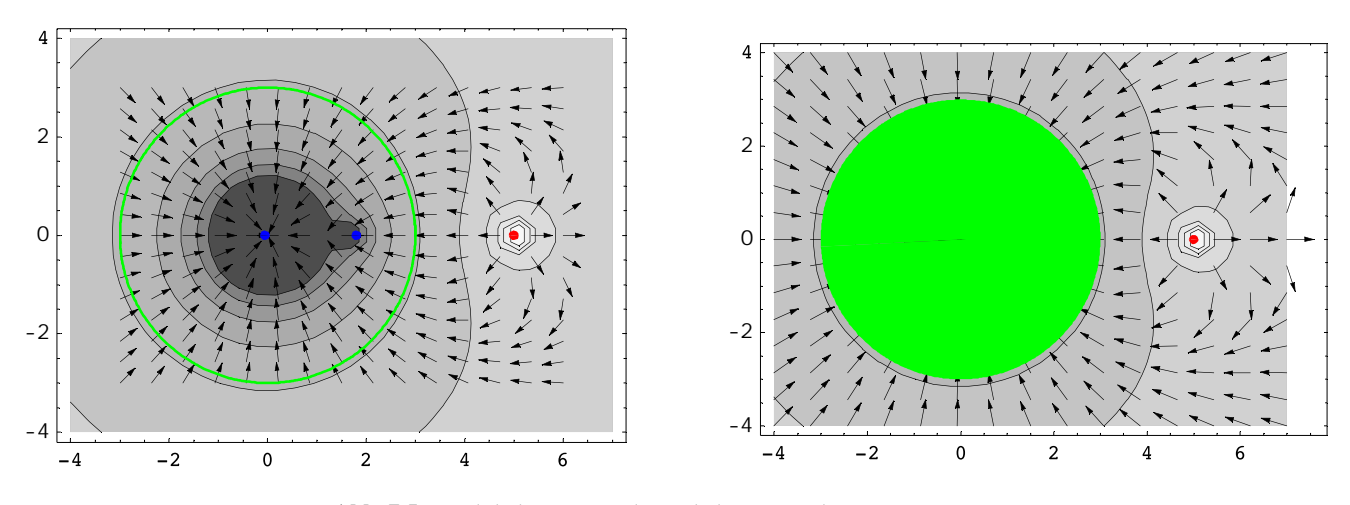

<span id="page-29-1"></span>Abb. 7.5.: Punktladung gegenüber geladener Kugel

#### <span id="page-30-0"></span>**7.5.2. Lösung der Laplace-Gleichung in Kugelkoordinaten**

Die Laplacegleichung  $\Delta \Phi(\vec{r}) = 0$  hat in Kugelkoordinaten  $\vec{r} = (r, \phi, \theta)$  die Form:

$$
\frac{1}{r}\frac{\partial^2(r\Phi)}{\partial r^2} + \frac{1}{r^2\sin\theta}\frac{\partial}{\partial \theta}\left(\sin\theta\frac{\partial \Phi}{\partial \theta}\right) + \frac{1}{r^2\sin^2\theta}\frac{\partial^2 \Phi}{\partial \phi^2} = 0
$$

Man macht zur Lösung den Produktansatz:  $\Phi = \frac{U(r)}{r} P(\theta) Q(\phi)$  und erhält aus obiger Gleichung:

$$
PQ\frac{d^2U}{dr^2} + \frac{UQ}{r^2\sin\theta}\frac{d}{d\theta}\left(\sin\theta\frac{dP}{d\theta}\right) + \frac{UP}{r^2\sin^2\theta}\frac{d^2Q}{d\phi^2} = 0
$$

Man multipliziert mit  $\frac{r^2 \sin^2 \theta}{UPQ}$  und erhält weiter:

$$
r^{2} \sin^{2} \theta \left[ \frac{1}{U} \frac{d^{2}U}{dr^{2}} + \frac{1}{Pr^{2} \sin \theta} \frac{d}{d\theta} \left( \sin \theta \frac{dP}{d\theta} \right) \right] + \underbrace{\frac{1}{Q} \frac{d^{2}Q}{d\phi^{2}}}_{= -m^{2}} = 0
$$

Von  $\phi$  hängt jetzt nur noch der letzte Teil der DGl ab. Also kann man mit  $m =$  const für  $Q(\phi)$  die folgende DGl abspalten und erhält als Lösung:

$$
\frac{1}{Q}\frac{d^2Q}{d\phi^2} = -m^2 \qquad \Rightarrow \ Q = e^{\pm im\phi}
$$

Damit Q im ganzen Winkelbereich  $0 \le \phi \le 2\pi$  gültig ist, muss  $m \in \mathbb{Z}$  gelten. Aus dem ersten Teil erhält man mit  $l =$  const:

$$
r^{2} \sin^{2} \theta \left[ \frac{1}{U} \cdot \frac{d^{2}U}{dr^{2}} + \frac{1}{Pr^{2} \sin \theta} \cdot \frac{d}{d\theta} \left( \sin \theta \cdot \frac{dP}{d\theta} \right) \right] = m^{2} \qquad \left| \cdot \frac{1}{\sin^{2} \theta} \right|
$$

$$
\left[ \frac{r^{2}}{U} \cdot \frac{d^{2}U}{dr^{2}} \right] + \underbrace{\left[ \frac{1}{P \sin \theta} \cdot \frac{d}{d\theta} \left( \sin \theta \cdot \frac{dP}{d\theta} \right) - \frac{m^{2}}{\sin^{2} \theta} \right]}_{= l(l+1)} = 0
$$

Und damit die zwei separierten DGls:

$$
\frac{d^2U}{dr^2} - \frac{l(l+1)}{r^2} \cdot U = 0
$$
  

$$
\frac{1}{\sin \theta} \cdot \frac{d}{d\theta} \left( \sin \theta \cdot \frac{dP}{d\theta} \right) + \left[ l(l+1) - \frac{m^2}{\sin^2 \theta} \right] \cdot P = 0
$$

Für die erste DGl ergibt sich die Lösung  $U_l = A_l \cdot r^{l+1} + B_l \cdot r1 - l$ .

Setzt man  $m^2 = 0$ , so erhält man aus den obigen Überlegungen die Lösung der **Laplace-Gleichung für Probleme** mit azimutaler Symmetrie. Die Lösung ist dann nicht vom Winkel  $\phi$  abhängig. Aus Der DGl für P ergibt sich mit der Definition  $x := \cos \theta$  die gewöhnliche Legendre'sche Differentialgleichung:

$$
\frac{d}{dx}\left((1-x^2)\cdot\frac{dP(x)}{dx}\right) + l(l+1)\cdot P(x) = 0
$$

Daraus erhält man die Lösungsfunktionen  $P_l(x)$  ( $l \in \mathbb{N}_0$ ):

$$
P_l(x) = \frac{1}{2^l \cdot l!} \cdot \frac{d^l (x^2 - 1)^l}{dx^l}
$$

Damit erhält man als Lösung der Laplace-Gleichung für azimutale Symmetrie:

<span id="page-31-1"></span>
$$
\Phi(r,\theta) = \sum_{l=0}^{\infty} \left[ A_l r^l + B_l r^{-(l+1)} \right] \cdot P_l(\cos \theta)
$$
\n(7.5.1)

Für Probleme mit sphärischer Symmetrie ist  $m \in \mathbb{Z}$  beliebig und man erhält mit  $m := \cos \theta$  für P die zugeordnete Legendre'sche DGl mit den Lösungen:

$$
P_l^m(x) = (-1)^m (1 - x^2)^{\frac{m}{2}} \cdot \frac{d^m P_l(x)}{dx^m}
$$

Da sowohl die  $P_l^m(x)$ , als auch die  $Q_m(\phi)$  ein orthogonales Funktionensystem bilden, so ist auch Ihr Produkt  $Y_{l,m}(\theta,\phi) := c \cdot P_l^m(\cos \theta) \cdot Q_m(\phi)$  ein orthogonales Funktionensystem. Mit der richtigen Normierungskonstante c ergeben sich die sog. Kugelflächenfunktionen:

$$
Y_{l,m}(\theta,\phi) = \sqrt{\frac{2l+1}{4\pi} \frac{(l-m)!}{(l+m)!}} \cdot P_l^m(\cos\theta) \cdot e^{im\phi}
$$

Sie haben folgende Eigenschaften:

• *komplexe Konjugation:*

$$
Y_{l,-m}(\theta,\phi) = (-1)^m Y_{l,m}^*(\theta,\phi)
$$
\n(7.5.2)

• *Orthonormalitätsrelation:*

$$
\int_{\phi=0}^{2\pi} \int_{\theta=0}^{\pi} Y_{l',m'}^{*}(\theta,\phi) \cdot Y_{l,m}(\theta,\phi) \underbrace{\cos\theta \, d\theta \, d\phi}_{=d\Omega} = \delta_{l'l} \cdot \delta_{m'm}
$$
\n(7.5.3)

• *Entwicklung nach Kugelflächenfunktionen:* Eine Funktion  $g(\theta, \pi)$  mit  $0 \le \phi \le 2\pi$  und  $0 \le \theta \le \pi$  lässt sich nach Kugelflächenfunktionen entwickeln:

$$
g(\theta,\phi) = \sum_{l=0}^{\infty} \sum_{m=-l}^{l} A_{lm} Y_{l,m}(\theta,\phi) \qquad \text{mit: } A_{lm} := \int Y_{l,m}^*(\theta,\phi) \cdot g(\theta,\phi) \, d\Omega \tag{7.5.4}
$$

Damit erhält man als Lösung der Laplace-Gleichung für sphärische Symmetrie:

$$
\Phi(r,\theta,\phi) = \sum_{l=0}^{\infty} \sum_{m=-l}^{l} \left[ A_{lm} r^l + B_{lm} r^{-(l+1)} \right] \cdot Y_{l,m}(\theta,\phi)
$$
\n(7.5.5)

#### <span id="page-31-0"></span>**7.5.3. Metallkugel im homogenen elektrischen Feld**

Eine Metallkugel (Radius R) werde in eine anfangs homogenes elektrisches Feld  $\vec{E}_0 = E_0 \vec{e}_z$  gebracht. Die Frage ist nun, welche Feldverteilung sich außerhalb der Kugel einstellen wird. Man legt den Koordinatenurpsrung in den Mittelpunkt der Kugel. Das Problem ist dann rotationssymmetrisch um die z-Achse. Man kann also [\(7.5.1\)](#page-31-1) als Lösung der Laplace-Gleichung verwenden. Es bleibt dann noch die Bestimmung der Koeffizienten  $A_l$  und  $B_l$ . Das Potential, dass zum konstanetn feld  $\vec{E}_0$  führt ist  $\varphi_0(\vec{r}) = -E_0z$ . Da der Einfluss der Metallkugel für  $z \to \infty$ verschwinden muss, muss  $\varphi \to \varphi_0$  ( $z \to \infty$ ) gelten. Mit der darstellung  $z = r \cdot \cos \theta$  von z in Kugelkoordinaten erhält man also:

$$
\varphi(r \to \infty) = -E_0 r \cos \theta
$$

Vergleicht man dies mit

$$
\varphi(r,\theta) = \sum_{l=0}^{\infty} \left[ A_l r^l + B_l r^{-(l+1)} \right] \cdot P_l(\cos \theta),
$$

so stellt man fest, dass nur  $A_0$  und  $A_1$  einen Beitrag liefern darf. Alle  $A_{l,l>1}$  müssen 0 sein, weil  $\varphi(r,\theta)$  sonst divergieren würde. Der Term  $B_l r^{-(l+1)} = B_l \frac{1}{r^{l+1}}$  verschwindet in diesem Grenzfall. Mit  $P_0(\cos \theta) = 1$  und  $P_1(\cos \theta) = \cos \theta$  folgt aus obiger Bedingung noch

$$
A_0 = 0 \quad \text{und} \quad A_1 = -E_0
$$

Auf dem Rand der Kugel muss das Potential verschwinden, also gilt:

$$
\varphi(R,\theta)=0
$$

Daraus erhält man:

$$
\varphi(R,\theta) = \frac{B_0}{R} - E_0 r \cos \theta + \frac{B_1}{R^2} \cos \theta + \frac{B_2}{R^3} P_2(\cos \theta) + \dots \stackrel{!}{=} 0
$$

Man erhält also folgende Bedingung:

$$
B_1 = E_0 R^3 \quad \text{und} \quad B_{l \neq 1} = 0
$$

Damit hat das Potential außerhalb der Kugel folgende Form:

$$
\varphi(r,\theta) = E_0 \cdot \left(\frac{R^3}{r^2} - r\right) \cdot \cos\theta
$$

Dieses Ergebnis ist in Abb. [7.6](#page-32-0) dargestellt.

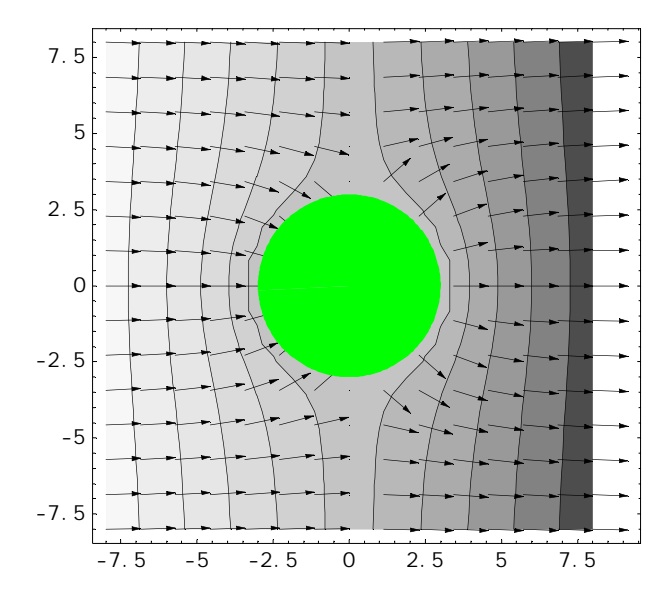

<span id="page-32-0"></span>Abb. 7.6.: Metallkugel im homogenen elektrischen Feld

Die Oberflächenladungsdichte auf der Kugel ergibt sich über

$$
\sigma(\theta) = -\frac{1}{4\pi} \left. \frac{\partial \varphi}{\partial r} \right|_{r=R} = \frac{3E_0}{4\pi} \cos \theta
$$

Das bedeutet, dass für  $x = 0$ , also an den Durchstoßpunkten der z-Achse durch die Kugel die größte Ladung influenziert wird. Die Integration über die gesamte Kugeloberfläche ergibt aber  $\sigma_{\text{ges}} = 0$ , sodass die Ladungserhaltung erfüllt ist. Eine geerdete Kugel würde sich also auch nicht anders als eine geladene Kugel verhalten.

#### <span id="page-33-0"></span>**7.6. Multipolentwicklung**

Für das elektrische Potential gilt nach [\(7.2.1\)](#page-19-6):

$$
\varphi(\vec{x}) = \int \frac{\rho(\vec{x}')}{|\vec{x} - \vec{x}'|} d^3r'
$$

Das Potential hängt also von einem Faktor  $\frac{1}{|\vec{x}-\vec{x}'|}$  ab. Für große Abstände  $\vec{x}-\vec{x}' \gg 1$  kann man dies so entwickeln:

$$
\frac{1}{|\vec{x} - \vec{x}'|} = \frac{1}{|\vec{x}|} + \sum_{i} x'_{i} \frac{\partial}{\partial x'_{i}} \frac{1}{|\vec{x} - \vec{x}'|} \bigg|_{\vec{x}' = 0} + \frac{1}{2} \sum_{i,j} x'_{i} x'_{j} \frac{\partial}{\partial x'_{i}} \frac{\partial}{\partial x'_{j}} \frac{1}{|\vec{x} - \vec{x}'|} \bigg|_{\vec{x}' = 0} + \dots \tag{7.6.1}
$$

Man benutzt dann weiter

$$
\frac{\partial}{\partial x_i'} \frac{1}{|\vec{x} - \vec{x}'|} \bigg|_{\vec{x}' = 0} = -\frac{\partial}{\partial x_i} \frac{1}{|\vec{x} - \vec{x}'|} \bigg|_{\vec{x}' = 0} = -\frac{\partial}{\partial x_i} \frac{1}{|\vec{x}|} = \frac{x_i}{|\vec{x}|^3}
$$
(7.6.2)

und erhält:

$$
\frac{1}{|\vec{x} - \vec{x}'|} = \frac{1}{|\vec{x}|} + \sum_{i} \frac{x'_i x_i}{|\vec{x}|^3} + \frac{1}{2} \sum_{i,j} x'_i x'_j \left( \frac{3x_i x_j}{|\vec{x}|^5} - \frac{\delta_{ij}}{|\vec{x}|^3} \right) + \dots
$$
\n(7.6.3)

Setzt man dies in die Beziehung für das elektrische Potential ein, so ergeben sich folgende Terme:

#### 1. Monopolmoment (Ladung):

$$
\varphi_0(\vec{x}) = \frac{1}{|\vec{x}|} \int \rho(\vec{x}') \, d^3 x' = \frac{Q}{|\vec{x}|} \tag{7.6.4}
$$

Dabei tritt die Ladung  $Q = \int \rho(\vec{x}') d^3x'$  auf.

#### 2. Dipolmoment:

$$
\varphi_1(\vec{x}) = \frac{\vec{x}}{|\vec{x}|^3} \int \vec{x}' \rho(\vec{x}') d^3 x = \frac{\vec{x} \cdot \vec{p}}{|\vec{x}|^3}
$$
(7.6.5)

Dabei wurde das Dipolmoment  $\vec{p} = \int \vec{x}' \rho(\vec{x}') d^3x$  verwendet. Formal ergibt sich also das Feld eines Dipols, wie es in Abschnitt [7.3.7](#page-24-0) berechnet wurde.

#### 3. Quadrupolmoment:

<span id="page-33-1"></span>
$$
\varphi_2(\vec{x}) = \sum_{ij} \frac{3x_i x_j - |\vec{x}|^2 \,\delta_{ij}}{2\,|\vec{x}|^5} \int x'_i x'_j \rho(\vec{x}') d^3 x' \tag{7.6.6}
$$

Es gilt folgender etwas kompliziert anmutender Ausdruck:

$$
0 = \sum_{ij} \frac{3x_i x_j - |\vec{x}|^2 \,\delta_{ij}}{6\,|\vec{x}|^5} \int |\vec{x}'|^2 \,\delta_{ij}\rho(\vec{x}') \,d^3x'
$$

Subtrahiert man diesen von [\(7.6.6\)](#page-33-1), so erhält man:

$$
\varphi_2(\vec{x}) = \sum_{ij} \frac{3x_i x_j - |\vec{x}|^2 \,\delta_{ij}}{2\,|\vec{x}|^5} \int (3x'_i x'_j - |\vec{x}'|^2 \,\delta_{ij}) \rho(\vec{x}') \,d^3x' = \sum_{ij} \frac{3x_i x_j - |\vec{x}|^2 \,\delta_{ij}}{6\,|\vec{x}|^5} Q_{ij} \tag{7.6.7}
$$

Dabei wurde das sog. Quadrupolmoment  $Q_{ij}=\int(3x_i'x_j'-|\vec{x}'|^2\,\delta_{ij})\rho(\vec{x}')\;d^3x'$  verwendet. Es gilt  ${\rm Spur}(Q_{ij})=$ 0. Damit muss der Term  $\propto |\vec{x}|^2 \,\delta_{ij}$  insgesamt verschwinden und man kann auch schreiben:

$$
\varphi_2(\vec{x}) = \sum_{ij} \frac{3x_i x_j}{6 |\vec{x}|^5} Q_{ij}
$$
\n(7.6.8)

Das sich so ergebende Potential entspricht demjenigen eines elektrische Quadrupols, also zweier antiparalleler Dipole.

Aus diesen ersten Termen der Entwicklung kann man dann zusammensetzen:

Satz 7.10 (Multipolentwicklung) *Das Skalarpotential einer auf*  $|\vec{x}| < R_0$  begrenzten Ladungsverteilung lässt *sich für*  $|\vec{x}| \gg R_0$  *in folgender Weise entwickeln:* 

<span id="page-34-0"></span>
$$
\varphi(\vec{x}) = \frac{Q}{|\vec{x}|} + \frac{\vec{x} \cdot \vec{p}}{|\vec{x}|^3} + \frac{1}{2} \sum_{i,j} \frac{x_i x_j}{|\vec{x}|^5} Q_{ij} + \dots
$$
\n(7.6.9)

*Dabei sind:*

$$
Q = \int \rho(\vec{x}') d^3 x' \qquad \text{Ladung} \tag{7.6.10}
$$

$$
\vec{p} = \int \vec{x}' \rho(\vec{x}') d^3 x \qquad \text{Dipolmoment} \tag{7.6.11}
$$

$$
Q_{ij} = \int (3x'_i x'_j - |\vec{x}'|^2 \,\delta_{ij}) \rho(\vec{x}') \, d^3x'
$$
 *Quadrupolmoment* (7.6.12)

*In Kugelkoordinaten wird* [\(7.6.9\)](#page-34-0) *noch etwas einfacher:*

$$
\varphi(\vec{x}) = \sum_{l=0}^{\infty} \sum_{m=-l}^{l} \frac{4\pi}{2l+1} \frac{q_{l,m}}{r^{l+1}} Y_{l,m}(\theta, \varphi)
$$
\n(7.6.13)

*Das Feld wird also in Kugelflächenfunktionen entwickelt. Dabei gilt noch:*

$$
q_{l,m} = \int r'^l \rho(\vec{x}') Y_{l,m}^*(\theta', \varphi') d^3 x'
$$
 (7.6.14)

*Hierbei ist*  $q_{0,0} = \frac{Q}{4\pi}$  die Ladung. Die  $l = 1$ -Terme enthalten das Dipolmoment usw.

Bei der Berechnung der Multipol-Entwicklung kann man Symmetrien des Systems ausnutzen. So verschwindet etwa der Monopolterm, wenn eine gleiche Anzahl positiver und negativer Ladungen vorhanden ist. Der Dipolterm verschwindet, wenn es zu jedem Dipol einen gegengleich gerichteten zweiten Dipol gibt.

# <span id="page-35-0"></span>**8. Magnetostatik**

#### <span id="page-35-1"></span>**8.1. Elektrischer Strom**

In diesem Abschnitt werden die stationären Phänomene des magnetischen Feldes behandelt. D.h. weder die Ströme  $\vec{j}$ , noch die Ladungsverteilungen  $\rho$  ändern sich mit der Zeit.

Definition 8.1 (Stromdichte, Strom) *Die Stromdichte ist definiert als die Ladung* dQ*, die in der Zeit* dt *durch*  $die Fläche d\vec{A} = \vec{n} \cdot dA$  *fließt*:

$$
\vec{j} = \vec{n} \cdot \frac{dQ}{dt \cdot dA} \tag{8.1.1}
$$

*Der elektrische Strom* I *durch eine Fläche* F *ist gegeben durch:*

$$
I = \int_{F} \vec{j} \cdot d\vec{A} = \frac{dQ}{dt} \quad \Rightarrow \quad \vec{j} = \frac{dI}{dA}
$$
 (8.1.2)

*Bewegt sich eine Laungsverteilung ρ mit der Geschwindigkeit*  $\vec{v}$ *, so gilt noch:* 

$$
\vec{j} = \rho \vec{v} \tag{8.1.3}
$$

Die elektrische Ladung bleibt erhalten. Dies führt auf die sog. Kontinuitätsgleichung. Dazu betrachtet man ein Volumen V und berechnet die zeitliche Änderung der Ladung:

$$
-\frac{dQ}{dt} = -\frac{d}{dt} \int_{V} \rho \, dV = \int_{S = \partial V} \vec{j} \cdot d\vec{A} \underset{\text{Gauß-Integralsatz}}{=} \int_{V} \text{div} \, \vec{j} \, dV
$$

Dies bedeutet aber ncihts anderes, als  $\int_V \left(\frac{\partial \rho}{\partial t} + \text{div} \vec{j}\right) dV = 0$ , oder:

Satz 8.1 (Kontinuitätsgleichung)

$$
\frac{\partial \rho}{\partial t} + \text{div}\,\vec{j} = 0 \tag{8.1.4}
$$

Für die Magnetostatik folgt also:

$$
\operatorname{div} \vec{j} = 0,
$$

da sich die Ladungsdichte ρ nach Voraussetzung nicht ändert.

#### <span id="page-35-2"></span>**8.2. Kraftgesetz und Feldgleichungen**

Grundlage der Elektrostatik war das Coulomb-Gesetz, das die Kraft zwischen zwei Ladungen beschrieb. Im Falle der Magnetostatik übernimmt diese Rolle das Ampère'sche Gesetz, das die Kraft zwischen zwei stromdurchflossenen Leiterschleifen beschreibt:
#### Satz 8.2 (Ampère'sches Gesetz)

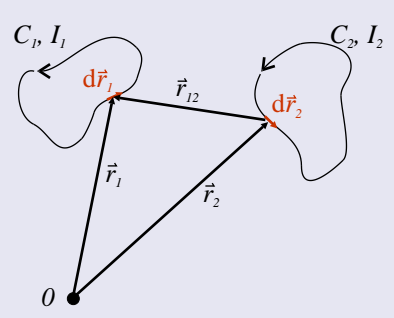

*Die Kraft zwischen den zwei in der obigen Abbildung gezeigten Leiterschleifen* C<sup>1</sup> *und* C2*, die von den Strömen* I1, I<sup>2</sup> *durchflossen werden ist:*

<span id="page-36-0"></span>
$$
\vec{F}_{12} = \frac{\mu_0 I_1 I_2}{4\pi} \oint_{C_1} \oint_{C_2} \frac{\mathrm{d}\vec{r}_1 \times (\mathrm{d}\vec{r}_2 \times \vec{r}_{12})}{r_{12}^3} \tag{8.2.1}
$$

*Dabei ist*  $\mu_0 = 4\pi \cdot 10^{-7} \frac{V s}{A m} \approx 1.2566 \cdot 10^{-6} \frac{N}{A^2}$ .

Aus [\(8.2.1\)](#page-36-0) heraus kann man nun das magnetische Feld  $\vec{B}(\vec{r})$  definieren:

#### Definition 8.2 (Magnetische Induktion, Biot-Savard-Gesetz)

$$
\vec{B}_2(\vec{r}_1) = \frac{I_2}{c} \oint_{C_2} \frac{\partial d\vec{r}_2 \times \vec{r}_{12}}{\partial r_{12}^3} \propto \frac{1}{r_{12}^2}
$$
(8.2.2)

*Daraus berechnet sich dann die Kraft zu:*

$$
\vec{F}_{12} = I_1 \oint_{C_1} d\vec{r}_1 \times \vec{B}_2(\vec{r}_1)
$$
\n(8.2.3)

*Etwas allgemeiner gilt das Biot-Savard-Gesetz: Bei gegebener Stromdichte*  $\vec{j}$  *ergibt sich das magnetische Feld*  $\vec{B}$ *zu:*

<span id="page-36-1"></span>
$$
\vec{B}(\vec{x}) = \frac{1}{c} \int \vec{j}(\vec{r}') \times \frac{\vec{r} - \vec{r}'}{|\vec{r} - \vec{r}'|^3} d^3r' \tag{8.2.4}
$$

*Damit berechnet sich die Kraft auf eine zweite Stromverteilung*  $\vec{j}_2(\vec{r})$  *wirkt:* 

$$
\vec{F} = \int \left[ \vec{j}(\vec{r}) \times \vec{B}(\vec{r}) \right] d^3r \tag{8.2.5}
$$

Dieses Biot-Savard-Gesetz [\(8.2.4\)](#page-36-1) lässt sich mit folgender Beziehung weiter umformen:

$$
\vec{\nabla}_{\vec{r}} \times \left[ \frac{\vec{j}(\vec{r}')}{|\vec{r} - \vec{r}'|} \right] = \frac{1}{|\vec{r} - \vec{r}'|} \vec{\nabla}_{\vec{r}} \times \vec{j}(\vec{r}') - \vec{j}(\vec{r}') \vec{\nabla}_{\vec{r}} \times \frac{1}{|\vec{r} - \vec{r}'|} = \vec{j}(\vec{r}') \times \frac{\vec{r} - \vec{r}'}{|\vec{r} - \vec{r}'|^3}
$$

Damit gilt dann weiter:

$$
\vec{B}(\vec{x}) = \vec{\nabla}_{\vec{r}} \times \frac{1}{c} \int \frac{\vec{j}(\vec{r}')}{|\vec{r} - \vec{r}'|} d^3r'
$$

Das magnetische Feld ist also ein Rotationsfeld und somit quellenfrei (div  $\vec{B} = 0$ ). Der allgemeine Zerlegungssatz [\(5.0.1\)](#page-14-0) liefert dann noch rot  $\vec{B} = \mu_0 \vec{j}$ 

Die magnetischen Felder  $\vec{B}$  verhalten also sich nach folgenden Gleichungen:

#### Satz 8.3 (magnetostatische Feldgleichungen)

$$
\operatorname{div} \vec{B}(\vec{r}) = \vec{\nabla} \cdot \vec{B}(\vec{r}) = 0 \tag{8.2.6}
$$

*Dies bedeutet anschaulich, dass es keine Quellen oder senken des magnetischen Felde gibt. Es gibt also keine magnetischen Monopole und Nord- und Südpol treten immer in räumlich enger Korrelation auf.*

<span id="page-37-0"></span>
$$
\operatorname{rot}\vec{B}(\vec{r}) = \vec{\nabla} \times \vec{B}(\vec{r}) = \frac{4\pi}{c}\vec{j}(\vec{r}) \quad bzw. \quad \operatorname{rot}\vec{B} = \mu_0 \vec{j}
$$
\n(8.2.7)

*Das magnetische Feld wird also von elektrischen Strömen erzeugt. Es handelt sich um ein divergenzfreies Rotationsfeld. Mit Hilfe des Stokes'schen Satzes* [\(4.0.6\)](#page-13-0) *folgt noch die integrale Darstellung von* [\(8.2.7\)](#page-37-0)*:*

<span id="page-37-2"></span>
$$
\int_{C=\partial F} \vec{B} \cdot d\vec{r} = \mu_0 \int_F \vec{j} \cdot d\vec{A} = \mu_0 I
$$
\n(8.2.8)

#### **8.3. Vektorpotential**

Analog zum elektrischen Skalarpotential führt man ein Vektorpotential für das magnetische Feld  $\vec{B}$  ein:

Definition 8.3 (magnetisches Vektorpotential)

$$
\vec{B} = \text{rot}\,\vec{A} = -\vec{\nabla} \times \vec{A} \tag{8.3.1}
$$

*Dieses Potential ist invariant unter Eichtransformationen. Für eine beliebige Skalare Funktion*  $\chi(\vec{x})$  *gilt:* 

$$
\vec{B} = \text{rot}\,\vec{A} = \text{rot}\,\vec{A}' = \text{rot}(\vec{A} + \text{grad}\,\chi) \tag{8.3.2}
$$

*Nutzt man die Lorentz-Eichung* div  $\vec{A} = 0$ , die  $\chi$  *festlegt, so erhält man analog zur Poisson-Gleichung:* 

<span id="page-37-1"></span>
$$
\Delta \vec{A}(\vec{x}) = -\frac{4\pi}{c}\vec{j}(\vec{x}) \qquad bzw. \qquad \Delta \vec{A}(\vec{x}) = -\mu_0 \vec{j}(\vec{x}) \tag{8.3.3}
$$

*Damit kann man folgenden Ausdruck für das magnetische Potential angeben:*

$$
\vec{A}(\vec{x}) = \frac{1}{c} \int \frac{\vec{j}(\vec{x}')}{|\vec{x} - \vec{x}'|} d^3 x' \quad bzw. \quad \vec{A}(\vec{x}) = \frac{\mu_0}{4\pi} \int \frac{\vec{j}(\vec{x}')}{|\vec{x} - \vec{x}'|} d^3 x' \tag{8.3.4}
$$

Die DGl [\(8.3.3\)](#page-37-1) kann man beweisen, wenn man [\(3.4.3\)](#page-12-0) verwendet und auf  $\vec{B} = \vec{\nabla} \times \vec{A}$  anwendet:

$$
\frac{4\pi}{c}\vec{j} = \vec{\nabla} \times \vec{B} = \vec{\nabla} \times \vec{\nabla} \times \vec{A} = \vec{\nabla}(\vec{\nabla} \cdot \vec{A}) - \Delta \vec{A}
$$

Mit [\(8.3.3\)](#page-37-1) ist die Magnetostatik formal gleich aufgebaut, wie die Elektrostatik, mit dem Unterschied dass man nicht eine Differentialgleichung zu lösen hat, sondern drei gekoppelte Differentialgleichungen.

## **8.4. Multipolwicklung und Dipolmoment**

Die Multipolentwicklung aus der Elektrostatik lässt sich formal auch für die Magnetostatik übernehmen. Der Monopolterm entfällt hier aber, da es ja wie bereits erläutert keine magnetischen Monopole gibt. Dies lässt sich aber auch mathematisch beweisen. Es gilt:

 $\overline{c}$  2004-2006 by Jan Krieger (<http://www.jkrieger.de/>) – 38 –

Satz 8.4 (Multipolentwicklung der Magnetostatik) Das Vektorfeld einer auf  $|\vec{x}| < R_0$  begrenzten Stromdich*teverteilung*  $\vec{j}$  *lässt sich für*  $|\vec{x}| \gg R_0$  *in folgender Weise entwickeln:* 

<span id="page-38-0"></span>
$$
\vec{A}(\vec{x}) = \frac{\mu_0}{4\pi} \frac{\vec{\mu} \times \vec{r}}{|\vec{r}|^3} + \dots
$$
 (8.4.1)

*Dabei sind:*

$$
\vec{\mu} = \frac{1}{2} \int \vec{r}' \times \vec{j}(\vec{r}') d^3r
$$
 *magn. Dipolmoment* (8.4.2)

Befindet sich ein magnetischer Dipol in einem äußeren Feld  $\vec{B}$  so wirken auf ihn Kräfte (und damit auch Drehmomente):

**Satz 8.5 (Magnetische Dipole**  $\vec{\mu}$  **in äußeren Feldern)** *Der Dipol*  $\vec{\mu}$  *liege in*  $\vec{r} = 0$ *, bzw. es liege eine räumlich*  $um \vec{r} = 0$  *begrenzte Stromverteilung mit Dipolmoment*  $\vec{\mu}$  vor. Dort befinde sich auch ein örtlich schwach variierendes Magnetfeld B. Auf den Dipol wirkt dann folgende Kraft F<sup>†</sup> und folgendes Drehmoment D<sup>\*</sup>

$$
\vec{F} = \vec{\nabla}[\vec{\mu} \cdot \vec{B}]|_{\vec{r}=0} \qquad \vec{D} = \vec{\mu} \times \vec{B}(\vec{r} = 0)
$$
\n(8.4.3)

*Die potentielle Energie eines solchen Systems ist:*

$$
W_{magn.} = -\vec{\mu} \cdot \vec{B}(0) \tag{8.4.4}
$$

### **8.5. Beispiele**

#### **8.5.1. Homogenes Magnetfeld**

Ein homogenes Magnetfeld hat die Form  $\vec{B} = B_0 \vec{e}_z$ . Es zeigt hier o.B.d.A. in z-Richtung. Die Frage ist nun, wie ein Vektorpotential für ein solches Feld aussieht. Man sucht also ein  $\vec{A}$ , mit  $\vec{B} = B_0 \vec{e}_z = \text{rot } \vec{A}$ . Es gilt:

$$
\operatorname{rot} \vec{A} = \left(\frac{\partial A_z}{\partial y} - \frac{\partial A_y}{\partial z}\right) \vec{e}_x + \left(\frac{\partial A_x}{\partial z} - \frac{\partial A_z}{\partial x}\right) \vec{e}_y + \left(\frac{\partial A_y}{\partial x} - \frac{\partial A_x}{\partial y}\right) \vec{e}_z = B_0 \vec{e}_z
$$

Daraus folgen drei Bedingungen:

$$
\frac{\partial A_z}{\partial y} = \frac{\partial A_y}{\partial z} \qquad \qquad \frac{\partial A_x}{\partial z} = \frac{\partial A_z}{\partial x} \qquad \qquad B_0 = \frac{\partial A_y}{\partial x} - \frac{\partial A_x}{\partial y}
$$

Setzt man nun  $A_z = 0$ , so bleibt  $\frac{\partial A_y}{\partial z} = \frac{\partial A_x}{\partial z} = 0$  und  $B_0 = \frac{\partial A_y}{\partial x} - \frac{\partial A_x}{\partial y}$ . Die folgende Wahl erfüllt diese Bedingungen:

$$
\vec{A}(\vec{r}) = \frac{\vec{B} \times \vec{r}}{2} = \frac{B_0}{2} \begin{pmatrix} -y \\ x \\ 0 \end{pmatrix}
$$

#### <span id="page-38-1"></span>**8.5.2. Magnetischer Dipol**

Man betrachtet die Multipolentwicklung einer kleinen Ladungsverteilung, also deren Feld (Vektorpotential) in großen Abstand. Der Monopolterm verschwindet, sodass noch der Dipolterm zu berechnen bleibt.

• Hilfssatz: Zunächst soll ein Hilfssatz der Magnetostatik hergeleitet werden. Wegen div $\vec{j} = 0$  gilt für beliebige skalar- oder vektorwertige Funktionen  $f(\vec{r})$ :

$$
0 = \int f(\vec{r}') \vec{\nabla}' \cdot \vec{j}(\vec{r}') d^3r' = -\int [\vec{\nabla}' f(\vec{r}')] \cdot \vec{j}(\vec{r}') d^3r'
$$

Dies folgt aus  $\vec{\nabla}\cdot(f\vec{j})=(\vec{\nabla}f)\cdot\vec{j}+f(\vec{\nabla}\cdot\vec{j})$  und dem Gauß'schen Satz, mit dem man erhält  $\int\vec{\nabla}\cdot(f\vec{j})\ dV=$  $\int_{\partial V} f \vec{j}\cdot d\vec{A}$ . Das letzte Integral ergibt 0, weil alle physikalisch sinnvollen Stromverteilungen im unendlichen gegen 0 gehen und der Rand ∂V im unendlichen liegt.

• Monopolterm: Mit diesem Hilfssatz kann man zunächst nochmals zeigen, dass der Monopolterm verschwindet:

$$
\vec{A}_0(\vec{r}) = \frac{\mu_0}{2\pi r} \int \vec{j}(\vec{r}') d^3r'
$$

Hieraus folgt sofort  $\vec{A_0} = 0$ , wenn man im obigen Hilfssatz  $\vec{f} = \vec{r}'$  setzt, denn dann ist  $\vec{\nabla} \cdot \vec{f} = (1,1,1)^t$ .

• Dipolterm: Es bleibt jetzt also noch das Integral

$$
\vec{A}_1(\vec{x}) = \frac{\mu_0 \vec{r}}{4\pi |\vec{r}|^3} \int \vec{r}' \cdot \vec{j}(\vec{r}') d^3 r' = \frac{\mu_0}{4\pi |\vec{r}|^3} \int [\vec{r} \cdot \vec{r}'] \cdot \vec{j}(\vec{r}') d^3 r'
$$

zu berechnen. Man nutzt wieder den obigen Hilfssatz und setzt dabei  $f(\vec{r}') = r'_k r'_l$ . Damit erhält man dann:

$$
\vec{\nabla}(r'_{k}r'_{l}) = r'_{l}\vec{e}_{k} + r'_{k}\vec{e}_{l} \Rightarrow \int (r'_{l}j_{k} + r'_{k}j_{l}) d^{3}r' \Rightarrow \int r'_{l}j_{k} d^{3}r' = \frac{1}{2} \int (r'_{l}j_{k} - r'_{k}j_{l}) d^{3}r'
$$

Damit folgt weiter:

$$
\sum_{l} r_l \int r'_l j_k d^3 r' = \frac{1}{2} \sum_{l} r_l \int (r'_l j_k - r'_k j_l) d^3 r'
$$

Dies entspricht aber gerade dem Integral in  $\vec{A}_1$  und es gilt weiter:

$$
\vec{A}_1 = \frac{\mu_0}{2\pi |\vec{r}|^3} \cdot \frac{1}{2} \sum_l r_l \int (r'_l j_k - r'_k j_l) d^3 r' = \frac{\mu_0}{2\pi |\vec{r}|^3} \cdot \frac{1}{2} \int [(\vec{r}\vec{r}')\vec{j} - \vec{r}'(\vec{r}\vec{j})] d^3 r' = -\frac{\mu_0}{2\pi |\vec{r}|^3} \cdot \frac{1}{2} \vec{r} \times \int (\vec{r}' \times \vec{j}) d^3 r'
$$

Setzt man also wie in [\(8.4.2\)](#page-38-0)  $\vec{\mu} = \frac{1}{2} \int \vec{r}' \times \vec{j}(\vec{r}') d^3r$ , so bleibt:

$$
\vec{A}_1 = \frac{\mu_0(\vec{r} \times \vec{\mu})}{4\pi |\vec{r}|^3}
$$

Daraus kann man nun das magnetische Feld  $\vec{B}$  berechnen. Die etwas längliche Rechnung ergibt:

$$
\vec{B} = \frac{\mu_0}{4\pi} \left[ \frac{3(\vec{r} \cdot \vec{\mu})\vec{r}}{r^5} - \frac{\vec{\mu}}{r^3} \right]
$$

Das magnetische Dipolfeld in Dipolnäherung hat also die selbe Form, wie das elektrische Dipolfeld in der selben Näherung (siehe Abschnitt [7.3.7\)](#page-24-0).

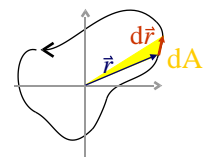

Betrachtet man eine Leiterschleife, wie in der Abbildung oben, so kann man leicht deren magnetisches Moment berechnen. Der Strom fließt entlang einem unendlich dünne Weg C, man kann also ersetzen  $\vec{j} d^3r = I d\vec{r}$ . Es gilt dann:

$$
\vec{\mu} = \frac{1}{2} \int \vec{r}' \times \vec{j}(\vec{r}') d^3 r = \frac{I}{2} \int \vec{r} \times d\vec{r} = IF
$$

Dies gilt, weil  $|\vec{r} \times d\vec{r}| = 2 \cdot dA$  gilt (siehe Zeichnung).

## **8.5.3. Stromdurchflossene Spule**

Man betrachtet eine stromdurchflossene Spule, die sich unendlich in z-Richtung ausdehnt.Wegen der unendlichen Ausdehnung ist das Feld außerhalb 0.

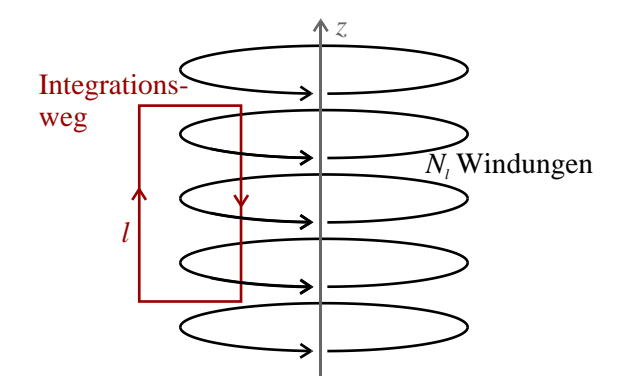

<span id="page-40-0"></span>Abb. 8.1.: idealisierte Spule

Mit [\(8.2.8\)](#page-37-2) kann man entlang dem in Abb. [8.1](#page-40-0) eingezeichneten Weg integrieren. Auf der länge l fließt der Strom I  $N_l$  mal durch die Integrationsfläche. Die Symmetrie des Systems legt nahe, dass das Feld im inneren homogen ist. Man kann also rechnen:

$$
\oint \vec{b} \cdot d\vec{s} = |B| \cdot l = \mu_0 \cdot N_l \cdot I \Rightarrow \left| \vec{B} \right| = \mu_0 I \frac{N_l}{l}
$$

Ein anderer Weg zur Berechnung dieses Ergebnisses ist dieser: Man geht von dem magnetischen Feld einer einzelnen (kreisförmigen) Leiterschleife aus (siehe Abschnitt [8.5.2\)](#page-38-1). Nun integriert (oder summiert) man über sehr viele dieser Leiterschleifen. Mit entsprechenden Näherungen erhält man auch so ein homogenes Feld, wie oben.

#### **8.5.4. Stromdurchflossener Draht, Ohm'sches Gesetz**

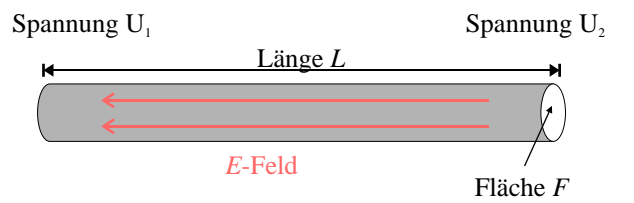

Abb. 8.2.: Stromdurchflossener Draht

In einem Draht mit dem Querschnitt F fließt der Strom I. Der Draht bestehe aus einem Material der Leitfähigkeit  $\sigma = \frac{1}{\rho}$ , wobei  $\rho$  der spezifische Widerstand ist. Damit ergibt sich die Stromdichte

$$
\vec{j} = \sigma \vec{E} = \frac{\partial I}{\partial A}.
$$

Somit ist das elektrische Feld im Draht festgelegt und es muss zwischen oberem und unterem Ende eine Spannungsdifferenz  $U = U_2 - U_1 = EL$  herrschen. der fließende Strom ist

$$
I = F\left|\vec{j}\right| = F\sigma \left|\vec{E}\right|.
$$

Der Ohm'sche Widerstand ist gegeben durch:

$$
R=\frac{U}{I}=\frac{EL}{F\sigma E}=\frac{L}{\sigma F}=\rho\frac{L}{F}.
$$

Hier gilt das

Satz 8.6 (Ohm'sches Gesetz) *Das Ohm'sche Gesetzt setzt Feld und Stromdicht, bzw. Spanung und Strom in Beziehung:*  $U = RI \quad \vec{j} = \sigma \vec{E} \Leftrightarrow \vec{E} = \rho \vec{j}$  (8.5.1) *Dabei ist*  $\sigma = \frac{1}{\rho}$  die Leitfähigkeit. Der elektrische Widerstand ergibt sich zu:

$$
R = \rho \cdot \frac{L}{F} \tag{8.5.2}
$$

*Dabei ist* L *die Länge und* F *der Querschnitt des Leiters.*

# **9. Maxwell-Gleichungen und Lorentz-Kraft**

In den folgenden Kapiteln soll die Elektrodynamik ausgehend von den Maxwell-Gleichungen aufgebaut werden. Dieser Ansatz entspricht nicht unbedingt dem üblichen Vorgehen in Lehrbüchern und Vorlesungen, in denen die Maxwell-Gleichungen besser motiviert werden. Hier werden sie nur eingeführt und motiviert. Eine ausführliche Erläuterung der statischen Gleichungen ist ja schon in den Abschnitten [7](#page-18-0) und [8](#page-35-0) erfolgt. Man beginnt also mit dem wichtigen Satz:

Satz 9.1 (Maxwell-Gleichungen) *Die folgenden Gleichungen* [\(I\)](#page-42-0)*-*[\(IV\)](#page-42-1) *sind die Maxwell-Gleichungen im Vakuum. Die linke Spalte stellt die Gleichungen im cgs- und die rechte Spalte im MKSA-System dar.*

$$
\operatorname{div} \vec{E}(\vec{r}, t) = 4\pi \rho(\vec{r}, t) \qquad \qquad \operatorname{div} \vec{E}(\vec{r}, t) = \frac{\rho(\vec{r}, t)}{\epsilon_0} \tag{I}
$$

<span id="page-42-7"></span><span id="page-42-0"></span>
$$
\operatorname{rot} \vec{E}(\vec{r}, t) = -\frac{1}{c} \frac{\partial \vec{B}(vr, t)}{\partial t} \qquad \qquad \operatorname{rot} \vec{E}(\vec{r}, t) = -\frac{\partial \vec{B}(vr, t)}{\partial t} \qquad \qquad \text{(II)}
$$

$$
\operatorname{div} \vec{B}(\vec{r}, t) = 0 \tag{III}
$$

<span id="page-42-6"></span><span id="page-42-2"></span><span id="page-42-1"></span>
$$
\operatorname{rot}\vec{B}(\vec{r},t) = \frac{1}{c}\frac{\partial \vec{E}(\vec{r},t)}{\partial t} + \frac{4\pi}{c}\vec{j}(\vec{r},t) \qquad \qquad \operatorname{rot}\vec{B}(\vec{r},t) = \frac{1}{c^2}\frac{\partial \vec{E}(\vec{r},t)}{\partial t} + \mu_0 \vec{j}(\vec{r},t) \qquad (IV)
$$

*Man kann diese Gleichungen auch in integraler Form anschreiben:*

$$
\oint_{\partial V} \vec{E}(\vec{r}, t) \cdot d\vec{A} = 4\pi \int_{V} \rho(\vec{r}, t) dV = 4\pi Q(t)
$$
\n(I<sub>i</sub>)

$$
\oint_{\partial F} \vec{E}(\vec{r}, t) \cdot d\vec{s} = -\frac{1}{c} \int_{F} \frac{\partial \vec{B}(\vec{r}, t)}{\partial t} \cdot d\vec{A}
$$
\n(II<sub>i</sub>)

$$
\oint_{\partial V} \vec{B}(\vec{r},t) \cdot d\vec{A} = 0 \tag{III}
$$

$$
\oint_{\partial F} \vec{B}(\vec{r},t) \cdot d\vec{s} = \frac{1}{c} \int_{F} \frac{\partial \vec{E}(\vec{r},t)}{\partial t} \cdot d\vec{A} + \frac{4\pi}{c} \int_{F} \vec{j}(\vec{r},t) \cdot d\vec{A} = \frac{4\pi}{c} \int_{F} \left[ \vec{j}_{V}(\vec{r},t) + \vec{j}(\vec{r},t) \right] \cdot d\vec{A}
$$
 (IV<sub>i</sub>)

*Dabei ist*

<span id="page-42-4"></span><span id="page-42-3"></span>
$$
\vec{j}_V(\vec{r},t) = 4\pi \frac{\partial \vec{E}(\vec{r},t)}{\partial t}
$$
\n
$$
\vec{j}_V(\vec{r},t) = \epsilon_0 \frac{\partial \vec{E}(\vec{r},t)}{\partial t}
$$
\n(9.1)

*der Maxwell'sche Verschiebestrom.*

Die Maxwell-Gleichungen spiegeln experimentelle Erfahrungstatsachen wieder. Man fasst diese üblicherweise in den folgenden Gesetzen zusammen:

 $(I_i)$  $(I_i)$  Gauß'sches Gesetz:Der elektrische Fluss

<span id="page-42-5"></span>
$$
\Phi_{\rm el} = \oint_{\partial V} \vec{E}(\vec{r}, t) \cdot d\vec{A} \tag{9.2}
$$

durch eine geschlossene Fläche ist proportional der in ihr enthaltenen Gesamtladung Q.

 $(II_i)$  $(II_i)$  Faraday'sches Induktionsgesetz: Ein sich auf der Fläche F änderndes magnetisches Feld induziert ein elektrisces Feld, das um die Richtung des der zeitlichen Änderung zirkuliert (Wirbelfeld, nicht-konservativ!).

Die so induzierten Ströme wirken dem erzeugenden Magnetfeld entgegen (Lenz'sche Regel). Dies bedeutet auch, dass ein sich zeitlich änderndes Magnetfeld eine elektrische Spannung

$$
U(t) = \oint_{\partial F} \vec{E}(\vec{r}, t) \cdot d\vec{s} = -\frac{1}{c} \frac{d\Phi_{\text{magn}}(t)}{dt}
$$
(9.3)

induziert. Dabei ist

$$
\Phi_{\text{magn}}(t) = \int_{F(t)} \vec{B}(\vec{r}, t) \cdot d\vec{A} \tag{9.4}
$$

der magnetische Fluss durch die (zeitlich variable) Fläche  $F(t)$ .

- [\(III](#page-42-4)i) Es gibt keine magnetischen Monopole: Dieses Gesetz besagt, dass es keine Quellen- und Senken des magnetischen Feldes gibt. Es kann also auch keine magnetischen Monopole geben.
- $(V_i)$  Maxwell'scher Verschiebestrom, Ampère'sches Gesetz: Der Verschiebestrom  $\vec{j}_V(\vec{r},t) = 4\pi \frac{\partial \vec{E}(\vec{r},t)}{\partial t}$  wurde von Maxwell in die Gleichungen eingeführt, da das Gleichungssystem sonst im Widerspruch zur Kontinuitätsgleichung steht. Außerdem würde mit  $\vec{j}_V = 0$  im Ladungs- und Stromfreien Vakuum ( $\rho = 0, \vec{j} = 0$ ) folgen, dass sowohl  $\vec{E}$ , als auch  $\vec{B}$  rotations- und divergenzfrei sind und somit identisch 0 (siehe Abschnitt [5\)](#page-14-1). Damit wären aber keine elektromagnetischen Wellen im Vakuum möglich. Außerdem besagt diese Gleichung, dass ein Strom  $I(t) = \int_F \vec{j}(\vec{r}, t) \cdot d\vec{A}$  ein magnetisches Feld induziert, dessen geschlossene Feldlinien um den Strom zirkulieren.

Es bleibt noch zu bemerken, dass die Maxwell-Gleichungen einen Satz von linearen, partiellen Differentialgleichungen darstellen und somit das Superpositionsprinzip für ihre Lösungen anwendbar ist. Dies wurde in den Abschnitten [7](#page-18-0) und [8](#page-35-0) schon diskutiert.

Die Theorie wird durch ein Kraftgesetz vervollständigt, das angibt, wie sich die Kraft auf eine bewegte Probeladung q aus den Feldern berechnet:

Satz 9.2 (Lorentz-Kraft)

$$
\vec{F}_L(vr,t) = q \cdot \left( \vec{E}(\vec{r},t) + \frac{\vec{v}(t) \times \vec{B}(\vec{r},t)}{c} \right) \qquad \vec{F}_L(vr,t) = q \cdot \left( \vec{E}(\vec{r},t) + \vec{v}(t) \times \vec{B}(\vec{r},t) \right) \tag{9.5}
$$

 $L$ inks steht die Formel in cgs-, rechts in MKSA-Einheiten. Die Ladung bewegt sich mit der Geschwindigkeit  $\vec{v} = \dot{\vec{r}}$ *durch den Raum.*

*Die Kraft durch das Magnetfeld* ( $\vec{v} \times \vec{B}$ ) steht senkrecht auf Bewegungsrichtung und Magnetfeld der Ladung, *sodass sie keine Arbeit an dem Teilchen verrichtet.*

Als letzte wichtige Gleichung der Elektrodynamik soll noch die Kontinuitätsgleichung dargestellt werden, die die Ladungserhaltung wiedergibt. Es zeigt sich, dass sie aus den Maxwell-Gleichungen ableitbar und somit mit diesen verträglich ist.

Satz 9.3 (Kontinuitätsgleichung)

<span id="page-43-0"></span>
$$
\frac{\partial \rho(\vec{r},t)}{\partial t} + \text{div}\,\vec{j}(\vec{r},t) = 0\tag{9.6}
$$

*Diese Gleichung hat in cgs- und in MKSA-Einheiten die selbe Form. Man kann sie auch in integraler Form darstellen:*

$$
\frac{d}{dt} \int_{V} \rho(\vec{r}, t) dV = -\oint_{\partial V} \vec{j}(\vec{r}, t) \cdot d\vec{A}
$$
\n(9.7)

# **10. Energie- und Impulssatz**

### **10.1. Energiesatz**

Dieser Abschnitt widmet sich dem Energieerhaltungssatz für das elektromagnetische Feld. Dazu geht man von einem punktförmigen Teilchen der Ladung q, das sich in einem elektromagnetischen Feld ( $\vec{E}, \vec{B}$ ) mit der Geschwindigkeit  $\vec{v} = \vec{r}$  bewegt. Auf das Teilchen wirkt dann die Lorentzkraft [\(9.5\)](#page-43-0):

$$
\vec{F}_L = q \cdot \left(\vec{E} + \frac{\vec{v} \times \vec{B}}{c}\right)
$$

Wie bereits im letzten Kapitel erläutert wurde leistet nur das elektrische Feld Arbeit am Teilchen, sodass man die infinitesimale Energiezuname  $dW$  bei einer Verschiebung um  $d\vec{r}$  erhält:

<span id="page-44-1"></span>
$$
dW = \vec{F} \cdot d\vec{r} = q\vec{E} \cdot d\vec{r}
$$
\n(10.1)

Geschieht diese Verschiebung in der Zeit dt, so entspricht dies der folgenden Leistung:

$$
\frac{dW}{dt} = q\vec{E} \cdot \frac{d\vec{r}}{dt} = q\vec{E} \cdot \vec{v} \tag{10.2}
$$

Geht man nun zu kontinuierlichen Ladungsverteilungen  $\rho(\vec{r}, t)$  über, so bleiben obige Überlegungen gültig und man erhält zunächst die "Kraftdichte" (Kraft/Volumen):

$$
\vec{f}(\vec{r},t) = \rho(\vec{r},t) \cdot \left(\vec{E}(\vec{r},t) + \frac{\vec{v}(\vec{r},t) \times \vec{B}(\vec{r},t)}{c}\right)
$$
(10.3)

Daraus kann man die Leistungsdichte  $\vec{f} \cdot \vec{v}$  und schließlich durch Integration die gesamte Arbeitsleistung im Volumen V berechnen:

<span id="page-44-2"></span>
$$
\frac{dW}{dV dt} = \vec{v} \cdot \vec{f} = \rho \vec{E} \cdot \vec{v} = \vec{j} \cdot \vec{E} \quad \Rightarrow \quad \frac{dW}{dt} = \int_{V} \vec{j} \cdot \vec{E} dV \tag{10.4}
$$

Nun nutzt man die Maxwell-Gleichung [\(IV\)](#page-42-1), und stellt diese etwas um:

$$
\vec{j} = \frac{c}{4\pi} \left[ \vec{\nabla} \times \vec{B} - \frac{1}{c} \frac{\partial \vec{E}}{\partial t} \right] =
$$

Es gilt dann (mit [\(3.4.7\)](#page-12-0) im zweiten Schritt):

$$
\frac{dW}{dt} = \frac{c}{4\pi} \int_{V} \left[ \vec{E} \cdot \vec{\nabla} \times \vec{B} - \frac{1}{c} \vec{E} \cdot \frac{\partial \vec{E}}{\partial t} \right] dV = \frac{c}{4\pi} \int_{V} \left[ \vec{B} \cdot \vec{\nabla} \times \vec{E} - \text{div}(\vec{E} \times \vec{B}) - \frac{1}{c} \vec{E} \cdot \frac{\partial \vec{E}}{\partial t} \right] dV
$$

Man erhält also insgesamt:

<span id="page-44-0"></span>
$$
\frac{dW}{dt} = -\frac{c}{4\pi} \int_{V} \left[ \frac{1}{c} \vec{B} \cdot \frac{\partial \vec{B}}{\partial t} + \frac{1}{c} \vec{E} \cdot \frac{\partial \vec{E}}{\partial t} + \text{div}(\vec{E} \times \vec{B}) \right] dV \tag{10.5}
$$

Man definiert nun:

Definition 10.1 (Poynting-Vektor)  $\vec{S} = \frac{c}{4}$  $\frac{c}{4\pi}(\vec{E}\times\vec{B})$  $(10.6)$  Definition 10.2 (Energiedichte des elektromagnetischen Feldes)

<span id="page-45-0"></span>
$$
\omega_{EM} = \frac{1}{8\pi} \left( \vec{E}^2 + \vec{B}^2 \right) \tag{10.7}
$$

Mit diesen beiden neuen Größen kann man nun [\(10.5\)](#page-44-0) umformen:

$$
\frac{dW}{dt} = -\int_{V} \left[ \frac{1}{4\pi} \vec{B} \cdot \frac{\partial \vec{B}}{\partial t} + \frac{1}{4\pi} \vec{E} \cdot \frac{\partial \vec{E}}{\partial t} + \frac{c}{4\pi} \operatorname{div}(\vec{E} \times \vec{B}) \right] dV = -\int_{V} \left( \frac{\partial \omega_{\text{EM}}}{\partial t} + \operatorname{div} \vec{S} \right) dV = \int_{V} \vec{j} \cdot \vec{E} dV
$$
\n(10.8)

Es gilt also der folgende Satz:

Satz 10.1 (Poynting Theorem: Energiesatz der Elektrodynamik) *Für eine beliebiges EM-Feld gilt die folgende Kontinuitätsgleichung:*

$$
\frac{\partial \omega_{EM}}{\partial t} + \text{div}\,\vec{S} = -\vec{j} \cdot \vec{E} = -\frac{\partial \omega_{mech}}{\partial t} \qquad \Leftrightarrow \qquad -\text{div}\,\vec{S} = \frac{\partial \omega_{mech}}{\partial t} + \frac{\partial \omega_{EM}}{\partial t} \tag{10.9}
$$

*Dabei ist*

$$
\omega_{EM} = \frac{1}{8\pi} \left(\vec{E}^2 + \vec{B}^2\right)
$$

*die elektromagnetische Energiedichte und*

$$
\frac{\partial \omega_{mech}}{\partial t} = \vec{j} \cdot \vec{E}
$$

*die zeitliche Ableitung der mechanischen Energiedichte des Feldes. Der Poynting-Vektor ist*

$$
\vec{S} = \frac{c}{4\pi} (\vec{E} \times \vec{B}).
$$

*Der Poynting-Vektor repräsentiert also die Energiestromdichte des elektromagnetischen Feldes. Er zeigt in die Richtung, in die die Energie im Feld transportiert wird.*

Mit Hilfe des Gauß'schen Satzes kann man das Poynting-Theorem auch so formulieren:

$$
\frac{d}{dt}(E_{\text{mech}} + E_{EM}) = -\oint_{\partial V} \vec{S} \cdot d\vec{A}
$$

Die Änderung der Energie (mechanisch + Feldenergie) in einem Volumen V ist gleich dem Energiefluss durch dessen Oberfläche ∂V . Wird V unendlich groß, so befinden sich die betrachteten Ladungen und Felder vollständig innerhalb V (physikalisch sinnvolle Felder sollten im unendlichen gegen 0 gehen) und man erhält die Energieerhaltung, weil in obiger Formel der Fluss durch ∂V null wird.

#### **10.2. Impulssatz**

Der Impulssatz der Elektrodynamik folgt ebenfalls aus der Lorentz-Kraft [\(9.5\)](#page-43-0) für eine Punktladung q:

$$
m\ddot{\vec{r}} = \frac{d\vec{p}_{\text{mech}}}{t} = \vec{F}_L = q \cdot \left(\vec{E} + \frac{\vec{v} \times \vec{B}}{c}\right)
$$

Betrachtet man nun eine Ladungsdichte  $\rho$ , so folgt aus obiger Gleichung:

$$
\frac{d\vec{p}_{\text{mech}}}{t} = \int_{V} \rho \cdot \left(\vec{E} + \frac{\vec{v} \times \vec{B}}{c}\right) dV \tag{10.1}
$$

Wie im letzten Abschnitt wird nun die Ladungsdichte und die Stromdichte mit Hilfe der Maxwell-Gleichungen [\(I\)](#page-42-0) und  $(IV)$ :

$$
\rho = \frac{1}{4\pi} \operatorname{div} \vec{E}
$$
\n
$$
\vec{j} = \frac{c}{4\pi} \left( \operatorname{rot} \vec{B} - \frac{1}{c} \frac{\partial \vec{E}}{\partial t} \right)
$$

Man erhält dann aus [\(10.1\)](#page-44-1):

$$
\frac{d\vec{p}_{\text{mech}}}{t} = \frac{1}{4\pi} \int_{V} \text{div } \vec{E} \cdot \left[ \vec{E} + \frac{1}{c} \frac{c}{4\pi} \left( \text{rot } \vec{B} - \frac{1}{c} \frac{\partial \vec{E}}{\partial t} \right) \times \vec{B} \right] dV =
$$

$$
= \frac{1}{4\pi} \int_{V} \left[ \vec{E} \cdot (\text{div } \vec{E}) + (\text{rot } \vec{B}) \times \vec{B} - \frac{1}{c} \frac{\partial \vec{E}}{\partial t} \times \vec{B} \right] dV \quad (10.2)
$$

Man nutzt nun zwei mathematische Tricks. Zum einen addiert man  $(\text{div }\vec{B}) \cdot \vec{B} = 0$  (gilt nach [\(III\)](#page-42-6)). Zum anderen nutzt man

$$
\frac{\partial}{\partial t}(\vec{E}\times\vec{B})=\frac{\partial\vec{E}}{\partial t}\times\vec{B}+\vec{E}\times\frac{\partial\vec{B}}{\partial t}.
$$

Es ergibt sich dann:

$$
\frac{d\vec{p}_{\text{mech}}}{t} = \frac{1}{4\pi} \int_{V} \left[ \vec{E} \cdot (\text{div } \vec{E}) + (\text{div } \vec{B}) \cdot \vec{B} + (\text{rot } \vec{B}) \times \vec{B} + \frac{1}{c} \vec{E} \times \frac{\partial \vec{B}}{\partial t} - \frac{1}{c} \frac{\partial}{\partial t} (\vec{E} \times \vec{B}) \right] dV =
$$
  
\n
$$
= \frac{1}{(\text{Im } 4\pi)} \int_{V} \left[ \vec{E} \cdot (\text{div } \vec{E}) + (\text{div } \vec{B}) \cdot \vec{B} + (\text{rot } \vec{B}) \times \vec{B} - \vec{E} \times (\text{rot } \vec{E}) - \frac{1}{c} \frac{\partial}{\partial t} (\vec{E} \times \vec{B}) \right] dV \quad (10.3)
$$

Dies lässt sich noch umstellen:

$$
\frac{d\vec{p}_{\text{mech}}}{t} + \frac{d}{dt}\frac{1}{4\pi c} \int_{V} (\vec{E} \times \vec{B}) dV = \frac{1}{4\pi} \int_{V} \left[ \vec{E} \cdot (\text{div } \vec{E}) + (\text{div } \vec{B}) \cdot \vec{B} + (\text{rot } \vec{B}) \times \vec{B} - \vec{E} \times (\text{rot } \vec{E}) \right] dV
$$
\n(10.4)

Man definiert nun:

Definition 10.3 (Impuls(dichte) des elektromagnetischen Feldes) *Der Impuls des elektromagnetischen Feldes ist:*

$$
\vec{p}_{EM} = \frac{1}{4\pi c} \int_{V} (\vec{E} \times \vec{B}) \, dV = \int_{V} \frac{\vec{S}}{c^2} \, dV \tag{10.5}
$$

Dabei ist  $\vec{S}$  der Poynting-Vektor und man kann  $\frac{\vec{S}}{c^2}$  als **Impulsdichte** des EM-feldes bezeichnen.

Das rechte Integral in [\(10.4\)](#page-44-2) lässt sich als Divergenz des Maxwell'schen Spannungstensors  $T_{ij}$  schreiben (ohne Beweis). Mit der Einstein'schen Summenkonvention kann man dann schreiben (für die i-te Komponente der Impulsableitung/Kraft):

$$
\frac{d}{dt}\left[\vec{p}_{\text{mech}} + \vec{p}_{\text{EM}}\right]_i = \frac{1}{4\pi} \int_V \frac{\partial}{\partial x_i} \left[E_i E_j + B_i B_j - \frac{\delta_{ij}}{2} (\vec{E}^2 + \vec{B}^2)\right] dV = \frac{1}{4\pi} \int_V \frac{\partial T_{ij}}{\partial x_i} dV \quad (10.6)
$$

Zusammenfassend erhält man also:

Satz 10.2 (Impulssatz der Elektrodynamik) *Für eine beliebiges EM-Feld gilt der folgende Impulssatz:*

$$
\frac{d}{dt}\left[\vec{p}_{mech} + \vec{p}_{EM}\right]_i = \frac{1}{4\pi} \operatorname{div}(T_{ij}) = \frac{1}{4\pi} \sum_{j=1}^3 \frac{\partial T_{ij}}{\partial x_j}
$$
\n(10.7)

*Dabei ist*

$$
\vec{p}_{EM} = \frac{\vec{S}}{c^2} = \frac{1}{4\pi c} (\vec{E} \times \vec{B})
$$

*die elektromagnetische Impulsdichte und*

$$
\frac{\partial \vec{p}_{mech}}{\partial t} = \rho \vec{E} + \frac{1}{c} \vec{j} \times \vec{B}
$$

*die zeitliche Ableitung der mechanischen Impulsdichte des Feldes. Der Poynting-Vektor ist*

$$
\vec{S} = \frac{c}{4\pi} \left( \vec{E} \times \vec{B} \right).
$$

*Der Maxwell'sche Spannungstensor ist definiert durch:*

$$
T_{ik} = \frac{1}{4\pi} \left[ E_i E_k + B_i B_k - \frac{\delta_{ij}}{2} (\vec{E}^2 + \vec{B}^2) \right]
$$
 (10.8)

*Interpretiert man den Spannungstensor als Impulsstromdichte, so kann man* [\(10.7\)](#page-45-0) *wieder als Kontinuitätsgleichung auffassen.*

**Zur Interpretation des Spannungstensors:** Man kann den Ausdruck

$$
K_i = -\sum_{i=1}^3 T_{ij} n_j \cdot \Delta A \qquad \Leftrightarrow \qquad \vec{K} = -\mathbf{T}\vec{n} \cdot \Delta A
$$

als *i*-te Komponente einer Kraft durch das Feld auf die Fläche ∆A auffassen ( $\vec{n} = (n_1, n_2, n_3)^t$  ist deren Normalenvektor). Wird die Strahlung des Feldes nun von einem (geschwärzten) Flächenelement  $d\vec{A} = \vec{m} \cdot \Delta A$  absorbiert  $(m = \text{Normalenvektor})$ , so führt dies zum Betrag der Kraft (Normalkomponente)

$$
\vec{K} \cdot \vec{m} = -\sum_{i,j} T_{ij} n_j m_i \Delta A \qquad \Leftrightarrow \qquad \vec{K} = -(\mathbf{T}\vec{n}) \cdot \vec{m} \cdot \Delta A.
$$

Diese bedeutet aber einen Strahlungsdruck von

$$
P_{\text{Strahlung}} = \frac{\vec{K} \cdot \vec{m}}{\Delta F} = -\sum_{i,j} T_{ij} n_i n_j = -(\mathbf{T}\vec{n}) \cdot \vec{m}.
$$

Dies bedeutet, dass durch ein Strahlungsfeld neben Energie auch Impuls auf einen Absorber übertragen werden kann. Ein Beispiel hierfür ist der Schweif eines Kometen, der durch den Strahlungsdruck der Sonne von dieser weggedrückt wird. Der Energieübertrag wird beim Kometen dadurch sichtbar, dass sich Staub und Wasserdampf von seiner Oberfläche löst (Aufheizen in Sonnennähe).

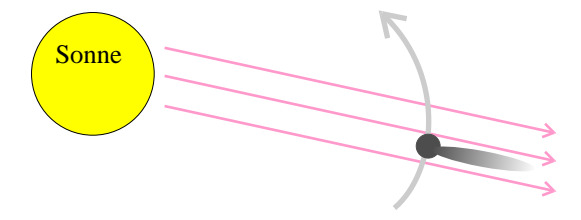

Abb. 10.1.: Schematische Skizze zur Schweifbildung bei Kometen

# **11. Skalar- und Vektorpotential in der Elektrodynamik**

#### **11.1. Definition**

Analog zum Ansatz in der Elektro- und Magnetostatik definiert man (etwas erweitert):

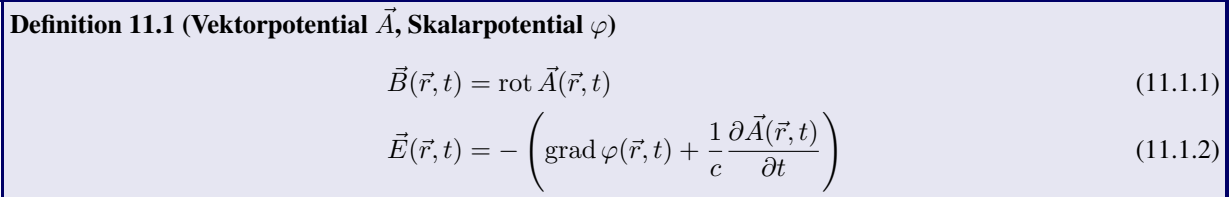

Diese Definition erfüllt offensichtlich die homogenen Maxwell-Gleichungen [\(II\)](#page-42-7) und [\(III\)](#page-42-6). Setzt man sie in die inhomogenen Gleichungen ein, so erhält man Differentialgleichungen, für die Potentiale. Es bleiben dabei zwei Gleichungen zweiten Grades, statt vier Gleichungen ersten Grades übrig:

<span id="page-48-3"></span><span id="page-48-2"></span><span id="page-48-1"></span><span id="page-48-0"></span>
$$
\vec{\nabla}^2 \varphi + \frac{1}{c} \frac{\partial}{\partial t} \operatorname{div} \vec{A} = -4\pi \rho \tag{11.1.3}
$$

$$
\vec{\nabla}^2 \vec{A} - \frac{1}{c^2} \frac{\partial^2 \vec{A}}{\partial t^2} - \vec{\nabla} \left( \vec{\nabla} \cdot \vec{A} + \frac{1}{c} \frac{\partial \varphi}{\partial t} \right) = -\frac{4\pi}{c} \vec{j}
$$
(11.1.4)

Ebenso wie die Maxwell-Gleichungen sind auch diese DGls gekoppelt. Die Potentiale sind aber nicht eindeutig und enthalten somit gewisse "Eichfreiheiten", die genutzt werden können, um [\(11.1.3\)](#page-48-0) und [\(11.1.4\)](#page-48-1) zu entkoppeln. Dazu definiert man zunächst:

Definition 11.2 (Eichtransformationen)

 $\vec{A} \longrightarrow \vec{A}' = \vec{A} + \text{grad } \chi$  (11.1.5)

$$
\varphi \longrightarrow \varphi' = \varphi - \frac{1}{c} \frac{\partial \chi}{\partial t}
$$
\n(11.1.6)

*Dabei ist*  $\chi(\vec{r}, t)$  *eine beliebige skalarwertige Funktion.* 

Setzt man solche mit einem beliebigen  $\chi(\vec{r}, t)$  transformierte Potentiale in die Gleichungen [\(11.1.1\)](#page-48-2) und [\(11.1.2\)](#page-48-3) ein, so sieht man sofort, dass sie unabhängig von  $\chi$  die selben Felder beschreiben. Zu jedem gegebenen EM-Feld  $\vec{E}, \vec{B}$  gibt es also eine ganze Klasse von Potentialen, die dieses beschreiben. In der Elektrodynamik sind diese Potentiale nicht direkt messbar, sondern nur ihre Wirkung (Felder). Sie werden deswegen als "unphysikalisch" angesehen und nur als mathematische Vereinfachung betrachtet, indem man die Funktion  $\chi(\vec{r}, t)$  nutzt, um die Bestimmungsgleichungen zu vereinfachen. Man kann die Eichtransformationen weiter in Unterklassen unterteilen. Die beiden wichtigsten werden im Folgenden definiert und vorgestellt.

## **11.2. Coulomb-Eichung**

Definition 11.3 (Coulomb-Eichung (transversale Eichung)) div  $\vec{A} = 0$  (11.2.1)

Damit geht [\(11.1.4\)](#page-48-1) direkt in die Poisson-Gleichung über:

<span id="page-49-0"></span>
$$
\Delta \varphi = -4\pi \rho \quad \Rightarrow \quad \varphi(\vec{r},t) = \int_V \frac{\rho(\vec{r}',t)}{|\vec{r}-\vec{r}'|} d^3r'
$$

Aus dem Satz (Zerlegungssatz) folgt, dass man die Stromdichte  $\vec{j}$  folgendermaßen zerlegen kann:

$$
\vec{j} = \vec{j}_l + \vec{j}_t = \text{grad}\left(-\frac{1}{4\pi} \int_V \frac{\text{div}\,\vec{j}}{|\vec{r} - \vec{r}'|} d^3 r'\right) + \text{rot}\left(-\frac{1}{4\pi} \int_V \frac{\text{rot}\,\vec{j}}{|\vec{r} - \vec{r}'|} d^3 r'\right)
$$

Man kann nun die Lösung der Poisson-Gleichung mit der Kontinuitätsgleichung kombinieren und erhält so:

$$
\varphi(\vec{r},t)=\int_V\frac{\rho(\vec{r}',t)}{|\vec{r}-\vec{r}'|}d^3r'\quad\Rightarrow\quad \frac{\partial\varphi(\vec{r},t)}{\partial t}=\int_V\frac{\frac{\partial\rho(\vec{r}',t)}{\partial t}}{|\vec{r}-\vec{r}'|}d^3r'\underset{\frac{\partial\rho}{\partial t}=-\operatorname{div}\vec{j}}{=\int_V\frac{\operatorname{div}\vec{j}}{|\vec{r}-\vec{r}'|}d^3r'
$$

Bildet man nun den Gradienten auf beiden Seiten dieser Gleichung, so ergibt sich im Vergleich mit dem Zerlegungssatz:

$$
\operatorname{div} \frac{\partial \varphi}{\partial t} = 4\pi \vec{j}_l
$$

Mit diesen Ergebnissen kann man nun auch [11.2](#page-49-0) weiter umformen und die Bestimmunsgleichungen der Potentiale so entkoppeln:

$$
\vec{\nabla}^2 \vec{A} - \frac{1}{c^2} \frac{\partial^2 \vec{A}}{\partial t^2} = \vec{\nabla} \left( \vec{\nabla} \cdot \vec{A} + \frac{1}{c} \frac{\partial \varphi}{\partial t} \right) - \frac{4\pi}{c} \vec{j} = -\frac{4\pi}{c} \vec{j} + \frac{4\pi}{c} \vec{j}_l = \frac{4\pi}{c} \vec{j}_t
$$

Man erhält also zusammenfassend:

Korollar 11.1 (Potentialgleichungen in Coulomb-Eichung) *In der Coulomb-Eichung entkoppeln die Potentialgleichungen zu:*

$$
\Delta \varphi = -4\pi \rho \tag{11.2.2}
$$

$$
\vec{\nabla}^2 \vec{A} - \frac{1}{c^2} \frac{\partial^2 \vec{A}}{\partial t^2} = \frac{4\pi}{c} \vec{j}_t
$$
\n(11.2.3)

*dabei ist* ~j<sup>t</sup> *die transversale Komponente der Stromdichte:*

$$
\vec{j}_t(\vec{r},t) = \text{rot}\left(-\frac{1}{4\pi} \int_V \frac{\text{rot}\,\vec{j}}{|\vec{r}-\vec{r}'|} d^3r'\right).
$$

*Dies erklärt auch den Namen transversale Eichung.*

Es bleibt zum Schluss noch zu zeigen, dass eine solche Eichung tatsächlich existiert. Dazu berechnet man die explizite Form der Eichfunktion  $\chi(\vec{r}, t)$ :

$$
\vec{\nabla} \cdot \vec{A}' = \vec{\nabla} \cdot \vec{A} + \vec{\nabla}^2 \chi = 0 \quad \Rightarrow \quad \vec{\nabla}^2 \chi = - \vec{\nabla} \cdot \vec{A}
$$

Diese DGl. hat wieder die Form der Poissongleichung. Man kann damit sofort ihre Lösung angeben:

$$
\chi(\vec{r},t) = \frac{1}{4\pi} \int_{V} \frac{\vec{\nabla}_{\vec{r}'} \vec{A}(\vec{r}',t)}{|\vec{r} - \vec{r}'|} d^3 r' \tag{11.2.4}
$$

# **11.3. Lorenz-Eichung**

Definition 11.4 (Lorenz-Eichung)

<span id="page-50-0"></span>
$$
\operatorname{div} \vec{A} + \frac{1}{c} \frac{\partial \varphi}{\partial t} = 0 \tag{11.3.1}
$$

In dieser Eichung sieht man sehr leicht, dass die Potentialgleichungen [\(11.1.3\)](#page-48-0) und [\(11.1.4\)](#page-48-1) in eine symmetrische Form übergehen:

Korollar 11.2 (Potentialgleichungen in Lorenz-Eichung) *In der Lorenz-Eichung entkoppeln die Potentialgleichungen in der einfachen, symmetrischen Form (inhomogene Wellengleichungen):*

$$
\left(\Delta - \frac{1}{c^2} \frac{\partial^2}{\partial t^2}\right) \varphi(\vec{r}, t) = -4\pi \rho(\vec{r}, t)
$$
\n(11.3.2)

$$
\left(\Delta - \frac{1}{c^2} \frac{\partial^2}{\partial t^2}\right) \vec{j}(\vec{r}, t) = -\frac{4\pi}{c} \vec{j}(\vec{r}, t)
$$
\n(11.3.3)

Nun soll noch die explizite Form der Eichfunktion  $\chi(\vec{r}, t)$  berechnet werden, um auch für die Lorenz-Eichung zu zeigen, dass sie tatsächlich existiert:

$$
\vec{\nabla} \cdot \vec{A}' + \frac{1}{c} \frac{\partial \varphi'}{\partial t} = \vec{\nabla} \cdot \vec{A} + \vec{\nabla}^2 \chi + \frac{1}{c} \frac{\partial \varphi}{\partial t} - \frac{1}{c^2} \frac{\partial^2 \chi}{\partial t^2} = 0
$$

Daraus erhält man dann folgende inhomogene DGl für χ:

$$
\left[ \left( \vec{\nabla}^2 - \frac{1}{c^2} \frac{\partial^2}{\partial t^2} \right) \chi = - \left( \operatorname{div} \vec{A} + \frac{1}{c} \frac{\partial \varphi}{\partial t} \right) \right]
$$

Hierbei handelt es sich (bei gegebenem  $\vec{A}$ ,  $\varphi$ ) um eine inhomogene Wellengleichung. Ihre Lösung ist also nicht eindeutig, da man eine beliebige Lösung Λ der homogenen Wellengleichung

$$
\left(\vec{\nabla}^2-\frac{1}{c^2}\frac{\partial^2}{\partial t^2}\right)\Lambda
$$

zu jeder Lösung  $\gamma$  addieren kann. Es existiert aber eine Lösung für  $\gamma$ , was für den Beweis der Existenz der Lorenz-Eichung genügt. Aufgrund der Struktur der Eichtransformation kann man die Lorenz-Eichung immer so ausführen, dass  $\varphi(\vec{r}, t) = 0$  gilt.

#### **11.4. Lösung der Potentialgleichungen, Retardierte Potentiale**

Mit der Lorenz-Eichung wurde die Lösung der Maxwell-Gleichungen auf die Lösung von inhomogenen Wellengleichungen zurückgeführt. Diese wurde aus mathematischer Sicht in Abschnitt [6](#page-15-0) besprochen. Dort ergibt sich die Lösung einer inhomogenen Wellengleichung als Summe aus der allgemeinen Lösung der homogenen Gleichung und einer speziellen Lösung der inhomogenen Gleichung. Da man hier nur an reellen Größen (physikalisch sinnvolle Observable) interessiert ist, benutzt man den Ausdruck [\(6.1.6\)](#page-15-1) für die allgemeine Lösung der homogenen DGl:

Korollar 11.3 (Lösung der homogenen Potentialgleichung)

$$
\varphi_{hom}(\vec{r},t) = \int d^3k \int d\omega \; \tilde{\varphi}(\vec{k}) e^{i(\vec{k}\vec{r}-\omega(\vec{k})t)} \tag{11.4.1}
$$

$$
\vec{A}_{hom}(\vec{r},t) = \int \mathrm{d}^3 k \int \mathrm{d}\omega \; \tilde{\vec{A}}(\vec{k}) e^{i(\vec{k}\vec{r} - \omega(\vec{k})t)} \tag{11.4.2}
$$

Die Fourier-Koeffizienten  $\tilde{\varphi}(\vec{k})$  und  $\tilde{\vec{A}}(\vec{k})$  bestimmen sich dabei aus den Anfangsbedingungen und der Lorenz-*Eichung* [\(11.3.1\)](#page-50-0)*.*

Außerdem erhält man für die Green-Funktion der inhomogenen Lösung folgendes Ergebnis:

$$
G(\vec{r}, t, \vec{r}', t') = \frac{1}{|\Delta \vec{r}|} \left[ \delta \left( \Delta t - \frac{|\Delta \vec{r}|}{c} \right) - \delta \left( \Delta t + \frac{|\Delta \vec{r}|}{c} \right) \right], \quad \Delta t = t - t', \ \Delta \vec{r} = \vec{r} - \vec{r}'
$$

Die zweite  $\delta$ -Funktion in diesem Term kann nur für  $\Delta t = t - t' < 0$ , einen Beitrag liefern. Dies macht aber physikalisch keinen Sinn, da es bedeuten würde, dass  $t' > t$ , also der Zustand zum Zeitpunkt t von einem Ereignis beeinflusst wird, dass sich zu einem späteren Zeitpunkt t' ereignet. Dies widerspricht dem Kausalitätsgebot der Physik. Man behält also nur die erste δ-Funktion bei und benutzt folgende "retardierte" Green-Funktion:

$$
G(\vec{r},t,\vec{r}',t')=\frac{\delta\left(t'-t+\frac{\vert\Delta\vec{r}\vert}{c}\right)}{\vert\Delta\vec{r}\vert}
$$

Hierbei wurde das Vorzeichen des Argumentes der δ-Funktion umgekehrt. Dies macht aufgrund der Symmetrie der δ-Funktion keinen Unterschied. Man erhält dann die folgenden speziellen Lösungen der inhomogenen Potentialgleichungen:

Korollar 11.4 (Lösung der inhomogenen Potentialgleichung, retardierte Potentiale)

$$
\varphi_{\text{ref}}(\vec{r},t) = \int \mathrm{d}^3 r' \int \mathrm{d}t' \, \frac{\rho(\vec{r}',t')}{|\vec{r}-\vec{r}'|} \cdot \delta\left(t'-t_{\text{ref}}\right) = \int \mathrm{d}^3 r' \frac{\rho(\vec{r}',t_{\text{ref}})}{|\vec{r}-\vec{r}'|} \tag{11.4.3}
$$

$$
\vec{A}_{\text{ret}}(\vec{r},t) = \frac{1}{c} \int \mathrm{d}^3 r' \int \mathrm{d}t' \, \frac{\vec{j}(\vec{r}',t')}{|\vec{r}-\vec{r}'|} \cdot \delta\left(t'-t_{\text{ret}}\right) = \frac{1}{c} \int \mathrm{d}^3 r' \frac{\vec{j}(\vec{r}',t_{\text{ret}})}{|\vec{r}-\vec{r}'|} \tag{11.4.4}
$$

*Dabei ist*

<span id="page-51-2"></span><span id="page-51-1"></span>
$$
t_{\text{ret}} = t - \frac{|\vec{r} - \vec{r}'|}{c}
$$

die retardierte Zeit; das ist die Zeit, zu der sich eine Störung im Abstand |r̃ – r̃<sup>+</sup>| ereignet hat, die sich mit Licht*geschwindigkeit* c *ausbreitet.*

Die Randbedingungen bei der Lösung der Potentialgleichungen mit Hilfe der retardierten Potentiale können über die allgemeine Lösung der homogenen Differentialgleichung eingebracht werden, indem man eine entsprechende Lösung der homogenen Gleichung zu den retardierten Potentialen des Systems addiert.

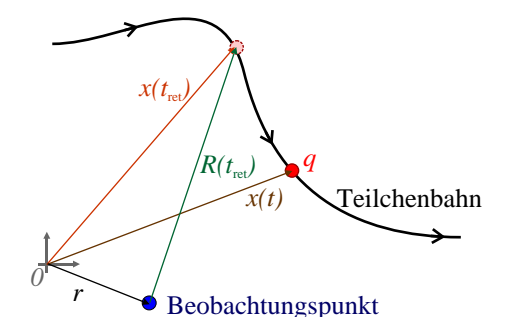

<span id="page-51-0"></span>Abb. 11.1.: zur Definition des retardierten Abstandes

Zur Erläuterung der retardierten Größen betrachte man Abb. [11.1.](#page-51-0) Das Teilchen befindet sich momentan an der Position  $\vec{x}(t)$  und löst dort eine Störung aus (Potential!). Diese Störung kann sich aber maximal mit Lichtgeschwindigkeit  $c$  ausbreiten, sodass sie am Beobachtungspunkt  $\vec{r}$  noch nicht zu beobachten ist. Dort sind dafür aber die ersten Ausläufer der Störung zum Zeitpunkt  $t_{\text{ret}}$  zu beobachten, an dem sich das Teilchen am Ort  $\vec{x}(t_{\text{ret}})$  befand. Dieser retardierte Ort läuft dem aktuellen Ort also auf der Teilchenbahn nach.

# <span id="page-52-1"></span>**12. Strahlungstheorie**

### **12.1. Liénard-Wiechert-Potentiale**

In diesem Abschnitt betrachtet man eine Punktladung q, die sich auf einer beliebigen Bahn  $\vec{r}_0(t)$  mit der Geschwindigkeit  $\vec{r}_0(t)$  bewegt. Zunächst soll ein allgemeines Ergebnis über die δ-Funktion vorausgeschickt werden: Hat eine Funktion  $f(x)$  N Nullstellen  $x_1, ..., x_N$ , so gilt für eine beliebige Funktion  $g(t)$ :

<span id="page-52-0"></span>
$$
\int g(x')\delta[f(x')] dx' = \sum_{k=1} N \frac{g(x_k)}{f'(x_k)}
$$
\n(12.1.1)

Dabei ist  $f'(x_k)$  der Wert der ersten Ableitung von  $f(x)$  an der Stelle  $x_k$ .

Nun zurück zu der bewegten Ladung. Mit Hilfe der δ-Funktion kann man die Ladungs- und Stromdichte aufstellen:

$$
\rho(\vec{r},t) = q \cdot \delta[\vec{r} - \vec{r}_0(t)] \qquad \qquad \vec{j}(\vec{r},t) = q\dot{\vec{x}}_0(t) \cdot \delta[\vec{r} - \vec{r}_0(t)] \qquad (12.1.2)
$$

Diese Ausdrücke kann man nun in die retardierten Potentiale [\(11.4.3\)](#page-51-1) und [\(11.4.4\)](#page-51-2) einsetzen und erhält (beispielsweise für  $\varphi$ :

$$
\varphi_{\rm ret}(\vec{r},t) = \int d^3r' \int dt' \; \frac{q}{|\vec{r}-\vec{r'}|} \cdot \delta[\vec{r'}-\vec{r}_0(t')] \cdot \delta\left[t'-t+\frac{|\vec{r}-\vec{r'}|}{c}\right]
$$

Die Ortsintegration lässt sich aufgrund der ersten δ-Funktion leicht ausführen und man erhält:

$$
\varphi_{\rm ret}(\vec r,t) = \int {\rm d}t' \; \frac{q}{|\vec r - \vec r_0(t')|} \cdot \delta\left[ t'-t+\frac{|\vec r - \vec r_0(t')|}{c} \right]
$$

Bei der zeitlichen Integration ist zu beachten, dass das Argument der δ-Funktion eine Funktion der Integrationsvariable  $t'$  ist. Man muss deswegen [\(12.1.1\)](#page-52-0) anwenden. Das Argument der  $\delta$ -Funktion verschwindet nur zur retardierten Zeit  $t_{\text{ret}} = t - \frac{|\vec{r} - \vec{r}_0(t')|}{c}$  $\frac{C^{(k)}|I|}{c}$ . Zunächst muss man die Ableitung des Argumentes der  $\delta$ -Funktion berechnen:

$$
f(t') := t' - t + \frac{|\vec{r} - \vec{r}_0(t')|}{c}
$$
  
\n
$$
\Rightarrow f'(t') = 1 + \frac{1}{c} \cdot \frac{1}{2|\vec{r} - \vec{r}_0(t')|} \cdot 2[(r_1 - r_{01}(t'))\dot{r}_{01} + (r_2 - r_{02}(t'))\dot{r}_{02} + (r_3 - r_{03}(t'))\dot{r}_{03}] =
$$
  
\n
$$
= 1 + \frac{1}{c} \cdot \frac{(\vec{r} - \vec{r}_0(t')) \cdot \dot{\vec{r}}_0(t')}{|\vec{r} - \vec{r}_0(t')|} = 1 + \frac{1}{c} \cdot \frac{\vec{R}(t') \cdot \dot{\vec{r}}_0(t')}{R(t')}
$$

Nun kann man zusammen mit [\(12.1.1\)](#page-52-0) die Integration ausführen und erhält:

Satz 12.1 (Liénard-Wiechert-Potentiale) *Die retardierten Potentiale einer Punktladung* q*, die sich auf einer beliebigen Bahnkurve*  $\vec{x}(t)$  *mit der Geschwindigkeit*  $\vec{v}(t) = \dot{\vec{x}}(t)$  *bewegt, sind durch die Liénard-Wiechert-Potentiale* 

$$
\varphi(\vec{r},t) = \frac{q}{R(t_{ret}) - \frac{1}{c}\vec{R}(t_{ret}) \cdot \vec{v}(t_{ret})}
$$
\n(12.1.3)

$$
\vec{A}(\vec{r},t) = \frac{1}{c} \cdot \frac{q \ \vec{v}(t_{ret})}{R(t_{ret}) - \frac{1}{c} \vec{R}(t_{ret}) \cdot \vec{v}(t_{ret})}
$$
(12.1.4)

*gegeben. Dabei ist*

$$
\vec{R}(t_{ret}) = \vec{r} - \vec{x}(t_{ret}), \qquad R(t_{ret}) = |\vec{R}(t_{ret})|
$$

*der Abstand des Beobachtungspunktes* ~r *zum Teilchenort* ~x(t*ret*) *zur retardierten Zeit*

$$
t_{ret} = t - \frac{|\vec{r} - \vec{x}(t_{ret})|}{c} = t - \frac{R(t_{ret})}{c}
$$

*Diese Potentiale beschreiben also die Felder, die von einer bewegten Ladung im ladungs- und stromfreien Raum erzeugt werden.*

Nun kann man sich daran machen die Felder aus den Potentialen zu berechnen. Dazu verwendet man

$$
\vec{E} = -\vec{\nabla}\varphi - \frac{1}{c}\frac{\partial \vec{A}}{\partial t} \quad \text{und} \quad \vec{B} = \vec{\nabla} \times \vec{A}.
$$

Für die Rechnung wird es nötig sein der Ableitungen  $\frac{\partial t_{\text{ret}}}{\partial t}$  und  $\vec{\nabla}t_{\text{ret}}$  zu berechnen. Dies soll nun zuerst geschehen. Man betrachtet zunächst

<span id="page-53-0"></span>
$$
\frac{\partial \vec{R}^2}{\partial t_{\text{ret}}} = 2\vec{R}\frac{\partial \vec{R}}{\partial t_{\text{ret}}} = 2R\frac{\partial R}{\partial t_{\text{ret}}} = -2\vec{R}\vec{v}
$$
\n(12.1.5)

<span id="page-53-4"></span>
$$
\Rightarrow \frac{\partial R}{\partial t} = \frac{\partial R}{\partial t_{\text{ret}}} \frac{\partial t_{\text{ret}}}{\partial t} = -\frac{\vec{R} \cdot \vec{v}}{R} \cdot \frac{\partial t_{\text{ret}}}{\partial t}
$$
(12.1.6)

Außerdem gilt:

<span id="page-53-1"></span>
$$
R(t_{\rm ret}) = c \cdot (t - t_{\rm ret}) \quad \Rightarrow \quad \frac{\partial R}{\partial t} = c \cdot \left(1 - \frac{\partial t_{\rm ret}}{\partial t}\right) \tag{12.1.7}
$$

Nun kann man [\(12.1.6\)](#page-53-0) und [\(12.1.7\)](#page-53-1) gleichsetzen und erhält:

<span id="page-53-3"></span><span id="page-53-2"></span>⇒

$$
1 - \frac{\partial t_{\text{ret}}}{\partial t} = -\frac{\vec{R}}{R} \cdot \frac{\vec{v}}{c} \cdot \frac{\partial t_{\text{ret}}}{\partial t} \Rightarrow 1 = (1 -) \cdot \frac{\partial t_{\text{ret}}}{\partial t}
$$
  
\n
$$
\Rightarrow \frac{\partial t_{\text{ret}}}{\partial t} = \frac{1}{1 - \vec{n}\vec{\beta}} \quad \text{wobei} \quad \vec{R} = R \cdot \vec{n} \quad \text{und} \quad \vec{\beta} = \frac{\vec{v}}{c}
$$
 (12.1.8)

Nun betrachtet man noch die Gradiententerme:

$$
\vec{\nabla}R = \vec{\nabla}c(t - t_{\text{ret}}) = -c\vec{\nabla}t_{\text{ret}} \qquad \vec{\nabla}R = \vec{\nabla}|\vec{r} - \vec{x}(t_{\text{ret}})| = \frac{\vec{R}}{R} + \frac{\partial \vec{R}}{\partial t_{\text{ret}}} \vec{\nabla}t_{\text{ret}} = \vec{n} - (\vec{n} \cdot \vec{v})\vec{\nabla}t_{\text{ret}}
$$
\n
$$
\Rightarrow \vec{\nabla}t_{\text{ret}} = \frac{1}{c} \frac{\vec{n}}{\vec{n}\vec{\beta} - 1}
$$
\n(12.1.9)

Nach einiger Rechnung erhält man die folgende Darstellung der Felder:

Korollar 12.1 (Felder einer beliebig bewegten Punktladung) *Die Felder, die sich aus den Liénard-Wiechert-Potentialen ergeben lauten:*

$$
\vec{E}(\vec{r},t) = \vec{E}_0(\vec{r},t) + \vec{E}_a(\vec{r},t) = q \cdot \left[ \frac{(\vec{n} - \vec{\beta})(1 - \beta^2)}{R^2(1 - \vec{n}\vec{\beta})^3} \right]_{t_{\text{ref}}} + q \cdot \left[ \frac{\vec{n} \times [(\vec{n} - \vec{\beta}) \times \dot{\vec{\beta}}]}{R(1 - \vec{n}\vec{\beta})^3} \right]_{t_{\text{ref}}} \tag{12.1.10}
$$

$$
\vec{B}(\vec{r},t) = \vec{B}_0(\vec{r},t) + \vec{B}_a(\vec{r},t) = \vec{n} \times \vec{E} = \vec{n} \times \vec{E}_0(\vec{r},t) + \vec{n} \times \vec{E}_a(\vec{r},t)
$$
(12.1.11)

*Dabei hängen die Terme mit Index* <sup>0</sup> *nicht von der Beschleunigung* ˙ β~ *der Ladung ab. Die gesamte Beschleunigungsabhängigkeit steckt somit in den Termen mit Index* a*. Es ist zu beachten, dass das magnetische Feld sowohl auf*  $\vec{E}$ , als auch auf  $\vec{n}$ , also dem Verbindungsvektor zwischen Beobachtungsposition und retardierter Teilchenposition *senkrecht steht.*

# **12.2. Beispiel: Ruhende Punktladung**

Für eine ruhende Punktladung  $\vec{v} = 0$  im Urpsrung  $\vec{x} = 0$  ergibt sich das elektrische Potential:

$$
\varphi(\vec{r},t) = \frac{q}{R(t_{\rm ret}) - \frac{1}{c}\vec{R}(t_{\rm ret})\cdot\vec{v}(t_{\rm ret})} = \frac{q}{R(t_{\rm ret})} = \frac{q}{|\vec{r}|}
$$

Dies ist gerade wieder das elektrostatische einer Punktladung. Das magnetische Vektorpotential ist

 $\vec{A}(\vec{r}, t) = 0$ ,

was auch mit dem elektrostatischen Fall übereinstimmt.

### **12.3. Beispiel: gleichförmig bewegte Punktladung**

Nun betrachtet man eine Punktladung, die sich mit der Geschwindigkeit  $v > 0$  entlang der x-Achse bewegt. Es gilt dann:

$$
\vec{x}(t) = \begin{pmatrix} vt \\ 0 \\ 0 \end{pmatrix}, \quad \vec{n} = \begin{pmatrix} -1 \\ 0 \\ 0 \end{pmatrix}, \quad \vec{\beta} = \begin{pmatrix} v/c \\ 0 \\ 0 \end{pmatrix}
$$

Als Beobachtungspunkt wählt man  $\vec{r} = 0$  den Ursprung. Es gilt dann:

$$
R(t_{\text{ret}}) = v \cdot t_{\text{ret}} \quad \text{mit} \quad t_{\text{ret}} = t - \frac{R(t_{\text{ret}})}{c} = t - \frac{v \cdot t_{\text{ret}}}{c} \Rightarrow t_{\text{ret}} = \frac{t}{1 + \frac{v}{c}} = \frac{t}{1 + \beta}
$$

Man setzt nun diese Ergebnisse in [\(12.1.10\)](#page-53-2) und [\(12.1.11\)](#page-53-3) ein. Dabei bleiben werden die beschleunigungsabhängigen Teile sofort 0, weil  $\vec{n}, \vec{\beta}$  und  $\dot{\vec{\beta}}$  alle parallel zu  $\vec{e}_x$  sind. Man erhält also mit  $\gamma = \frac{1}{\sqrt{2}}$  $\frac{1}{1-\beta^2}$ :

$$
\vec{E} = q \cdot \left[ \frac{(\vec{n} - \vec{\beta})(1 - \beta^2)}{R^2 (1 - \vec{n}\vec{\beta})^3} \right]_{t_{\text{ret}}} = q \cdot \frac{\begin{pmatrix} -1 - \beta \\ 0 \end{pmatrix} \cdot (1 - \beta^2)}{\nu^2 t_{\text{ret}}^2 (1 + \beta)^3} = -q \cdot \frac{1}{\gamma^2 \nu^2 t_{\text{ret}}^2 (1 + \beta)^2} \begin{pmatrix} 1 \\ 0 \\ 0 \end{pmatrix} = -q \cdot \frac{1}{\gamma^2 \nu^2 t^2} \begin{pmatrix} 1 \\ 0 \\ 0 \end{pmatrix}
$$

$$
\vec{B} = \vec{n} \times \vec{E} = 0
$$

In der folgende Abbildung sieht man wie das elektrische Feld im Ursprung abklingt. Je größer die Geschwindigkeit, desto schneller klingt es ab.

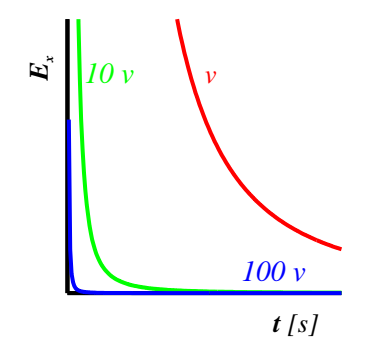

# **12.4. Strahlungsleistung**

Hier soll nun die von einer bewegten Ladung abgestrahlte Leistung P berechnet werden. Dazu setzt man voraus, dass alle Größen zur retardierten Zeit genommen werden ( $\vec{R} \equiv \vec{R}(t_{\text{ret}})$  usw.). Dies macht Sinn, da sich die Strahlung nur mit Lichtgeschwindigkeit ausbreiten kann. Zunächst betrachtet man Abb. [12.1.](#page-55-0)

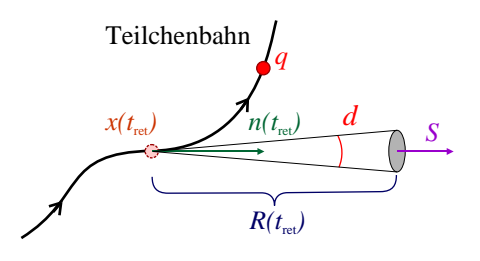

<span id="page-55-0"></span>Abb. 12.1.: Zur Strahlungsleistung bei retardierten Potentialen

Der Beobachtungspunkt befinde sich in der Mitte der grau eingezeichneten Fläche. Der Vektor  $\vec{n} = \vec{R}/R$  zeigt von der retardierten Position der Ladung zum Beobachter. Die graue Fläche hat den Flächeninhalt  $R^2 d\Omega$ . Der Energiestrom des Feldes, das durch die Ladung erzeugt wird ist durch den Poynting-Vektor  $\vec{S} = \frac{c}{4\pi} (\vec{E} \times \vec{B})$ gegeben. Der Anteil des Energiestromes (Energie/(Zeit-Fläche), der die Fläche tatsächlich passiert ist dann  $\vec{S} \cdot \vec{n}$ Steht der Strom nämlich senkrecht zur Fläche, so passiert überhaupt keine Energie das Flächenelement. Man erhält dann für die Leistung (Energie/Zeit):

$$
dP = (\vec{S} \cdot \vec{n}) \cdot R^2 d\Omega \quad \Rightarrow \quad \frac{dP}{d\Omega} = \frac{dE}{dt d\Omega} = r^2 \vec{S} \cdot \vec{n} = \frac{cR^2}{4\pi} \vec{n} \cdot (\vec{E} \times \vec{B}). \tag{12.4.1}
$$

Bei der Berechnung von  $\vec{S} \propto \vec{E} \times \vec{B}$  mit den retardierten Feldern [\(12.1.10\)](#page-53-2) und [\(12.1.11\)](#page-53-3) erkennt man, dass sich Terme der Ordnung  $\mathcal{O}(R^{-2})$ ,  $\mathcal{O}(R^{-3})$ ,  $\mathcal{O}(R^{-4})$  ergeben:

$$
\vec{E}\times\vec{B}=(\underbrace{\vec{E_0}}_{\propto 1/R^2}+\underbrace{\vec{E_a}}_{\propto 1/R})\times(\underbrace{\vec{B_0}}_{\propto 1/R^2}+\underbrace{\vec{B_a}}_{\propto 1/R})=\underbrace{\vec{E_0}\times\vec{B_0}}_{\propto 1/R^4}+\underbrace{\vec{E_0}\times\vec{B_a}}_{\propto 1/R^3}+\underbrace{\vec{E_a}\times\vec{B_0}}_{1/R^2}+\underbrace{\vec{E_a}\times\vec{B_a}}_{1/R^2}
$$

Man betrachtet nu nur das Fernfeld, sodass man alle Terme  $\mathcal{O}(R^{-3})$  und  $\mathcal{O}(R^{-4})$  vernachlässigen kann, da sie mit R schnell gegen 0 sinken. Es bleibt also  $\vec{E} \times \vec{B} \propto \vec{E}_a \times \vec{B}_a$  übrig. Dies ergibt:

<span id="page-55-1"></span>
$$
\frac{\mathrm{d}P}{\mathrm{d}\Omega} = \frac{q^2}{4\pi c} \frac{\left(\vec{n} \times \left[ (\vec{n} - \vec{\beta}) \times \dot{\vec{\beta}} \right] \right)^2}{(1 - \vec{n}\vec{\beta})^6} \tag{12.4.2}
$$

An dieser Formel sieht man schon, dass nur beschleunigte Ladungen Energie abstrahlen (Abhängigkeit von  $\dot{\vec{\beta}}$ ). Vom Standpunkt der Ladung aus, kann man sich fragen, wieviel Energie  $\frac{dP'}{d\Omega}$  im Zeitintervall  $\delta t_{\text{ret}}$  abgestrahlt wurde. Da [\(12.4.2\)](#page-55-1) die Abstrahlung im Intervall  $\delta t$  angibt erhält man somit:

<span id="page-55-2"></span>
$$
\frac{\mathrm{d}P'}{\mathrm{d}\Omega} = \frac{\partial t}{\partial t_{\text{ret}}} \cdot \frac{\mathrm{d}P}{\mathrm{d}\Omega} = \left(\frac{\partial t_{\text{ret}}}{\partial t}\right)^{-1} \cdot \frac{\mathrm{d}P}{\mathrm{d}\Omega} = \frac{q^2}{12.1.8} \frac{\left(\vec{n} \times \left[(\vec{n} - \vec{\beta}) \times \dot{\vec{\beta}}\right]\right)^2}{4\pi c}
$$
(12.4.3)

Nun kann man zwei Grenzfälle betrachten:

1. **nichtrelativistischer Grenzfall**  $\beta \ll 1$ : In diesem Fall erhält man aus [\(12.4.3\)](#page-55-2) mit  $\vec{a} \times (\vec{b} \times \vec{c}) = \vec{b}(\vec{a} \cdot \vec{c}) - \vec{b}(\vec{a} \cdot \vec{c})$  $\vec{c}(\vec{a}\cdot\vec{b})$ :

$$
\frac{dP'}{d\Omega} = \frac{q^2}{4\pi c} \left( \vec{n} \times [\vec{n} \times \dot{\vec{\beta}}] \right)^2 = \frac{q^2}{4\pi c} \left( \vec{n} (\vec{n} \cdot \dot{\vec{\beta}}) - \dot{\vec{\beta}} \underbrace{\vec{n}^2}_{=1} \right)^2 = \frac{q^2}{4\pi c} \left( \vec{n} (\beta \cos \theta) - \dot{\vec{\beta}} \right)^2 =
$$

$$
= \frac{q^2}{4\pi c} \left( \dot{\beta}^2 \cos^2 \theta - 2\dot{\beta}^2 \cos \theta + \dot{\vec{\beta}}^2 \right) = \frac{q^2}{4\pi c} \dot{\beta}^2 (1 - \cos^2 \theta) = \frac{q^2}{4\pi c} \dot{\beta}^2 \sin^2 \theta
$$

Dabei wurde der Winkel  $\cos\theta \frac{\vec{n}\cdot\vec{\beta}}{\vec{\beta}}$  zwischen Teilchenbeschleunigung  $\dot{\vec{\beta}}$  und der Beobachtungsrichtung  $\vec{n}$ eingeführt. Die folgende Abb. [12.2](#page-56-0) zeigt die Richtungsabhängigkeit der Strahlung. Man kann nun über den Raum dΩ integrieren und erhält so die gesamte abgestrahlte Leistung:

$$
P = \int \frac{\partial P'}{\partial \Omega} d\Omega = \frac{q^2}{4\pi c} \dot{\beta}^2 \cdot \int_{-\pi}^{\pi} \int_{0}^{\pi} \sin^2(\theta) \cdot \sin(\theta) d\theta d\phi = \frac{2\pi \cdot q^2}{4\pi c} \dot{\beta}^2 \left[ \frac{\cos \theta}{3} - \cos \theta \right]_{0}^{\pi} = \frac{2q^2}{3c} \dot{\beta}^2
$$

Man erhält also insgesamt:

Korollar 12.2 (Abstrahlung einer nicht-relativistischen Ladung) *Eine nicht-relativistische (*β 1*) Ladung* <sup>q</sup>*, die mit* ˙ β~ *beschleunigt wird, strahlt die folgende Leistung ab:*

$$
\frac{\mathrm{d}P'}{\mathrm{d}\Omega} = \frac{q^2}{4\pi c}\dot{\beta}^2\sin^2\theta
$$
\n
$$
P = \frac{2q^2}{3c}\dot{\beta}^2
$$
\n(12.4.4)

*Die zweite Beziehung wird als Lamor'sche Formel bezeichnet. Dabei ist*  $\cos\theta \frac{\vec{n} \cdot \dot{\vec{S}}}{\dot{\beta}}$  *der Winkel zwischen Beobachtungspunkt und Beschleunigung. Die Winkelabhängigkeit ist in Abb. [12.2](#page-56-0) dargestellt. . n* Abb. 12.2.: Richtungsabhängigkeit der Abstrahlung einer nicht-relativistischen, beschleunigten Ladung

<span id="page-56-0"></span>2. Grenzfall  $\vec{\beta}$   $\|\vec{\beta}$ : Hier ist also  $\theta$  nach obiger Definition der Winkel zwischen der Beobachtungsrichtung  $\vec{n}$  und der Beschleunigung  $\dot{\vec{\beta}}$ , sowie der Geschwindigkeit  $\vec{\beta}$ . Die Ladung wird also geradlinig beschleunigt. Man erhält dann aus [\(12.4.3\)](#page-55-2):

**Korollar 12.3 (Abstrahlung einer relativistischen Ladung)** Eine relativistische Ladung q mit  $\vec{\beta}$ || $\vec{\beta}$ , die mit  $\vec{\beta}$ *in Richtung ihrer Bewegung beschleunigt wird, strahlt die folgende Leistung ab:*

$$
\frac{\mathrm{d}P'}{\mathrm{d}\Omega} = \frac{q^2}{4\pi c} \dot{\beta}^2 \frac{\sin^2 \theta}{(1 - \beta \cos \theta)^5} \tag{12.4.5}
$$

*Die Winkelabhängigkeit ist in Abb. [12.3](#page-56-1) dargestellt. Die Abstrahlung erfolgt also in Form eines Kegels in Bewegungsrichtung des Ladung.*

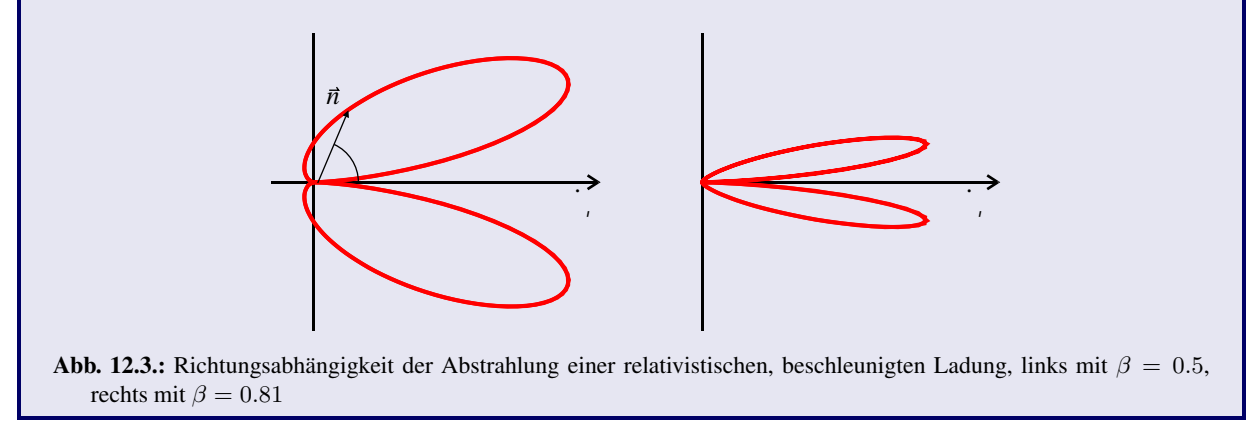

<span id="page-56-1"></span>Aus Abb. [12.3](#page-56-1) kann man ersehen, dass der Abstrahlkegel mit steigender Geschwindigkeit  $\beta$  immer schmaler wird und nach vorne gerichtet ist. Man kann den Winkel der maximalen Abstrahlung bestimmen:

$$
\frac{\mathrm{d}}{\mathrm{d}\cos\theta} \frac{\partial P'}{\partial \Omega} \stackrel{!}{=} 0 \quad \Rightarrow \quad \cos\theta_{\text{max}} = \frac{1}{3\beta} \left( \sqrt{15\beta^2 + 1} - 1 \right)
$$

Die Funktion  $\theta_{\text{max}}(\beta)$  ist in der folgenden Abb. [12.4](#page-57-0) dargestellt. Dies bestätigt das obige qualitative Ergebnis.

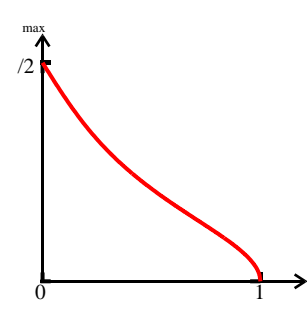

<span id="page-57-0"></span>**Abb. 12.4.:** Winkel der maximalen Abstrahlung  $\theta_{\text{max}}$  als Funktion der Geschwindigkeit  $\beta$ 

### <span id="page-57-3"></span>**12.5. Dipolstrahlung**

Hier werden zeitlich oszillierende Ladungs- und Stromverteilungen diskutiert. Es gilt also:

<span id="page-57-1"></span>
$$
\rho(\vec{r},t) = \rho(\vec{r})e^{-i\omega t} \qquad \qquad \vec{j}(\vec{r},t) = \vec{j}(\vec{r})e^{-i\omega t} \qquad (12.5.1)
$$

Diese Verteilungen sollen auf einen Raumbereich mit Radius  $R_0$  um den Ursprung beschränkt sein. Außerhalb sind keine Ladungen und Ströme vorhanden. Um beliebige oszillierende Verteilungen darzustellen kann man [\(12.5.1\)](#page-57-1) als Fourier-Komponente interpretieren und dann über  $\omega$  mit einem Gewichtungsfaktor  $f(\omega)$  integrieren (Fourier-Trafo). Es bleibt noch zu bemerken, dass sich die physikalischen Größen aus [\(12.5.1\)](#page-57-1) über die Bildung des Realteiles ergeben. Die komplexen Größen wurden hier nur eingeführt, da man mit ihnen leichter rechnen kann. Zunächst berechnet man das Vektorpotential mit Hilfe des retardierten Potential [\(11.4.4\)](#page-51-2) und der retardierten Zeit  $t_{\rm ret} = t - \frac{| \vec{r} - \vec{r}' |}{c}$  $\frac{c}{c}^{-r}$  und  $k := \frac{\omega}{c}$ :

$$
\vec{A}_{\text{ret}}(\vec{r},t) = \frac{1}{c} \int d^3 r' \frac{\vec{j}(\vec{r}') \cdot e^{t_{\text{ret}}}}{|\vec{r} - \vec{r}'|} = \frac{e^{-i\omega t}}{c} \cdot \int d^3 r' \frac{\vec{j}(\vec{r}') \cdot e^{ik|\vec{r} - \vec{r}'|}}{|\vec{r} - \vec{r}'|} = \vec{A}_{\text{ret}}(\vec{r}) \cdot e^{-i\omega t}
$$
(12.5.2)

Mit dieser Form für das Vektorpotential kann man [\(IV\)](#page-42-1) sowie die Definition der Potential [\(11.1.1\)](#page-48-2) und [\(11.1.2\)](#page-48-3) nutzen, um Aussagen über die  $\vec{E}$  und  $\vec{B}$ -Felder zu machen. Für das  $\vec{B}$ -Feld gilt:

<span id="page-57-2"></span>
$$
\vec{B}(\vec{r},t) = \underbrace{\vec{\nabla} \times \vec{A}_{\text{ret}}(\vec{r})}_{=: \vec{B}(\vec{r})} \cdot e^{-i\omega t} = \vec{B}(\vec{r}) \cdot e^{-i\omega t}
$$
\n(12.5.3)

Für das  $\vec{E}$ -Feld erhält man aus [\(IV\)](#page-42-1) im Bereich  $\lambda$ ,  $|\vec{r}| > R_0$  (dort ist  $\vec{j} = 0$ , außerdem ist  $\lambda = 2\pi/k$ ):

$$
\vec{E}(\vec{r},t) = c \cdot \int \vec{\nabla} \times \vec{B}(\vec{r}) \cdot e^{-i\omega t} dt = \frac{c}{-i\omega} \vec{\nabla} \times \vec{B} = \frac{i}{k} \vec{\nabla} \times \vec{B}.
$$
 (12.5.4)

Es genügt also das Vektorpotential, um die  $\vec{E}$ - und  $\vec{B}$ -Felder zu berechnen. Betrachtet man nun nur das Fernfeld der Strahlungsquelle, als  $|\vec{r}| \gg R_0$ , so kann man in [\(12.5.2\)](#page-57-2) der Ausdruck  $\frac{\vec{j}(\vec{r}') \cdot e^{t_{\text{ref}}}}{|\vec{r}-\vec{r}'|}$  $\frac{(\vec{r}') \cdot e^{t_{\text{ret}}}}{|\vec{r}-\vec{r}'|}$  entwickeln  $(\sqrt{1 \pm x}) = 1 \pm \sqrt{x}$  $\frac{1}{2}x$ ):

$$
|\vec{r} - \vec{r}'| = \sqrt{(\vec{r} - \vec{r}')^2} = \sqrt{\vec{r}^2 - 2\vec{r}\vec{r} + \vec{r}'^2} = |\vec{r}| \cdot \left(1 + \frac{\vec{r}'^2}{\vec{r}^2} - 2\frac{\vec{r}\vec{r}'}{\vec{r}^2}\right)^{1/2} \approx |\vec{r}| \cdot \left(1 - 2\frac{\vec{r} \cdot \vec{r}'}{\vec{r}^2}\right)^{1/2} \approx
$$

$$
\approx |\vec{r}| \cdot \left(1 - \frac{\vec{r} \cdot \vec{r}'}{\vec{r}^2}\right) = |\vec{r}| \cdot \frac{\left(1 - \frac{\vec{r} \cdot \vec{r}'}{\vec{r}^2}\right) \left(1 + \frac{\vec{r} \cdot \vec{r}'}{\vec{r}^2}\right)}{\left(1 + \frac{\vec{r} \cdot \vec{r}'}{\vec{r}^2}\right)} = |\vec{r}| \cdot \frac{1 - \left(\frac{\vec{r} \cdot \vec{r}'}{\vec{r}^2}\right)^2}{\left(1 + \frac{\vec{r} \cdot \vec{r}'}{\vec{r}^2}\right)} \approx |\vec{r}| \left(1 + \frac{\vec{r} \cdot \vec{r}'}{\vec{r}^2}\right)^{-1}
$$
(12.5.5)

$$
\Rightarrow \frac{e^{ik|\vec{r}-\vec{r}'|}}{|\vec{r}-\vec{r}'|} \approx \frac{e^{ik|\vec{r}|}e^{-ik\vec{r}\cdot\vec{r}'/|\vec{r}|}}{|\vec{r}|} \left(1 + \frac{\vec{r}\cdot\vec{r}'}{\vec{r}^2}\right) \approx \frac{e^{ikr}}{r} \cdot e^{-ik\vec{n}\vec{r}'}, \quad r = |\vec{r}|, \quad \vec{n} = \frac{\vec{r}}{|\vec{r}|}
$$
(12.5.6)

Da auch  $k = \frac{2\pi}{\lambda} \ll \frac{2\pi}{R_0}$  gilt, kann man die Exponentialfunktion entwickeln:

$$
e^{ik\vec{n}\vec{r}'} \approx 1 - ik\vec{n}\vec{r}' \approx 1
$$

Berücksichtigt man all diese Näherungen, so bleibt von [\(12.5.2\)](#page-57-2):

$$
\vec{A}_{\text{ret}}(\vec{r},t) = \frac{e^{-i\omega t}}{c} \cdot \int \mathrm{d}^3 r' \frac{\vec{j}(\vec{r}') \cdot e^{ik|\vec{r}-\vec{r}'|}}{|\vec{r}-\vec{r}'|} \approx \frac{e^{-i\omega t}}{c} \cdot \frac{e^{ikr}}{r} \cdot \int \vec{j}(\vec{r}') \, \mathrm{d}^3 r' \tag{12.5.7}
$$

Es bleibt also noch das Volumenintegral  $\int \vec{j}(\vec{r}') d^3r'$  zu berechnen. Dazu nutzt man die Kontinuitätsgleichung:

$$
\vec{\nabla} \cdot \vec{j} = -\frac{\partial \rho}{\partial t} \quad \Rightarrow \quad \vec{\nabla} \vec{j}(\vec{r}, t) = i\omega \rho(\vec{r}) \tag{12.5.8}
$$

Nutzt man außerdem noch  $[\vec{j}(\vec{r}') \cdot \vec{\nabla}_{\vec{r}'}]\vec{r}' = \vec{j}$  und damit auch  $\vec{\nabla}_{\vec{r}'}\vec{j}(\vec{r}') = \vec{\nabla}_{\vec{r}'}[\vec{j}(\vec{r}') \cdot \vec{\nabla}_{\vec{r}'}]\vec{r}' = \vec{r}'[\vec{\nabla}_{\vec{r}'} \cdot \vec{j}(\vec{r}')]$ , so erhält man dann:

$$
\int d^3r' \vec{j}(\vec{r}') = \int d^3r' \left[ \vec{j}(\vec{r}') \cdot \vec{\nabla}_{\vec{r}'} \right] \vec{r}' = \int d^3r' \vec{r}' [\vec{\nabla}_{\vec{r}'} \cdot \vec{j}(\vec{r}')] = -i\omega \int d^3r' \vec{r}' \rho(\vec{r}')
$$

Hierin kann man das elektrische Dipolmoment  $\vec{p}$  identifizieren:

$$
\vec{p}(\vec{r}) = \int d^3r' \ \vec{r}' \rho(\vec{r}') \qquad \Rightarrow \vec{p}(t) = \int d^3r' \ \vec{r}' \rho(\vec{r}')e^{-i\omega t} \qquad (12.5.9)
$$

Damit erhält man dann:

$$
\vec{A}_{\text{ret}}(\vec{r},t) = -ik\vec{p}(t) \cdot \frac{e^{ikr}}{r} = -ik\vec{p} \cdot \frac{e^{ikr}}{r} \cdot e^{-i\omega t}
$$
\n(12.5.10)

Das Vektorpotential ist also eine Kugelwelle, die sich vom Ursprung (Ladungsverteilung) aus ausbreitet. Die Wellenzahl  $k = \omega/c$  dieser Kugelwelle ist durch die Schwingungsfrequenz  $\omega$  der Ladungsverteilung gegeben. Mit  $\vec{\nabla} \times (\vec{a}\varphi) = \varphi \cdot (\vec{\nabla} \times \vec{a}) - \vec{a} \times (\vec{\nabla}\varphi)$  (siehe [\(3.4.5\)](#page-12-0)) kann man dann  $\vec{B}(\vec{r},t) = \vec{\nabla} \times \vec{A}_{\text{ret}}(\vec{r})$  das magnetische Feld berechnen:

$$
\vec{B}(\vec{r}) = \vec{\nabla} \times \vec{B} = \vec{\nabla} \times \left( -ik\vec{p} \cdot \frac{e^{ikr}}{r} \right) = \frac{e^{ikr}}{r} ik \underbrace{\vec{\nabla} \times \vec{p}}_{=0} + ik\vec{p} \times \left[ \vec{\nabla} \frac{e^{ikr}}{r} \right] = \dots = \frac{e^{ikr}}{r} k^2 \left( 1 - \frac{1}{ikr} \right) (\vec{n} \times \vec{p})
$$

Daraus kann man dann auch noch das  $\vec{E}$ -Feld berechnen (siehe Standardliteratur). Insgesamt ergibt sich dann:

Satz 12.2 (Felder einer zeitlich oszillierenden Ladungs- und Stromverteilung) *Gegeben sei eine Ladungsund Stromverteilung, die sich auf ein Raumgebiet*  $|\vec{r}| < R_0$  *beschränkt. Diese habe die explizite Form:* 

$$
\rho(\vec{r},t) = \text{Re}\left\{\rho(\vec{r})e^{-i\omega t}\right\} \qquad \qquad \vec{j}(\vec{r},t) = \text{Re}\left\{\vec{j}(\vec{r})e^{-i\omega t}\right\}
$$

*Für*  $|\vec{r}| \gg R_0$  *(also im Fernfeld) ergeben sich die*  $\vec{E}$ *- und*  $\vec{B}$ *-Felder zu:* 

$$
\vec{B}(\vec{r},t) = \text{Re}\,\{\vec{B}(\vec{r})e^{-i\omega t}\}\qquad \qquad \vec{E}(\vec{r},t) = \text{Re}\,\{\vec{E}(\vec{r})e^{-i\omega t}\}.
$$

*Dabei sind:*

$$
\vec{B}(\vec{r}) = \frac{e^{ikr}}{r}k^2 \left(1 - \frac{1}{ikr}\right)(\vec{n} \times \vec{p})
$$
\n(12.5.11)

$$
\vec{E}(\vec{r}) = \frac{e^{ikr}}{r} \left\{ k^2 [(\vec{n} \times \vec{p}) \times \vec{n}] + \frac{1}{r} \left( \frac{1}{r} - ik \right) [3\vec{n}(\vec{n} \cdot \vec{p}) - \vec{p}] \right\}
$$
(12.5.12)

*Dabei sind weiter:*

<span id="page-58-1"></span><span id="page-58-0"></span>
$$
\vec{r} = r \cdot \vec{n}
$$
\n
$$
\vec{p} = \int \vec{r}' \rho(\vec{r}') \, \mathrm{d}^3 r'
$$

*Hier bezeichnet also*  $\vec{p}(t) = \vec{p}e^{i\omega t}$  *das zeitlich oszillierende Dipolmoment der Ladungsverteilung.* 

Man kann nun wieder zwei Spezialfälle unterscheiden:

1. Fernfeld  $(R_0 \ll \lambda \ll |\vec{r}|)$ : Hier wird dann  $1/(ikr) \approx 0$  und man erhält aus [\(12.5.11\)](#page-58-0) und [\(12.5.12\)](#page-58-1):

$$
\vec{B}(\vec{r}) = \frac{e^{ikr}}{r}k^2(\vec{n} \times \vec{p})
$$
\n
$$
\vec{E}(\vec{r}) = \frac{e^{ikr}}{r}k^2(\vec{n} \times \vec{p}) \times \vec{n} = \vec{B}(\vec{r}, t) \times \vec{n}
$$

Man erkennt daran, dass die Drei Größen  $\vec{E}$ ,  $\vec{B}$  und  $\vec{n}$  senkrecht aufeinander stehen. Man kann auch noch die (zeitgemittelte) Abstrahlung (Pointing-Vektor) berechnen:

$$
\overline{\vec{S}} = \frac{c}{8\pi} \text{Re} \left\{ \vec{E} \times \vec{B}^* \right\} = \frac{ck^4}{8\pi r^2} \text{Re} \left\{ (\vec{n} \times \vec{p}) \times \vec{n} \times (\vec{n} \times \vec{p}^*) \right\} =
$$
\n
$$
= \frac{ck^4}{8\pi r^2} \text{Re} \left\{ \vec{n} [ (\vec{n} \times \vec{p}) \cdot (\vec{n} \times \vec{p}^*) ] - (\vec{n} \times \vec{p}^*) [\underbrace{\vec{n} (\vec{n} \times \vec{p})}_{=0} ] \right\} = \frac{ck^4}{8\pi r^2} \vec{n} \cdot \text{Re} \left\{ (\vec{n} \times \vec{p}) \cdot (\vec{n} \times \vec{p}^*) \right\} \propto \vec{n}
$$
\n(12.5.13)

Man kann also  $\vec{n}$  als Ausbreitungsrichtung der Welle betrachten, d.h. die Energie fließt radial nach außen. Für das Vektorprodukt  $\vec{n} \times \vec{p}$  gilt:

$$
(\vec{n} \times \vec{p}) \cdot (\vec{n} \times \vec{p}^*) = |\vec{n} \times \vec{p}| = |\vec{n}|^2 \cdot |\vec{p}|^2 \cdot \cos^2 \theta = p^2 \cos^2 \theta
$$

Dabei ist  $\theta$  der Winkel zwischen  $\vec{n}$  und  $\vec{p}$ . Damit ergibt sich eine zeitlich gemittelte Abstrahlcharakteristik, wie in der folgenden Abbildung Abb. [12.5](#page-59-0) gezeigt ist:

$$
\frac{\partial \overline{P}}{\partial \Omega} = r^2 \vec{n} \cdot \overline{\vec{S}} \propto \text{Re } \{ [(\vec{n} \times \vec{p}) \cdot (\vec{n} \times \vec{p}^*)] \} \propto \sin^2 \theta \tag{12.5.14}
$$
\n
$$
\vec{p} \quad \vec{n}
$$

<span id="page-59-1"></span>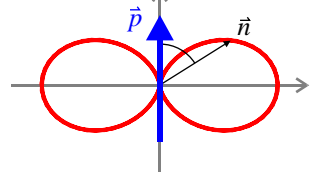

<span id="page-59-0"></span>Abb. 12.5.: Abstrahlcharaktristik eines Dipols  $\vec{p}$ 

Der Dipol strahlt also einen Großteil seiner Energie senkrecht zu  $\vec{p}$  ab. Longitudinal zu  $\vec{p}$  wird nichts abgestrahlt. Die Stärke des EM-Feldes nimmt dabei mit  $\frac{1}{r}$  ab und fällt für  $r\to\infty$  auf null.

2. **Nahfeld**  $(R_0 \ll r \ll \lambda)$ : In diesem fall erhält man  $kr = \frac{2\pi r}{\lambda} \ll 1$ . Damit folgt sofort auch  $e^{ikr} \approx 1$ . Damit kann 1 gegenüber  $1/(ikr)$  vernachlässigt werden und man erhält für das  $\vec{B}$ -Feld:

$$
\vec{B} = \frac{ik}{r^2}(\vec{n} \times \vec{p})
$$

Man kann  $k^2$  und  $k = 2\pi/\lambda$  ebenfalls gegenüber r vernachlässigen. Für das  $\vec{E}$ -Feld ergibt sich dann die Form eines Dipol-Feldes:

$$
\vec{E} = \frac{3\vec{n}(\vec{n}\cdot\vec{p}) - \vec{p}}{r^3}
$$

Das  $\vec{B}$ -Feld ist hier um einen Faktor  $kr \ll 1$  kleiner als das  $\vec{E}$ -Feld, sodass dieses das Nahfeld dominiert.

### **12.6. Beispiel: Kreisförmig bewegte Ladung**

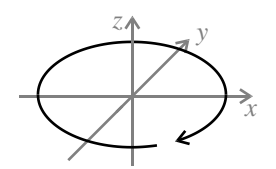

Abb. 12.6.: Abstrahlung einer Ladung auf einer Kreisbahn

Zunächst muss die Ladungsdichte einer Ladung q, die sich mit der Umlauffrequenz ω auf einer Kreisbahn mit Radius  $r_0$  bewegt bestimmt werden. Die Bahn lässt sich wie folgt parametrisieren:

$$
\vec{x}(t) = r_0 \cdot \begin{pmatrix} \cos \omega t \\ \sin \omega t \\ 0 \end{pmatrix} \Rightarrow \rho(\vec{r}, t) = q \cdot \delta[\vec{r} - \vec{x}(t)]
$$

Man kann damit das Dipolmoment einer solchen Ladung berechnen:

$$
\vec{p}(t) = q \int d^3 r' \ \vec{r}' \cdot \delta[\vec{r}' - \vec{x}(t)] = q\vec{x}(t) \stackrel{!}{=} \text{Re} \ \{\vec{p} \cdot e^{-i\omega t}\} \Rightarrow \ \vec{p} = qr_0 \begin{pmatrix} 1 \\ i \\ 0 \end{pmatrix}
$$

Nun betrachtet man die Abstrahlung in eine beliebige Richtung

$$
\vec{n} = \begin{pmatrix} \cos\phi\sin\theta \\ \sin\phi\sin\theta \\ \cos\theta \end{pmatrix}.
$$

Mit [\(12.5.13\)](#page-59-1) kann man dann zunächst den Poynting-Vektor bestimmen ( $k = \frac{\omega}{c}$ ):

$$
\vec{S} = \frac{ck^4}{8\pi r^2} \vec{n} \cdot \text{Re}\left\{ (\vec{n} \times \vec{p}) \cdot (\vec{n} \times \vec{p}^*) \right\} =
$$
\n
$$
= \frac{c\omega^4 q^2 r_0^2}{8\pi r^2 c^4} \vec{n} \cdot \text{Re}\left\{ \begin{pmatrix} -i\cos\theta \\ \cos\theta \\ i\cos\phi\sin\theta - \sin\phi\sin\theta \end{pmatrix} \cdot \begin{pmatrix} i\cos\theta \\ \cos\theta \\ -i\cos\phi\sin\theta - \sin\phi\sin\theta \end{pmatrix} \right\} =
$$
\n
$$
= \frac{c\omega^4 q^2 r_0^2}{8\pi r^2 c^4} \vec{n} \cdot (2\cos^2\theta + \sin^2\theta) = \frac{c\omega^4}{8\pi r^2 c^4} \vec{n} \cdot (1 + \cos^2\theta)
$$

Daraus erhält man dann die in den Raumwinkel dΩ abgestrahlte Leistung:

$$
\frac{\overline{\mathrm{d}P}}{\mathrm{d}\Omega} = r^2 \vec{n} \cdot \overline{\vec{S}} = \frac{\omega^4 q^2 r_0^2}{8\pi c^3} (1 + \cos^2 \theta)
$$

Integriert man dies über den gesamten Winkelbereich  $\theta \in [0; \pi]$ , so ergibt sich schließlich noch:

$$
\overline{P}=\frac{\omega^4 q^2 r_0^2}{3 c^3}
$$

Die folgende zeigt die Abstrahlcharakteristik. In z-Richtung ist sie etwas reduziert und dafür in der ebene stärker. Dies kann man auch leicht anschaulich einsehen, da eine beschleunigte Ladung hauptsächlich in Richtung der Beschleunigung abstrahlt. Die Beschleunigung ist hier durch die Zentrifugalkraft gegeben, die die Ladung auf der Kreisbahn hält und folglich in der  $x, y$ -Ebene liegt.

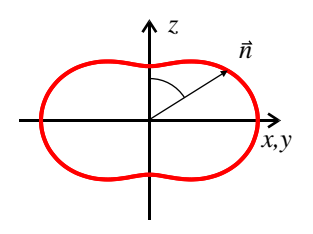

Abb. 12.7.: Abstrahlcharakteristik einer kreisenden ladung

# <span id="page-61-0"></span>**13. Elektro- und Magnetodynamik in Materie**

### **13.1. Feldgleichungen**

Bisher wurde nur die Elektrodynamik im Vakuum betrachtet. In Medien gelten die Feldgleichungen natürlich auf mikroskopischer Ebene genauso, wie im Vakuum. Da man es bei Medien aber oft mit sehr hohen Ladungsdichten, die sich räumlich schnell ändern zu tun hat, macht es Sinn hier eine Mittelung einzuführen. Es ergibt sich dann, dass die Feldgleichungen auch makroskopisch gültig sind.

Man wählt zunächst eine Art zu mitteln. Die Feldgleichungen werden nachher vom Mittelungsprozess unabhängig sein.

Definition 13.1 (Mittelung) Sei  $f(\vec{r})$  eine mikroskopische Feldgröße. Dann ist die zu ihr gehörende makrosko*pische Größe definiert durch:*

$$
\langle f \rangle(\vec{r}) = \int f(\vec{r}')p(\vec{r} - \vec{r}') d^3r' = f \star p \tag{13.1.1}
$$

*Die Mittelung wird also durch Faltung der Feldgröße* f *mit einer geeigneten Funktion* p *durchgeführt. So kann* p  $e$ twa ein Gaußfilter o.ä. sein. Die Funktion  $p(\vec{r})$  muss nur zwei Bedingungen erfüllen:

- $p(\vec{r})$  *ist lokalisiert um*  $\vec{r} = 0$
- *Man bezeichnet mit* λ*mikro eine typische mikroskopische und mit* λ*makro eine typische Makroskopische Längenskala. Dann muss Für die typische Breite* ∆ *von* p *gelten:*

 $\lambda_{\text{mikro}} \ll \Delta \ll \lambda_{\text{makro}}$ 

p *muss also makroskopisch klein und mikroskopisch groß sein.*

Aufgrund der Linearität der Faltungsoperation erhält man sofort:

$$
\left\langle \frac{\partial f}{\partial x} \right\rangle = \frac{\partial}{\partial x} \langle f \rangle \tag{13.1.2}
$$

Damit erhält man sofort auch die makroskopischen, homogenen Feldgleichungen:

$$
\operatorname{div}\langle \vec{B}(\vec{r},t)\rangle = 0 \quad \text{und} \quad \operatorname{rot}\langle \vec{E}(\vec{r},t)\rangle + \frac{1}{c}\frac{\partial \langle \vec{B}(\vec{r},t)\rangle}{\partial t} = 0
$$

In den inhomogenen Feldgleichungen treten Mittelungen über die Ladungsdichte ρ auf. Hier ist einige Vorsicht geboten. In Materie kann man die Ladungsdichte  $\rho$  in zwei Anteile aufspalten:

- 1.  $\rho_{nt}(\vec{r}, t)$  beschreibt die Dichte der in den Atomen und Molekülen gebundenen Ladungen (also Kerne + gebundene Elektronen).
- 2.  $\rho_{fr}(\vec{r}, t)$  beschreibt die freien Ladungsträger, die sich nahezu ohne Bindung im Medium bewegen können.

Auf die selbe Weise kann man auch die Stromdichte  $\vec{j}(\vec{r}, t)$  aufspalten. Für die freien und für die gebundenen Ladungen gelten jeweils eigene Kontinuitätsgleichungen, sie sind also getrennt Erhaltungsgrößen (die Erhaltung der Gesamtladung bleibt natürlich unberührt):

$$
\frac{\partial \rho_{\text{nt}}(\vec{r},t)}{\partial t} + \div \vec{j}_{\text{nt}}(\vec{r},t) = 0 \quad \text{und} \quad \frac{\partial \rho_{\text{fr}}(\vec{r},t)}{\partial t} + \div \vec{j}_{\text{fr}}(\vec{r},t) = 0 \tag{13.1.3}
$$

Für das mikroskopische elektrische Feld  $\varphi$  kann man recht starke Näherungen machen und stellt es als Multipolentwicklung bis zum Dipolterm dar. Dazu ist es nötig das mittlere elektrische Dipolmoment (pro Volumen) des Materials zu definieren:

Definition 13.2 (Polarisierung eines Mediums)

$$
\langle \vec{P}(\vec{r},t) \rangle = \left\langle \sum_{i} \vec{p}_{i} \delta(\vec{r} - \vec{r}_{i}) \right\rangle
$$
 (13.1.4)

*Dieses Dipolmoment wird durch die induzierte Verschiebung der gebundenen Ladungsträger erzeugt.*

Man erhält somit:

$$
\langle \rho_{\rm nt}(\vec{r},t) \rangle = -\vec{\nabla} \cdot \langle \vec{P}(\vec{r},t) \rangle = -\operatorname{div} \langle \vec{P}(\vec{r},t) \rangle \tag{13.1.5}
$$

Und insgesamt:

$$
\operatorname{div}\langle\vec{E}(\vec{r},t)\rangle = 4\pi \left(\langle \rho_{\text{nt}}(\vec{r},t) \rangle + \langle \rho_{\text{fr}}(\vec{r},t) \rangle \right) = 4\pi \langle \rho_{\text{fr}}(\vec{r},t) \rangle - 4\pi \operatorname{div}\langle\vec{P}(\vec{r},t) \rangle \tag{13.1.6}
$$

Es macht daher Sinn zu definieren:

Definition 13.3 (Elektrische Verschiebung)

<span id="page-62-0"></span>
$$
\langle \vec{D} \rangle = \langle \vec{E} \rangle + 4\pi \langle \vec{P} \rangle \tag{13.1.7}
$$

*Mit dieser Größe erhält die folgende Maxwell-Gleichung*

$$
\operatorname{div}\langle \vec{D} \rangle = 4\pi \langle \rho_{fr} \rangle \tag{13.1.8}
$$

Die Größe  $\langle\vec D\rangle$  setzt sich aus dem von außen angelegten und von den freien Ladungen induzierten Feld  $\langle\vec E\rangle$  und der Polarisierung  $\langle\vec{P}\rangle$  des Mediums zusammen. Die zweitere hängt i.A. natürlich vom äußeren Feld  $\langle\vec{E}\rangle$  ab.

Über einen ähnlichen Mittelungsprozess über die gebundene Stromverteilung  $\vec{j}_{nt}(\vec{r}, t)$  (ebenfalls nur bis zum Dipolterm) erhält man:

$$
\langle \vec{j}_{\rm nt}(\vec{r},t) \rangle = \frac{\partial \langle \vec{P}(\vec{r},t) \rangle}{\partial t} + c \vec{\nabla} \times \langle \vec{M}(\vec{r},t) \rangle = \frac{\partial \langle \vec{P}(\vec{r},t) \rangle}{\partial t} + c \cot \langle \vec{M}(\vec{r},t) \rangle \tag{13.1.9}
$$

Die mittlere (gebundene) Stromdichte setzt sich also aus der zeitlichen Änderung der Polarisierung  $\langle \vec{P}(\vec{r},t) \rangle$  des Mediums und dem mittleren magnetischen Dipolmoment  $\langle\vec{M}(\vec{r},t)\rangle$  des Mediums zusammen. Das letzter ist dabei so definiert:

Definition 13.4 (Magnetisierung eines Mediums)

$$
\langle \vec{M}(\vec{r},t) \rangle = \left\langle \sum_{i} \vec{\mu}_i \delta(\vec{r} - \vec{r}_i) \right\rangle
$$
 (13.1.10)

Man erhält damit die folgende Maxwell-Gleichung:

$$
\mathrm{div}\langle \vec{B}\rangle - \frac{1}{c}\frac{\partial \langle \vec{E}\rangle}{\partial t} = \frac{4\pi}{c}\langle \vec{j}_{\text{fr}}\rangle + \frac{4\pi}{c}\frac{\partial \langle \vec{P}\rangle}{\partial t} + 4\pi \,\mathrm{rot}\langle \vec{M}\rangle
$$

Hier definiert man analog zu  $\vec{D}$ :

Definition 13.5 (magnetische Feldstärke)

<span id="page-62-1"></span>
$$
\langle \vec{H} \rangle = \langle \vec{B} \rangle - 4\pi \langle \vec{M}(\vec{r}, t) \rangle \tag{13.1.11}
$$

*Mit dieser Größe erhält die folgende Maxwell-Gleichungen*

$$
\operatorname{div}\langle \vec{B} \rangle = 0 \qquad \qquad \operatorname{rot}\langle \vec{H} \rangle = \frac{1}{c} \frac{\partial \langle \vec{D} \rangle}{\partial t} + \frac{4\pi}{c} \langle \vec{j}_f \rangle \tag{13.1.12}
$$

# **13.2. Materialgleichungen**

Bisher wurde die Größen  $\langle \vec{M} \rangle$  und  $\langle \vec{P} \rangle$  nur mikroskopisch definiert. Die Position des Ladungsträger/Ströme im Medium ist aber von den externen Feldern abhängig. Man benötigt also sog. Materialgleichungen, die eine makroskopische Berechnung von  $\langle \vec{M} \rangle$  und  $\langle \vec{P} \rangle$  ermöglichen. Solche Materialgleichungen sind empirische und durch Experimente zu belegende Gleichungen, die i.A. nicht mit der Elektrodynamik begründet werden können (wohl u.U. aber mit anderen Teilgebieten des theoretischen Physik). Man kann folgenden allgemeinen Ansatz machen:

$$
\vec{P}(\vec{r},t) = \vec{P}_0 + \int \alpha(t-t')\vec{E}(\vec{r},t') dt' \qquad \vec{M}(\vec{r},t) = \vec{M}_0 + \int \beta(t-t')\vec{B}(\vec{r},t') dt' \qquad (13.2.1)
$$

Dies bedeutet, dass die Polarisierung/Magnetisierung zum Zeitpunkt t über α(·) bzw. β(·) von der Vorgeschichte des Feldes abhängt (z.B: Hysterese bei magnetischen Materialien!). Oft ist aber ein viel einfacherer Zusammenhang ausreichend:

$$
\vec{P}(\vec{r},t) = \chi_e \vec{E}(\vec{r},t') \qquad \vec{M}(\vec{r},t) = \chi_m \vec{B}(\vec{r},t') \qquad (13.2.2)
$$

Dabei sind  $\chi_e$  und  $\chi_m$  die elektrischen bzw. magnetischen Suszeptibilitäten des Materials. Hier kann man dann mit [\(13.1.7\)](#page-62-0) und [\(13.1.11\)](#page-62-1) schreiben:

$$
\vec{D} = \epsilon \vec{E}, \ \epsilon = 1 + 4\pi \chi_e \qquad \qquad \vec{B} = \mu \vec{H}, \ \epsilon = 1 + 4\pi \chi_m \qquad (13.2.3)
$$

Gelten solche einfache Beziehungen, so spricht man von linearen Medien. Für die Anwendung können aber auch kompliziertere (z.B. quadratsche) Abhängigkeiten interessant sein und es gibt einige Effekte, die auf solchen nicht-linearen Materialien beruhen. Man kann anhand der Suszeptibilitäten verschiedene Materialien unterscheiden:

- elektrische Materialien: Es gilt immer  $\chi_e, \epsilon > 0$ 
	- Dielektrika: Hier werden durch Verschiebungen in der Elektronenhülle Dipole induziert.
	- Paraelektrika: Hier existieren bereits elektrische Dipole, die im externen Feld ausgerichtet werden.  $(\chi_e)$  ist temperaturabhängig).
	- Ferroelektrika: Es liegen bereits elektrische Dipole vor, die sich bei angelegtem Feld bis zu einem Maximalwert ausrichten. Wird das Feld wieder reduziert, so bildet sich die Polarisation nicht ganz zurück (Hysterese-Effekt).
- Magnetische Materialien:
	- Diamagneten: Durch ein externes Feld werden magnetische Dipole induziert. Es gilt  $\chi_m < 0$  die Dipole wirken also dem sie induzierenden Feld entgegen.
	- **Paramagneten:** Permanente magnetische Dipole richten sich im Feld aus.  $\chi_m > 0$  und temperaturabhängig.
	- Ferromagneten: permanente magnetische Dipole richten sich im Feld aus. Es kommt zu einem Hysterese-Effekt (siehe Ferroelektrika). Der Zusammenhang zwischen Magnetisierung und Magnetfeld ist nichtlinear. Oberhalb einer gewissen Sprungtemperatur gehen die ferromagnetischen Eigenschaften verloren und das Material wird paramagnetisch.

# <span id="page-63-0"></span>**13.3. Stetigkeitsbedingungen**

In diesem Abschnitt wird das Verhalten der Felder  $\vec{E}, \vec{D}, \vec{B}, \vec{H}$  an Grenzflächen zwischen zwei Medien untersucht. Dies bildet die Grundlage für Brechungseffekte von elektromagnetischen Wellen (z.B. in der Optik).

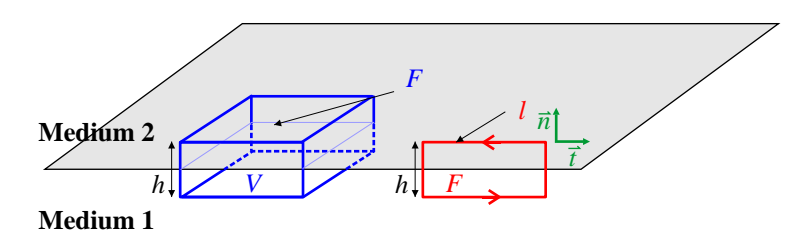

Abb. 13.1.: Zur Berechnung der Stetigkeitsbedingungen

Analog zu Abschnitt [7.3.2](#page-20-0) ergibt sich durch Anwendung des Gauß'schen Satzes auf  $\vec{\nabla} \cdot \langle \vec{D} \rangle = 4\pi \langle \rho_{\rm fr} \rangle$  für  $h \rightarrow 0$ :

$$
\int_V \vec{\nabla} \vec{D} \ dV = \int_{\partial V} \vec{d} \cdot d\vec{A} = (\vec{D}_2 - \vec{D}_1) \cdot \vec{n} \cdot \delta F = 4\pi \int_V \rho_{\rm fr} \ dV = \delta q
$$

Also insgesamt:

$$
\left[ (\vec{D}_2 - \vec{D}_1) \cdot \vec{n} = 4\pi\sigma, \quad \sigma = \frac{\delta q}{\delta F} \right]
$$

Über eine analoge Rechnung erhält man aus  $\vec{\nabla} \vec{B} = 0$ :

$$
\boxed{(\vec{B}_2 - \vec{B}_1) \cdot \vec{n} = 0}
$$

Mit dem Stokes'schen Satz kann man aus den Maxwell-Gleichungen mit Rotation ähnliche beziehungen folgern. Man geht zunächst von  $\vec{\nabla}\times\vec{H}=\frac{1}{c}\frac{\partial\vec{D}}{\partial t}+\frac{4\pi}{c}\mathfrak{E}_{\mathrm{fr}}$  aus. Es gilt dann (mit dem roten Integrationsweg):

$$
\int_{F} (\vec{\nabla} \times \vec{H}) \cdot d\vec{A} = \frac{1}{c} \int_{F} \frac{\partial \vec{D}}{\partial t} \cdot d\vec{A} + \frac{4\pi}{c} \int_{F} \vec{j}_{\text{fr}} \cdot d\vec{A} = \oint_{\partial F} \vec{H} \cdot d\vec{s} = (\vec{H}_{2} - \vec{H}_{1}) \cdot \vec{t} \cdot \delta \vec{t}
$$

Nimmt man nun an, dass  $\frac{\partial \vec{D}}{\partial t}$  an der Grenzfläche endlich bleibt, dann geht der Term  $\frac{1}{c} \int_F \frac{\partial \vec{D}}{\partial t} \cdot d\vec{A}$  mit h gegen 0 und es bleibt:

$$
(\vec{H}_2 - \vec{H}_1) \cdot \vec{t} = \frac{4\pi}{c} J, \quad J = \frac{I}{\delta l}
$$

Dabei ist J die Oberflächenstromdichte (Strom/Länge). Analog ergibt sich aus  $\vec{\nabla}\times\vec{E}+\frac{1}{c}\frac{\partial\vec{B}}{\partial t}=0$ :

$$
(\vec{E}_2 - \vec{E}_1) \cdot \vec{t} = 0
$$

Es gilt also zusammenfassend:

Satz 13.1 (Stetigkeitsbedingungen an Grenzflächen zwischen verschiedenen Medien) *Die Normalkomponente von* B~ *und die Tangentialkomponente von* E~ *bleiben gleich. Die Normalkomponente von* D~ *und die Tangentialkomponente von* H~ *machen einen Sprung, der proportional zur Oberflächenladungs- bzw. stromdichte ist.*

#### **13.4. Beispiel: Dielektrische Kugel im homogenen elektrischen Feld**

Analog zu Abschnitt [7.5.3](#page-31-0) betrachtet man hier eine dielektrische Kugel, die sich in einem externen elektrischen Feld  $\vec{E}_0 = E_0 \cdot \vec{e}_z$  befindet. Hier soll nun das elektrische Potential und Feld in und außerhalb der Kugel berechnet werden (siehe Abb. [7.6\)](#page-32-0).

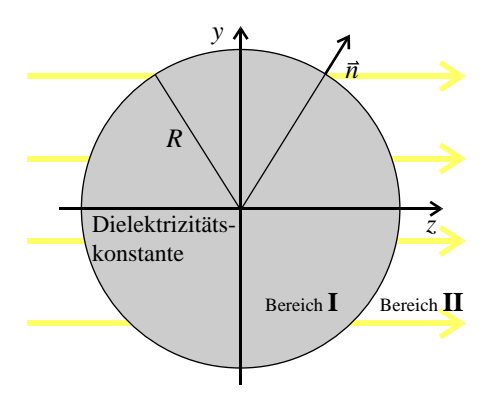

Abb. 13.2.: zur Berechnung des Feldes einer dielektrischen Kugel im homogenen elektrischen Feld

Das Problem weist Rotationssymmetrie um die z-Achse (also parallel zum externen Feld) auf. Da keine externen Ladungen vorhanden sind (nur die induzierte Ladungs-/Dipolverteilung in der Kugel) beschränkt sich das Problem also auf die Lösung der Laplace-Gleichung ∆ϕ = 0. Dabei sind allerdings die folgenden Randbedingungen einzuhalten:

- 1. in unendlichem Abstand geht das gestörte elektrische Feld wieder in  $\vec{E}_0$  über.
- 2. An der Kugeloberfläche ist die Tangentialkomponente von  $\vec{E}$  und die Normalkomponente von  $\vec{D}$  stetig.

Für die Lösung der Laplace-Gleichung kann man aufgrund der Symmetrie folgenden Ansatz machen:

$$
\varphi_I(\vec{r}) = \sum_{l=0}^{\infty} A_l r^l P_l(\cos \theta) \qquad \varphi_{II}(\vec{r}) = \sum_{l=0}^{\infty} \left[ B_l r^l + C_l r^{-(l+1)} \right] P_l(\cos \theta)
$$

In der ersten Gleichung wurde der Term  $D_l r^{-(l+1)}$  gleich weggelassen, weil er zu einem singulären Potential für  $r \rightarrow 0$  führen würde. Dies würde aber eine Überschussladung implizieren, die in der Mitte der Kugel lokalisiert ist. Dieser Fall wird durch die Gesamtladung  $Q = 0$  der Kugel ausgeschlossen. Nun zur Berechnung:

• Aus der ersten Bedingung erhält man:

$$
\left. \vec{\nabla}\varphi_{II}(\vec{r}) \right|_{|\vec{r}| \to \infty} = -\vec{E}_0 = -E_0 \vec{e}_z \quad \Rightarrow \quad B_1 = -E_0, \ \ B_{l \neq 1} = 0.
$$

• Wenn die Tangentialkomponente des  $\vec{E}$ -Felde stetig ist, so ist gilt für das Potential:

$$
\frac{\partial \varphi_I}{\partial \theta}(R) = \frac{\partial \varphi_{II}}{\partial \theta}(R)
$$

Zur Berechnung dieser Bedingung nutzt man die Rekursionsbedingung der Legendre-Polynome

$$
\frac{dP_n(x)}{dx} = \frac{1}{x^2 - 1} \left[ nxP_n(x) - nP_{n-1}(x) \right].
$$

Damit ergibt sich:

$$
\frac{\partial \varphi_I}{\partial \theta} = \sum_{l=0}^{\infty} A_l r^l \frac{\partial P_l(\cos \theta)}{\partial \cos \theta} \frac{\partial \cos(\theta)}{\partial \theta} =
$$
  
\n
$$
= -\sum_{l=0}^{\infty} A_l r^l \sin(\theta) \frac{1}{\cos^2(\theta) - 1} \left[ l \cos(\theta) P_l(\cos(\theta)) - l P_{l-1}(\cos(\theta)) \right] =
$$
  
\n
$$
= -\sum_{l=0}^{\infty} A_l r^l \sin(\theta) \frac{1}{-\sin^2 \theta} \left[ l \cos(\theta) P_l(\cos(\theta)) - l P_{l-1}(\cos(\theta)) \right] =
$$
  
\n
$$
= \frac{1}{\sin \theta} \sum_{l=0}^{\infty} A_l r^l \left[ l \cos(\theta) P_l(\cos(\theta)) - l P_{l-1}(\cos(\theta)) \right]
$$

Analog erhält man:

$$
\frac{\partial \varphi_{II}}{\partial \theta} = \frac{1}{\sin \theta} \sum_{l=0}^{\infty} \left[ B_l r^l + C_l r^{-(l+1)} \right] \cdot \left[ l \cos(\theta) P_l(\cos(\theta)) - l P_{l-1}(\cos(\theta)) \right]
$$

Aus dem Vergleich dieser beiden Ausdrücke erhält man:

$$
A_l r^l = B_l r^l + C_l r^{-(l+1)}
$$

An der Stelle  $r = R$  erhält man dann mit der obigen Bedingung für  $B_l$ :

$$
A_1 = -E_0 + \frac{C_1}{R^3}
$$
 and  $A_{l \neq 1} = \frac{\mathbb{C}_l}{R^{2l+1}}$ 

• Es gilt  $\vec{D} = \epsilon \vec{E}$ . Die Normalkomponenten des  $\vec{D}$ -Feldes sind an der Kugeloberfläche stetig. Aus beiden Bemerkungen erhält man analog zu oben:

$$
\epsilon \cdot \frac{\partial \varphi_I}{\partial r}(R) = \frac{\partial \varphi_{II}}{\partial r}(R)
$$

Für die beiden Potentiale kann man die Ableitungen wieder ausrechnen:

$$
\frac{\partial \varphi_I}{\partial r} = \sum_{l=1}^{\infty} A_l l r^{l-1} P_l(\cos \theta)
$$

$$
\frac{\partial \varphi_{II}}{\partial r} = \sum_{l=1}^{\infty} \left[ B_l l r^{l-1} - C_l (l+1) r^{-(l+2)} \right] P_l(\cos \theta)
$$

Aus dem Vergleich der einzelnen Terme erhält man:

$$
\epsilon A_1 = -E_0 - \frac{C_1}{2R^3}
$$
 and  $\epsilon A_{l\neq 1} = -\frac{l+1}{l} \frac{C_l}{R^{2l+1}}$ 

Die so ermittelten Bedingungen für  $A_l, B_l, C_l$  sind nur durch folgende Setzung erfüllbar:

$$
A_1 = -E_0 \frac{3}{\epsilon + 2}
$$
,  $B_1 = -E_0$ ,  $C_1 = E_0 R^3 \frac{\epsilon - 1}{\epsilon + 2}$ ,  $A_{l \neq 1} = B_{l \neq 1} = C_{l \neq 1} = 0$ 

Es spielen also nur die Dipolkomponenten der Entwicklung in Kugelflächenfunktionen eine Rolle. Insgesamt erhält man:

$$
\varphi_I(r,\theta) = -E_0 \frac{3}{2+\epsilon} r \cos \theta \qquad \qquad \varphi_{II}(r,\theta) = -E_0 r \cos \theta + E_0 \frac{\epsilon - 1}{\epsilon + 2} \frac{R^3}{r^2} \cos \theta
$$

Die folgende Abbildung zeigt das Ergebnis (Potential und Feld):

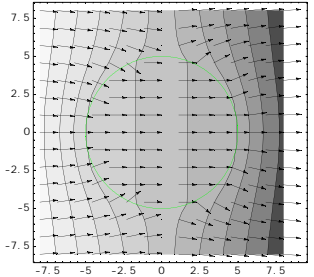

Das elektrische Feld weist die erwarteten Unstetigkeiten an der Kugeloberfläche auf. Im inneren der Kugel stellt sich ein homogenes Feld ein, das durch die induzierte Ladungsverschiebung erzeugt wird. Das Potential außerhalb der Kugel entspricht dem ursprünglichen Feld  $\vec{E}_0$ , dem das Feld eines in z-Richtung ausgerichteten Dipols überlagert ist.

# **14. Elektromagnetische Wellen**

Im letzten Abschnitt [12](#page-52-1) wurde beschrieben, wie sich elektromagnetische Strahlung, als EM-Felder mit gerichtetem Energiefluss, erzeugen lassen. Dieser Abschnitt beschreibt nun, wie sich solche Felder (in der Form elektromagnetischer Wellen) im Raum ausbreiten. Dabei geht man von dem makroskopischen Maxwell-Gleichungen in Materie aus (siehe Abschnitt [13\)](#page-61-0) und leitet aus ihnen die Wellengleichungen für das  $\vec{E}$ - und  $\vec{B}$ -Feld her. Danach können verschiedene Phänomene, die sich bei EM-Wellen ergeben diskutiert werden (Dispersion bei Wellenpaketen, Brechung an Oberflächen usw.).

# **14.1. Wellengleichung in nicht-leitenden Medien**

Zunächst nimmt man ein einfaches, lineares medium an, also:

$$
\vec{D} = \epsilon \vec{E} \tag{14.1.1}
$$

Nun kann man die Maxwell-Gleichungen im Ladungs- und Stromfreien Raum aufschreiben:

$$
\epsilon \vec{\nabla} \cdot \vec{E} = 0 \qquad \qquad \vec{\nabla} \cdot \vec{B} = 0 \qquad (14.1.2)
$$

$$
\vec{\nabla} \times \vec{E} + \frac{1}{c} \frac{\partial \vec{B}}{\partial t} = 0 \qquad \qquad \vec{\nabla} \times \vec{B} - \frac{\epsilon \mu}{c} \frac{\partial \vec{E}}{\partial t} = 0 \qquad (14.1.3)
$$

Wendet man nun die Rotation  $\vec{\nabla} \times$  nochmal auf die Gleichungen [\(14.1.3\)](#page-67-0) an, so erhält man mit  $\vec{\nabla} \times (\vec{\nabla} \times \vec{a})$  $\vec{\nabla}(\vec{\nabla}\cdot\vec{a}) - \Delta\vec{a}$ :

$$
\vec{\nabla} \times \vec{\nabla} \vec{E} + \frac{\partial}{\partial t} \vec{\nabla} \times \vec{B} = \vec{\nabla} (\underline{\vec{\nabla}} \cdot \underline{\vec{E}}) - \Delta \vec{E} + \frac{1}{c} \frac{\partial}{\partial t} \left( \frac{\epsilon \mu}{c} \frac{\partial \vec{E}}{\partial t} \right) = -\Delta \vec{E} + \frac{\epsilon \mu}{c^2} \frac{\partial^2 \vec{E}}{\partial t^2} = 0
$$

Führt man nun noch als Abkürzung den sog. Brechungsindex

<span id="page-67-3"></span><span id="page-67-1"></span><span id="page-67-0"></span>
$$
n = \sqrt{\epsilon \mu} \tag{14.1.4}
$$

ein, so ergibt sich daraus die Wellengleichung:

$$
\Delta \vec{E} - \frac{n^2}{c^2} \frac{\partial^2 \vec{E}}{\partial t^2} = 0 \tag{14.1.5}
$$

In einer Wellengleichung steht die Phasengeschwindigkeit als Faktor  $1/v_{ph}^2$  vor der zeitlichen Ableitung. Man schließt also: Das Licht bewegt sich in linearer Materie mit der reduzierten Lichtgeschwindikeit  $v_{ph} = \frac{c}{n}$ . Zur weiteren (noch einfacheren) Darstellung kann man noch den D'Alembert-Operator einführen:

$$
\Box \equiv \Delta - \frac{1}{v_{\text{ph}}^2} \frac{\partial^2}{\partial t^2} \quad \Rightarrow \quad \text{Wellengleichung: } \Box \vec{E} = 0 \tag{14.1.6}
$$

Analog zu [\(14.1.5\)](#page-67-1) erhält man auch eine Wellengleichung für  $\vec{B}$ :

<span id="page-67-2"></span>
$$
\Delta \vec{B} - \frac{n^2}{c^2} \frac{\partial^2 \vec{B}}{\partial t^2} = 0 \tag{14.1.7}
$$

# **14.2. Lösung der Wellengleichung in nicht-leitenden Medien**

### **14.2.1. Ebene Wellen**

Um die Gleichungen [\(14.1.5\)](#page-67-1) und [\(14.1.7\)](#page-67-2) zu lösen macht man den folgenden Ansatz für Schwingungen der Frequenz  $\omega$  (komplexere Schwingungen können evtl. mit einem gewichteten Integral / Fourier-Integral über  $\omega$  dargestellt werden):

$$
\vec{E}(\vec{r},t) = \vec{E}_0 e^{i(\vec{k}\vec{r}-\omega t)}
$$
\n
$$
\vec{B}(\vec{r},t) = \vec{B}_0 e^{i(\vec{k}\vec{r}-\omega t)}
$$
\n(14.2.1)

Diese Felder beschreiben ebene monochromatische, ebene Wellen. Aus ihnen lassen sich über Fourier-Integrale beliebige komplexere Wellen darstellen. Man kann aber auch den etwas allgemeineren Ansatz für monochromatische Wellen machen:

$$
\vec{E}(\vec{r},t) = \vec{E}(\vec{r}) e^{-i\omega t}
$$
\n
$$
\vec{B}(\vec{r},t) = \vec{B}(\vec{r}) e^{-i\omega t}
$$
\n(14.2.2)

Hier soll aber nur auf [\(14.2.1\)](#page-68-0) eingegangen werden. Setzt man die Lösungen  $\vec{E}(\vec{r}, t)$  in die Wellengleichung ein, so ergibt sich (Dispersionsrelation):

<span id="page-68-1"></span><span id="page-68-0"></span>
$$
\vec{k}^2 = \frac{\omega^2 n^2}{c^2} \quad \Leftrightarrow \quad \omega^2 = \frac{c^2 \vec{k}^2}{n^2} \quad \Rightarrow \quad v_{\rm ph} = \frac{\omega}{k} \tag{14.2.3}
$$

Man kann die Form der Lösung noch etwas gegenüber dem Ansatz [\(14.2.1\)](#page-68-0) einschränken, wenn man die Lösungen in die Maxwell-Gleichungen [\(14.1.3\)](#page-67-0) einsetzt, so erhält man mit [\(3.4.4\)](#page-12-0) und [\(3.4.5\)](#page-12-0):

$$
\vec{\nabla} \times \left[ \vec{E}_0 e^{i(\vec{k}\vec{r} - \omega t)} \right] + \frac{1}{c} \frac{\partial}{\partial t} \left[ \vec{B}_0 e^{i(\vec{k}\vec{r} - \omega t)} \right] = \left( \vec{\nabla} e^{i(\vec{k}\vec{r} - \omega t)} \right) \times \vec{E}_0 + e^{i(\vec{k}\vec{r} - \omega t)} \underbrace{\vec{\nabla} \times \vec{E}_0}_{=0} - \frac{i\omega}{c} \vec{B}_0 e^{i(\vec{k}\vec{r} - \omega t)} =
$$

$$
= i\vec{k} \times \vec{E}_0 e^{i(\vec{k}\vec{r} - \omega t)} - \frac{i\omega}{c} \vec{B}_0 e^{i(\vec{k}\vec{r} - \omega t)} = 0
$$

Daraus erhält man sofort die Bedingung (für  $\vec{B}$  analog):

$$
\vec{k} \times \vec{E}_0 = -\frac{\omega}{c} \vec{B}_0 \qquad \qquad \vec{k} \times \vec{B}_0 = -\epsilon \mu \frac{\omega}{c} \vec{E}_0 \qquad (14.2.4)
$$

Bein einsetzen in die Maxwell-Gleichungen [\(14.1.2\)](#page-67-3) erhält man:

$$
\vec{\nabla} \cdot \left[ \vec{E}_0 e^{i(\vec{k}\vec{r} - \omega t)} \right] = \vec{E}_0 \cdot \left[ \vec{\nabla} e^{i(\vec{k}\vec{r} - \omega t)} \right] + e^{i(\vec{k}\vec{r} - \omega t)} \underbrace{\left[ \vec{\nabla} \cdot \vec{E}_0 \right]}_{=0} = \vec{E}_0 \cdot \left[ -i\vec{k} e^{i(\vec{k}\vec{r} - \omega t)} \right] = 0
$$

Dies ergibt (analog für  $\vec{B}$ ) die Beziehungen:

$$
\vec{k} \cdot \vec{E}_0 = 0 \tag{14.2.5}
$$

Man kann also festhalten, dass  $\vec{E}_0$  und  $\vec{B}_0$  senkrecht aufeinander stehen und beide senkrecht auf dem Wellenvektor  $\vec{k}$ . Damit kann man auch das Verhältnis der Beträge von  $\vec{E}$  und  $\vec{B}$  berechnen:

$$
|\vec{B}_0| = \frac{c}{\omega} |\vec{k} \times \vec{E}_0| = \frac{c}{\omega} |\vec{k}| |\vec{E}_0| \cdot \sin(90^\circ) = \frac{c}{\omega} \frac{n\omega}{c} |\vec{E}_0| = n|\vec{E}_0| \tag{14.2.6}
$$

Als nächstes soll der Energie- und Impuls-Transport berechnet werden, also der Poynting-Vektor:

$$
\overline{\vec{S}} = \frac{c}{8\pi} \text{Re} \{ \vec{E} \times \vec{H}^* \} = \frac{c}{8\pi\mu} \text{Re} \{ \vec{E} \times \vec{B}^* \} = \frac{c}{8\pi\mu} \text{Re} \{ \vec{E_0} \times \vec{B_0^*} \} = \frac{c}{8\pi\mu} \text{Re} \{ \vec{E_0} \times (\vec{k} \times \vec{E_0^*}) \} =
$$
\n
$$
= \frac{c^2}{8\pi\mu\omega} \text{Re} \{ \vec{k} (\vec{E_0} \cdot \vec{E_0^*}) - \vec{E_0} (\vec{E_0^*} \cdot \vec{k}) \} = \frac{c^2}{8\pi\mu\omega} \text{Re} \{ \vec{k} (\vec{E_0} \cdot \vec{E_0^*}) \} = \frac{c^2}{8\pi\mu\omega} \left| \vec{E_0} \right|^2 \cdot \vec{k} \propto \vec{k}
$$
\n(14.2.7)

Die Energie fließt also im Mittel in Richtung  $\vec{k}$ . Zum Schluss kann man noch die Energiedichte berechnen:

$$
\overline{\epsilon_{EM}} = \frac{1}{16\pi} \left[ \left| \vec{D} \right|^2 + \left| \vec{H} \right|^2 \right] = \frac{1}{16\pi} \left[ \epsilon \left| \vec{E}_0 \right|^2 + \frac{1}{\mu} \left| \vec{B}_0 \right|^2 \right] = \frac{1}{16\pi} \left[ \epsilon \left| \vec{E}_0 \right|^2 + \frac{\epsilon \mu}{\mu} \left| \vec{E}_0 \right|^2 \right] = \frac{\epsilon}{8\pi} \left| \vec{E}_0 \right|^2
$$

Man kann also zusammenfassen:

Satz 14.1 (Ebene, monochromatische Wellen in nichtleitenden Medien) *Im nichtleitenden Medium gelten die folgenden Wellen-Gleichungen:*

$$
\Delta \vec{E} - \frac{n^2}{c^2} \frac{\partial^2 \vec{E}}{\partial t^2} = 0
$$
\n
$$
\Delta \vec{B} - \frac{n^2}{c^2} \frac{\partial^2 \vec{B}}{\partial t^2} = 0
$$

*Als einfache Lösungen erhält man:*

$$
\vec{E}(\vec{r},t) = \vec{E}_0 e^{i(\vec{k}\vec{r}-\omega t)}
$$
\n
$$
\vec{B}(\vec{r},t) = \vec{B}_0 e^{i(\vec{k}\vec{r}-\omega t)}
$$

 $D$ abei stehen  $\vec{B},\vec{E}_0$  senkrecht auf dem Wellenvektor  $\vec{k},$  der die Ausbreitungsrichtung der Wellen angibt. Außerdem stehen sie senkrecht aufeinander. Die Felder  $\vec{E}_0$  und  $\vec{B}_0$  sind eindeutig gekoppelt, sodass man i.A. nur  $\vec{E}$  betrachten *muss. Es gilt:*

$$
\vec{B}_0 = \frac{c}{\omega} (\vec{k} \times \vec{E}_0)
$$

*Für die Welle gilt folgende Dispersionsrelation:*

$$
\omega^2 = \frac{c^2 \vec{k}^2}{n^2} \quad \text{mit } n = \sqrt{\epsilon \mu}, \ \ \frac{2\pi}{\lambda}
$$

 $\frac{\omega}{k} = \frac{c}{n}$ 

 $\frac{c}{n} < c$ 

 $v_{ph} = \frac{\omega}{L}$ 

*Die Phasengeschwindigkeit der Welle ist:*

Noch eine Schlussbemerkung: Es wurde bereits gezeigt, dass es genügt das  $\vec{E}$ -Feld zu betrachten und daraus nachher das  $\vec{B}$ -Feld zu berechnen. Zusätzlich wird im folgenden des öfteren der Fall ausbreiten, dass sich die Strahlen linear in einer Richtung ausbreiten. Damit kann man das Koordinatensystem natürlich auch so drehen, dass  $\vec{k} = k \cdot \vec{e_z}$  gilt. Dies vereinfacht einige der obigen Ausdrücke. Man nennt dann die z-Achse auch optische Achse.

# **14.2.2. Reflexion und Brechung**

Hier wird die Frage geklärt, wie sich ebene Wellen verhalten, wenn sie auf eine Grenzfläche zwischen zwei Medien mit den Brechungsindizes  $n, n'$  treffen. Dazu definiert man die Größen an der Grenzfläche wie folgt:

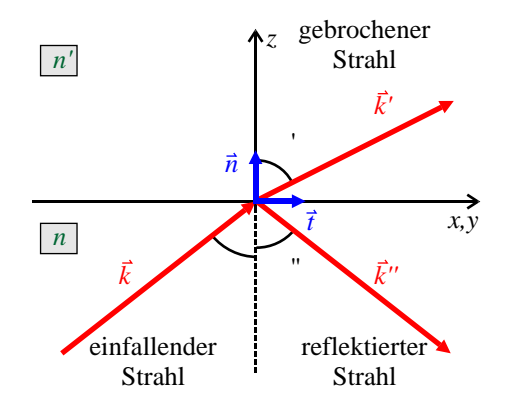

#### einfallende Welle:

$$
\vec{E}(\vec{r},t) = \vec{E}_0 e^{i(\vec{k}\vec{r}-\omega t)}, \quad \vec{B}(\vec{r},t) = \frac{x}{\omega}\vec{k} \times \vec{E}(\vec{r},t)
$$

$$
\vec{k}\perp\vec{E}_0, \quad \omega^2 = \frac{c^2\vec{k}^2}{n^2}
$$

#### gebrochene Welle:

$$
\vec{E}'(\vec{r},t) = \vec{E}'_0 e^{i(\vec{k}'\vec{r}-\omega't)}, \quad \vec{B}'(\vec{r},t) = \frac{x}{\omega'}\vec{k}' \times \vec{E}'(\vec{r},t)
$$

$$
\vec{k}' \perp \vec{E}'_0, \quad \omega'^2 = \frac{c^2 \vec{k}'^2}{n'^2}
$$

#### reflektierte Welle:

$$
\vec{E}''(\vec{r},t) = \vec{E}_0'' e^{i(\vec{k}''\vec{r}-\omega''t)}, \qquad \vec{B}''(\vec{r},t) = \frac{x}{\omega''}\vec{k}'' \times \vec{E}''(\vec{r},t)
$$
\n
$$
\vec{k}'' \perp \vec{E}_0'', \qquad \omega''^2 = \frac{c^2 \vec{k}''^2}{n^2}
$$

Aus Abschnitt [13.3](#page-63-0) weiß man, dass folgende Komponenten der Felder stetig sein müssen:

 $\vec{E}_t$ ,  $\vec{H}_t$ ,  $\vec{B}_n$ ,  $\vec{D}_n$  müssen bei  $z = 0$  stetig sein.

Diese Bedingungen sind nur dann für alle Zeiten erfüllbar, wenn die Exponential-Anteile in den Wellen bei  $z = 0$ übereinstimmen. Es gilt also:

$$
\vec{k} \cdot \vec{r} - \omega t = \vec{k}' \cdot \vec{r} - \omega' t = \vec{k}'' \cdot \vec{r} - \omega'' t \quad (z = 0)
$$

Spezielle bei  $\vec{x} = 0$  muss diese Bedingung also auch gelten. Daraus ergibt sich aber sofort:

$$
\omega=\omega'=\omega''
$$

Dies bedeutet, dass sich die Frequenz der Welle beim Übertritt von einem Medium in ein anderes nicht ändert. Um die Dispersionsrelation zu erfüllen muss sich also  $\vec{k}$  und mithin die Wellenlänge  $\lambda = 2\pi/k$  ändern. Aus obigen Dispersionsrelationen folgt mit der Gleichheit der Frequenzen:

$$
\omega = \omega'' \quad \Rightarrow \quad \frac{c^2 \vec{k}^2}{n^2} = \frac{c^2 \vec{k}^{\prime\prime 2}}{n^2} \quad \Rightarrow \quad |\vec{k}| = |\vec{k}^{\prime\prime}|
$$

Aus der speziellen Zeit  $t = 0$  erhält analog zu oben:

 $\vec{k} \cdot \vec{x} = \vec{k}' \cdot \vec{x} = \vec{k}'' \cdot \vec{x} \quad (z = 0)$ 

Dies bedeutet anschaulich, dass sich alle Wellenvektoren in einer Ebene befinden müssen. In der Abbildung sind Winkel eingezeichnet. Mit diesen kann man nun schreiben:

$$
k_y = k \sin \phi, \quad k'_y = k' \cdot \sin \phi', \quad k''_y = k'' \cdot \sin \phi'' = k \cdot \sin \phi''
$$

Aus der ersten und letzten Beziehung erhält man ( $\vec{t} \cdot \vec{k} = \vec{t} \cdot \vec{k}''$  folgt, weil ( $\vec{t}$ )<sub>z</sub> = 0 gilt aus obigen Bedingungen):

$$
\frac{\sin \phi}{\sin \phi''} = \frac{k_y}{k_y''} = \frac{\vec{t} \cdot \vec{k}}{\vec{t} \cdot \vec{k}''} = 1 \quad \Rightarrow \quad \phi = \phi''
$$

Analog erhält man ( $\vec{t} \cdot \vec{k} = \vec{t} \cdot \vec{k}'$  folgt wie oben):

$$
\frac{\sin \phi'}{\sin \phi} = \frac{k'_y}{k_y} \frac{k}{k'} = \frac{\vec{t} \cdot \vec{k}'}{\vec{t} \cdot \vec{k}} \frac{k}{k'} = \frac{k}{k'} = \frac{n}{n'}
$$

**Totalreflexion:** Als erste Anwendung kann man die Bedingung für Totalreflexion ableiten. Nach obiger Ableitung gilt beim Übergang von einem optisch dichteren zu einem optisch dünneren medium  $n' < n$ :

$$
\sin \phi = \frac{n'}{n} \sin \phi' < 1
$$

 $\sin \phi'$  kann maximal 1 sein. Darum gibt es einen Winkel  $\phi_{tr} = \arcsin \frac{n'}{n}$  $\frac{n'}{n}$ , ab dem  $\phi' \geq \frac{\pi}{2}$  werden muss, um obiges Gesetz zu erfüllen. Bei  $\phi = \phi_{tr}$  wird der einfallende Strahl in die Grenzfläche gebrochen. Für  $\phi > \phi_{tr}$  wird folglich alles Licht reflektiert. Man spricht dann von Totalreflexion.

Man erhält also insgesamt:

Satz 14.2 (Brechungsgesetz) *Trifft eine ebene, monochromatische Welle auf eine Grenzfläche zwischen Brechungsindizes* n *und* n 0 *, so gilt:*

- *Die Frequenzen der einlaufenden, gebrochenen und reflektierten Welle sind gleich.*
- Alle drei auftretenden Wellenvektoren befinden sich in einer Ebene, die z.B. vom Normalenvektor  $\vec{n}$  der  $F$ läche und dem Wellenvektor  $\vec{k}$  der einlaufenden Welle aufgespannt wird.
- *Bei der Reflexion ist Einfalls- und Ausfallswinkel gleich:*

$$
\phi=\phi^{\prime\prime}
$$

 $\sin \phi$  $\sin \phi'$ 

- *Für den gebrochenen Strahl gilt:*
- *Ab dem Einfallswinkel*

$$
\phi_{tr} = \arcsin \frac{n'}{n}
$$

= n  $\overline{\phantom{a}}$ n

*wird das gesamte Licht reflektiert (Totalreflexion).*

# **14.2.3. Weitere Einfache Wellentypen**

Dieser Abschnitt listet weitere wellenartige Lösungen der Wellengleichungen im Ladungsfreien Raum.

**Kugelwellen** breiten sich konzentrisch von einem punktförmigen Erreger aus. Sie werden z.B. von einem Dipol erzeugt (siehe Abschnitt [12.5\)](#page-57-3). Ihre Amplitude fällt mit  $\frac{1}{r}$  gegen 0 ab. Sie gehorchen der Gleichung:

<span id="page-71-0"></span>
$$
\vec{E}(\vec{r},t) = \text{Re}\left\{\vec{E}_0 \cdot \frac{e^{-i(\omega t - kr)}}{kr}\right\}.
$$
\n(14.2.8)

Diese Wellen haben keine ausgezeichnete Ausbreitungsrichtung. Die Wellenfronten (Phasenflächen) sind vollständig kugelsymmetrisch.

Parabolische Wellen ergeben sich aus den Kugelwellen durch die paraxiale Näherung (achsnahe Strahlen). D.h. man geht davon aus, dass sich das Licht nur nahe der optischen Achse (z-Achse, also  $\vec{k} = k \cdot \vec{e}$ )ausbreitet  $(\sqrt{x^2+y^2} \ll z)$ . Diese Näherung bedeutet auch, dass man das Fernfeld des Strahlers betrachtet, der Abstand z also sehr groß ist. Dabei geht  $r$  in [\(14.2.8\)](#page-71-0) über in:

$$
r = \sqrt{x^2 + y^2 + z^2} \approx z + \frac{x^2 + y^2}{2z}
$$

Mit diesem Ergebnis erhält man dann:

$$
\vec{E}(\vec{r}) = \frac{\vec{E}_0 \cdot e^{-ikz}}{z} \cdot \exp\left[-ik\frac{x^2 + y^2}{2z}\right]
$$
\n(14.2.9)

Im Nenner wurde zusätzlich  $(x^2 + y^2)/z$  gegenüber z in [\(14.2.8\)](#page-71-0) vernachlässigt. Die folgende Abb. [14.1](#page-72-0) zeigt die Bereiche eines Punktstrahlers mit den verschiedenen Näherungen der Welle.

#### **14.2.4. Helmholtz-Gleichung**

Setzt man den Ansatz  $\vec{E}(\vec{r},t) = \vec{E}(\vec{r}) \cdot e^{-i\omega t}$  aus [\(14.2.2\)](#page-68-1) in die Wellengleichung ein, so ergibt sich die etwas einfachere Helmholtzgleichung:

$$
\left[ \left( \vec{\nabla}^2 + k^2 \right) \vec{E}(\vec{r}) = 0 \right], \quad \text{mit:} \quad k = \frac{\omega}{c}.
$$
 (14.2.10)
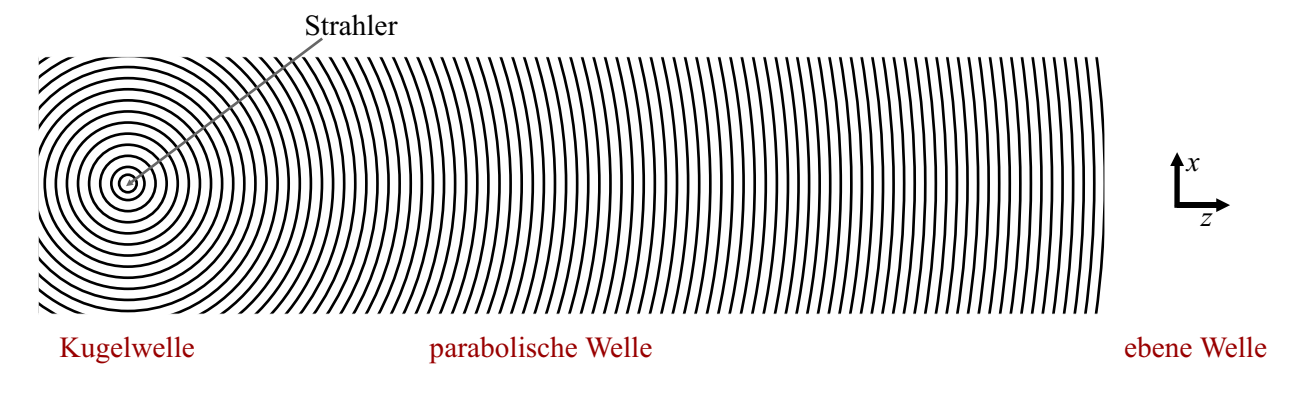

Abb. 14.1.: Wellenfeld eines Punktstrahlers, mit Übergang von der Kugelwelle zu parabolischen und schließlich zu ebenen Wellen

**Paraxiale Strahlen:** Eine Welle heißt *paraxial*, wenn die Normalen auf ihren Phasenflächen paraxiale Strahlen darstellen, ihr Abstand von der optischen Achse (z-Achse) also klein bleibt, im Vergleich zu Position in z-Richtung, also  $x^2 + y^2 \ll z^2$ . Dies bedeutet aber auch, dass die Winkel  $\theta$  der Strahlen zur optischen Achse klein sind ( $\theta^2 \ll 1$ ). Eine Möglichkeit eine solche Welle zu modellieren ist ein Ansatz, wie für die Helmholtz-Gleichung, also  $\vec{E}(\vec{r},t) = \vec{E}(\vec{r}) \cdot e^{-i\omega t}$ . Zusätzlich modifiziert man diesen Ansatz folgendermaßen: Man geht von ebenen Wellen aus, die sich in z-Richtung ausbreiten  $\vec{E}(\vec{r}) = e^{-ikz}$  und verformt diese Wellenfronten durch einen positionsabhängigen Faktor  $A(\vec{r})$ . Damit erhält man dann:

<span id="page-72-0"></span>
$$
\vec{E}(\vec{r},t) = \vec{E}(\vec{r}) \cdot e^{-i\omega t} \quad \text{mit} \quad \boxed{\vec{E}(\vec{r}) = A(\vec{r}) \cdot e^{-ikz}}
$$
 (14.2.11)

Die Änderung von  $A(\vec{r})$  muss langsam gegen die Wellenlänge  $\lambda = \frac{2\pi}{k}$  sein. Damit ein Ansatz [\(14.2.11\)](#page-72-0) der Helmholtz-Gleichung [\(14.2.10\)](#page-71-0) genügt, muss  $A(\vec{r})$  der folgenden, *paraxiale Helmholtzgleichung* genannten, Formel genügen:

$$
\vec{\nabla}_{\perp}^2 A - 2ik \frac{\partial A}{\partial z} = 0, \quad \text{dabel ist} \quad \vec{\nabla}_{\perp}^2 = \frac{\partial^2}{\partial x^2} + \frac{\partial^2}{\partial y^2}
$$
 (14.2.12)

Eine der einfachsten Lösungen dieser Gleichung ist die parabolische Welle

$$
A(\vec{r}) = \frac{A_1}{z} \cdot \exp\left[-ik\frac{x^2 + y^2}{2z}\right]
$$
\n(14.2.13)

#### **14.2.5. Wellenpakete**

Alle bisher diskutierten Wellen waren monochromatisch. D.h. sie enthalten nur eine Wellenlänge (die allerdings vom Medium abhängt) bzw. nur eine Frequenz. Beide sind über die Dispersionsrelation verbunden. In realen Situationen hat man aber so gut wie nie monochromatisches Licht vorliegen. Selbst ein Laser hat eine gewissen Linienbreite seiner Strahlung. Man muss deswegen Wellenpakete betrachten, die sich aus verschiedenen Frequenzen zusammensetzen und die auch räumlich begrenzt sein können. Im folgenden wird davon ausgegangen, dass sich die Welle in positiver z-Richtung bewegt. Dies vereinfacht einiger der Ausrücke. Insbesondere wird  $\vec{k} \cdot \vec{r} = kz$ . Außerdem wird man nicht den ganze E-Feldvektor mitschleppen, sondern nur eine Komponente betrachten. Man setzt dann für ein Wellenpaket an:

$$
\psi(z,t) = \frac{1}{\sqrt{2\pi}} \int_{-\infty}^{\infty} f(k) e^{i[kz - \omega(k)t]} dk
$$
\n(14.2.14)

Der Faktor  $f(k)$  gibt an, wie stark die Mode k in dem Wellenpaket enthalten ist. Man nimmt hier eine ganz allgemeine Dispersionsrelation an:

<span id="page-72-2"></span><span id="page-72-1"></span>
$$
\omega(k) = \frac{ck}{n(\omega)} \quad \Leftrightarrow \quad \omega \equiv = \omega(k) \tag{14.2.15}
$$

Die zweite allgemeinere Form geht durch Auflösen nach  $\omega$  der linken Form hervor. Zur Zeit  $t = 0$  stellt nach [\(14.2.14\)](#page-72-1)  $\psi(z,t)$  gerade die Fouriertransformierte der Funktion  $f(k)$  dar. Damit kann man die FT umkehren und erhält:

$$
f(k) = \frac{1}{\sqrt{2\pi}} \int_{-\infty}^{\infty} A(z,0) e^{-ikz} dz
$$
 (14.2.16)

Weist die Verteilung f(k) ein scharfes Maximum k<sub>0</sub> auf, so liefert nur ein relativ kleiner Bereich  $\pm \Delta k$  um  $k_0$  einen Beitrag zur Welle. Dieser Umstand bedeutet aber wegen der Dispersionsrelation [\(14.2.15\)](#page-72-2), dass auch nur ein relativ kleiner Bereich von  $\omega$  eine Rolle spielt. Man kann deswegen  $\omega(k)$  um  $k_0$  nach Taylor entwickeln:

$$
\omega(k) \approx \omega(k_0) + \left. \frac{\mathrm{d}\omega}{\mathrm{d}k} \right|_{k=k_0} (k - k_0) + \left. \frac{\mathrm{d}^2 \omega}{\mathrm{d}k^2} \right|_{k=k_0} (k - k_0)^2 = \omega_0 + v_g \cdot (k - k_0) + \gamma \cdot (k - k_0)^2 \tag{14.2.17}
$$

$$
(14.2.18)
$$

Dabei wurden folgende Setzungen gemacht:

$$
v_{g} = \frac{d\omega}{dk}\Big|_{k=k_{0}}
$$
Gruppengeschwindigkeit (14.2.19)  

$$
\gamma = \frac{d^{2}\omega}{dk^{2}}\Big|_{k=k_{0}}
$$
Dispersionsparameter (14.2.20)

Sollte  $\omega(k)$  in der Umgebung von  $k_0$  stark variieren kann es u.U. nötig sein noch weitere Ordnungen der Taylor-Entwicklung hinzuzunehmen. Das ändert aber nichts an der Bedeutung der hier aufgeführten Parameter  $v_{\sigma}$  und  $\gamma$ . Setzt man diese Entwicklung bis zur ersten ordnung in  $k$  nun in [\(14.2.14\)](#page-72-1) ein, so erhält man:

$$
\psi(z,t) \approx \frac{1}{\sqrt{2\pi}} \int_{-\infty}^{\infty} f(k) e^{i[kz - (\omega_0 + v_{\rm g} \cdot (k - k_0)) \cdot t]} \, \mathrm{d}k = \tag{14.2.21}
$$

$$
= \frac{1}{\sqrt{2\pi}} e^{i(v_g k_0 - \omega_0)t} \int_{-\infty}^{\infty} f(k) e^{i[kz - v_g k \cdot t]} dk =
$$
 (14.2.22)

$$
= e^{i(v_g k_0 - \omega_0)t} \psi(z - v_g t, 0)
$$
\n(14.2.23)

Berechnet man die Intensität dieser Wellen (also die Energiedichte), so erhält man:

$$
|\psi(z,t)|^2 = |\psi(z - v_g t, 0)|^2
$$
\n(14.2.24)

Dies bedeutet, dass sich die Form der Welle in der Zeit nicht verändert, da die gesamte Zeitabhängigkeit in der Ortskoordinate  $z \to z - v_q t$  steckt. Ein Wellenberg der selben Form, wie bei  $t = 0$  breitet sich also mit der Gruppeneschwindigkeit  $v<sub>q</sub>$  im Medium aus. Diese Gruppengeschwindgkeit ist i.A. von der Phasengeschwindigkeit verschieden.

Setzt man höhere Ordnungen der Entwicklung ein, so ergeben sich Terme die zur Deformation des Wellenpaketes führen:

$$
\psi(z,t) \approx \frac{1}{\sqrt{2\pi}} \int_{-\infty}^{\infty} f(k) e^{i \left[kz - (\omega_0 + v_{\rm g} \cdot (k - k_0) + \gamma (k^2 - 2k_0 k + k_0^2)) \cdot t\right]} dk =
$$
  
\n
$$
= \frac{1}{\sqrt{2\pi}} e^{i \left(v_{\rm g} k_0 - \omega_0 - \gamma k_0^2\right)t} \int_{-\infty}^{\infty} f(k) e^{i \left[kz - \left(v_{\rm g} k + 2k_0 \gamma k + \gamma k^2\right) \cdot t\right]} dk =
$$
  
\n
$$
= \frac{1}{\sqrt{2\pi}} e^{i \left(v_{\rm g} k_0 - \omega_0 - \gamma k_0^2\right)t} \int_{-\infty}^{\infty} f(k) e^{i \left[k \cdot \left(z - \left\{v_{\rm g} + 2k_0 \gamma\right\} \cdot t\right) + \gamma k^2 \cdot t\right]} dk
$$

Hier treten also nun Terme  $\propto e^{ik^2t}$  unter dem Fourier-Integral auf, die zu einer (zeitabhängigen) Veränderung der Form des Wellenpaketes führen.

#### **14.3. Lösung der Wellengleichung in leitenden Medien**

Bisher wurde nur die Ausbreitung von Wellen in nicht-leitenden Medien besprochen. Dort werden zwar die gebundenen Elektronen der Atome durch die EM-Felder zu Schwingungen angeregt, die Schwingungen sind aber lokal stark eingegrenzt, sodass sich eine Verteilung von lokalisierten Dipolen (und Quadrupolen...) ausbildet. In Leitern stimmt passiert das selbe. Es gibt aber auch freie Ladungsträger, die sich über weite Strecken bewegen können. Diese Bewegung ist nur durch den elektrischen spezifischen Widerstand  $\sigma$  des Materials beschränkt. Damit gilt neben den Maxwell-Gleichungen noch das Ohm'sche Gesetz

$$
\vec{j} = \sigma \cdot \vec{E}.\tag{14.3.1}
$$

Hier wird angenommen, dass es sich um einen neutralen, leitenden Körper handelt, sodass die freie Ladungsträgerdichte im Mittel  $\rho_{\rm fr} = 0$  ist. Damit gelten folgende geänderte (im Vergleich zu Abschnitt [14.1\)](#page-67-0) Maxwell-Gleichungen:

$$
\epsilon \vec{\nabla} \cdot \vec{E} = 0 \qquad \qquad \mu \vec{\nabla} \cdot \vec{H} = 0 \qquad (14.3.2)
$$

$$
\vec{\nabla} \times \vec{E} + \frac{\mu}{c} \frac{\partial \vec{H}}{\partial t} = 0 \qquad \qquad \vec{\nabla} \times \vec{H} - \frac{\epsilon}{c} \frac{\partial \vec{E}}{\partial t} = \frac{4\pi}{c} \vec{j} = \frac{4\pi\sigma}{c} \cdot \vec{E} \qquad (14.3.3)
$$

Die Ableitung der Wellengleichungen läuft analog zu Abschnitt [14.1](#page-67-0) durch Rotationsbildung:

$$
0 = \vec{\nabla} \times \left( \vec{\nabla} \times \vec{E} + \frac{\mu}{c} \frac{\partial \vec{H}}{\partial t} \right) = \vec{\nabla} (\vec{\nabla} \cdot \vec{E}) - \Delta \vec{E} + \frac{\mu}{c} \frac{\partial}{\partial t} (\vec{\nabla} \times \vec{H}) = -\Delta \vec{E} + \frac{\mu}{c} \frac{\partial}{\partial t} \left( \frac{4\pi\sigma}{c} \cdot \vec{E} + \frac{\epsilon}{c} \frac{\partial \vec{E}}{\partial t} \right) =
$$
  
= -\Delta \vec{E} + \frac{4\pi\sigma\mu}{c^2} \frac{\partial \vec{E}}{\partial t} + \frac{\mu\epsilon}{c^2} \frac{\partial^2 \vec{E}}{\partial t^2}

$$
0 = \vec{\nabla} \times \left( \vec{\nabla} \times \vec{H} - \frac{\epsilon}{c} \frac{\partial \vec{E}}{\partial t} - \frac{4\pi\sigma}{c} \cdot \vec{E} \right) = -\Delta \vec{H} - \frac{\epsilon}{c} \frac{\partial}{\partial t} \vec{\nabla} \times \vec{E} - \frac{4\pi\sigma}{c} \cdot \vec{\nabla} \times \vec{E} =
$$

$$
= -\Delta \vec{H} + \left( \frac{\epsilon}{c} \frac{\partial}{\partial t} - \frac{4\pi\sigma}{c} \right) \left( -\frac{\mu}{c} \frac{\partial \vec{H}}{\partial t} \right) = -\Delta \vec{H} + \frac{4\pi\sigma\mu}{c^2} \frac{\partial \vec{H}}{\partial t} + \frac{\mu\epsilon}{c^2} \frac{\partial^2 \vec{H}}{\partial t^2}
$$

Statt der einfachen Wellengleichungen gelten in Leitern also die Telegraphengleichungen:

Satz 14.3 (Telegraphengleichung) *In einem Leiter mit den linearen Parametern*  $\epsilon, \mu$  und dem spezifischen *Ohm'schen Widerstand* σ *gelten folgende Differentialgleichungen für die Ausbreitung von Wellen:*

$$
\Delta \vec{E} - \frac{4\pi\sigma\mu}{c^2} \frac{\partial \vec{E}}{\partial t} - \frac{\mu\epsilon}{c^2} \frac{\partial^2 \vec{E}}{\partial t^2} = 0
$$
\n(14.3.4)

$$
\Delta \vec{H} - \frac{4\pi\sigma\mu}{c^2} \frac{\partial \vec{H}}{\partial t} - \frac{\mu\epsilon}{c^2} \frac{\partial^2 \vec{H}}{\partial t^2} = 0
$$
\n(14.3.5)

 $(14.3.6)$ 

Als Lösung kann man wieder den einfachen Ansatz für ebene Wellen verwenden:

$$
\vec{E}(\vec{r},t) = \vec{E}_0 e^{i(\vec{k}\vec{r}-\omega t)} \qquad \qquad \vec{H}(\vec{r},t) = \vec{H}_0 e^{i(\vec{k}\vec{r}-\omega t)} \qquad (14.3.7)
$$

Es wird sich aber zeigen, dass er nun gedämpfte monochromatische Wellen beschreibt. Setzt man nämlich diesen Ansatz in die Telegraphengleichungen ein, so erhält man:

$$
0 = \Delta \left[ \vec{E}_0 e^{i(\vec{k}\vec{r} - \omega t)} \right] - \left( \frac{4\pi \sigma \mu}{c^2} \frac{\partial}{\partial t} + \frac{\mu \epsilon}{c^2} \frac{\partial^2}{\partial t^2} \right) \left[ \vec{E}_0 e^{i(\vec{k}\vec{r} - \omega t)} \right] =
$$
  
\n
$$
= -k^2 \cdot \vec{E}_0 e^{i(\vec{k}\vec{r} - \omega t)} + \frac{4\pi \sigma \mu}{c^2} i\omega \cdot \vec{E}_0 e^{i(\vec{k}\vec{r} - \omega t)} + \frac{\mu \epsilon}{c^2} \omega^2 \cdot \vec{E}_0 e^{i(\vec{k}\vec{r} - \omega t)}
$$
  
\n
$$
\Rightarrow k^2 - \frac{\epsilon \mu \omega^2}{c^2} - i \frac{4\pi \mu \sigma \omega^2}{c^2 \omega} = 0
$$

Damit erhält man folgende Dispersionsrelation:

$$
k^2 = \frac{\omega^2}{c^2} \cdot \mu \cdot \left(\epsilon + \mathbf{i} \cdot \frac{4\pi\sigma}{\omega}\right) = \frac{\omega^2}{c^2} \cdot n^2 \in \mathbb{C}
$$
 (14.3.8)

Dabei ist jetzt der Brechungsindex  $n$  eine komplexe Größe:

$$
n = \sqrt{\epsilon \mu + \mathbf{i} \cdot \frac{4\pi\mu\sigma}{\omega}} \in \mathbb{C}
$$
 (14.3.9)

Setzt man nun allgemein  $k = k' + i\alpha$  und betrachtet damit die Wellenfunktion, so ergibt sich:

$$
\vec{E}(\vec{r},t) = \vec{E}_0 e^{i(kz - \omega t)} = \vec{E}_0 e^{-\alpha z} e^{i(k'z - \omega t)}
$$

Der hintere Faktor  $e^{i(k'z-\omega t)}$  entspricht den üblichen ebenen Wellen. Der vordere Anteil  $e^{-\alpha z}$  führt zu einer Dämpfung der Welle, die umso stärker ist, desto weiter das EM-Feld in den Leiter eindringt. Damit ergeben sich interessante Effekte:

• Das EM-Feld kann durch dünne Metallschichten durchdringen, sodass sich auch hinter einem dünnen Spiegel noch Licht messen lässt. Man nennt diese Wellen evaneszente Wellen:

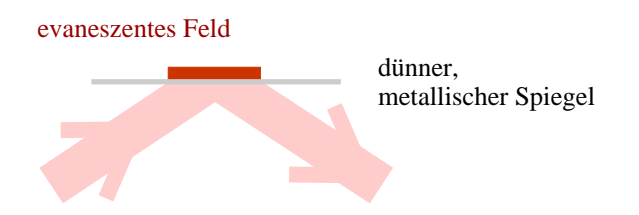

- Skin-Effekt: Trifft ein EM-Feld auf eine leitende Fläche und ist diese dünn (z.B. dünne Gold-Folie), so dringt das Feld etwas in das Metall ein. Ist das Feld nach der dünnen Leiterschicht noch nicht verschwunden, so wirkt die Folie "durchsichtig".
- Die Ausbreitung von EM-Wellen in Leitern wird durch den Widerstand des Materials begrenzt. Je niedriger dieser Widerstand ist, desto weiter kann sich die Welle im Medium ausbreiten.

Für die Geometrie der Wellen ergeben sich die gleichen Ergebnisse, wie unter [14.2.](#page-68-0) Die  $\vec{E}$ - und  $\vec{H}$ -Felder stehen senkrecht aufeinander und senkrecht auf der Ausbreitungsrichtung  $\vec{k}$  (Wellenvektor). Dies kann man durch explizites Nachrechnen analog zu [14.2](#page-68-0) zeigen.

# **Teil III. Spezielle Relativitätstheorie**

# **15. Einführung und Relativistische Mechanik**

#### **15.1. Postulate und Minkowski-Raum**

Es hat sich gezeigt, dass die Newton'sche Mechanik nur in den Grenzen kleiner Geschwindigkeiten (im Vergleich zur Lichtgeschwindigkeit c) gültig ist. Kommt die Größenordnung von v in die Nähe der Lichtgeschwindigkeit, so gilt die relativistische Mechanik, wie sie von Einstein entwickelt wurde. In diesem Skript soll nun die Einstein'sche spezielle Relativitätstheorie (SRT) dargestellt werden. Man geht dabei von drei Postulaten aus:

Axiom 15.1 (Konstanz der Lichtgeschwindigkeit) *Die Lichtgeschwindigkeit*  $c \approx 2.99 \cdot 10^8 \frac{m}{s}$  ist in allen Be*zugssystemen gleich.*

<span id="page-77-0"></span>Axiom 15.2 (Invarianz der physikalischen Gesetze/Relativitätsprinzip) *Die physikalischen Gesetze sind in allen Inertialsystemen gleich. Dies bedeutet es gibt keine ausgezeichneten Bezugssysteme.*

Axiom 15.3 (Korrespondenzprinzip) *Im Grenzfall* v/c → 0 *gehen die relativistischen Gesetze in die Gesetze der klassischen Newton'schen Mechanik über. Die Elektrodynamik ist bereits invariant, da sie die Lichtgeschwindigkeit* c *explizit enthält. Hier muss also kein Grenzübergang vollzogen werden.*

Man betrachtet in der Relativitätstheorie sog. Inertialsysteme und Beziehungen zwischen den Größen in solchen Inertialsystemen. Dabei gilt:

Definition 15.1 (Inertialsystem) *Ein Inertialsystem ist ein Bezugssystem (z.B. Koordinatensystem) in dem sich jeder massebehaftete Körper, auf den keine Kraft wirkt, gleichförmig und gerade fortbewegt. Dies bedeutet, dass*  $s$ ich zwei Inertialsysteme  $K, K'$  zueinander nur mit einer konstanten Geschwindigkeit  $\vec{v}_{rel}$  bewegen können.

Diese Definition impliziert auch, dass es keine absoluten Geschwindigkeiten mehr gibt, da nur Relativgeschwindigkeiten definierbar sind. Es gibt ja nach dem Axiom [15.2](#page-77-0) auch kein ausgezeichnetes Bezugssystem, relativ zu dem man eine absolute Geschwindigkeit definieren könnte. Es zeigt sich, dass es günstig ist die Objekte der speziellen Relativitätstheorie nicht mehr im  $\mathbb{R}^3$  zu beschreiben, sondern in einem vierdimensionalen Raum, genannt Minkowski-Raum. Hier wird noch die Zeit t als unabhängige Variable hinzugenommen. Es seien noch einige Definitionen vorausgeschickt:

- Vektoren, deren Indizes oben notiert werden heißen kontravariant.
- Vektoren, deren Indizes unten notiert werden heißen kovariant.
- Einstein'sche Summenkonvention: Tauchen in einer Formel zwei gleiche Indizes auf, von denen einer unten und einer oben steht, so wird implizit über diesen Index summiert (und zwar von 0 bis 3). Summationen, in denen zwei gleiche Indizes oben oder unten stehen sind nicht definiert.

• Matritzen: In Matritzen bedeutet der vordere Index die zeile und der hintere Index die Spalte, also

$$
\Lambda_{\text{Zeile,Spalte}} = \begin{pmatrix} \Lambda_{11} & \Lambda_{12} & ... \\ \Lambda_{21} & \Lambda_{22} & ... \\ \vdots & \vdots & \ddots \end{pmatrix}
$$

Definition 15.2 (Minkowski-Raum) *Der Minkowski-Raum ist ein vierdimensionaler metrischer Vektorraum über den reellen Zahlen* R*. Man notiert Elemente des Minkowski-Raumes so:*

$$
(x^{\mu}) = \begin{pmatrix} ct \\ \vec{x} \end{pmatrix} = \begin{pmatrix} ct \\ x \\ y \\ z \end{pmatrix}.
$$

*Auf dem Minkowski-Raum kann man nun eine Metrik einführen, indem man ein Skalarprodukt definiert. Bei der Definition muss man beachten, dass folgendes Längenquadrat invariant unter Wechsel des Bezugssystems ist:*

$$
s2 = (x0)2 - (x0)2 - (x2)2 - (x3)2 = c2t2 - \vec{x}2.
$$

*Man definiert also folgendes Skalarprodukt:*

$$
\langle x, y \rangle = (x^{\mu}) \cdot (y_{\mu}) = x^{\mu} g_{\mu\nu} y^{\nu} = (x_{\mu}) \cdot (y^{\mu}) = x_{\mu} g^{\mu\nu} y_{\nu}
$$
 Komponentenschreibweise (15.1.1)  

$$
= x^{T} g y
$$
 Vektorschreibweise (15.1.2)

*Dabei ist* gµν = g µν *der sog. metrische Tensor, der die Geometrie des Raumes festlegt. Es gilt:*

$$
(g_{\mu\nu}) = (g^{\mu\nu}) = \begin{pmatrix} 1 & 0 & 0 & 0 \\ 0 & -1 & 0 & 0 \\ 0 & 0 & -1 & 0 \\ 0 & 0 & 0 & -1 \end{pmatrix}
$$
 (15.1.3)

*Es gilt folgende praktische Beziehung:*

$$
g^{\mu\alpha}g_{\alpha\nu} = \delta^{\mu}_{\nu} = \begin{cases} 1 & \mu = \nu \\ 0 & \text{sonst} \end{cases}
$$

Daraus ergeben sich wichtige Folgerungen:

- 1. Das Skalarprodukt (und damit die Abstandsnorm) auf dem Minkowski-Raum sind nicht mehr positiv semidefinit, sondern können auch negativ sein.
- 2. Man kann ko- und kontravariante Vektoren ineinander umrechnen:

$$
x_{\mu} = g_{\mu\nu} x^{\nu} \qquad x^{\mu} = g^{\mu\nu} x_{\nu}
$$

### **15.2. Lorentz-Transformation**

Definition 15.3 (Lorentz-Transformation) *Zwei Inertialsysteme K, K' bewegen sich zueinander mit einer rela*tiven Geschwindigkeit, v, bzw.  $\beta \equiv \frac{v}{c}$  (o.B.d.A in x-Richtung). Man betrachtet das System K als ruhend, während *sich*  $K'$  *bewegt.* 

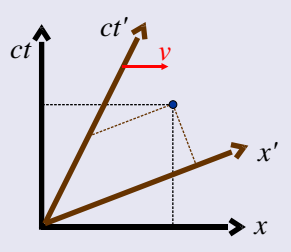

Die Frage lautet nun, wie der Vektor  $x^{\mu}$  im System K im System K' aussieht (dort Vektor  $x'^{\mu}$ ). Diese Transforma*tion erfolgt über die sog. Lorentz-Transformation* Λ(β) µ <sup>ν</sup> *mit*

$$
x'^{\mu} = \Lambda^{\mu}_{\ \ n}ux^{\nu} \quad \text{and} \quad x'_{\mu} = g_{\mu\nu}x'^{\nu} = x_{\beta}[\Lambda^{-1}]^{\beta}_{\ \mu}.
$$
 (15.2.1)

*Es handelt sich hierbei um eine Gruppe linearer Transformationen, die explizit die Lichtgeschwindigkeit* c *als obere Grenze enthalten. Sie ersetzen die Galilei-Transformationen der klassischen Mechanik. Man definiert für eine Relativbewegung in* x*-Richtung:*

$$
(\Lambda(\beta)^{\mu}_{\nu}) = \begin{pmatrix} \gamma & -\beta\gamma & 0 & 0 \\ -\beta\gamma & \gamma & 0 & 0 \\ 0 & 0 & 1 & 0 \\ 0 & 0 & 0 & 1 \end{pmatrix} \qquad \gamma = \frac{1}{\sqrt{1 - \beta^{2}}}, \quad \beta = \frac{v}{c}
$$
 (15.2.2)

*Damit erhält man sofort auch die Matrix-Darstellung der Rücktransformation* (β → −β):

$$
([\Lambda^{-1}]^{\mu}_{\nu}) = g_{\mu\beta} \Lambda^{\beta}_{\gamma} g^{\gamma\nu} = (\Lambda(-\beta)^{\mu}_{\nu}) = \begin{pmatrix} \gamma & \beta\gamma & 0 & 0 \\ \beta\gamma & \gamma & 0 & 0 \\ 0 & 0 & 1 & 0 \\ 0 & 0 & 0 & 1 \end{pmatrix}
$$
(15.2.3)

*Es gibt noch eine alternative Darstellung, die nicht mit* β*, sonder mit dem sog. Boost-Parameter* α *(Rapidity) parametrisiert:*

$$
(\Lambda(\alpha)^{\mu}_{\nu}) = \begin{pmatrix} \cosh \alpha & \sinh \alpha & 0 & 0 \\ \sinh \alpha & \cosh \alpha & 0 & 0 \\ 0 & 0 & 1 & 0 \\ 0 & 0 & 0 & 1 \end{pmatrix} \qquad \cosh \alpha = \gamma, \quad \sinh \alpha = -\beta \gamma, \quad \tanh \alpha = -\beta \qquad (15.2.4)
$$

*Die Bedeutung des Boost-Parameters wird bei der Geschwindigkeitsaddition in [15.4.1](#page-84-0) klar. Man kann nun explizit die Transformation angeben:*

$$
ct' = \gamma(ct - \beta x)
$$
  
\n
$$
x' = \gamma(x - \beta ct)
$$
  
\n
$$
y' = y
$$
  
\n
$$
z' = z
$$
\n(15.2.5)

*Für die Transformationsmatrix gilt:*

<span id="page-79-0"></span>
$$
\Lambda^{\mu}_{\alpha}g_{\mu\nu}\Lambda^{\nu}_{\ \beta} = g_{\alpha\beta} \tag{15.2.6}
$$

Man kann nun noch verifizieren, dass das Längenquadrat tatsächlich invariant bleibt:

$$
(ct')^{2} - x'^{2} = \gamma^{2} [(ct - \beta x)^{2} - (x - \beta ct)^{2}] = \gamma^{2} [c^{2}t^{2} - 2ct\beta x + \beta^{2}x^{2} - x^{2} + 2x\beta ct - \beta^{2}c^{2}t^{2}] =
$$
  
=  $\gamma^{2}(1 - \beta^{2})c^{2}t^{2} + \gamma^{2}(\beta^{2} - 1)x^{2} = c^{2}t^{2} - x^{2}$ 

Man kann nun die Klasse der sog. Vierervektoren definieren:

*.*

Definition 15.4 (Vierervektoren) *Jede vierdimensionale Größe*

$$
(a^{\mu}) = \begin{pmatrix} a^0 \\ a^1 \\ a^2 \\ a^3 \end{pmatrix}
$$

*die sich wie ein Minkowski-Ortsvektor unter Lorentz-Transformationen verhält heißt Vierer-Vektor. Insbesondere sind somit die Längenquadrate von Vierervektoren invariant unter Lorentz-Trafos:*

$$
a^{\mu}a_{\mu} = a^{\prime\nu}a^{\prime}_{\nu}
$$

Als Beispiel für das Transformationsverhalten eines Vektor betrachtet man noch das Analogon zum  $\vec{\nabla}$ -Operator. Man definiert ihn als  $(\partial_\mu):=\Big(\frac{1}{c}\frac{\partial}{\partial t},\vec{\nabla}\Big).$  Um das Transformationsverhalten zu ermitteln, rechnet man:

$$
\partial_{\mu} f(x'^0, x'^1, x'^2, x'^3) = \frac{\partial}{\partial x^{\mu}} f(x'^0, x'^1, x'^2, x'^3) = \left[\frac{\partial}{\partial x'^{\nu}} f(x'^0, x'^1, x'^2, x'^3)\right] \cdot \frac{\partial x'^{\nu}}{\partial x^{\mu}} =
$$
  

$$
= \left[\frac{\partial}{\partial x'^{\nu}} f(x'^0, x'^1, x'^2, x'^3)\right] \Lambda^{\nu}_{\mu} = \left(\Lambda^{\nu}_{\mu} \frac{\partial}{\partial x'^{\nu}}\right) f(x'^0, x'^1, x'^2, x'^3) =
$$
  

$$
= \left(\Lambda^{\nu}_{\mu} \partial'_{\nu}\right) f(x'^0, x'^1, x'^2, x'^3)
$$

Insgesamt ergibt sich also:

Satz 15.1 (Ableitungsoperator) *Man definiert das Analogon zum* ∇~ *-Operator im Minkowski-Raum als:*

$$
(\partial_{\mu}) := \begin{pmatrix} \frac{1}{c} \frac{\partial}{\partial t} \\ \nabla \end{pmatrix} \tag{15.2.7}
$$

*Dieser Vektor transformiert wie ein kovarianter Vektor:*

$$
\partial'_{\mu} = \partial_{\nu} (\Lambda^{-1})^{\nu}_{\mu}
$$

*Der zugehörige kontravariante Vektor lautet also:*

$$
(\partial^{\mu}) := \begin{pmatrix} \frac{1}{c} \frac{\partial}{\partial t} \\ -\nabla \end{pmatrix}
$$
 (15.2.8)

Mit Hilfe des Operators  $\partial_{\mu}$  kann man nun auch den relativistischen d'Alembert-Operator definieren:

Satz 15.2 (d'Alembert-Operator)  $\Box \equiv \partial_\mu \partial^\mu = \frac{1}{\beta}$  $c^2$  $\partial^2$  $\frac{\partial}{\partial t^2} - \vec{\nabla}^2$ (15.2.9)

*Dieser Operator ist ein Lorentz-Skalar, also invariant unter Lorentz-Trafos.*

Neben Vektoren, die sich lorentzkovariant verhalten kann man auch Objekte höherer Dimension mit dem selben Transformationsverhalten definieren. Man nennt ein mathematisches Objekt, das mit k Indizes versehen ist einen Tensor k-ter Stufe. Damit erhält man folgende Beispiele:

Tensor 0. Stufe: Skalar, Tensor 1. Stufe: Vektor, Tensor 2. Stufe: Matrix usw.

Nun definiert man kontravariante Tensoren als:

#### Definition 15.5 (Kontra-, kovariante und gemischte Tensoren k-ter Stufe)

• *Eine* k*-fach indizierte Größe* T <sup>α</sup>1...α<sup>k</sup> *(alle Indizes oben) heißt vollständig kontravarianter Tensor* k*-ter Stufe, falls sie sich unter Lorentz-Transformationen wie folgt verhält:*

$$
T'^{\alpha_1 \dots \alpha_k} = \Lambda^{\alpha_1}{}_{\beta_1} \dots \Lambda^{\alpha_k}{}_{\beta_k} T^{\beta_1 \dots \beta_k} \tag{15.2.10}
$$

• *Daraus kann man den einen vollständig kovarianten Tensor* k*-ter Stufe konstruieren:*

$$
T_{\alpha_1\ldots\alpha_k} = g_{\alpha_1\beta_1\ldots g_{\alpha_k\beta_k}} T^{\beta_1\ldots\beta_k} \tag{15.2.11}
$$

*Sein Transformationsverhalten unter Lorentz-Trafos ist:*

$$
T'_{\alpha_1...\alpha_k} = T_{\beta_1...\beta_k} [\Lambda^{-1}]^{\beta_1}{}_{\alpha_1}...[\Lambda^{-1}]^{\beta_k}{}_{\alpha_k}
$$
\n(15.2.12)

• *Man kann auch gemischte Tensoren definieren, bei denen einige Größen oben und einige unten stehen (Beispiel*  $k = 2$ ):

$$
T^{\alpha}_{\ \beta} = T^{\alpha \gamma} g_{\gamma \beta} = g^{\alpha \gamma} T_{\gamma \beta} \qquad T^{\ \beta}_{\alpha} = g_{\alpha \gamma} T^{\gamma \beta} = T_{\alpha \gamma} g^{\gamma \beta} \qquad (15.2.13)
$$

*Ihr Transformationsverhalten ist:*

$$
T^{\prime\alpha}_{\beta} = T^{\prime\alpha\gamma} g_{\gamma\beta} = \Lambda^{\alpha}_{\ \nu} \Lambda^{\gamma}_{\ \nu} T^{\mu\nu} g_{\gamma\beta} = \Lambda^{\alpha}_{\ \nu} \Lambda^{\gamma}_{\ \nu} T^{\mu}_{\ \epsilon} g^{\epsilon\nu} g_{\gamma\beta} = \tag{15.2.14}
$$

$$
= \Lambda^{\alpha}_{\ \mu} T^{\mu}_{\ \epsilon} [\Lambda^{-1}]^{\epsilon}_{\ \beta} \tag{15.2.15}
$$

Auf Tensoren k-ter Stufe sind einige algebraische Operationen definiert:

- Komponentenweise Addition: Die Größe  $aA^{\alpha_1...\alpha_n} + bB^{\beta_1...\beta_n}$  ist ein kontravarianter Tensor *n*-ter Stufe, wenn a und b Lorentz-Skalare sind.
- Multiplikation: Die Größe  $A^{\alpha_1...\alpha_n}B^{\beta_1...\beta_m}$  ist ein kontravarianter Tensor  $(n+m)$ -ter Stufe.
- Verjüngung: Die Größe  $A^{\alpha_1...\alpha_n}$  $\beta^{\beta_m}\gamma_1...\gamma_r$  ist ein kontravarianter Tensor  $(n + r)$ -ter Stufe. Dabei war A  $(n + 2 + r)$ -ter Stufe. Die Dimension des Tensors wird so also um die Anzahl 2 der gleichgesetzten Indizes verringert. Ein Beispiel ist die Spurbildung eines Tensors 2-ter Stufe:  $\text{Spur}(A^{\mu}_{\nu}) = A^{\alpha}_{\alpha}$ .

Man kann die Definition von Tensoren noch auf Tensorfelder erweitern:

Definition 15.6 (Kontravariantes Tensorfeld) *Ein kontravariantes Tensorfeld* k*-ter Stufe ist die Gesamtheit* T <sup>α</sup>1...α<sup>k</sup> (x <sup>µ</sup>) *der* k*-fach indizierten Funktionen des kontravarianten Parametervektors* (x <sup>µ</sup>)*. Das Transformationsverhalten ist definiert durch:*

$$
T'^{\alpha_1\dots\alpha_k}(x^\mu) = \Lambda^{\alpha_1}{}_{\beta_1}\dots\Lambda^{\alpha_k}{}_{\beta_k}T^{\beta_1\dots\beta_k}\left([\lambda^{-1}]^\mu_{\ \nu}x'^\nu\right) = \Lambda^{\alpha_1}{}_{\beta_1}\dots\Lambda^{\alpha_k}{}_{\beta_k}T^{\beta_1\dots\beta_k}(x^\mu)
$$
(15.2.16)

*Hier ist vor Allem auf das Transformationsverhalten des Parameters zu achten.*

#### **15.3. Minkowski-Diagramme**

In der SRT erweist es sich als nützlich sog. Minkowski-Diagramme zu benutzen, um die Sachverhalte darzustellen. Ein solches Minkowski-Diagramm ist ein Raum-Zeit-Diagramm und bezieht sich auf den Spezialfall der Bewegung in x-Richtung (oder entlang jeder beliebigen Koordinatenachse). Es hat folgenden Aufbau:

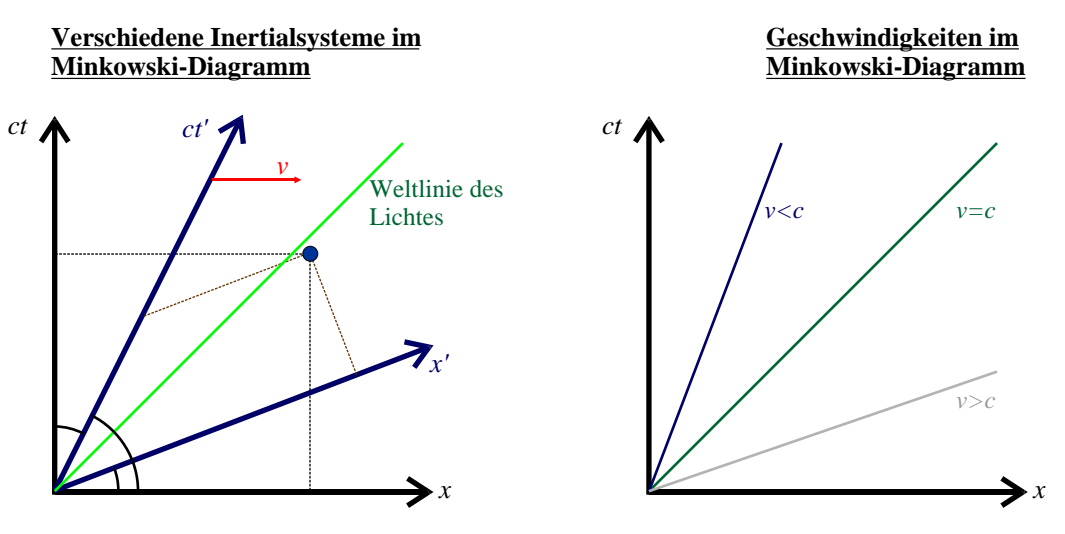

Abb. 15.1.: Minkowski-Diagramm

Dabei gelten folgende Punkte:

- 1. Das System  $K' = (x', ct')$  bewegt sich mit v reltiv zu  $K = (x, ct)$  in positiver x-Richtung.
- 2. Die Weltlinie eines Photons ( $v = c$ ) ist in allen Diagrammen gleich.
- 3. Der Ursprung von K' beschreibt in K folgende Ortskurve:  $x = v \cdot t$ . Daraus ergibt sich  $ct = \frac{c}{v} \cdot x$  Damit ist aber die Winkel  $\phi$  und  $\theta$  festgelegt:

$$
\tan \phi = \frac{u}{c} = \beta, \quad \theta = \frac{\pi}{2} - \phi
$$

Es bleibt noch die Frage, wie die Koordinatenachsen der zwei Diagramme zu normieren sind. Dazu benutzt man die Invarianz der Längenquadrate von Vierervektoren:

$$
c^2t^2 - x^2 = c^2t'^2 - x'^2 = s^2, \quad s = \text{const}
$$

Nun betrachtet man zwei Spezialfälle:

1.  $s^2 = 1$ : Damit gilt:

$$
ct = \sqrt{x^2 + 1} \quad \text{und} \quad ct' = \sqrt{x'^2 + 1}
$$

Die Kurve  $ct =$ √  $\sqrt{x^2+1}$  schneidet die ct-Achse für  $x=0$  in  $ct=1$ . In einem beliebigen anderen Bezugssystem schneidet sie die  $ct'$ -Achse bei  $x' = 0$  in  $ct' = 1$ . Damit überträgt diese Kurve den Zeitmaßstab von System zu System.

2.  $s^2 = -1$ : Damit gilt:

$$
ct=\sqrt{x^2-1} \quad \text{ und } \quad ct'=\sqrt{x'^2-1}
$$

Diese Kurven schneiden die x-Achse bei  $x = 1$  zum Zeitpunkt  $ct = 0$ . Dies gilt wieder in allen Bezugssystemen, sodass sie den Längenmaßstab von System zu System übertragen.

Man erhält damit:

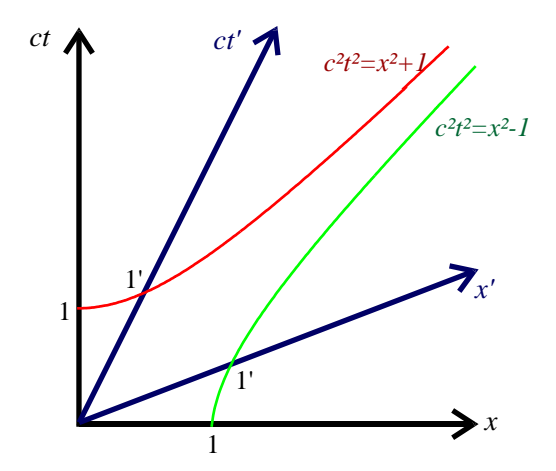

Abb. 15.2.: Normiertes Minkowski-Diagramm

Man kann nun verschiedene Arten von Vektoren im Minkowski-Diagramm unterscheiden. Es sind jeweils die Vektoren mit Endpunkten in den drei markierten Bereichen in Abb. [15.3.](#page-83-0)

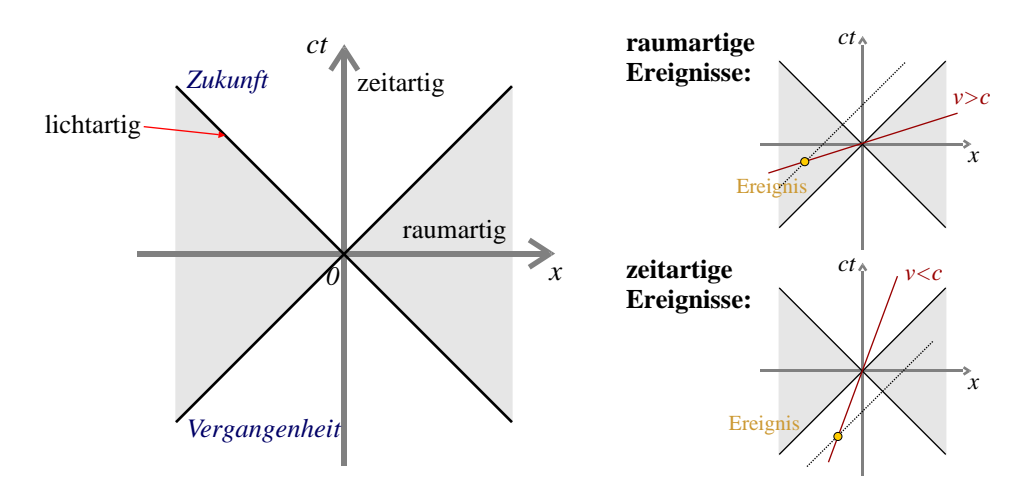

<span id="page-83-0"></span>Abb. 15.3.: Einteilung der Bereiche im Minkowski-Raum (zwei Dimensionen unterdrückt)

Man unterscheidet in Abb. [15.3](#page-83-0) drei Bereiche:

- 1. Alle Weltlinien, die auf den Winkelhalbierenden (oder parallel dazu) liegen sind zeitartig. Es handelt sich dabei um Teilchen oder Ereignisse, die sich mit Lichtgeschwidigkeit c bewegen.
- 2. Die Weltlinien im grauen, raumartigen Bereich repräsentieren Ereignisse, die keinen kausalen Zusammenhang mit einem Ereignis im Ursprung 0 haben, da sie sich auch mit Lichtgeschwindigkeit nicht rechtzeitig bis zum Ursprung ausbreiten können.
- 3. Die Weltlinien innerhalb des hellen Kegels repräsentieren zeitartige Ereignisse. Diese können in einem kausalen Zusammenhang mit 0 stehen, da sie diesen mit  $\dot{x} < c$  erreichen, oder von ihm erreicht werden können. Dies bedeutet, dass Ereignisse aus der Vergangenheit auf 0 wirken können und zukünftige Ereignisse von 0 beeinflusst werden können.

### **15.4. Einfache Folgerungen aus der Lorentz-Trafo**

Aus der Lorentz-Transformation kann man sofort einige einfach und grundlegende Beziehungen folgern:

#### <span id="page-84-0"></span>**15.4.1. Geschwindigkeitsaddition**

Man betrachtet drei Bezugssysteme  $K, K', K''$ . Dabei ruht  $K, K'$  bewegt sich mit  $v_1$  relativ zu K. Das System K<sup>n</sup> bewegt sich dann mit  $v_2$  relativ zu  $K'$ . Man fragt nun nach der Geschwindigkeit, mit der sich der Ursprung von  $K''$  im System K bewegt. Sie wird mit  $v_{12}$  bezeichnet. Im nicht-relativistischen Fall ist dies einfach  $V_{12} = v_1 + v_2$ . Dies entspricht der Situation, bei der jemand aus einem fahrenden Zug einen Ball nach vorne wirft. Dieser hat ja schon die Grundgeschwindigkeit des Zuges  $v_1$  und

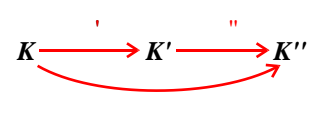

erhält so eine zusätzliche Geschwindigkeit  $v_2$ . Im relativistischen fall ist dies komplizierter. Der Ansatz ist aber einfach. Um vom System K ins System  $K''$  zu gelangen gibt es zwei Wege (siehe Abbildung rechts): Zum einen direkt über eine Lorentz-Trafo A. Zum anderen über das System K' als Zwischenschritt, also mit  $\Lambda' \Lambda''$ . Damit muss man aber diese zwei Ausdrücke nur gleichsetzen. Es gilt also (die unbenutzten Dimensionen y, z werden weggelassen):

$$
\Lambda = \begin{pmatrix} \gamma & -\beta\gamma \\ -\beta\gamma & \gamma \end{pmatrix} \stackrel{!}{=} \Lambda' \Lambda'' = \begin{pmatrix} \gamma' & -\beta'\gamma' \\ -\beta'\gamma' & \gamma' \end{pmatrix} \begin{pmatrix} \gamma'' & -\beta''\gamma'' \\ -\beta''\gamma'' & \gamma'' \end{pmatrix} = \\ = \begin{pmatrix} \gamma'\gamma'' + \beta'\beta''\gamma'\gamma'' & -\gamma'\gamma''\beta' - \gamma'\gamma''\beta'' \\ -\gamma'\gamma''\beta' - \gamma'\gamma''\beta'' & \gamma'\gamma'' + \beta'\beta''\gamma'\gamma'' \end{pmatrix} = \begin{pmatrix} \gamma'\gamma''(1 + \beta'\beta'') & -\gamma'\gamma''(\beta' + \beta'') \\ -\gamma'\gamma''(\beta' + \beta'') & \gamma'\gamma''(1 + \beta'\beta'') \end{pmatrix}
$$

Daraus ergeben sich zwei Gleichungen:

$$
\gamma = \gamma' \gamma'' (1 + \beta' \beta'')
$$
  

$$
-\beta \gamma = -\gamma' \gamma'' (\beta' + \beta'') \stackrel{!}{=} -\beta \gamma' \gamma'' (1 + \beta' \beta'')
$$
  

$$
\Rightarrow \beta = \frac{\beta' + \beta''}{1 + \beta' \beta''}
$$

Man erhält also als Endergebnis:

Satz 15.3 (Relativistische Geschwindigkeitsaddition) *Ein System K' bewege sich relativ zum Ruhesystem K mit*  $\beta' = \frac{v_1}{c}$ . Ein weiteres System K<sup>*n*</sup> bewegt sich relativ zu K<sup>*t*</sup> mit  $\beta'' = \frac{v_2}{c}$ . Die Geschwindigkeit, mit der sich *K*<sup>*''*</sup> *relativ* zu *K bewegt ist dann mit*  $\beta = \frac{v_{12}}{c}$ :

$$
\beta = \frac{\beta' + \beta''}{1 + \beta'\beta''}
$$
\n
$$
v_{12} = \frac{v_1 + v_2}{1 + \frac{v_1 v_2}{c^2}}
$$
\n(15.4.1)

*Im Grenzfall* β' ≈ β'' ≪ 1 folgt wieder  $v_{12} = v_1 + v_2$ . Ist nun weiter die Geschwindigkeit von K'' ein Vektor  $\vec{v}_2 = (v_{2x}, v_{2y}, v_{2z})$  *und bewegt sich K' weiterhin parallel zur x-Achse* ( $\vec{v}_1 = (v_{1x}, 0, 0)$ )*, so gilt noch:* 

$$
v_{12y} = \frac{v_{2y}\sqrt{1 - \frac{v_{1x}^2}{c^2}}}{1 + \frac{v_{1x}v_{2x}}{c^2}} \qquad v_{12z} = \frac{v_{2z}\sqrt{1 - \frac{v_{1x}^2}{c^2}}}{1 + \frac{v_{1x}v_{2x}}{c^2}} \qquad (15.4.2)
$$

Der Boostparameter  $\alpha$  einer Lorentz-Trafo lässt sich schreiben als  $\beta = -\tanh \alpha$ . Setzt man dies in [\(15.4.1\)](#page-84-1) ein, so erhält man:

<span id="page-84-1"></span>
$$
-\tanh\alpha = -\frac{\tanh\alpha' + \tanh\alpha''}{1 + \tanh\alpha' \cdot \tanh\alpha''}
$$
 (15.4.3)

Der rechte Teil dieser Formel entspricht aber gerade dem Additionstheorem für den Tanges-Hyperbolicus, sodass man tanh  $\alpha = \tanh(\alpha' + \alpha'')$ . Man kann damit folgern, dass sich die Rapidity  $\alpha$ , im Gegensatz zur Geschwindigkeit  $\vec{v}$ , bzw.  $\vec{\beta}$  additiv verhält.

#### **15.4.2. Zeitdilatation**

Ein Beobachter im Ruhesystem K lässt zu den Zeitpunkten  $t_1$  und  $t_2$  am Ort  $x = 0$  zwei Lichtblitze los. Ein weiterer Beobachter im bewegten System K' (Relativgeschwindigkeit v) beobachtet diese zu den Zeitpunkten  $t_1$ und  $t'_2$ . Es gilt mit [\(15.2.5\)](#page-79-0):

$$
ct_1' = \gamma ct_1 \qquad \qquad ct_2' = \gamma ct_2
$$

Daraus ergibt sich für die Zeitdifferenz:

$$
\Delta t' = t'_2 - t'_1 = \gamma(t_2 - t_1) = \frac{\Delta t}{\sqrt{1 - \beta^2}} > \Delta t
$$
\n(15.4.4)

Da γ > 1 gilt verlängert sich ein Zeitintervall für den sich bewegenden Beobachter. Man kann die skurz zusammenfassen:

*Uhren in bewegten Systemen gehen langsamer.*

Der Vorgang stellt sich so in einem Minkowski-Diagramm dar:

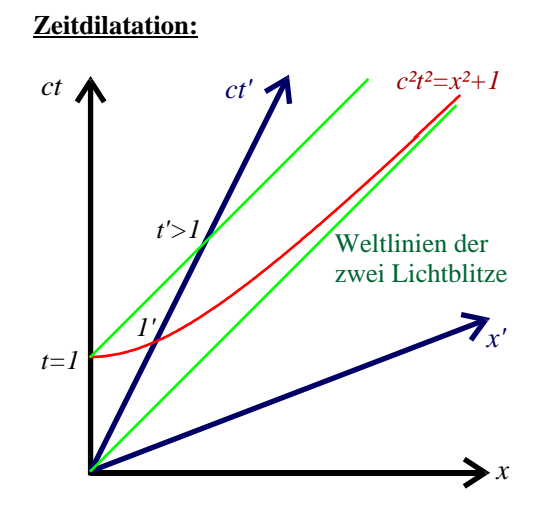

Abb. 15.4.: Zeitdilatation im Minkowski-Diagramm

Die zwei Lichtblitze sind eingezeichnet (grüne Weltlinien). Die Zeiten  $t$  und  $t'$  ergeben sich aus den Schnittpunkten mit den Koordinatenachsen.

### **15.4.3. Längenkontraktion**

Im Ruhesystem K befindet sich ein Stab der Länge Δl (x<sub>1</sub> = 0, x<sub>2</sub> = Δl) längs der x-Achse. Ein mit v vorbeifliegender Beobachter misst die Länge des Stabes in seinem System, indem er Anfang und Ende des Stabes zur gleichen Zeit bestimmt. Es gilt für die Raum-Zeitpunkt des Stabes in  $K'$ :

$$
x'_1 = \gamma(0 - \beta ct_1) \qquad \qquad x'_2 = \gamma(\Delta l - \beta ct_2) \qquad \qquad ct'_1 = \gamma(ct_1 - 0) \qquad \qquad ct'_2 = \gamma(ct_2 - \beta \Delta l)
$$

Im System  $K'$  soll die Messung gleichzeitig erfolgen, also  $t'_1 = t'_2$ . Es ergibt sich dann:

$$
\Delta l' = x_2'(t') - x_1'(t') = \gamma(x_2 - x_1 - \beta c(t_2 - t_1))
$$
  
\n
$$
\Delta l' = \gamma(x_2 - x_1 - \beta \Delta l) = \gamma(Deltal - \beta^2 \Delta l) = \frac{1 - \beta^2}{\sqrt{1 - \beta^2}} \Delta l
$$
  
\n
$$
\Delta l' = \gamma(x_2 - x_1 - \beta \Delta l) = \gamma(Deltal - \beta^2 \Delta l) = \frac{1 - \beta^2}{\sqrt{1 - \beta^2}} \Delta l
$$

Insgesamt gilt also:

⇒ ∆l

$$
\Delta l' = \frac{\Delta l}{\gamma} = \sqrt{1 - \beta^2} \cdot \Delta l < \Delta l \tag{15.4.5}
$$

Dies bedeutet der bewegte Beobachter misst eine kürzere Länge, als der ruhende, oder auch andersrum:

*Bewegte Maßstäbe erscheinen kürzer.*

Das ganze stellt sich so im Minkowski-Diagramm dar:

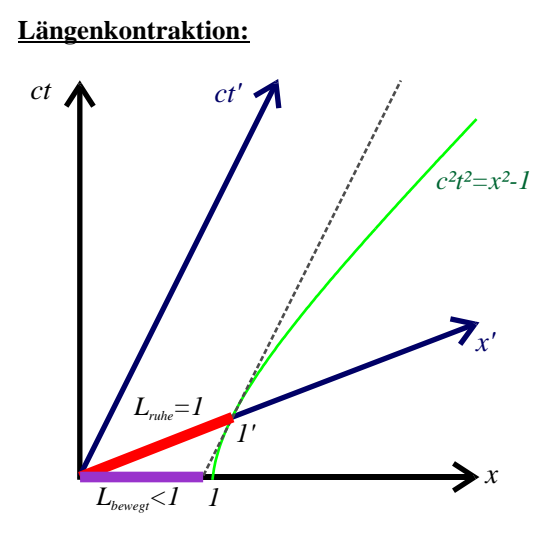

Abb. 15.5.: Längenkontraktion im Minkowski-Diagramm

Man sieht die Weltlinien des Anfangs- und Endpunktes des Maßstabes. In seinem Ruhesystem  $K'$  ist er  $Delta =$ 1 LE lang. Im Ruhesystem des Beobachters (K) ist er  $\Delta l < 1$  LE lang.

### **16. Lorentzkovariante Formulierung der relativistischen Mechanik**

In diesem Abschnitt soll die Lorentzkovariante Formulierung der Mechanik vorgestellt werden. Dies bedeutet, dass man eine Form der mechanischen Gesetze findet, die im nicht-relativistischen Grenzfall in die Newton'schen Gesetze übergeht und zusätzlich invariant unter Lorentz-Trafos ist.

In der nicht-relativistischen Mechanik tritt das Differential  $\frac{dx}{dt} = \dot{x}$  auf. Dieses lässt sich auch so (mit dem Vierer-Ortsvektor) fomulieren:  $\frac{de^{\mu}}{dx^0}$ . Es zeigt sich nun aber, dass diese Größe nicht Lorentz-invariant ist. Um die Mechanik aber Lorentz-invariant zu formulieren macht es sicher Sinn zunächst eine Form dieses Differentials zu finden, die Lorentz-invariant ist. Da  $x^{\mu}$  ein zeitartiger Vektor ist, gibt es sicher immer ein Koordinatensystem, in dem er *momentan* ruht. Dort gilt dann sicher auch  $dx^{\mu} = (c d\tau, 0, 0, 0)$ . Der Vektor bewegt sich dort also nur in der Zeit, bleibt aber am selben Ort (ruht). Man nennt die Zeit in diesem System *Eigenzeit*. Da nun d $x^{\mu}$  ein Vierervektor ist, bleibt auch sein Längenquadrat erhalten, sodass man erhält:

<span id="page-87-0"></span>
$$
dx^{\mu}dx_{\mu} = c^2 dt^2 - d\vec{x}^2 = dx'^{\mu}dx'_{\mu} = c^2 d\tau^2 > 0
$$
\n(16.1)

Man erhält also zusammenfassend folgenden Satz:

Satz 16.1 (Eigenzeitdifferential  $\overline{d\tau}$ ) *Das Eigenzeitdifferential erhält man aus* [\(16.1\)](#page-87-0) *zu*:

$$
d\tau = dt \cdot \sqrt{1 - \frac{1}{c^2} \left(\frac{d\vec{x}}{dt}\right)^2} = dt' \cdot \sqrt{1 - \frac{1}{c^2} \left(\frac{d\vec{x}'}{dt'}\right)^2}.
$$
 (16.2)

*Dieses Eigenzeitdifferential ist ein Lorentz-Skalar, also invariant unter Lorentz-Trafo. Es gibt die Zeitskala im Ruhesystem des bewegten Objektes an.*

Dividiert man die Beziehung [\(16.1\)](#page-87-0) durch  $d\tau^2$ , so ergibt such:

$$
\frac{\mathrm{d}x^{\mu}}{\mathrm{d}\tau}\frac{\mathrm{d}x_{\mu}}{\mathrm{d}\tau} = \frac{\mathrm{d}x'^{\mu}}{\mathrm{d}\tau}\frac{\mathrm{d}x'_{\mu}}{\mathrm{d}\tau} = c^2
$$

Die so erhaltene Differentialform ist also invariant unter Lorentz-Trafos und man kann nun definieren:

Definition 16.1 (Vierergeschwindigkeit)

$$
(u^{\mu}) = \frac{\mathrm{d}}{\mathrm{d}\tau} (x^{\mu}) = \left(\frac{\mathrm{d}(x^{\mu})}{\mathrm{d}t}\right) \frac{\mathrm{d}t}{\mathrm{d}\tau} = \frac{1}{\sqrt{1 - \frac{\dot{x}^2}{c^2}}} \left(\frac{c}{\dot{x}}\right) = \gamma \left(\frac{c}{\dot{x}}\right)
$$
(16.3)

 $D$ er Betrag dieses Vektors lässt sich im Ruhesystem ( $\gamma=1, \dot{\vec{x}}=0$ ) berechnen:

 $u^{\mu}u_{\mu}=c^2$ (16.4)

Man stellt fest, dass die Division eines beliebigen Vierergröße durch einen Lorentz-Skalar wieder auf eine Vierergröße führt. Man kann dann auch noch die anderen Größen der Mechanik als Vierervektoren definieren:

#### Definition 16.2 (Viererimpuls, geschwindigkeitsabhängige Masse)

$$
(p^{\mu}) = m_0 \cdot (u^{\mu}) = \frac{m_0}{\sqrt{1 - \frac{\dot{x}^2}{c^2}}} \frac{d}{dt} (x^{\mu}) = {cm_0 \choose \vec{p}} = \gamma m_0 {c \choose \vec{x}}
$$
(16.5)

*Dabei ist*  $\vec{p} = m\vec{x}$  der physikalische Impuls. Die Größe m<sub>0</sub> ist ein Lorentz-Skalar und entspricht der Masse des *Teilchens gemessen in seinem Ruhesystem. Man kann dann*

$$
m \equiv m(\dot{\vec{x}}) = \frac{m_0}{\sqrt{1 - \frac{\dot{\vec{x}}^2}{c^2}}} \tag{16.6}
$$

*als geschwindigkeitsabhängige, relativistische Masse des bewegten Körpers auffassen. Im folgenden wird* m *(ohne Index) die geschwindigkeitsabhängige Masse und* m<sup>0</sup> *die Ruhemasse eines Teilchens bezeichnen. Der Betrag des Viererimpulses ergibt sich im Ruhesystem zu:*

$$
p^{\mu}p_{\mu} = m_0^2 c^2 \tag{16.7}
$$

Definition 16.3 (Viererkraft)

$$
(F^{\mu}) = \frac{\mathrm{d}}{\mathrm{d}\tau} \left( p^{\mu} \right) = \gamma \frac{\mathrm{d}}{\mathrm{d}t} \left( p^{\mu} \right) = \gamma \left( \frac{c \frac{\mathrm{d}m}{\mathrm{d}t}}{\vec{F}} \right), \quad \vec{F} = \frac{\mathrm{d}\vec{p}}{\mathrm{d}t} \tag{16.8}
$$

*Es gilt außerdem:*

<span id="page-88-0"></span>
$$
p_{\mu}F^{\mu} = 0 \tag{16.9}
$$

*Die Kraft steht also stets senkrecht auf dem Impuls. Die zeitliche Komponente der Viererkraft beschreibt die zeitliche Änderung der kinetischen Energie des bewegten Teilchens.*

Die Beziehung [\(16.9\)](#page-88-0) muss noch nachgewiesen werden. Man betrachtet dazu:

Einerseits: 
$$
\frac{d}{d\tau}p_{\mu}p^{\mu} = \frac{d}{d\tau}m_o^2c^2 = 0
$$
  
Andereseits: 
$$
\frac{d}{d\tau}p_{\mu}p^{\mu} = F_{\mu}p^{\mu} = p_{\mu}F^{\mu}
$$

Vergleicht man diese beiden Ergebnisse, so ergibt sich sofort [\(16.9\)](#page-88-0).

Nun kann man [\(16.9\)](#page-88-0) verwenden, um den zeitlichen Anteil der Viererkraft zu interpretieren. Der räumliche Anteil ist ja einfach die nicht-relativistische Kraft  $\vec{F}$  multipliziert mit dem Vorfaktor  $\gamma$ , in dem die Geschwindigkeit des bewegten Objektes, auf das die Kraft wirkt auftaucht. Es ergibt sich nun:

$$
0 = p_{\mu}F^{\mu} = p_{0}F^{0} + p_{1}F^{1} + p_{2}F^{2} + p_{3}F^{3}
$$

$$
\Rightarrow p_{0}F^{0} = -p_{1}F^{1} - p_{2}F^{2} - p_{3}F^{3} = -\gamma \vec{p} \cdot \vec{F} = \gamma^{2}m_{0}\vec{v} \cdot \vec{F}
$$

$$
\Rightarrow F^{0} = \frac{\gamma^{2}m_{0}\vec{v} \cdot \vec{F}}{p_{0}} = \frac{\gamma^{2}m_{0}\vec{v} \cdot \vec{F}}{\gamma m_{0}c} = \gamma \frac{\vec{x}}{c} \cdot \vec{F}
$$

Für die klassische Leistung gilt im potentialfreien Raum ( $V(\vec{x}) = 0$ )

$$
P = -\vec{F} \cdot \dot{\vec{x}} = -m\ddot{\vec{x}} \cdot \dot{\vec{x}} = \frac{\mathrm{d}E}{\mathrm{d}t},
$$

sodass die zeitliche Komponente der Viererkraft gerade die Änderung der Energie E des Körpers entspricht. Im Potentialfreien Raum ( $V(\vec{x}) = 0$ ) gilt  $\dot{E} = \dot{T}$ . Dabei ist  $T = \frac{m\dot{\vec{x}}^2}{2}$  die kinetische Energie des Körpers. Man kann dann zwei Formen der zeitlichen Komponente aufschreiben:

$$
F^{0} = \frac{\mathrm{d}p^{0}}{\mathrm{d}\tau} = \gamma \dot{p}^{0} = \frac{\gamma}{c}\dot{T}
$$

Daraus erhält man dann (durch integrieren im zweiten Schritt):

$$
cp^0 = \dot{T} \quad \Rightarrow \quad cp^0 = T + k, \quad k = \text{const}
$$

Setzt man nun noch  $p^0 = -\gamma m_0 c$  ein, so erhält man:

$$
T = \gamma m_0 c^2 - c k
$$

Nun kann man noch k bestimmen, da ja  $T = 0$  für  $v = 0$  gelten muss. Dies liefert  $k = m_0 c$ . Man erhält dann:

Satz 16.2 (Kinetische Energie) *Die relativistische, kinetische Energie* T *ist:*

$$
T = (\gamma - 1)m_0c^2 = \gamma m_0c^2 - m_0c^2 = mc^2 - m_0c^2 \tag{16.10}
$$

 $M$ an kann die Formel so interpetieren, dass ein Körper selbst in Ruhe noch eine Energie  $E_0=m_0c^2$  (**Ruhenergie**) *besitzt. Die gesamtenergie des Körpers ist dann:*

 $E = mc^2 \Rightarrow T = E - E_0$  (16.11)

Dieser Satz impliziert noch die folgende Schreibweise für den Viererimpuls:

$$
(p^{\mu}) = \begin{pmatrix} E/c \\ \vec{p} \end{pmatrix}
$$
 (16.12)

Da nun aber der Viererimpuls ein Vierervektor ist, also sein Längenquadrat Lorentz-invariant ist und somit gleich seinem Betrag im Ruhesystem, folgt:

$$
m_0^2 c^4 = \frac{E^2}{c^2} - \vec{p}^2
$$

Daraus ergibt sich dann:

Satz 16.3 (relativistische Energie-Impuls-Beziehung)  $E^2 = \vec{p}^2 c^2 + m_0^2 c^4 = const$  (16.13)

Zum Schluss soll noch angeführt werden:

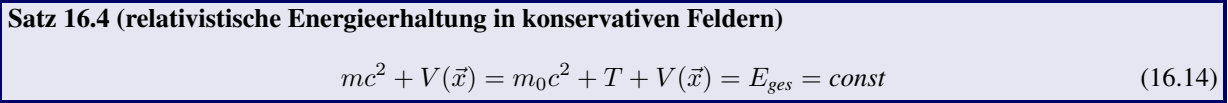

Damit hat man also alle wichtigen Beziehungen der Mechanik in lorentzkovarianter Form geschrieben: Impuls, Kraft, Geschwindigkeit, Energie, Energieerhaltung. Im nächsten Kapitel soll nun noch die relativistische Lagrange-Formulierung der Mechanik entwickelt werden.

#### **16.1. Beispiel: Massendefekt**

Man betrachte einen ruhenden Atomkern der Ruhemasse  $M_0$ . Er zerfalle in zwei leichtere Kerne der Ruhemassen  $m_a, m_b$ . Die Zerfallsprodukte können jeweils einen Impuls tragen, müssen also nicht mehr ruhen. Nur die Gesamtimpulserhaltung muss gewährleistet bleiben. Man kann also ansetzen:

$$
(p^{\mu}) = \begin{pmatrix} Mc \\ \vec{0} \end{pmatrix} \qquad (p^{\mu}_{a}) = \begin{pmatrix} p_{a0} \\ \vec{p}_{a} \end{pmatrix} \qquad (p^{\mu}_{b}) = \begin{pmatrix} p_{b0} \\ \vec{p}_{b} \end{pmatrix}
$$

Es gilt Impulserhaltung. Dies liefert zwei Gleichungen:

$$
p_{a0} + p_{b0} = Mc
$$

$$
\vec{p}_a + \vec{p}_b = \vec{0}
$$

Außerdem gilt für jedes der Zerfallsprodukte, dass die Länge des Impulsvierervektors erhalten bleibt. Speziell im jeweiligen Ruhesystem ( $\vec{v} = 0$ ) ist diese  $p'^{\mu} p'_{\mu} = m_0^2 c^4$ . Damit ergeben sich zwei weitere Gleichungen:

$$
p_{a0}^{2} - \vec{p}_{a}^{2} = m_{a}^{2}c^{4}
$$

$$
p_{b0}^{2} - \vec{p}_{b}^{2} = m_{b}^{2}c^{4}
$$

Subtrahiert man diese beiden Gleichungen, so ergibt sich:

$$
p_{a0}^2 - p_{b0}^2 - \frac{\bar{p}_a^2 + \bar{p}_b^2}{\bar{p}_a^2 - \bar{p}_b^2} = p_{a0}^2 - p_{b0}^2 = (m_a^2 - m_b^2)c^4
$$

Man kann dies noch etwas umschreiben:

$$
p_{a0}^2 - p_{b0}^2 = (p_{a0} + p_{b0})(p_{a0} - p_{b0}) = Mc(p_{a0} - p_{b0}) = (m_a^2 - m_b^2)c^4
$$

Daraus erhält man dann durch Umstellen und unter Benutzung von  $p_{a0} + p_{b0} = Mc$ :

$$
p_{a0} = \frac{c}{2M}(M^2 + m_a^2 - m_b^2) = \frac{E_a}{c}
$$

$$
p_{b0} = \frac{c}{2M}(M^2 - m_a^2 + m_b^2) = \frac{E_b}{c}
$$

Aus der Energieerhaltung erhält man:

$$
\frac{E_a}{c} + \frac{E_b}{c} = \sqrt{m_a^2 c^2 + \vec{p}_a^2} + \sqrt{m_b^2 c^2 + \vec{p}_b^2} = \sqrt{m_a^2 c^2 + \vec{p}_a^2} + \sqrt{m_b^2 c^2 + \vec{p}_a^2} = Mc
$$

Aus dieser Gleichung kann man aber mit  $\bar{p}_a^2 > 0$  ablesen, dass

$$
M > m_a + m_b
$$

Der zerfallende Kern muss also eine größere Masse haben als beide Zerfallsprodukte zusammen. Die Massendifferenz  $M - m_a - m_b$  wird in kinetische Energie umgesetzt, sodass die Zerfallsprodukte auseinander fliegen.

#### **16.2. Beispiel: Compton-Effekt**

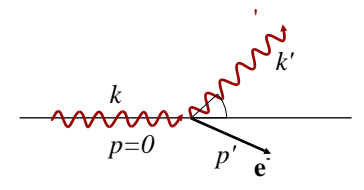

Abb. 16.1.: Compton-Effekt

Ein Photon mit Impuls  $\vec{k}$  (Ruhemasse  $m_{ph}=0$ , Energie  $E_{ph}=c|\vec{k}|$ ) treffe auf ein ruhendes Elektron  $\vec{p}=0, m_e=0$  $511 \frac{\text{keV}}{c^2}$ . Nach der Streuung habe das Photon den Impuls  $\vec{k}' \neq \vec{k}$  und das Elektron  $\vec{p}' \neq 0$ . Man kann dann die Vierervektoren aufstellen:

$$
(k^{\mu}) = \begin{pmatrix} |\vec{k}| \\ \vec{k} \end{pmatrix} \qquad (k'^{\mu}) = \begin{pmatrix} |\vec{k}'| \\ \vec{k}' \end{pmatrix} \qquad (p^{\mu}) = \begin{pmatrix} m_e c \\ \vec{0} \end{pmatrix} \qquad (p'^{\mu}) = \begin{pmatrix} p'_0 \\ \vec{p}' \end{pmatrix}
$$

Es gilt Impuls und Energieerhaltung. zunächst berechnet man die Energien der einzelnen Teilchen:

$$
E_{ph} = c|\vec{k}| \qquad E'_{ph} = c|\vec{k}'| \qquad E_e = m_e c^2 \qquad E'_e = \sqrt{m_e^2 c^4 + c^2 \vec{p}^2}
$$

Man erhält also folgendes Gleichungssystem:

$$
E_{ph} + E_e = E'_{ph} + E'_e
$$
  
\n
$$
\Rightarrow c|\vec{k}| + m_e c^2 = c|\vec{k}'| + \sqrt{m_e^2 c^4 + c^2 \vec{p}^2}
$$
  
\n
$$
\Rightarrow \vec{k} + \vec{p} = \vec{k}' + \vec{p}'
$$
  
\n
$$
\Rightarrow \vec{p}' = \vec{k} - \vec{k}'
$$

Man kann diese Formeln kombinieren und erhält ( $k = |\vec{k}|, k' = |\vec{k}'|$ ):

$$
(k + m_e c - k')^2 = m_e^2 c^2 + (\vec{k} - \vec{k}')^2 = m_e^2 c^2 k^2 + k'^2 - 2\vec{k}\vec{k}' = m_e^2 c^2 k^2 + k'^2 - 2kk'\cos\theta
$$
  
\n
$$
\Leftrightarrow k^2 + m_e^2 c^2 + k'^2 + 2km_e c - 2kk' - 2m_e ck' = m_e^2 c^2 k^2 + k'^2 - 2kk'\cos\theta
$$
  
\n
$$
\Leftrightarrow 2m_e c(k - k') = k'k(1 - \cos\theta)
$$

Daraus ergibt sich also folgende Beziehung für den Streuwinkel  $\theta$  der Photonen:

$$
\frac{1-\cos\theta}{2m_ec} = \frac{1}{k'} - \frac{1}{k}
$$

# **17. Lagrange-Formulierung der relativistischen Mechanik**

In diesem Abschnitt wird es die Aufgabe sein eine Lagrange-Funktion anzugeben, aus der die relativistischen Bewegungsgleichungen abgeleitet werden können. Man macht folgenden Ansatz:

Definition 17.1 (Lagrange-Funktion eines relativistischen Teilchens)

$$
L = -m_0 c^2 \sqrt{1 - \frac{\dot{\vec{x}}^2}{c^2}} - V(\vec{x})
$$
\n(17.1)

Setzt man diesen Ansatz in die Euler-Lagrange-Gleichung ein (hier nur 1D), so ergibt sich:

$$
\frac{\mathrm{d}}{\mathrm{d}t} \left( \frac{\partial L}{\partial \dot{x}} \right) - \frac{\partial L}{\partial x} = \frac{\mathrm{d}}{\mathrm{d}t} \left( m_0 c^2 \cdot \frac{1}{2\sqrt{1 - \frac{\dot{x}^2}{c^2}}} \cdot 2 \frac{\dot{x}}{c^2} \right) + \frac{\partial V}{\partial x} = \frac{\mathrm{d}}{\mathrm{d}t} (\gamma m \dot{x}) + \frac{\partial V}{\partial x} = \frac{\mathrm{d}p}{\mathrm{d}t} + \frac{\partial V}{\partial x} = 0
$$
\n
$$
\Rightarrow \vec{F} = \frac{\mathrm{d}\vec{p}}{\mathrm{d}t} = -\vec{\nabla}V(\vec{x})
$$

Es ergibt sich also die relativistische Kraftgleichung. Es ist zu beachten, dass  $\vec{p} = m(v) \cdot \dot{\vec{x}}$  gilt. Daraus erhält man:

Definition 17.2 (Hamilton-Funktion eines relativistischen Teilchens)  $H = \frac{m_0 c^2}{\sqrt{m_0 c^2}}$  $\sqrt{1-\frac{\dot{\vec{x}}^2}{c^2}}$  $+ V(\vec{x}) = \gamma m_0 c^2 + V = E = const$  (17.2)

Die soeben eingeführten Funktionen führen zwar innerhalb eines einzigen Bezugssystems zu den richtigen Gleichungen, sie sind aber nicht Lorentz-kovariant. Die Lorentz-kovariante Lagrange-Funktion muss der folgenden Lagange-Gleichung gehorchen:

<span id="page-92-0"></span>
$$
\frac{\mathrm{d}}{\mathrm{d}\tau} \left( \frac{\partial \tilde{L}}{\partial u^{\mu}} \right) - \frac{\partial \tilde{L}}{\partial x^{\mu}} = 0 \qquad (17.3)
$$

Hierin sind alle Größen Lorentzkovariant, also ist es auch das gesamte DGlSys. Man muss also  $\tilde{L}$  so bestimmen, dass sie in [\(17.3\)](#page-92-0) eingesetzt die richtige Bewegungsgleichung ergibt. Dies ist nur für bestimmte Kräfte möglcih. Ein einfaches Beispiel ist das freie Teilchen:

#### <span id="page-92-1"></span>**17.1. Beispiel: Freies, relativistisches Teilchen**

Die Bewegungsgleichung des freien Teilchens lautet:

$$
\frac{\mathrm{d}p^{\mu}}{\mathrm{d}\tau} = m_0 \frac{\mathrm{d}u^{\mu}}{\mathrm{d}\tau} = 0
$$

Um diese aus einer Lagrange-Funktion ableiten zu können, muss man setzen:

$$
\tilde{L}=\frac{m_0}{2}u^{\nu}u_{\nu}
$$

## **18. Lorentzkovariante Formulierung der Elektrodynamik**

#### **18.1. Die Maxwell-Gleichungen**

Man kann hier schon von dem Vorwissen ausgehen, dass die Maxwell-Gleichungen Lorentzkovariant sind. Es fehlt nur eine Formulierung, in der sie in allen Bezugssystemen die Gleiche Form haben. Da sich die Kontinuitätsgleichung  $\frac{\partial \rho}{\partial t} + \text{div} \vec{j} = 0$  aus den Maxwell-Gleichungen herleitet kann man folgenden Vierervektor ableiten:

Definition 18.1 (Viererstromdichte)

$$
\left(j^{\mu}(x^{\mu})\right) = \left(\frac{c\rho(\vec{x},t)}{\vec{j}(\vec{x},t)}\right) \tag{18.1.1}
$$

Daraus erhält man sofort die Kontinuitätsgleichung in lorentzkovarianter Form:

$$
\partial_{\mu}j^{\mu}(x^{\mu})=0
$$

Es bleibt noch zu bemerken, dass die Ladung q eines Systems eine Lorentz-Invariante ist, denn man kann den Stromdichte-Vektor so umformen, dass sein räumlicher Anteil 0 wird (man bewegt sich also parallel zu den Strömen, mit der selben Geschwindigkeit, wie die Ladungsträger). Dann ist aber für ein Volumen V :

$$
V^2 \cdot j^{\mu} j_{\mu} = V^2 \cdot j'^{\mu} j'_{\mu} = c^2 V^2 \cdot \rho^2 = c^2 q^2 = \text{const.}
$$

Die nächste Aufgabe wird es sein eine einfach, lorentzkovariante Formulierung für die Maxwell-Gleichungen zu finden. Diese werden hier nochmals aufgeführt:

$$
\operatorname{rot} \vec{E}(\vec{r}, t) + \frac{1}{c} \frac{\partial \vec{B}(vr, t)}{\partial t} = 0
$$
\n
$$
\operatorname{div} \vec{B}(\vec{r}, t) = 0
$$
\n
$$
\operatorname{rot} \vec{B}(\vec{r}, t) - \frac{1}{c} \frac{\partial \vec{E}(\vec{r}, t)}{\partial t} = \frac{4\pi}{c} \vec{j}(\vec{r}, t)
$$

Die rechte Seite der inhomogenen Gleichungen bilden die Viererstromdichte. Die einfachste Formulierung der linken Seite erfolgt über den Feld-Tensor:

Definition 18.2 (relativistischer Feldstärketensor)

$$
(F^{\mu\nu}) = \begin{pmatrix} 0 & -E_x & -E_y & -E_z \\ E_x & 0 & -B_z & B_y \\ E_y & B_z & 0 & -B_x \\ E_z & -B_y & B_x & 0 \end{pmatrix}
$$
 (18.1.2)

*Dieser Vektor ist vollständig antisymmetrisch. Der kovariante Felstärketensor ergibt sich dann zu:*

$$
(F_{\mu\nu}) = (g_{\mu\alpha})(g_{\nu\beta})(F^{\alpha\beta}) = \begin{pmatrix} 0 & E_x & E_y & E_z \\ -E_x & 0 & -B_z & B_y \\ -E_y & B_z & 0 & -B_x \\ -E_z & -B_y & B_x & 0 \end{pmatrix}
$$
(18.1.3)

*Es wird also lediglich die Ersetzung*  $\vec{E} \rightarrow -\vec{E}$  *durchgeführt!* 

Damit ergeben sich dann die inhomogenen Maxwell-Gleichungen zu:

$$
\partial_{\mu}F^{\mu\nu}=4\pi j^{\nu}
$$

Man kann mit Hilfe des Feldstärketensors eine wichtige Invariante des EM-Feldes unter Lorentz-Trafos ableiten. Dazu betrachtet man das Analogon zum Skalarprodukt zweier Tensoren 1. Stufe, also  $F^{\mu\nu}F_{\mu\nu}$ . Diese Operation entspricht gerade dem Aufsummieren des komponentenweisen Produktes der zwei Tensoren und ergibt:

$$
F^{\mu\nu}F_{\mu\nu} = 2(\vec{B}^2 - \vec{E}^2)
$$

Nun führt man nun noch den zu  $(F^{\mu\nu})$  dualen Pseudotensor:

#### Definition 18.3 (dualer Feldstärke-Pseudotensor, Levi-Civita-Symbol)

 $G^{\mu\nu}=\frac{1}{2}$  $\frac{1}{2} \epsilon^{\mu\nu\alpha\beta} F_{\alpha\beta}$  mit dem Levi-Civita-Symbol  $\epsilon^{\mu\nu\alpha\beta} =$  $\sqrt{ }$  $\int$  $\overline{\mathcal{L}}$ +1 *für gerade Permutationen* −1 *für ungerade Permutationen* 0 *sonst* (18.1.4)

*Dieser Tensor ist vollständig antisymmetrisch, also* Gµν = −Gνµ*. Berechnet man explizit die Einträge, dann erhält man:*

$$
(G^{\mu\nu}) = \begin{pmatrix} 0 & -B_x & -B_y & -B_z \\ B_x & 0 & E_z & -E_y \\ B_y & -E_z & 0 & E_x \\ B_z & E_y & -E_x & 0 \end{pmatrix}
$$
 (18.1.5)

Damit lassen sich auch die inhomogenen Maxwell-Gleichungen angeben:

$$
\partial_{\mu}G^{\mu\nu}=0
$$

Schreibt man die homogenen Maxwell-Gleichungen aus und vergleicht die Terme mit dem Feldstärketensor  $F^{\mu\nu}$ , so ergibt sich noch eine Darstellung dieser Gleichungen:

$$
\partial_{\alpha}F^{\beta\gamma} + \partial_{\gamma}F^{\alpha\beta} + \partial_{\beta}F^{\gamma\alpha} = 0
$$

Man kann noch eine zweite Invariante des EM-Feldes berechnen. Es zeigt sich, dass die Größe  $F_{\mu\nu}G^{\mu\nu}$  ebenfalls Lorentz-invariant ist:

$$
F_{\mu\nu}G^{\mu\nu} = -4\vec{E} \cdot \vec{B}
$$

Unter der Lorentz-Eichung div  $\vec{A} + \frac{1}{c} \frac{\partial \varphi}{\partial t} = 0$  lassen sich die Maxwell-Gleichungen auch in Form der Potentiale  $\vec{A}, \varphi$  darstellen:

$$
\Box \varphi = 4\pi \rho \qquad \qquad \Box \vec{A} = \frac{4\pi}{c} \vec{j}
$$

Da die rechte Seite wieder die Viererstromdichte darstellt und der d'Alembert-Operator ein Lorentz-Skalar ist, müssen auch die Potentiale einen Vierervektor bilden:

**Definition 18.4 (elektrodynamicsches Vierervektorpotential)**  
\n
$$
(A^{\mu}) = \begin{pmatrix} \varphi \\ \vec{A} \end{pmatrix}
$$
\n(18.1.6)

Man kann nun den Feldstärketensor auch durch das Potential ausdrücken:

$$
F^{\mu\nu} = \partial^{\mu}A^{\nu} - \partial^{\nu}A^{\mu}
$$
 (18.1.7)

Nun kann man die Ergebnisse zusammenfassen:

Satz 18.1 (Maxwell-Gleichungen in lorentzkovarianter Formulierung) *Die Maxwell-Gleichungen lauten in manifest kovarianter Formulierung mit den Stromdichte- und dem Potentialvierervektor, sowie dem (dualen) Feldstärketensor:*

$$
\partial_{\mu}F^{\mu\nu} = 4\pi j^{\nu} \tag{18.1.8}
$$

$$
\partial_{\mu}G^{\mu\nu} = 0 \qquad \qquad \partial_{\alpha}F^{\beta\gamma} + \partial_{\gamma}F^{\alpha\beta} + \partial_{\beta}F^{\gamma\alpha} = 0 \qquad (18.1.9)
$$

*In Form von Feldern lauten sie in der Lorentzeichung:*

Lorentz-Eichung: 
$$
\partial_{\mu}A^{\mu} = 0
$$
 (18.1.10)  
\nPotentialgleichung: 
$$
\Box A^{\mu} = 4\pi j^{\mu}
$$
 (18.1.11)

*Es ergeben sich zwei Lorentz-Skalare aus den Feldstärketensoren:*

$$
I_1 = F^{\mu\nu} F_{\mu\nu} = 2(\vec{B}^2 - \vec{E}^2)
$$
\n(18.1.12)

$$
I_2 = F_{\mu\nu} G^{\mu\nu} = -4\vec{E} \cdot \vec{B} \tag{18.1.13}
$$

*Diese Invarianten bedeuten:*

- *Die Eigenschaft* E~⊥B~ *bleibt unter Lorentz-Trafos erhalten. Gilt in einem Inertialsystem* E~ = B~ = 0*, so gilt*  $\vec{E} \perp \vec{B}$  in jedem anderen Inertialsystem. Aus  $I_1 > 0$  folgt, dass es ein Inertialsystem gibt, in dem  $\vec{B} = 0$  gilt. *Für*  $I_1 < 0$  *folgt, dass es ein Inertialsystem gibt, mit*  $\vec{E} = 0$ *.*
- Gilt in einem Inertialsystem  $\vec{E}^2 = \vec{B}^2$ , so gilt das auch in jedem anderen Inertialsystem.

#### **18.2. Lorentz-Transformation des EM-Feldes**

Als nächstes soll die Form des EM-Feldes nach einer Lorentz-Trafo ermittelt werden. Es stellt sich also die Frage, welcher Feldtensor noch nach der Transformation vom Bezugssystem  $K$  ins Bezugssystem  $K'$  ergibt. Es gilt (Bewegung parallel zur z-Achse!):

$$
(F'^{\mu\nu}) = (\Lambda^{\mu}_{\alpha})(\Lambda^{\nu}_{\beta})(F^{\alpha\beta}) \text{ mit } (\Lambda^{\mu}_{\alpha}) = \begin{pmatrix} \gamma & 0 & 0 & -\beta\gamma \\ 0 & 1 & 0 & 0 \\ 0 & 0 & 1 & 0 \\ -\beta\gamma & 0 & 0 & \gamma \end{pmatrix} \text{ und } (F_{\mu\nu}) = \begin{pmatrix} 0 & E_x & E_y & E_z \\ -E_x & 0 & -B_z & B_y \\ -E_y & B_z & 0 & -B_x \\ -E_z & -B_y & B_x & 0 \end{pmatrix}
$$

Man kann nun die sechs Elemente des neuen Tensors, die aufgrund der Anti-Symmetriebedingung frei sind explizit berechnen (die Diagonalelemente verschwinden!):

$$
F'^{01} = \Lambda^0_{\alpha} \Lambda^1_{\beta} F^{\alpha \beta} = \gamma \left( -E_x + \beta B_y \right) \stackrel{!}{=} -E'_x
$$
  
\n
$$
F'^{02} = \Lambda^0_{\alpha} \Lambda^2_{\beta} F^{\alpha \beta} = \gamma \left( -E_y + \beta B_x \right) \stackrel{!}{=} -E'_y
$$
  
\n
$$
F'^{03} = \Lambda^0_{\alpha} \Lambda^3_{\beta} F^{\alpha \beta} = -E_z \stackrel{!}{=} E'_z
$$
  
\n
$$
F'^{12} = \Lambda^1_{\alpha} \Lambda^2_{\beta} F^{\alpha \beta} - B_z \stackrel{!}{=} -B'_z
$$
  
\n
$$
F'^{13} = \Lambda^1_{\alpha} \Lambda^3_{\beta} F^{\alpha \beta} = \gamma \left( -B_y - \beta E_x \right) \stackrel{!}{=} B'_y
$$
  
\n
$$
F'^{23} = \Lambda^2_{\alpha} \Lambda^3_{\beta} F^{\alpha \beta} = \gamma \left( -\beta E_y - B_x \right) \stackrel{!}{=} -B'_x
$$

Man erhält also insgesamt:

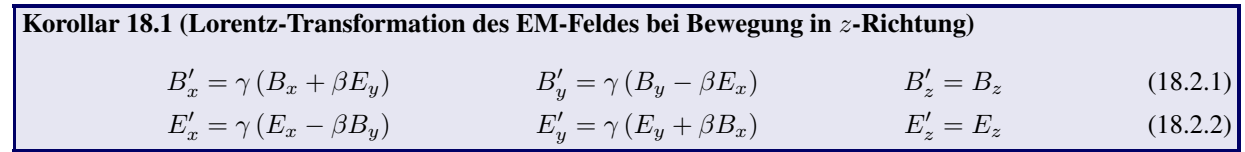

Man kann nach längerer Rechnen auch die Transformation der Felder bei einer beliebigen Bewegung angeben:

Satz 18.2 (Lorentz-Transformation des EM-Feldes bei Bewegung  $\vec{\beta} = \vec{v}/c$ )

$$
\vec{E}' = \gamma(\vec{E} + \vec{\beta} \times \vec{B}) - \frac{\gamma^2}{\gamma + 1} \vec{\beta}(\vec{\beta} \cdot \vec{E})
$$
\n(18.2.3)

$$
\vec{B}' = \gamma(\vec{E} - \vec{\beta} \times \vec{B}) - \frac{\gamma^2}{\gamma + 1} \vec{\beta}(\vec{\beta} \cdot \vec{B})
$$
\n(18.2.4)

*oder:*

$$
\vec{E}'_{\parallel} = \vec{E}_{\parallel} \tag{18.2.5}
$$
\n
$$
\vec{E}'_{\perp} = \gamma (\vec{E}_{\perp} + \vec{\beta} \times \vec{B})
$$

$$
\vec{B}'_{\perp} = \gamma(\vec{B}_{\perp} - \vec{\beta} \times \vec{E}) \tag{18.2.6}
$$

*Das Feld parallel zur Bewegung ändert sich also nicht*

 $\vec{B}'_{\parallel} = \vec{B}$ 

#### <span id="page-96-0"></span>**18.3. Lorentz-Kraft**

Die nächste Aufgabe besteht in der Umformulierung der Lorentz-Kraft

$$
\vec{F}_L = q \cdot \left( \vec{E} + \frac{\dot{\vec{x}}}{c} \times \vec{B} \right)
$$

in manifest-kovarianter Form. Es zeigt sich, dass der einfachste Ansatz schon die richtigen Ergebnisse liefert. Es gilt deswegen:

Satz 18.3 (Lorentz-Kraft in kovarianter Form) *Die relativistische Verallgemeinerung der Newton'schen Bewegungsgleichung im EM-Feld lautet:*

$$
\frac{dp^{\mu}}{d\tau} = -\frac{q}{c} F^{\mu\nu} u_{\nu}
$$
 mit Vierergeschwindigkeit:  $u_{\nu} = \frac{dx_{\nu}}{dt}$  (18.3.1)

*Diese Gleichung lässt sich auch so schreiben:*

$$
\frac{\mathrm{d}p^0}{\mathrm{d}\tau} = \frac{\mathrm{d}}{\mathrm{d}t} \left( \gamma m_0 c \right) = \frac{q}{c} \vec{E} \cdot \dot{\vec{x}} \tag{18.3.2}
$$

<span id="page-96-1"></span>
$$
\frac{\mathrm{d}}{\mathrm{d}t}\left(\gamma m_0 \dot{\vec{x}}\right) = q \cdot \left(\vec{E} + \frac{\dot{\vec{x}}}{c} \times \vec{B}\right) = \vec{F}_L \tag{18.3.3}
$$

*Dies bedeutet die*  $\vec{F}_L$  *liefert für beliebige Geschwindigkeiten*  $v < c$  *die richtige Beschreibung des Systems.* 

#### **18.4. Energie- und Impulserhaltung**

Für den Impulssatz der Elektrodynamik wurde in Abschnitt [10.2](#page-45-0) der Maxwell'sche Spannungstensor eingeführt:

$$
T_{ik} = \frac{1}{4\pi} \left[ E_i E_k + B_i B_k - \frac{\delta_{ij}}{2} (\vec{E}^2 + \vec{B}^2) \right]
$$

Man sucht nun eine lorentzkovariante Formulierung des Energie- und Impulssatzes. Dazu konstruiert man den folgenden symmetrischen Tensor:

#### Satz 18.4 (relativistischer Spannungstensor, Energie- und Impulserhaltung)

$$
T^{\mu\nu} = \frac{1}{4\pi} \left( g^{\mu\alpha} F_{\alpha\beta} F^{\beta\nu} + \frac{1}{4} g^{\mu\nu} F_{\alpha\beta} F^{\alpha\beta} \right) = \frac{1}{4\pi} \left( F^{\mu}_{\ \beta} F^{\beta\nu} + \frac{1}{4} g^{\mu\nu} F_{\alpha\beta} F^{\alpha\beta} \right)
$$
(18.4.1)

*Dieser Tensor ist symmetrisch und man kann ihn mit der Energiedichte*  $\omega_{em}$  und der Impulsdichte  $\vec{S}/c^2$  des EM-*Feldes auch so darstellen:*

$$
\left(T^{\mu\nu}\right) = \begin{pmatrix} \omega_{em} & \left[\vec{S}/c\right]^T\\ \vec{S}/c & -\left(T_{ik}\right) \end{pmatrix} = \begin{pmatrix} \frac{\vec{E}^2 + \vec{B}^2}{8\pi} & \left[\frac{\vec{E} \times \vec{B}}{4\pi}\right]^T\\ \frac{\vec{E} \times \vec{B}}{4\pi} & -\left(T_{ik}\right) \end{pmatrix}
$$
\n(18.4.2)

*Mit diesem tensor lässt sich die Energie- und Impulserhlatung des EM-Feldes auch so ausdrücken:*

$$
\partial_{\mu}T^{\mu\nu} = -\frac{1}{c}F^{\nu\rho}j_{\rho} \tag{18.4.3}
$$

*Daraus erhält man wieder den klassischen Energie- und Impulssatz:*

$$
\nu=0: \quad \frac{\partial \omega_{em}}{\partial t}+\operatorname{div} \vec{S}=-\vec{E}\cdot \vec{j} \quad \nu=1,2,3 \quad \frac{1}{c^2}\frac{\mathrm{d}\vec{S}}{\mathrm{d}t}+\rho \vec{E}+\frac{1}{c}\vec{j}\times \vec{B}=\frac{1}{4\pi}\operatorname{div}(T_{ij})=\frac{1}{4\pi}\sum_{i=1}^3\sum_{j=1}^3\frac{\partial T_{ij}}{\partial x_j}\vec{e}_i
$$

### **18.5. Beispiel: Gleichförmig bewegte Ladung**

Eine Ladung q bewege sich mit der Geschwindigkeit  $\vec{v} = v \cdot \vec{e_x}$ . In ihrem Ruhesystem K' kann man das Viererpotential direkt angeben:

$$
\left(A'^{\mu}(\vec{x}')\right) = \begin{pmatrix} \frac{q}{|\vec{x}'|} \\ 0 \\ 0 \\ 0 \end{pmatrix}
$$

Um nun das Feld im System K des ruhenden Beobachters zu berechnen muss man das Viererpotential nur mit folgender Lorentz-Trafo transformieren:

$$
\Lambda^{\mu}_{\ \nu} = \begin{pmatrix} \gamma & -\beta\gamma & 0 & 0 \\ -\beta\gamma & \gamma & 0 & 0 \\ 0 & 0 & 1 & 0 \\ 0 & 0 & 0 & 1 \end{pmatrix} \text{ mit } \gamma = \frac{1}{\sqrt{1-\beta^2}} \text{ und } \beta = \frac{v}{c}
$$

Man erhält dann:

$$
\left(A^{\mu}(\vec{x}')\right) = \begin{pmatrix} \gamma \cdot \frac{q}{|\vec{x}'|} \\ \gamma \cdot \frac{vq}{c|\vec{x}'|} \\ 0 \\ 0 \end{pmatrix}
$$

Es bleibt nur noch den Vektor  $\vec{x}'$  zu transformieren. Es gilt:

$$
\begin{pmatrix} ct' \\ x' \\ y' \\ z' \end{pmatrix} = \begin{pmatrix} \gamma & -\beta\gamma & 0 & 0 \\ -\beta\gamma & \gamma & 0 & 0 \\ 0 & 0 & 1 & 0 \\ 0 & 0 & 0 & 1 \end{pmatrix} \begin{pmatrix} ct \\ x \\ y \\ z \end{pmatrix} = \begin{pmatrix} \gamma(ct - \beta x) \\ \gamma(x - \beta ct) \\ y \\ z \end{pmatrix} = \begin{pmatrix} \gamma (ct - \frac{vx}{c}) \\ \gamma (x - vt) \\ y \\ z \end{pmatrix}
$$

Man erhält also insgesamt:

$$
\varphi(\vec{x},t) = \frac{\gamma q}{\sqrt{\gamma^2(x - vt)^2 + y^2 + z^2}} \qquad \vec{A}(\vec{x},t) = \frac{v}{c} \frac{\gamma q}{\sqrt{\gamma^2(x - vt)^2 + y^2 + z^2}} \begin{pmatrix} 1 \\ 0 \\ 0 \end{pmatrix} = \frac{v}{c} \varphi(\vec{x},t) \begin{pmatrix} 1 \\ 0 \\ 0 \end{pmatrix}
$$

Daraus kann man dann die Felder der bewegten Ladung berechnen. Es zeigt sich, dass das magnetische Feld in K' verschwindet, während man in K ein magnetisches Feld misst. In K lauten die Felder:

$$
\vec{B}(\vec{x},t) = \vec{\nabla} \times \vec{A}(\vec{x},t) = \vec{\nabla} \times \left[ \frac{v}{c} \varphi(\vec{x},t) \cdot \left( \frac{1}{0} \right) \right] = \frac{v}{c} \frac{\gamma q}{\left[ \gamma^2 (x - vt)^2 + y^2 + z^2 \right]^{3/2}} \begin{pmatrix} 0 \\ -z \\ y \end{pmatrix}
$$
\n
$$
\vec{E}(\vec{x},t) = -\vec{\nabla}\varphi(\vec{x},t) - \frac{\partial \vec{A}(\vec{x},t)}{c} = \frac{\gamma q}{\left[ \gamma^2 (x - vt)^2 + y^2 + z^2 \right]^{3/2}} \left[ \begin{pmatrix} \gamma^2 (x - vt) \\ y \\ z \end{pmatrix} - \frac{v}{c^2} \begin{pmatrix} -\gamma^2 (x - vt)v \\ 0 \\ 0 \end{pmatrix} \right] = \frac{\gamma q}{\left[ \gamma^2 (x - vt)^2 + y^2 + z^2 \right]^{3/2}} \begin{pmatrix} \gamma^2 (x - vt)(1 - \beta^2) \\ y \\ z \end{pmatrix} = \frac{\gamma q}{\left[ \gamma^2 (x - vt)^2 + y^2 + z^2 \right]^{3/2}} \begin{pmatrix} x - vt \\ y \\ z \end{pmatrix}
$$

Betrachtet man nur die Transversale Komponente des Feldes im System Ruhesystem des Beobachters, so stellt man beim Vorbeiflug der Ladung den Verlauf in Abb. [18.1](#page-98-0) fest. Je näher die geschwindigkeit an c liegt (also je näher  $\beta$  an 1), desto schmaler wird der Bereich, in dem  $E_y$  von 0 verschieden ist. Dies bedeutet, dass das Feld in gewisser Weise gestaucht wird, wie es in den zwei Zeichnungen angedeutet ist.

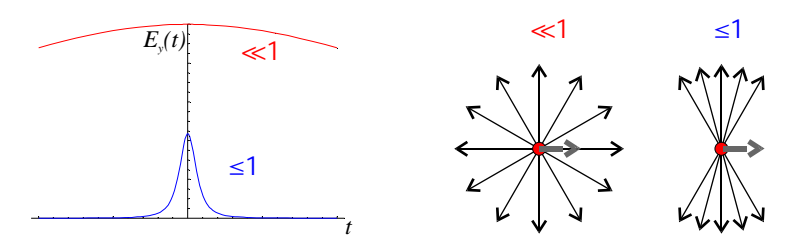

<span id="page-98-0"></span>Abb. 18.1.:  $\vec{E}$ -Feld einer relativistische bewegten ladung

## **19. Lagrange-Formulierung der Elektrodynamik**

Nachdem nun die relativistische Formulierung der Elektrodynamik vollständig ist, soll hier noch die Lagrange-Formulierung der Elektrodynamik erfolgen.

#### **19.1. Lagrange- und Hamilton-Funktion eines geladenen Teilchens**

Man betrachtet wieder ein Teilchen mit der Ladung q und der Ruhemasse  $m_0$ , das sich in einem EM-Feld bewegt. Nach Abschnitt [18.3](#page-96-0) lautet die Bewegungsgleichung:

$$
\dot{\vec{p}} = \frac{\mathrm{d}}{\mathrm{d}t} \left( \gamma m_0 \dot{\vec{x}} \right) = q \cdot \left( \vec{E} + \frac{\dot{\vec{x}}}{c} \times \vec{B} \right) = \vec{F}_L \tag{18.3.2}
$$

Man kann nun die Definitionsgleichungen des EM-Feldes aus den Potentialen verwenden und einsetzen ( $\vec{E}$  =  $-\vec{\nabla}\varphi - \frac{1}{c}\frac{\partial \vec{A}}{\partial t}, \quad \vec{B} = \vec{\nabla}\times\vec{A}$ :

$$
\frac{d}{dt} \left( \gamma m_0 \dot{\vec{x}} \right) = q \cdot \left( -\vec{\nabla}\varphi - \frac{1}{c} \frac{\partial \vec{A}}{\partial t} + \frac{\dot{\vec{x}}}{c} \times (\vec{\nabla} \times \vec{A}) \right) = q \cdot \left( -\vec{\nabla}\varphi - \frac{1}{c} \frac{\partial \vec{A}}{\partial t} + \frac{1}{c} \vec{\nabla} \times (\vec{A} \times \dot{\vec{x}}) \right) =
$$
\n
$$
= q \cdot \left( -\vec{\nabla}\varphi - \frac{1}{c} \frac{\partial \vec{A}}{\partial t} + \frac{1}{c} \left[ \vec{A} \underbrace{(\vec{\nabla} \cdot \dot{\vec{x}})}_{=0} - \dot{\vec{x}} (\vec{\nabla} \cdot \vec{A}) + (\dot{\vec{x}} \cdot \vec{A}) - \underbrace{(\vec{A} \cdot \vec{\nabla}) \dot{\vec{x}}}_{=0} \right] \right) =
$$
\n
$$
= q \cdot \left( -\vec{\nabla}\varphi - \frac{1}{c} \frac{\partial \vec{A}}{\partial t} + \frac{1}{c} \left[ (\dot{\vec{x}} \cdot \vec{A}) - \dot{\vec{x}} (\vec{\nabla} \cdot \vec{A}) \right] \right) =
$$
\n
$$
= q \vec{\nabla} \left( \frac{\vec{A} \cdot \dot{\vec{x}}}{c} - \varphi \right) - \frac{q}{c} \frac{d \vec{A}}{dt}
$$
\n
$$
\Rightarrow \frac{d}{dt} \left( \gamma m_0 \dot{\vec{x}} + \frac{q}{c} \vec{A} \right) - q \vec{\nabla} \left( \frac{\vec{A} \cdot \dot{\vec{x}}}{c} - \varphi \right) = 0 \tag{19.1.1}
$$

Schreibt man die Lagrange-Gleichungen in vektorieller Form, so lauten sie:

$$
\frac{\mathrm{d}}{\mathrm{d}t}\vec{\nabla}_{\dot{\vec{x}}}L-\vec{\nabla}_{\vec{x}}L=0 \quad \Leftrightarrow \quad \frac{\mathrm{d}}{\mathrm{d}t}\frac{\partial L}{\partial \dot{x}_i}-\frac{\partial L}{\partial x}=0, \ \ i=1,2,3
$$

Vergleicht man diesen Ausdruck mit [\(19.1.1\)](#page-99-0), so kann man die Lagrange-Funktion ableiten:

<span id="page-99-0"></span>
$$
L = -m_0 c^2 \sqrt{1 - \frac{\dot{\vec{x}}^2}{c^2}} - q\varphi + \frac{q}{c} \vec{A} \cdot \dot{\vec{x}}
$$

Daraus kann man den generalisierten Impuls des Teilchens berechnen:

$$
\vec{P} = \vec{\nabla}_{\dot{\vec{x}}} L = \gamma m_0 \dot{\vec{x}} + \frac{q}{c} \vec{A} = \vec{p} + \frac{q}{c} \vec{A}
$$

Damit kann man dann die zugehörige Hamilton-Funktion über eine Legendre-Transformation berechnen:

$$
H = \vec{P} \cdot \dot{\vec{x}} - L = \gamma m_0 c^2 + q\varphi = \frac{m_0 c^2}{\sqrt{1 - \frac{\dot{\vec{x}}^2}{c^2}}} + q\varphi
$$

Dabei wurde benutzt, dass  $\vec{x}^2 = u_\mu u^\mu|_{t=0} = u_\mu u^\mu|_{t=0} = c^2$  gilt. In dieser Form ist H aber immernoch eine Funktion von  $\dot{\vec{x}}$ . Somit muss  $\dot{\vec{x}}$  noch eliminiert werden. Dazu formt man die Gleichung des kanonischen Impulses um:

$$
\vec{P} - \frac{q}{c}\vec{A} = \frac{m_0 \dot{\vec{x}}}{\sqrt{1 - \frac{\dot{x}^2}{c^2}}}
$$
\n
$$
\Rightarrow \left(\vec{P} - \frac{q}{c}\vec{A}\right)^2 = \frac{m_0^2 \dot{x}^2}{1 - \frac{\dot{x}^2}{c^2}}
$$
\n
$$
\Rightarrow \frac{1}{\left(\vec{P} - \frac{q}{c}\vec{A}\right)^2} = \frac{1}{m_0^2 \dot{x}^2} - \frac{\frac{\dot{x}^2}{c^2}}{m_0^2 \dot{x}^2} = \frac{1}{m_0^2 \dot{x}^2} - \frac{1}{m_0^2 c^2}
$$
\n
$$
\Rightarrow m_0^2 \dot{\vec{x}}^2 = \frac{1}{\left(\vec{P} - \frac{q}{c}\vec{A}\right)^2} + \frac{1}{m_0^2 c^2} = \frac{m_0^2 c^2}{\left(\vec{P} - \frac{q}{c}\vec{A}\right)^2} + 1
$$
\n
$$
\Rightarrow 1 - \frac{\dot{x}^2}{c^2} = 1 - \frac{\left(\vec{P} - \frac{q}{c}\vec{A}\right)^2}{m_0^2 c^2 + \left(\vec{P} - \frac{q}{c}\vec{A}\right)^2} = \frac{m_0^2 c^2 + \left(\vec{P} - \frac{q}{c}\vec{A}\right)^2 - \left(\vec{P} - \frac{q}{c}\vec{A}\right)^2}{m_0^2 c^2 + \left(\vec{P} - \frac{q}{c}\vec{A}\right)^2} = \frac{m_0^2 c^2}{m_0^2 c^2 + \left(\vec{P} - \frac{q}{c}\vec{A}\right)^2}
$$

Damit erhält man dann:

$$
H = \frac{m_0 c^2}{\sqrt{1 - \frac{\dot{x}^2}{c^2}}} + q\varphi = q\varphi + \frac{m_0 c^2}{\sqrt{\frac{m_0^2 c^2}{m_0^2 c^2 + (\vec{P} - \frac{q}{c}\vec{A})^2}}} =
$$
  
=  $q\varphi + m_0 c^2 \sqrt{\frac{m_0^2 c^2 + (\vec{P} - \frac{q}{c}\vec{A})^2}{m_0^2 c^2}} = \sqrt{m_0^2 c^4 + c^2 (\vec{P} - \frac{q}{c}\vec{A})^2} + q\varphi$ 

Man hat also zusammenfassend:

Satz 19.1 (Lagrange- und Hamilton-Funktion eines geladenen Teilchens im EM-Feld)

$$
L = -m_0 c^2 \sqrt{1 - \frac{\dot{\vec{x}}^2}{c^2}} - q\varphi + \frac{q}{c} \vec{A} \cdot \dot{\vec{x}} \tag{19.1.2}
$$

$$
H = \sqrt{m_0^2 c^4 + c^2 \left(\vec{P} - \frac{q}{c}\vec{A}\right)^2} + q\varphi
$$
 (19.1.3)

*Dies bedeutet, dass die Wechselwirkung des EM-Feldes mit einer Ladung durch die folgende Lagrange-Funktion* beschrieben wird ( $L_{\textit{frei}} = -m_0 c^2 \sqrt{1 - \frac{\dot{\vec{x}}^2}{c^2}}$ ):

$$
L' = L - L_{\text{fr}ei} = -q\varphi + \frac{q}{c}\vec{A} \cdot \dot{\vec{x}} = -\frac{q}{\gamma c}u_{\mu}A^{\mu}
$$
\n(19.1.4)

#### **19.2. Lagrange-Dichte des EM-Feldes**

#### **19.2.1. Einführung in die klassische Feldtheorie**

Die Euler-Lagrange-Gleichungen ergeben sich über die Variation der Wirkung, die gegeben ist durch:

$$
S = \int L(\vec{x}(t), \dot{\vec{x}}(t), t) dt
$$

Dies kann man zu einer Lagrange-Dichte erweitern. Sie beschreibt nicht mehr Punktteilchen, sondern kontinuierliche Verteilungen von Massen, bzw. hier Ladungen. Man erhält dann für die Wirkung:

$$
S = \int d^4x \sum_i \mathcal{L}(\phi_i(x) + \partial_\mu \phi_i(x), x)
$$
 (19.2.1)

Dabei ist  $x = (x^{\mu})$  der Vierervektor und  $\phi_i(x)$  ein System von Feldern. Bisher ist dieser Ansatz noch allgemein für alle möglichen Feldtheorien. Es gilt also die Lagrange-Dichte L so zu bestimmen, dass sie folgende Bedingungen erfüllt:

- 1. Der Lagrange-Formalismus soll die bekannten Bewegungsgleichungen, die der Feld-Theorie zugrunde liegen ergeben. In unserem Fall sind das die Maxwell-Gleichungen.
- 2. Die Feld-Theorie soll lokal sein, d.h. die Lagrange-Dichte soll nur von den Feldern an einem Ort  $x$  abhängen.
- 3. Unter Eichtransformationen darf sich L höchstens um eine totale Divergenz ändern, damit die Wirkung invariant bleibt. Man kann dann nämlich die Divergenz mit Hilfe des Gauß'schen Satzes in ein Oberflächenintegral umwandeln. Fordert man nun, dass physikalisch sinnvolle Felder im unendlichen verschwinden, so kann man die Integrationsfläche ins unendliche legen und die totale Divergenz trägt nichts zur Wirkung S bei.

Aus dem allgemeinen Variationsprinzip  $\delta S = 0$  folgen dann die Euler-Lagrange-Gleichungen des Feldes (Variation  $\delta\phi$  des Feldes):

$$
\delta S = \int d^4x \left[ \frac{\partial \mathcal{L}}{\partial \phi} \cdot \delta \phi + \frac{\partial \mathcal{L}}{\partial (\partial_\mu \phi)} \cdot \delta (\partial_\mu \phi) \right] =
$$
  
= 
$$
\int d^4x \left[ \frac{\partial \mathcal{L}}{\partial \phi} \cdot \delta \phi + \partial_\mu \left( \frac{\partial \mathcal{L}}{\partial (\partial_\mu \phi)} \cdot \delta \phi \right) - \partial_\mu \left( \frac{\partial \mathcal{L}}{\partial (\partial_\mu \phi)} \right) \cdot \delta \phi \right] =
$$
  
= 
$$
\int d^4x \left[ \frac{\partial \mathcal{L}}{\partial \phi} - \partial_\mu \left( \frac{\partial \mathcal{L}}{\partial (\partial_\mu \phi)} \right) \right] \cdot \delta \phi = 0
$$

Dabei wurde gemäß obiger Diskussion der totale Divergenz-Term  $\int d^4x \ \partial_\mu \left(\frac{\partial \mathcal{L}}{\partial(\partial_\mu \phi)}\right) = 0$  gesetzt. Es ergibt sich also:

<span id="page-101-0"></span>
$$
\frac{\partial \mathcal{L}}{\partial \phi_i} - \partial_\mu \frac{\partial \mathcal{L}}{\partial (\partial_\mu \phi_i)} = 0, \quad i, \mu = 0, 1, 2, \dots
$$
\n(19.2.2)

#### **19.2.2. Lagrange-Dichte des EM-Feldes**

Hier soll nun speziell die Feld-Theorie des EM-Feldes entwickelt werden. Statt des allgemeinen Feldes φ betrachtet man also das Viererpotential  $(A^{\mu})$ , bzw. den Feldtensor  $F^{\mu\nu}$ . Da in den Maxwell-Gleichungen nur Ableitungen erster Ordnung in den Feldern auftreten, dürfen in der Lagrange-Dichte die Felder auch nur in Ableitungen höchstens erster Ordnung auftreten. Weiter darf man in Analogie zum freien Teilchen erwarten, dass die Geschwindigkeiten in einer quadratischen Form auftreten. Beim freien Teilchen war das  $u^{\mu}u_{\mu}$  (siehe Abschnitt [17.1\)](#page-92-1). Für die Lagrange-Dichte sind die "Geschwindigkeiten" die Größen  $\partial^{\mu}A^{\nu}$ . Diese hängen über  $F^{\alpha\beta} = \partial^{\alpha}A^{\beta} - \partial^{\beta}A^{\alpha}$  mit dem elektromagnetischen Feldtensor zusammen. Da die Lagrange-Dichte lorenzinvariant sein soll, dürfen also nur quadratische Formen auftreten, die sich wie ein Lorenz-Skalar verhalten. Man kann man sich überlegen, dass dies nur folgende Lorentz-Skalare sein dürfen:

$$
\partial_{\mu}A^{\nu}\partial^{\mu}A_{\nu}, \quad \partial_{\mu}A^{\mu}\partial_{\nu}A^{\mu}, \quad (\partial_{\mu}A^{\mu})^2, \quad A_{\mu}A^{\mu}, \quad j_{\mu}A^{\mu}
$$

Sie müssen so auftreten, dass sich gerade die inhomogenen Maxwell-Gleichungen aus [\(19.2.2\)](#page-101-0) ergeben, also:

<span id="page-101-1"></span>
$$
\partial^{\mu}F_{\mu\nu} = \frac{4\pi}{c}j_{\nu}
$$

Damit kann man folgende Lagrange-Dichte ableiten:

Satz 19.2 (Lagrangedichte des EM-Feldes)

$$
\mathcal{L} = -\frac{1}{16\pi} F_{\mu\nu} F^{\mu\nu} - \frac{1}{c} j_{\mu} A^{\mu} + \underbrace{\partial_{\mu} D^{\mu}}_{\text{totale Divergenz}}
$$
(19.2.3)

**Beweis:** Es lässt sich nun leicht zeigen, dass sich die richtigen Gleichungen ergeben:

$$
\mathcal{L} = -\frac{1}{16\pi} F_{\mu\nu} F^{\mu\nu} - \frac{1}{c} j_{\mu} A^{\mu} = -\frac{1}{16\pi} g_{\alpha\gamma} g_{\beta\rho} (\partial^{\gamma} A^{\rho} - \partial^{\rho} A^{\gamma}) (\partial^{\alpha} A^{\beta} - \partial^{\beta} A^{\alpha}) - \frac{1}{c} A^{\alpha} j_{\alpha}
$$

Daraus berechnet man:

$$
\frac{\partial \mathcal{L}}{\partial A^{\nu}} = -\frac{1}{c} j_{\nu}
$$
\n
$$
\frac{\partial \mathcal{L}}{\partial (\partial^{\mu} A^{\nu})} = -\frac{1}{16\pi} g_{\alpha\gamma} g_{\beta\rho} \left[ (\delta^{\gamma}_{\mu} \delta^{\rho}_{\nu} - \delta^{\rho}_{\mu} - \delta^{\gamma}_{\nu}) F^{\alpha\beta} + (\delta^{\alpha}_{\mu} \delta^{\beta}_{\nu} - \delta^{\alpha}_{\mu} - \delta^{\alpha}_{\nu}) F^{\gamma\rho} \right] =
$$
\n
$$
= -\frac{1}{16\pi} \left[ g_{\alpha\mu} g_{\beta\nu} F^{\alpha\beta} - g_{\alpha\nu} g_{\beta\mu} F^{\alpha\beta} + g_{\mu\gamma} g_{\nu\rho} F^{\gamma\rho} - g_{\nu\gamma} g_{\mu\rho} F^{\gamma\rho} \right] =
$$
\n
$$
= -\frac{1}{16\pi} \left( F_{\mu\nu} - F_{\nu\mu} + F_{\mu\nu} - F_{\nu\mu} \right)_{F_{\mu\nu} = -F_{\nu\mu}} - \frac{1}{4\pi} F_{\mu\nu}
$$

Man erhält also das gewünschte Ergebnis:

$$
\partial_\mu F^{\mu\nu} = \frac{4\pi}{c} j_\nu
$$

Somit ergeben sich die inhomogenen Maxwell-Gleichungen. Die homogenen Gleichungen sind aufgrund der Definition von  $F^{\alpha\beta}$  automatisch erfüllt:

$$
\partial_{\alpha}G^{\alpha\beta} = \frac{1}{2}\partial_{\alpha}e^{\alpha\beta\lambda\mu}F_{\lambda\mu} = \partial_{\alpha}e^{\alpha\beta\lambda\mu}\partial_{\lambda}A_{\mu} = e^{\alpha\beta\lambda\mu}\partial_{\alpha}\partial_{\lambda}A_{\mu}
$$

Dabei ist  $e^{\alpha\beta\lambda\mu}$  antisymmetrisch und  $\partial_\alpha\partial_\lambda$  symmetrisch, sodass dieser Term verschwindet. Also sind auch die homogenen Lorenz-Gleichungen erfüllt.

#### **19.2.3. Eichinvarianz**

Die allgemeine Eichtransformation sieht im Tensorbild so aus:

$$
A^{\mu} \rightarrow A^{\prime \mu} = a^{\mu} - \partial^{\mu} \chi.
$$

Setzt man diese in [\(19.2.3\)](#page-101-1) ein, so ergibt sich:

$$
\mathcal{L} = -\frac{1}{16\pi} F_{\mu\nu} F^{\mu\nu} - \frac{1}{c} j_{\mu} A^{\mu} + \frac{1}{c} j_{\mu} \partial^{\mu} \chi
$$

Ist der Viererstrom erhalten ( $\partial^{\mu} j_{\mu} = 0$ ), so kann man den letzten Term als totale Divergenz schreiben und er trägt somit nicht zur Wirkung S bei:

$$
\partial^{\mu}(j_{\mu}\chi) = \chi \underbrace{\partial^{\mu}j_{\mu}}_{=0} + \mathbf{e}_{\mu}\partial^{\mu}\chi = \mathbf{e}_{\mu}\partial^{\mu}\chi
$$

Dies bedeutet:

*Die Erhaltung des Viererstromes* j <sup>µ</sup> *ist notwendig und hinreichend für die Eichinvarianz der Feldtheorie.*

#### **19.2.4. Hamilton-Formalismus**

Aus der Lagrange-Dichte kann man nun eine verallgemeinrte hamilton-Funktion, die Hamilton-Dichte ableiten;

$$
\mathcal{H} = \frac{\partial \mathcal{L}}{\partial \left(\frac{\mathrm{d}\phi}{\mathrm{d}t}\right)} \frac{\partial \phi}{\partial t} - \mathcal{L}
$$

Diese wiederum kann man zum Energie-Impuls-Tensor erweitern:

$$
\Theta^{\mu\nu} = \frac{\partial \mathcal{L}}{\partial(\partial_{\mu}\phi)}\partial^{\nu}\phi - g^{\mu\nu}\mathcal{L}
$$

### **19.3. Hypothetische Photonenmasse**

Die Maxwell-Gleichungen basieren auf der Annahme, dass die Ruhemasse der Photonen  $m_{ph} = 0$  ist. Baut man eine Feldtheorie, die von massebehafteten Teilchen vermittelte Wechselwirkungen beschreibt, so erhält man in der Lagrange-Dichte zusätzlich einen Masseterm. Es gilt dann:

$$
\mathcal{L} = -\frac{1}{16\pi} F_{\alpha\beta} F^{\alpha\beta} + \frac{\mu^2}{8\pi} A_{\alpha} A^{\alpha} - \frac{1}{c} J_{\alpha} A^{\alpha}, \quad \mu = \frac{mc}{\hbar}
$$

Anstatt der Maxwell-Gleichungen erhält man dann die Proca'schen Bewegungsgleichungen:

$$
\partial^{\beta} F_{\beta\alpha} + \mu^2 A_{\alpha} = \frac{4\pi}{c} J_{\alpha}
$$

In der Lorentzeichung  $\partial_{\alpha}A^{\alpha} = 0$  erhält man dann:

$$
\Box A_{\alpha} + \mu^2 A_{\alpha} = \frac{4\pi}{c} J_{\alpha}
$$

Im statischen Grenzfall erhält man dann als Lösung für das elektrische Potential:

$$
\varphi(x) = \frac{q \cdot e^{-\mu r}}{r}
$$

Dies entspricht einem Potential der Elektrodynamik, dessen Reichweite durch einen Exponentialterm eingeschränkt wird. Die Wechselwirkung ist also wesentlich kurzreichweitiger (siehe z.B. schwache und starke Kernkraft).

#### **19.4. Abschließende Bemerkungen zur Feldtheorie**

In [\[Schlickeiser 2003\]](#page-107-0) findet sich eine gute und kurze Einführung in die allgemeine, klassische Feldtheorie (siehe dort Kapitel 7.4). Man kann nun zusammenfassend über die feldtheoretische Formulierung (oder eben Lagrange-Formulierung) folgendes sagen:

Oft möchte man experimentelle Ergebnisse (z.B. die Maxwell-Gleichungen) mit einer relativistischen (d.h. und Lorentz-Trafos invarianten) Feldtheorie beschreiben. Dazu führt man dann axiomatisch eine Lagrange-Dichte  $\mathcal{L}(\phi_i, \partial_\mu \phi_i, (x_\mu))$  für das Feld ein, von der nur gefordert wird, dass sie Lorentz-invariant ist. Aus dieser lassen sich dann über die Euler-Lagrange-Gleichung

$$
\partial_\mu \left( \frac{\partial \mathcal{L}}{\partial (\partial_\mu \phi_i} \right) - \frac{\partial \mathcal{L}}{\partial \phi_i} = 0, \quad i = 0, 1, 2, \ldots
$$

Bewegungsgleichungen für das Feld ableiten, die man gegen das Experiment verifizieren kann. Um die obige Lagrange-Funktion in Feldern A<sup>i</sup> zu verstehen kann man den Formalismus mit dem gut bekannten Formalismus der klassischen Mechanik vergleichen (siehe Tabelle [19.1\)](#page-103-0).

|                                           | klassische Mechanik                                                                                         |                       | klassische Feldtheorie                                                                                                    |
|-------------------------------------------|----------------------------------------------------------------------------------------------------|-----------------------|----------------------------------------------------------------------------------------------------|
| äußerer Parameter:                        | Zeit $t$                                                                                                    | $\leftrightarrow$     | Vierervektor $(x^{\mu}) = (ct, x, y, z)$                                                                                                    |
| beschriebene Größe:<br>Lagrange-Funktion: | verallgem. Ort, Geschw. $\vec{x}, \vec{x}$<br>$L(\vec{x}, \dot{\vec{x}}, t)$                                | $\leftrightarrow$     | Potential, Feld $(A^{\mu})$ , $(F^{\mu\nu}) \propto (\partial^{\mu} A^{\nu})$<br>Lagrange-Dichte $\mathcal{L}(A_i, \partial_\mu A_i, (x_\mu))$ |
| Wirkungsintegral:                         | $S = \int L(\vec{x}, \dot{\vec{x}}, t) dt$                                                                  | $\longleftrightarrow$ | $S = \int \mathcal{L}(A_i, \partial_\mu A_i, (x_\mu)) d^4x$                                                                                    |
| Euler-Lagrange-Gleichungen:               | $\frac{\mathrm{d}}{\mathrm{d}t}\frac{\partial L}{\partial \dot{x}_i} - \frac{\partial L}{\partial x_i} = 0$ | $\leftrightarrow$     | $\partial_{\mu}\left(\frac{\partial \mathcal{L}}{\partial(\partial_{\mu}A_i}\right)-\frac{\partial \mathcal{L}}{\partial A_i}=0$               |

<span id="page-103-0"></span>Tabelle 19.1.: Vergleich des Lagrange-Formalismus in der klassischen mechanik und in der Fledtheorie

Es soll nun noch ein etwas anschaulicherer Ansatz zur Erklärung der Lagrange-Dichte des EM-Feldes gegeben werden. Ein freies Feld, also ohne anwesende Quellen (z.B: EM-Feld im ladungs- und stromfreien Raum) hat eine Lagrange-Funktion der folgenden Form:

$$
\mathcal{L}_{\text{frei}} = -\frac{1}{16\pi} F^{\mu\nu} F_{\mu\nu} \quad \Rightarrow \quad \text{Bewegungsgleichung: } \partial_{\mu} F^{\mu\nu} = 0
$$

Hierbei tritt die quadratische Form (Lorentz-Skalar)  $F^{\mu\nu}F_{\mu\nu}$  auf. Sie entspricht in etwa dem Geschwindigkeitsquadrat in der kinetischen Energie  $T = \frac{m}{2}\dot{x}^2$  in der klassischen Mechanik. Dies lässt sich motivieren, wenn man beachtet, dass das Feld  $F^{\mu\nu}$  proportional zu den "Geschwindigkeiten"  $\partial^{\mu}\phi^{\mu}$  im Lagrange-Formalismus für Felder ist. Diese Lagrange-Dichte entspricht dann in etwa  $L_{\text{frei}} = T = \frac{m}{2}\dot{x}^2$  eines freien klassischen Teilchens der Masse m.

Man kann dieses freie Feld nun an Quellen  $(j^{\mu})$  koppeln, indem man einen Term

$$
\mathcal{L}_{\text{Quelle}} = A_{\mu} j^{\mu} \Rightarrow \text{Bewegungsgleichung: } \partial_{\mu} F^{\mu\nu} = j^{\mu}
$$

hinzufügt.

# **Teil IV. Anhang**

# **A. Weblinks**

### **A.1. Grundlagen**

- [http://de.wikipedia.org/wiki/Relativistisches\\_Additionstheorem\\_f%C3%BCr\\_](http://de.wikipedia.org/wiki/Relativistisches_Additionstheorem_f%C3%BCr_Geschwindigkeiten) [Geschwindigkeiten](http://de.wikipedia.org/wiki/Relativistisches_Additionstheorem_f%C3%BCr_Geschwindigkeiten)
- •

### **Literaturverzeichnis**

- [Greiner 2002] *Greiner, Walter (2002):* Klassische Elektrodynamik, 6. Auflage, Thun Frankfurt/Main: Verlag Harri Deutsch.
- [Jackson 2002] *Jackson, John David (2002):* Klassische Elektrodynamik, 3. Auflage, Berlin New York: deGruyter-Verlag.
- [Nolting 2002] *Nolting, Wolfgang (2002):* Grundkurs Theoretische Physik 3. Elektrodynamik, 5. Auflage, Berlin - Heidelberg - New York: Springer-Verlag.
- [Nolting 2005] *Nolting, Wolfgang (2005):* Grundkurs Theoretische Physik 4. Spezielle Relativitätstheorie, Thermodynamik, 6. Auflage, Berlin - Heidelberg - New York: Springer-Verlag.
- <span id="page-107-0"></span>[Schlickeiser 2003] *Schlickeiser, R. (2003):* Elektrodynamik, Skript SS 2003. 24.06.2006 (URL: [http://www.tp4.rub.de/skripte/edynV2.pdf\)](http://www.tp4.rub.de/skripte/edynV2.pdf)
- [Wachter, Hoeber 2005] *Wachter, Armin / Hoeber, Henning (2005):* Repetitorium der theoretischen Physik, 2. Auflage, New York - Berlin - Heidelberg: Springer.